# PONTIFICIA UNIVERSIDAD CATÓLICA DEL PERÚ **FACULTAD DE CIENCIAS E INGENIERÍA**

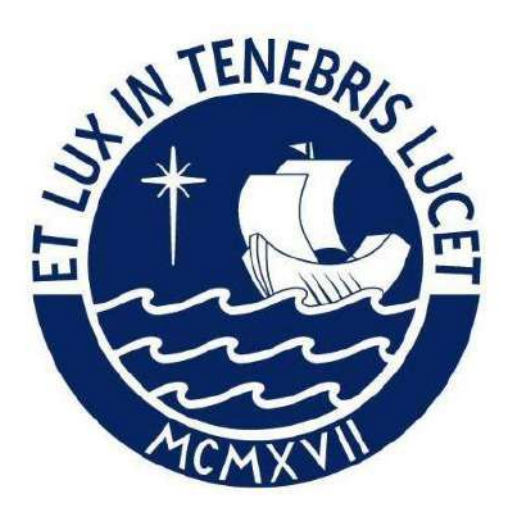

## DISEÑO ESTRUCTURAL, METRADOS Y RATIOS DE UN **EDIFICIO DE CONCRETO ARMADO DE 8 PISOS**

## Tesis para obtener el título profesional de Ingeniero Civil

## **AUTORES:**

Daniel Eduardo Liñan Vidangos

Héctor Alberto Pasco Garfias

## **ASESOR:**

Alvaro Cesar Rubiños Montenegro

Lima, Abril, 2024

#### **Informe de Similitud**

Yo, **Alvaro Rubiños Montenegro**, docente de la Facultad de **Ciencias e Ingeniería** de la Pontificia

Universidad Católica del Perú, asesor(a) de la tesis/el trabajo de investigación titulado **DISEÑO ESTRUCTURAL, METRADOS Y RATIOS DE UN EDIFICIO DE CONCRETO ARMADO DE OCHO PISOS,** del/de la autor(a)/ de los(as) autores(as) **Daniel Eduardo Liñan Vidangos** y **Hector Alberto Pasco Garfias**, dejo constancia de lo siguiente:

- El mencionado documento tiene un índice de puntuación de similitud de **23%**. Así lo consigna el reporte de similitud emitido por el software *Turnitin* el **01/04/2024**.
- He revisado con detalle dicho reporte y la Tesis o Trabajo de Suficiencia Profesional, y no se advierte indicios de plagio.
- Las citas a otros autores y sus respectivas referencias cumplen con las pautas académicas.
- La justificación del porcentaje de similitud es la siguiente: el tema de tesis tiene como componente principal el diseño estructural de un edificio, el cual sigue las pautas de las normas técnicas del Perú. Este tipo de tesis es común en Ing. Civil, y hay varias similares, enfocadas a diseño estructural. Sin embargo, cada una de estas tesis es aplicada a un edificio o estructura completamente diferente, lo que la hace única. Por lo tanto, se descarta cualquier sospecha de copia/plagio con otros trabajos. Como en la tesis se hace referencia a acápites de la norma o diseño de elementos estructurales comunes (techos, vigas, columnas, etc.), *Turnitin* identifica estos "títulos" o el mismo índice, como similares a otros documentos. Sin embargo, solo el título es el mismo, el diseño es completamente diferente. En el informe de *Turnitin*, existe un 10% como máximo en un mismo tipo de similitud, que es justamente la que se comenta: nombres de diseño similares, índice, acápites de norma, etc.

Lugar y fecha: **Lima, 01 de abril de 2024**

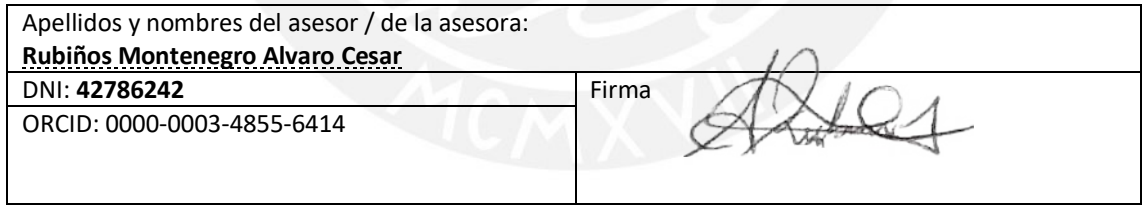

#### **RESUMEN**

El siguiente proyecto de tesis comprende el análisis y diseño estructural (además de la evaluación de los ratios) de un edificio multifamiliar de 8 pisos ubicado en el distrito de Miraflores. La edificación se encuentra en un terreno de  $425.80 \text{ m}^2$  de área donde, el primer piso tiene una arquitectura diferente al resto y todos los pisos cuentan con un área construida de 300.30 m<sup>2</sup>, lo que da un total de 2402.20 m<sup>2</sup> para todo el proyecto. Además, el suelo del terreno está constituido por grava arenosa compacta típica del cono de deyección del Río Rímac y cuenta con una capacidad portante de  $4 \text{ kg/cm}^2$  a 1.5m de profundidad.

El sistema estructural empleado será de muros. Los elementos verticales están conectados mediante vigas de concreto armado de 0.55 m de peralte, que se unirán mediante losas macizas o aligeradas de 0.20 m de espesor. Todas las zapatas de los cimientos estarán conectadas.

La arquitectura y el diseño estructural realizado cumplen con los lineamientos establecidos por el Reglamento Nacional de Edificaciones (RNE): la Norma E.030 Diseño Sismorresistente, la norma E.050 Suelos y Cimentaciones y; la norma E.060 Concreto Armado

Como entregable, se brindarán los planos de la edificación para que puedan ser utilizados para ejecutar el proyecto. Estos contarán con los planos de detalles típicos, encofrado de techos, detalle de placas y columnas, detalle de vigas típicas y de azotea, plano de cimentación y cortes de cimentación; y escalera.

ii

## Índice

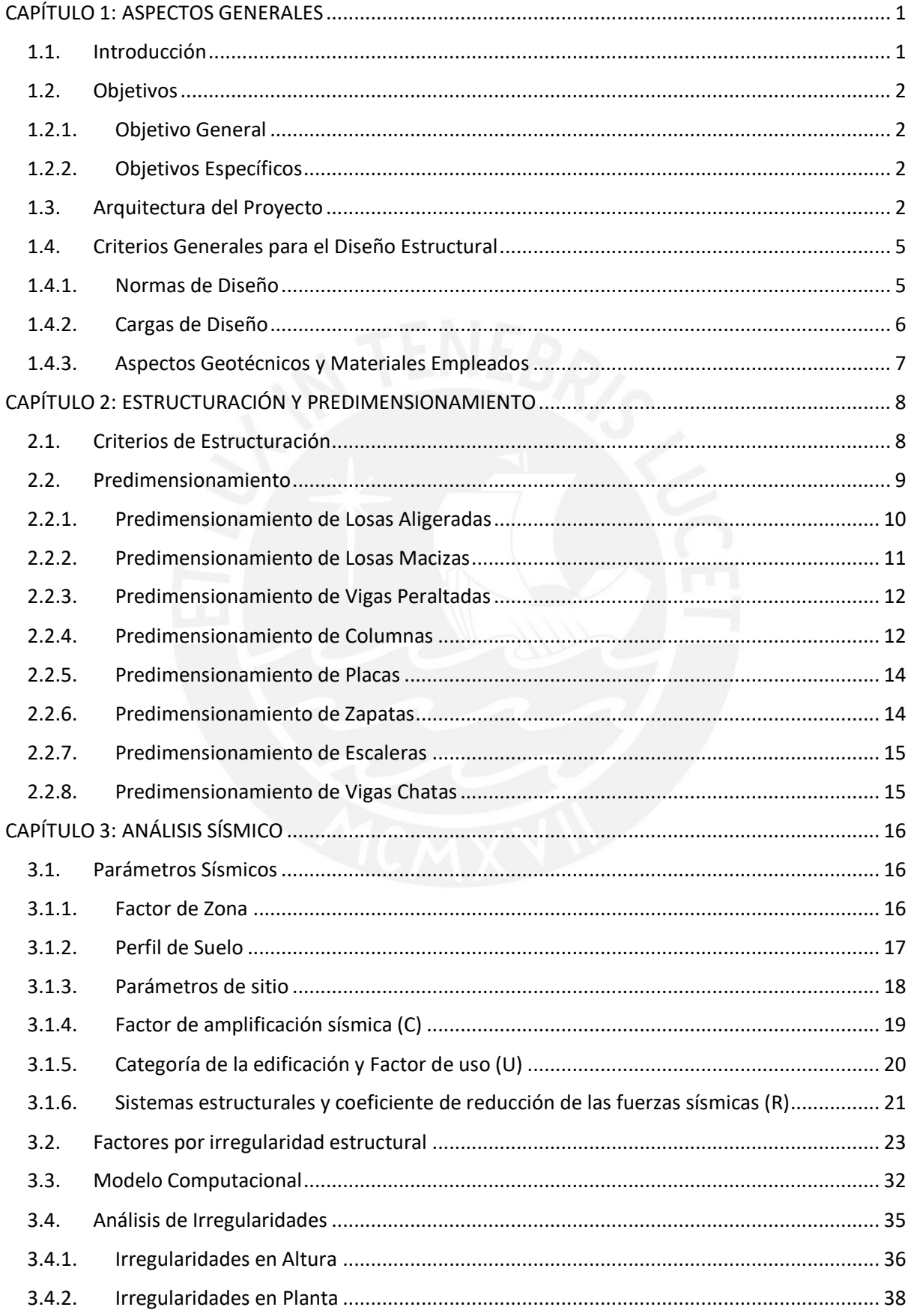

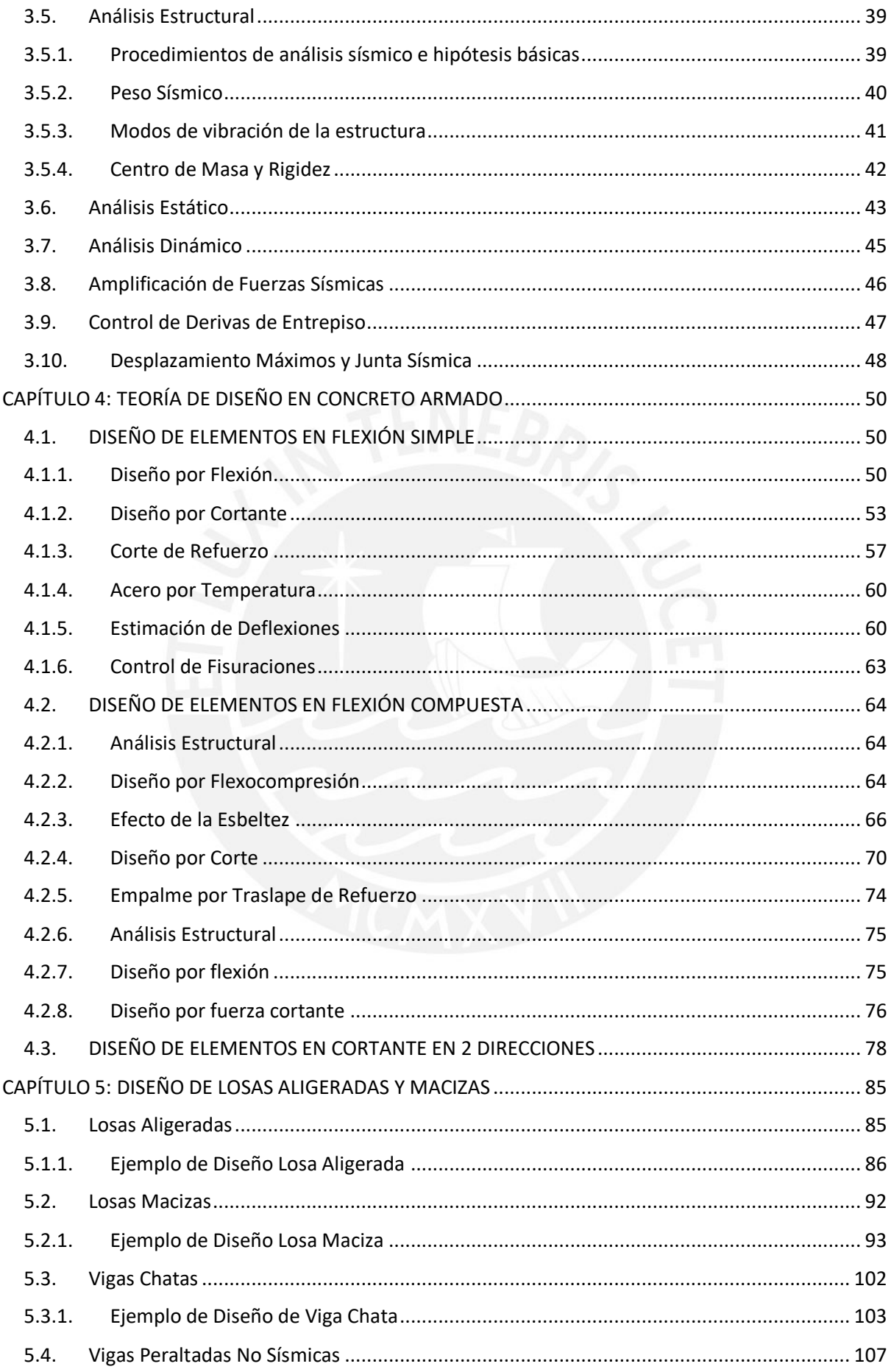

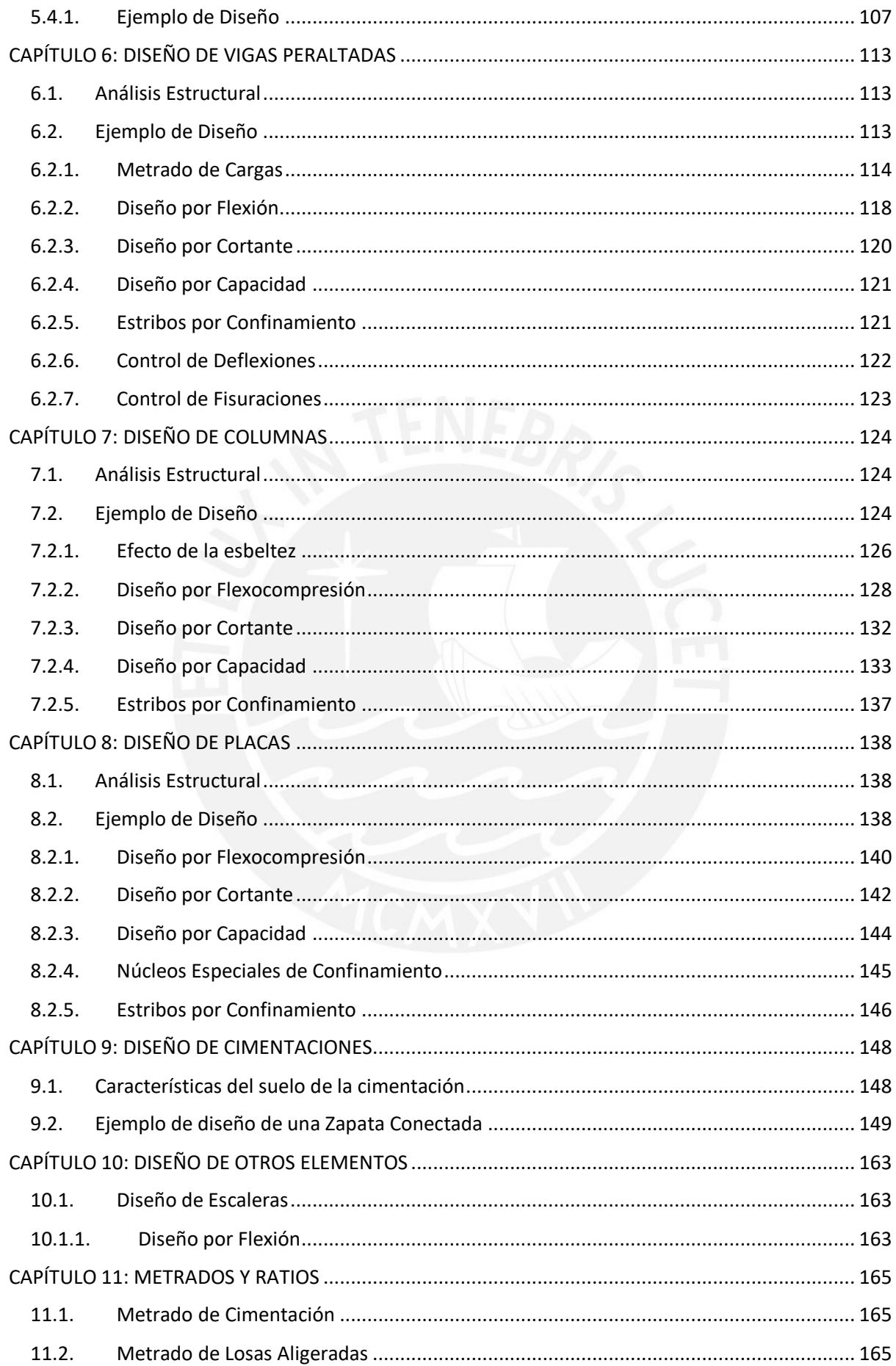

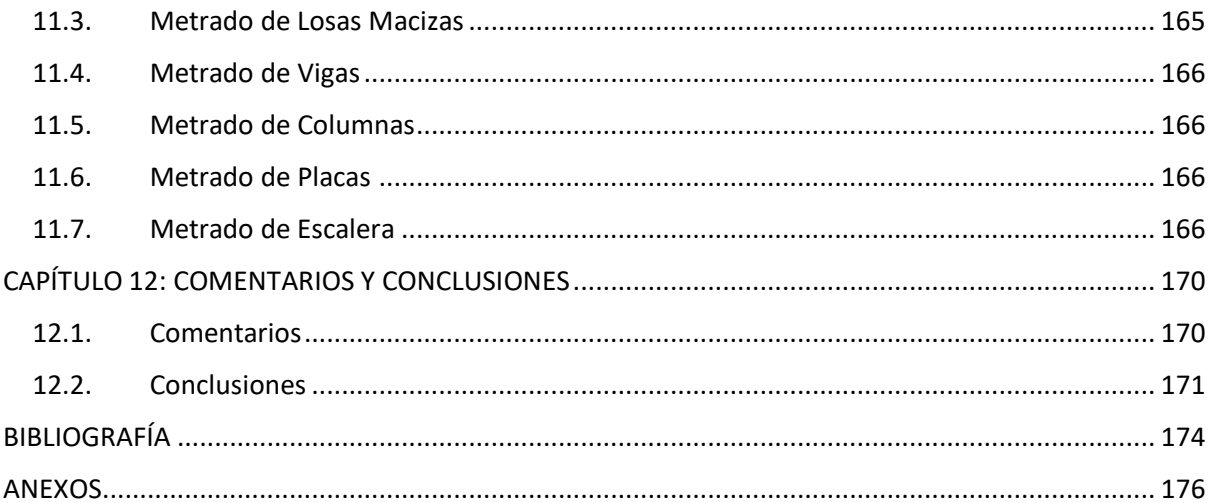

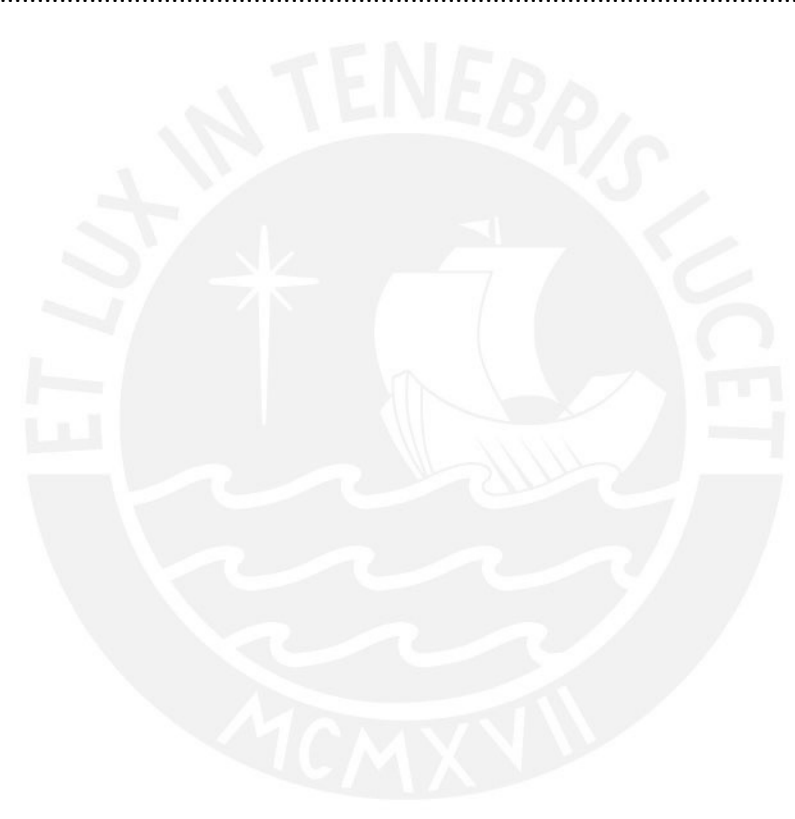

## Índice de Ilustraciones

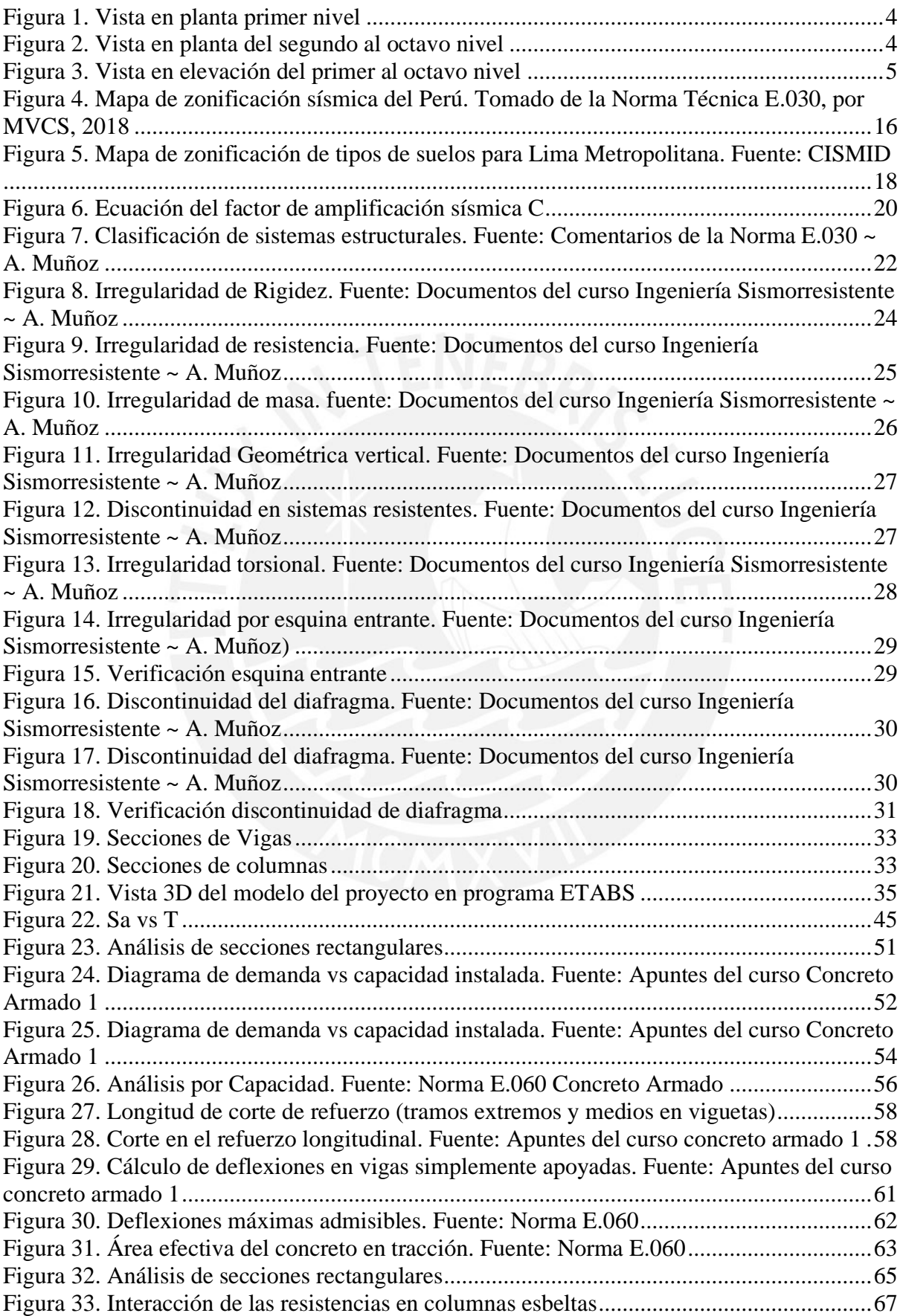

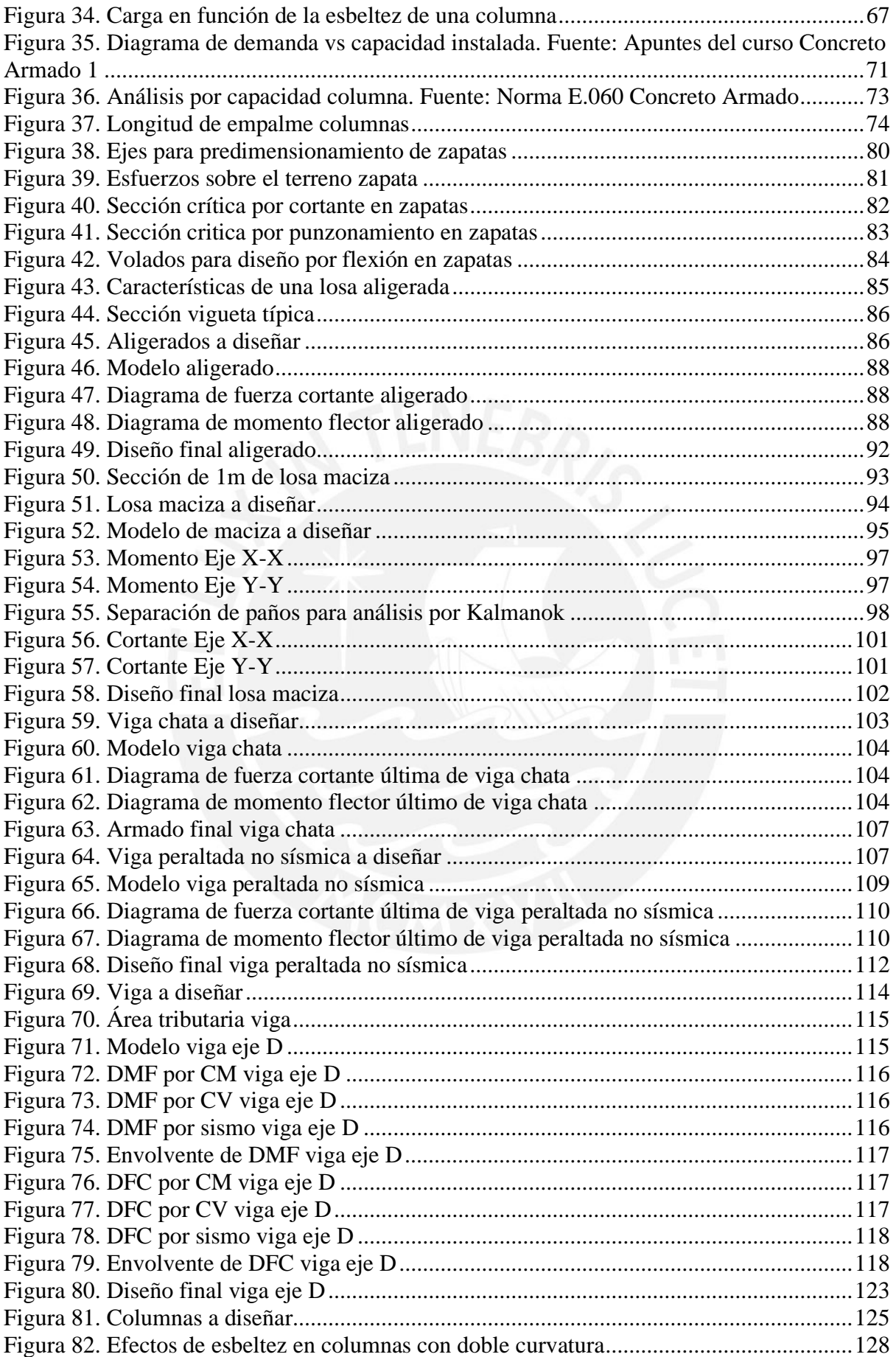

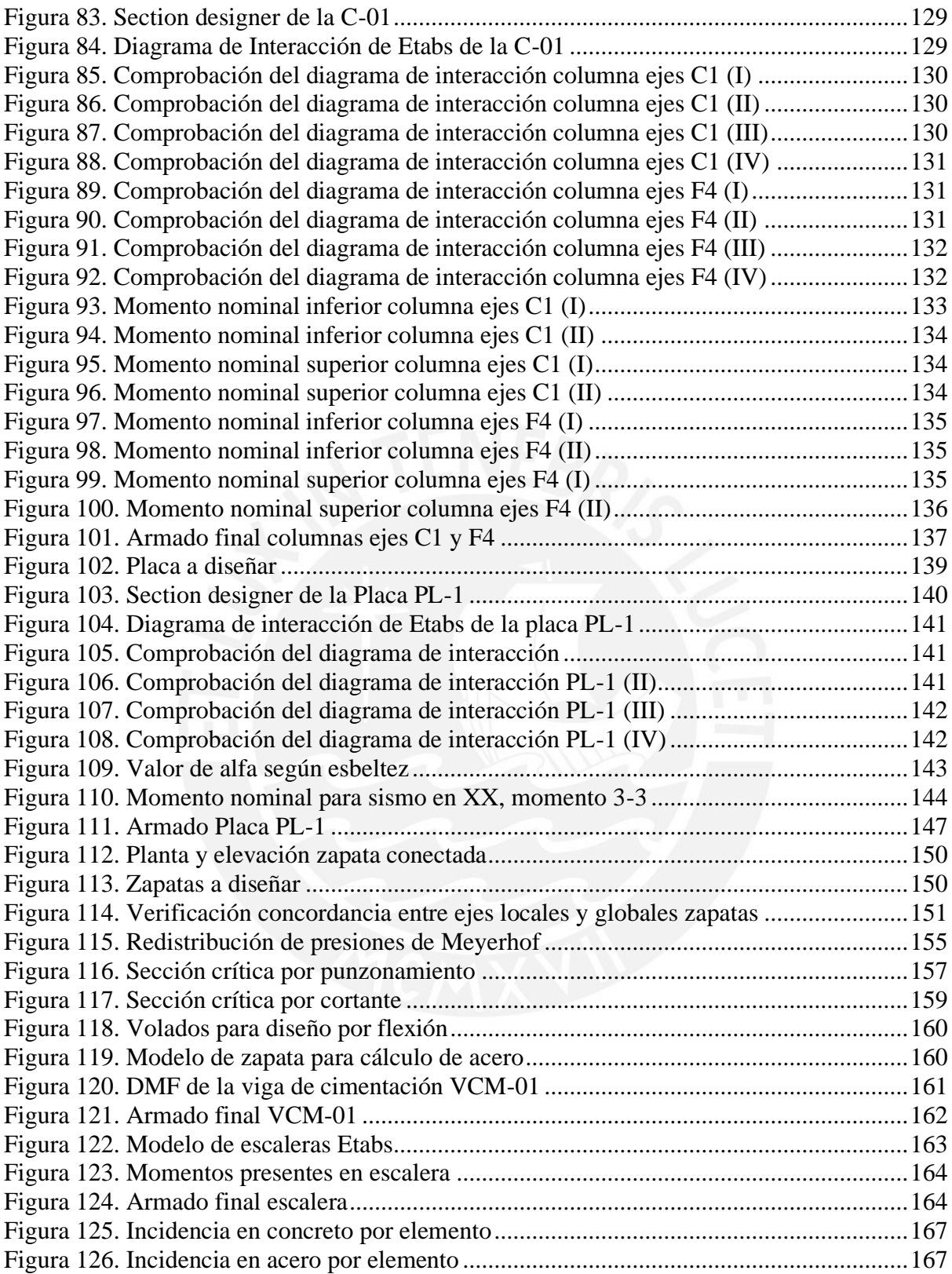

## Índice de Tablas

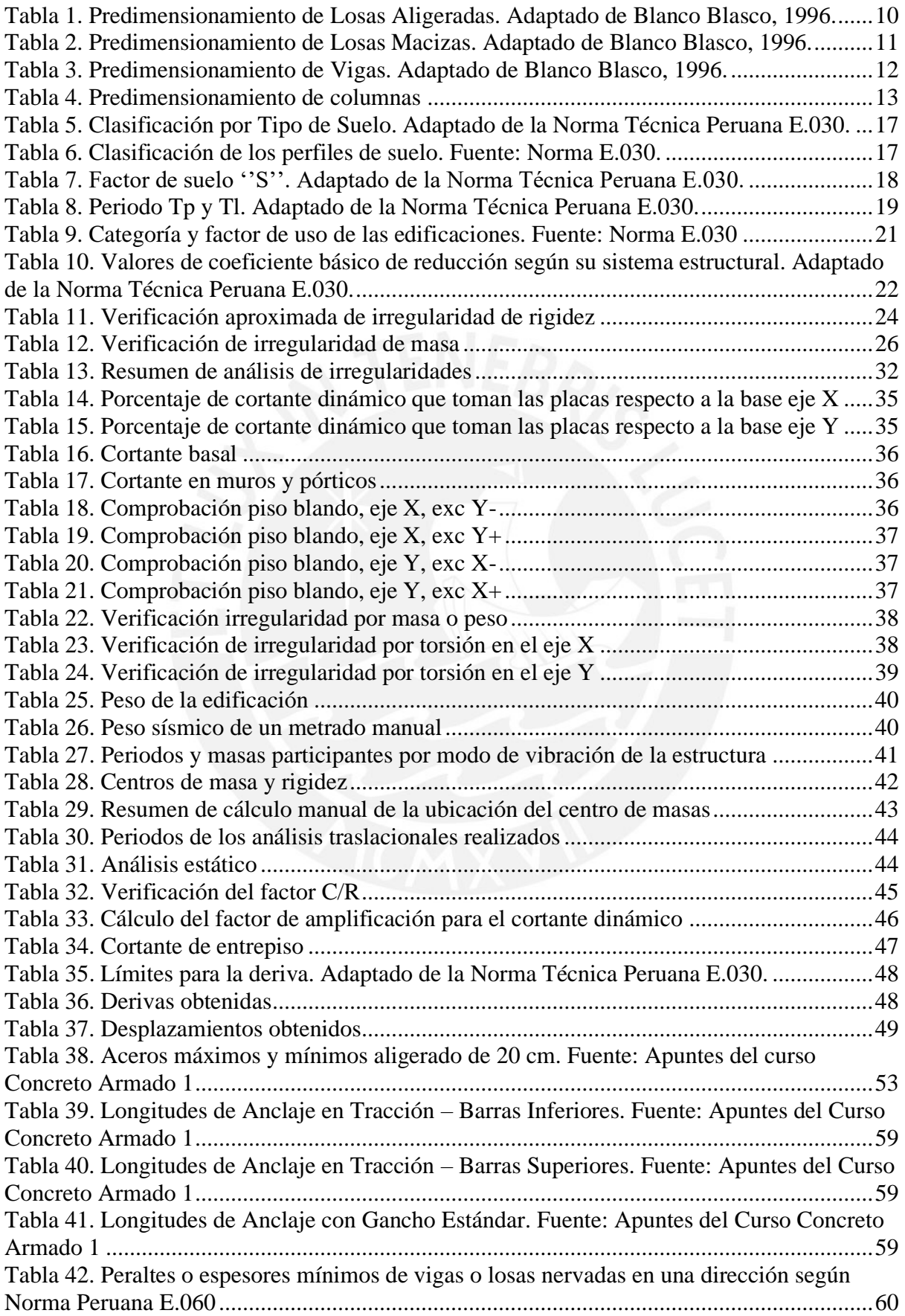

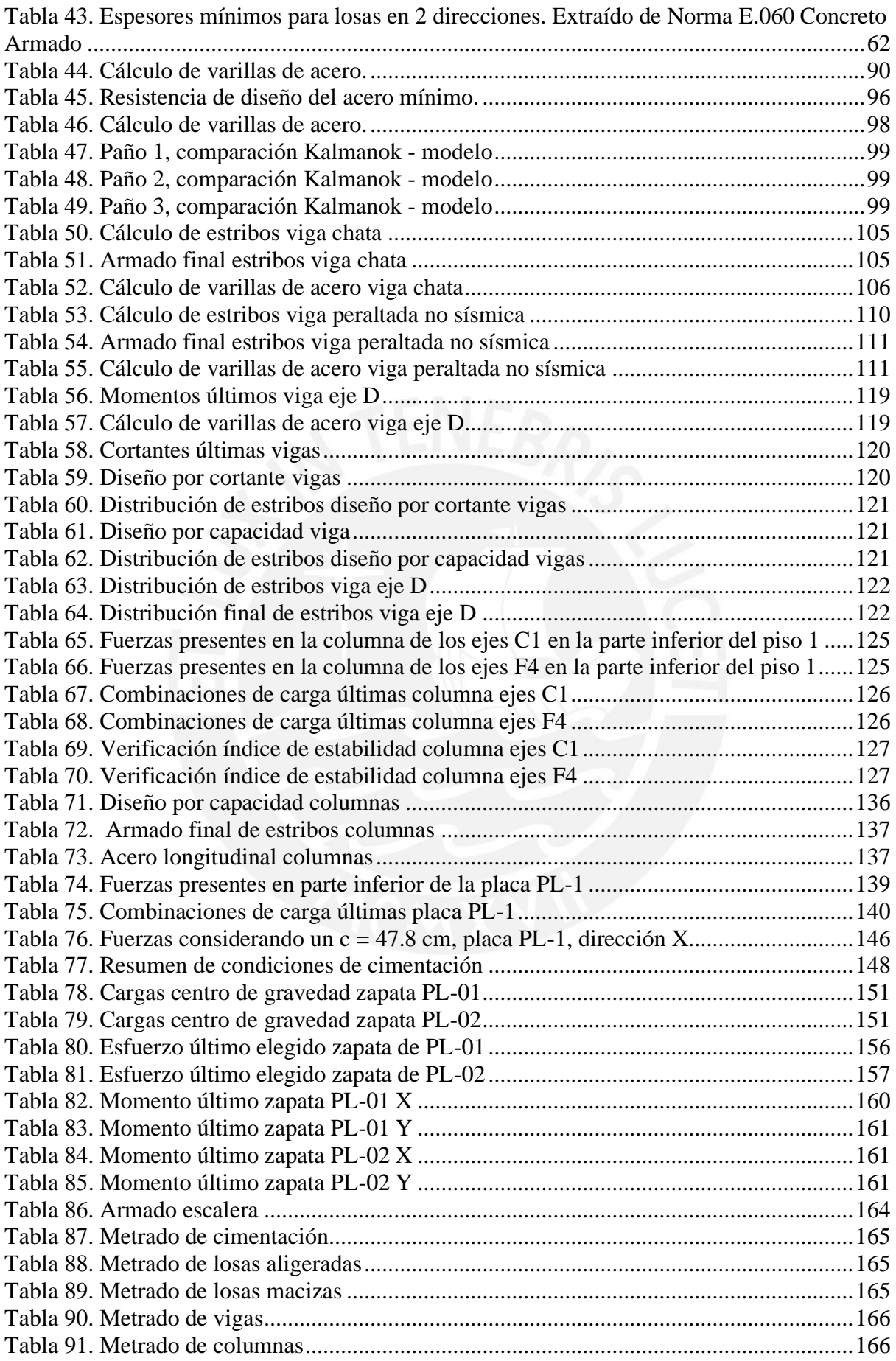

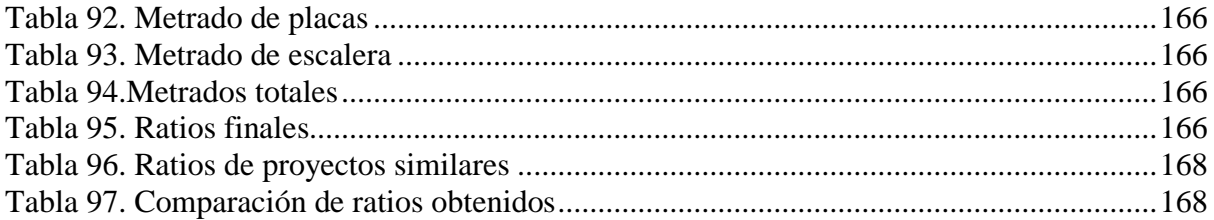

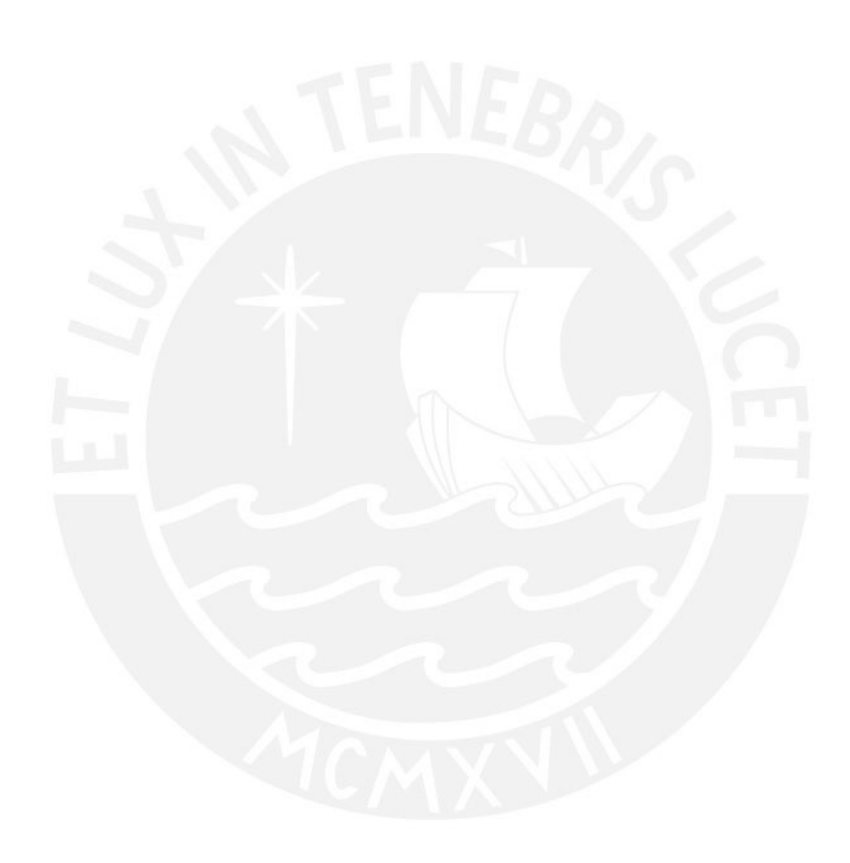

#### **CAPÍTULO 1: ASPECTOS GENERALES**

#### <span id="page-13-1"></span><span id="page-13-0"></span>**1.1. Introducción**

Desde tiempos remotos del proceso de desarrollo del ser humano, la construcción de edificaciones ha servido como un indicador que refleja el nivel de acceso a la tecnología que tenían las civilizaciones. Inicialmente, las viviendas cumplían funciones tan básicas como protegernos del frío y mantener a los depredadores alejados; sin embargo, de la mano de un lento proceso evolutivo, se han añadido progresivamente más usos a las edificaciones. La observación y experiencia dotaron al ser humano de la habilidad de identificar propiedades en los materiales, crear nuevos materiales y aplicar nuevas técnicas para la mejora de sus edificaciones.

Hoy en día, la ingeniería nos ha permitido disponer de una gran variedad de procedimientos, materiales y conocimientos en la construcción que nos adjudican la capacidad de materializar y aprovechar los más colosales y ambiciosos proyectos de construcción. Junto con esto, ha aparecido una nueva dificultad en las edificaciones de la actualidad. Esta radica en saber escoger a los materiales y métodos constructivos adecuados para cada tipo de edificación. De manera que no se exceda la cantidad de materiales que encarecería altamente el desarrollo de los proyectos; y tampoco se limite la cantidad y calidad de materiales de construcción que dejarían vulnerable a la edificación frente a los peligros que la aquejan. Es por esto por lo que se crean las Normas Técnicas de Edificación. Estas normas establecen las condiciones mínimas de materiales y procedimientos para que, las edificaciones cuyo diseño se haya realizado según sus requerimientos, tengan un desempeño acorde a los principios de la norma.

El siguiente proyecto de tesis comprende el análisis y diseño estructural (además de la evaluación de los ratios) de un edificio multifamiliar de 8 pisos ubicado en el distrito de Miraflores y que contará con 22 departamentos. El diseño estructural cumple los lineamientos establecidos en: la Norma E.030 Diseño Sismorresistente, la Norma E.050 Suelos y Cimentaciones y la Norma E.060 Concreto Armado. Contar con un diseño sismorresistente es especialmente importante para la edificación planteada ya que está ubicada en el denominado Cinturón de Fuego del Pacífico, el cual determina una región de constante actividad sísmica y volcánica por el proceso de convergencia de las placas tectónicas. El objetivo del diseño sismorresistente es permitir a las edificaciones un comportamiento elástico frente a sismos leves y un comportamiento inelástico sin colapso (resguardando la vida) frente a sismos fuertes tal y como se indica en los lineamientos que nos brindan los estudios del SEAOC.

#### <span id="page-14-1"></span><span id="page-14-0"></span>**1.2. Objetivos**

#### **1.2.1. Objetivo General**

• Analizar y realizar el diseño estructural de un edificio de concreto armado de ocho pisos.

#### <span id="page-14-2"></span>**1.2.2. Objetivos Específicos**

- Diseñar los diferentes elementos estructurales empleando el software Etabs.
- Verificar que se cumpla con las especificaciones que indican las normas respecto al diseño estructural.
- Realizar un diseño compatible tanto en arquitectura como en estructuras.
- Desarrollar un modelo estructural que garantice un comportamiento sísmico adecuado para viviendas multifamiliares recomendado por el SEAOC.

#### <span id="page-14-3"></span>**1.3. Arquitectura del Proyecto**

El proyecto está ubicado en la calle Carlos Tenaud 230, en el distrito de Miraflores, provincia de Lima, calle por la cual se halla el frontis del proyecto, por el norte. Por el oeste se encuentra la Avenida Petit Thouars y por el este, la calle Emilia Soyer. El terreno de la edificación colinda con edificaciones existentes en todos sus bordes. El edificio ~ destinado a servir como vivienda multifamiliar~ es de 8 niveles; los cuales le dan una altura total de 21.80 m, sin sótanos y cuenta con 8 espacios de estacionamiento para vehículos. Asimismo, suma un total de 22 departamentos: 3 departamentos por piso (del 2do al 7mo piso) y un departamento más en el 1 er piso. El proyecto se encuentra en un área de  $425.78 \text{ m}^2$ ; la planta del primer piso presenta una arquitectura diferente al resto de pisos típicos. Sin embargo, todos los pisos tienen un área construida de 300.28 m<sup>2</sup>, lo que da un total de 2402.24 m<sup>2</sup> para todo el proyecto.

El ingreso principal al edificio está ubicado en la parte frontal lado izquierdo, donde se accede por un pasillo y se llega a un patio sin techar ambientado con área verdes. En este, a la mano derecha se encuentra el hall desde el cual se tiene acceso al desplazamiento vertical al resto de los pisos: el ascensor y las escaleras. En la parte frontal, al lado derecho, se tiene la entrada vehicular, con una puerta doble de 2.60m de ancho. Asimismo, este estacionamiento también cuenta con una salida para personas ubicada al centro de la parte frontal de la edificación. En los pisos típicos se tienen 2 departamentos en la parte frontal del edificio: siguiendo por un pasillo, un departamento se encuentra a la mano derecha y el otro a la mano izquierda; y un tercer departamento en la parte opuesta.

A continuación, se enseña la vista del primer piso y plantas típicas en vista de planta y la elevación principal del edificio:

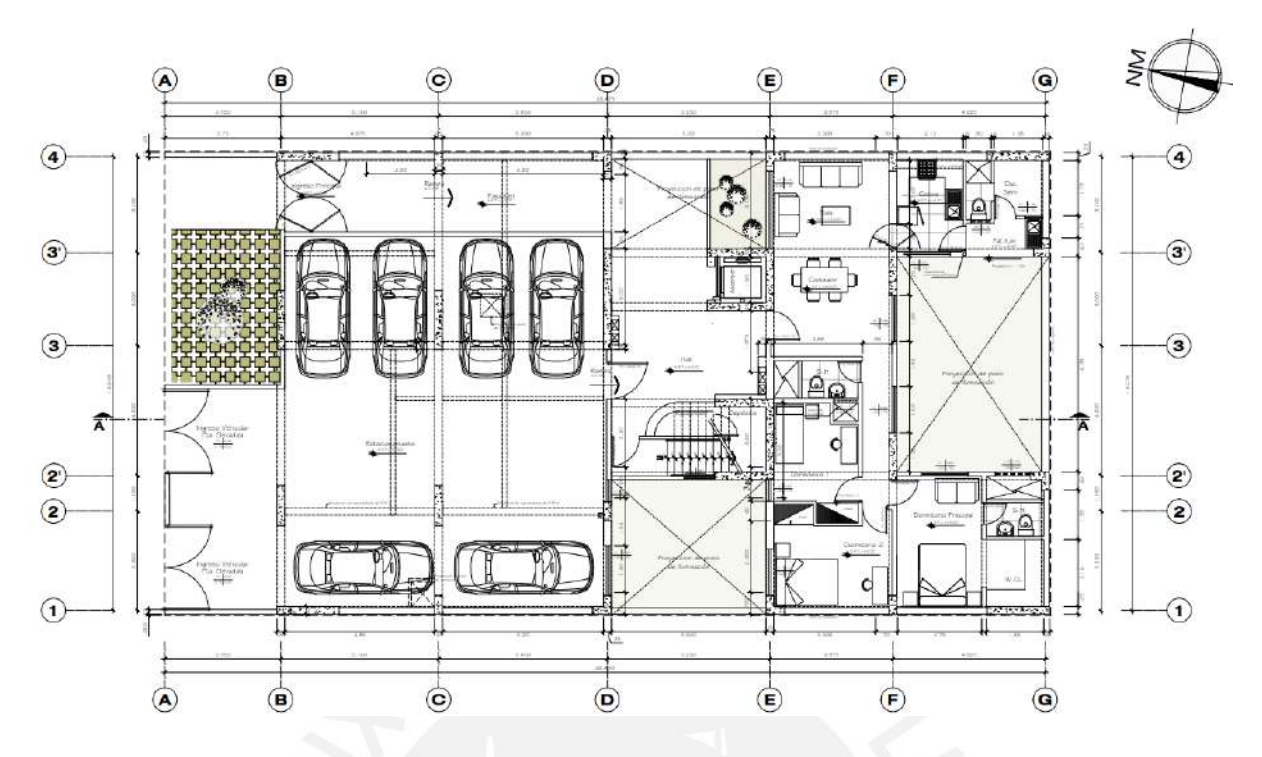

<span id="page-16-0"></span>*Figura 1. Vista en planta primer nivel*

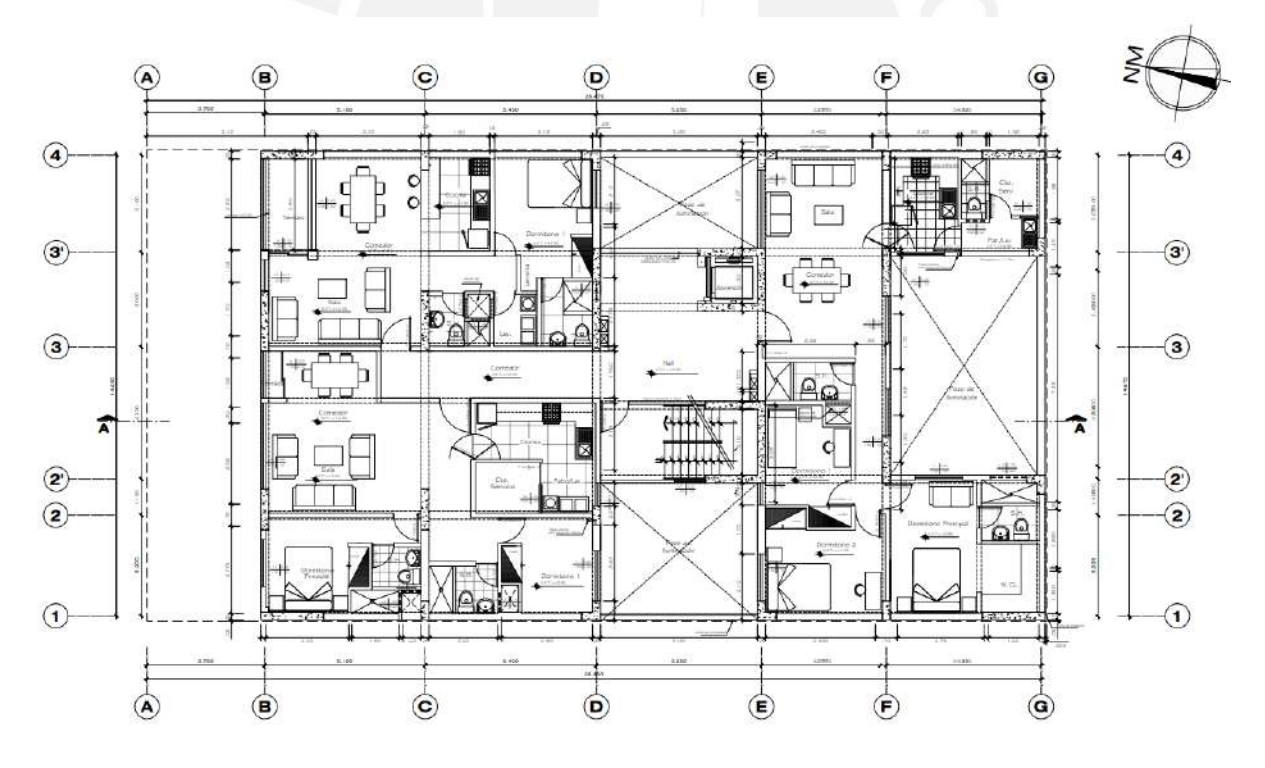

<span id="page-16-1"></span>*Figura 2. Vista en planta del segundo al octavo nivel*

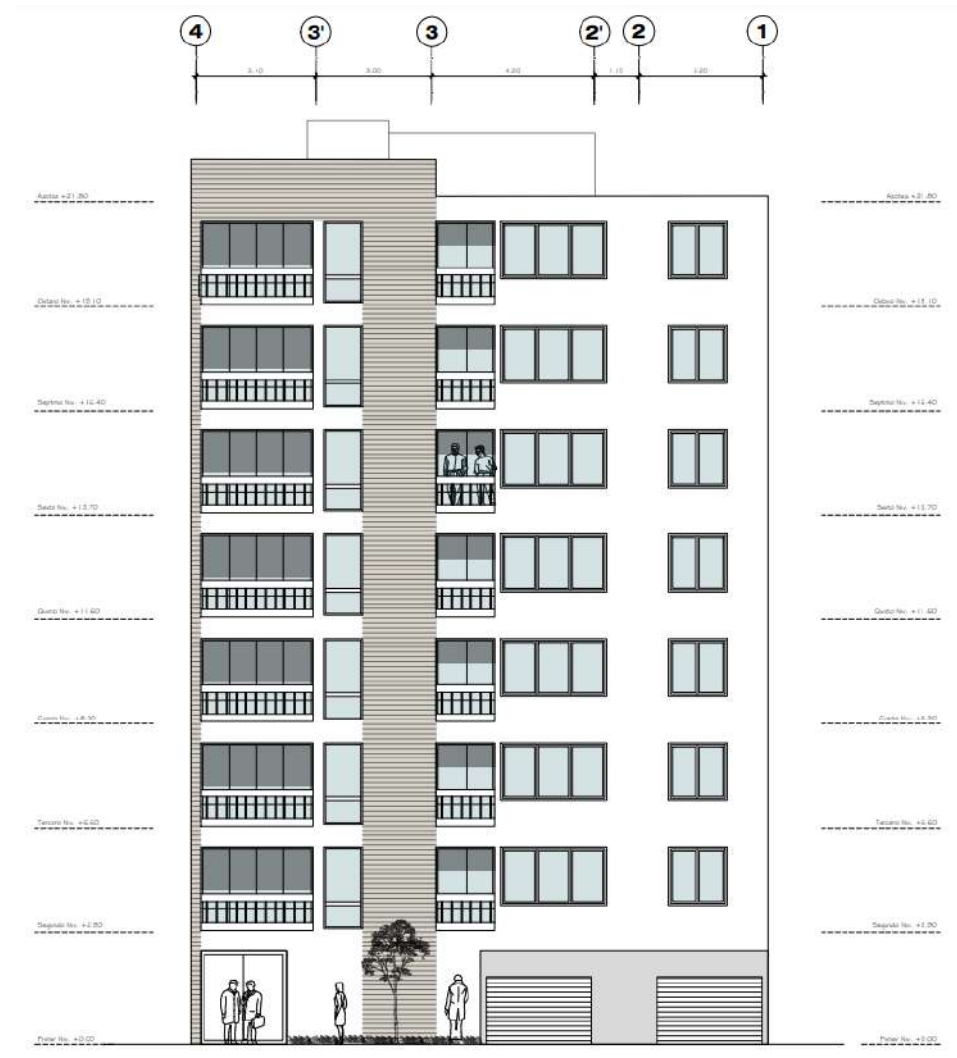

<span id="page-17-2"></span>*Figura 3. Vista en elevación del primer al octavo nivel*

#### <span id="page-17-1"></span><span id="page-17-0"></span>**1.4. Criterios Generales para el Diseño Estructural**

#### **1.4.1. Normas de Diseño**

El presente trabajo se ha realizado cumpliendo estrictamente los lineamientos establecidos en el Reglamento Nacional de Edificaciones (RNE). Las normativas que se siguieron para el diseño fueron las siguientes:

- Norma E.020 Cargas.  $\bullet$
- Norma E.030 Diseño Sismorresistente.  $\bullet$
- Norma E.050 Suelos y Cimentaciones.
- Norma E.060 Concreto Armado.

#### **1.4.2. Cargas de Diseño**

<span id="page-18-0"></span>Los diferentes elementos estructurales serán diseñados para que estos posean una resistencia de diseño ( $\phi$ Rn) que sea igual o superior a la Resistencia Requerida (Ru), resistencia que se calcula para las fuerzas y cargas amplificadas y combinaciones de estas. Como se menciona en la norma E.060 de Concreto Armado, en todos los elementos se debe cumplir que:

$$
\phi R n \geq Ru
$$

El capítulo 9.2 de la norma E.060, , define las siguientes combinaciones de carga:

 $U = 1.4$  CM + 1.7 CV  $U = 1.25$ (CM + CV)  $\pm$  CS  $U = 0.9CM \pm CS$ 

Donde:

- CM: Carga muerta
- CV: Carga viva
- CS: Carga de sismo

Por último, según el Capítulo 9.3 de la norma E.060, la resistencia de cálculo de un elemento para cargas de flexión, axiales, cortantes y de torsión se calcula multiplicando su resistencia nominal por un factor de reducción según la función de elemento. De la siguiente forma:

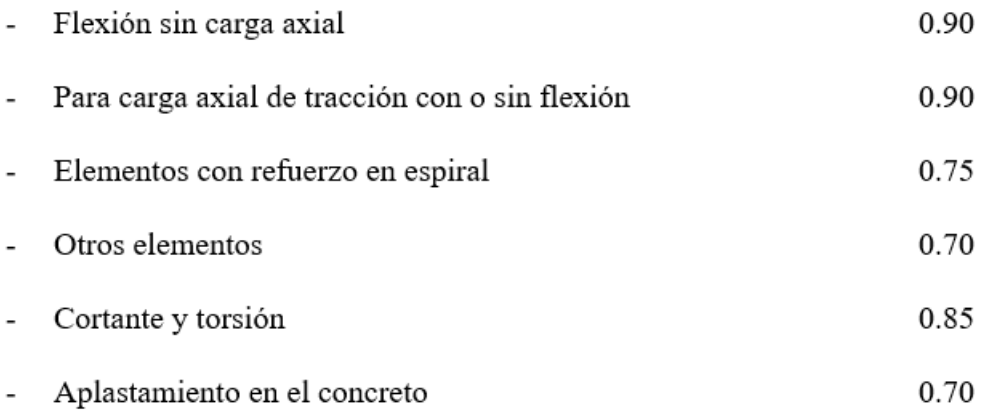

### **1.4.3. Aspectos Geotécnicos y Materiales Empleados**

<span id="page-19-0"></span>El terreno tiene una superficie de 429 m2 y se conoce que el tipo de suelo es S1 con una capacidad portante de 4 kg/cm2. Dado que la cimentación de la estructura será de Concreto Armado, es importante especificar las siguientes propiedades para los materiales:

• Concreto

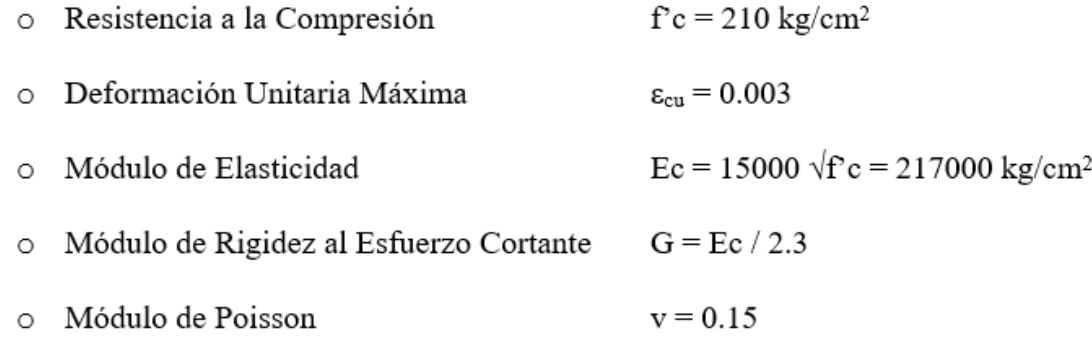

Acero  $\bullet$ 

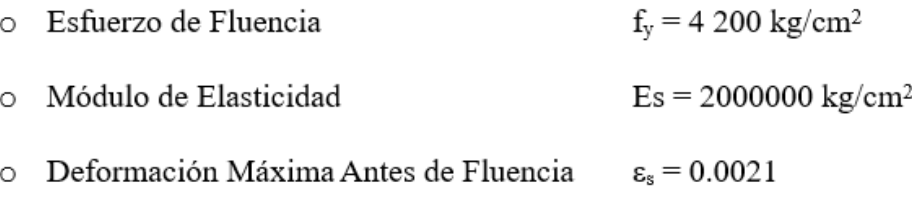

#### **CAPÍTULO 2: ESTRUCTURACIÓN Y PREDIMENSIONAMIENTO**

<span id="page-20-0"></span>En este capítulo se utilizará información del libro "Estructuración y Diseño de Edificios de Hormigón Armado (1996)" del Ingeniero Antonio Blanco Blasco. También se aplicarán las recomendaciones proporcionadas en el libro "Apuntes del Curso Concreto Armado 1" del Ing. Gianfranco Ottazzi Pasino. Por último, se tendrán en cuenta las directrices del Reglamento Nacional de Edificación.

Los siguientes criterios se resumen de las fuentes y se utilizarán tanto para el predimensionamiento como para la estructura.

#### <span id="page-20-1"></span>**2.1. Criterios de Estructuración**

• Simplicidad y Simetría

Es preferible diseñar estructuras simples y simétricas por dos motivos principales: porque es más sencillo predecir su comportamiento y porque nuestras herramientas de análisis basadas en la idealización y simplificación de elementos estructurales son más precisas cuando se trabaja con estructuras simples. Además, es altamente recomendable que esta simetría se mantenga en ambas direcciones. Esto para evitar efectos torsionales en la planta estructural que se generan cuando el Centro de Masa y el Centro de Rigidez presentan mucha excentricidad.

• Resistencia y Ductilidad

Con el fin de economizar el costo de las edificaciones, se conferirá a la estructura una resistencia sísmica adecuada para sismos frecuentes y ocasionales, pero menor a la resistencia máxima solicitada por un sismo raro o muy raro. Este saldo se solventará con otorgándole ductilidad a la estructura: la capacidad de ingresar en un rango plástico sin llegar a la falla.

Teniendo en cuenta los siguientes mecanismos de diseño se conseguirá dotar de ductilidad a la estructura. Primero: ubicando las rótulas plásticas en las uniones de las vigas. Segundo: orientando el diseño a que prime una falla por flexión (por fluencia en el acero) antes que una falla por cortante en el concreto armado (esto se logra con el Diseño por Capacidad).

#### • Hiperestaticidad y Monolitismo

Diseñar estructuras hiperestáticas da mayor grado de seguridad a la edificación. Esto le permite a la estructura la formación de varias rótulas plásticas (que disipan mayor energía sísmica) antes de llegar al colapso.

• Uniformidad y Continuidad de la Estructura

Se tienen que procurar la continuidad en planta y elevación de la estructura: sin cambios bruscos de rigidez en los elementos estructurales. Esto se hace para evitar que la estructura desarrolle "puntos débiles" que puedan fallar en caso de sismo.

• Rigidez Lateral

Las direcciones principales de la estructura deben dotarse de rigidez lateral para que pueda soportar fuerzas horizontales sin deformarse demasiado. Para conseguirlo, se incluyen en la construcción muros de cortante en dichas direcciones.

• Diafragma rígido

Ya que es habitual en el análisis asumir una losa indeformable en su mismo nivel que transmita las fuerzas horizontales que se presentan a los elementos verticales según la rigidez de estos. Se debe diseñar una losa que valide esta presunción. Esto se logra distribuyendo los ductos y áreas libres de manera de evitar discontinuidades en la losa.

#### <span id="page-21-0"></span>**2.2. Predimensionamiento**

Una vez realizada la estructuración con los criterios mencionados, se crean las dimensiones preliminares de los elementos, que posteriormente se confirmarán mediante un análisis estructural (el cual determina las fuerzas actuantes sobre cada elemento estructural) y un diseño detallado. Estas se obtienen mediante fórmulas y tablas basadas en la experiencia de los redactores; y mediante un análisis crítico de sus resultados.

#### **2.2.1. Predimensionamiento de Losas Aligeradas**

<span id="page-22-0"></span>Con el predimensionamiento de este elemento se busca tener una idea numérica del espesor de la losa adecuado, es decir unas dimensiones que permitan una cantidad de acero coherente respecto a las dimensiones de la losa. A continuación, se muestra el criterio que nos indica el Ingeniero Blanco en su libro para sobrecargas menores de 350 kg/m<sup>2</sup>.

| Peralte (m) | Luces de Aligerado (m) |
|-------------|------------------------|
| $h = 0.17$  | 1 < 4.00               |
| $h = 0.20$  | $4.00 \le L \le 5.50$  |
| $h = 0.25$  | $5.50 \le l \le 6.50$  |
| $h = 0.30$  | $6.50 \le l \le 7.50$  |

<span id="page-22-1"></span>*Tabla 1. Predimensionamiento de Losas Aligeradas. Adaptado de Blanco Blasco, 1996.*

Como en nuestro proyecto se presentó una luz máxima de 4.10 m para una losa aligerada. A este valor corresponde, según tabla, un predimensionamiento de 0.20 m de peralte. Con el fin de verificar si efectivamente este predimensionamiento resulta coherente para la estructura analizada, procedemos a realizar una rápida verificación de diseño de un paño del aligerado que suponemos será el más esforzado por el tamaño de sus luces y tabiques perpendiculares que carga.

Para el cual realizamos una comprobación de diseño con el fin de comprobar que el acero requerido para cargas de gravedad en servicio (100% C.M. + 100% C.V.) sea menor al acero máximo y deseablemente mayor al acero mínimo (en caso el acero requerido sea menor al acero mínimo indicaría que es posible reducir aún más las dimensiones de la sección sin comprometer la estructura), aunque debería estar cercano al acero mínimo por tratarse de un diseño en servicio:

#### $AS_{min} < AS_{requerido} < AS_{max}$

Para ello empleamos un modelo de viga simplemente apoyada, metramos las cargas y calculamos el diagrama de momentos del modelo con el fin de obtener el momento positivo máximo para el diseño.

A partir de este modelo calculamos el momento máximo en servicio con el fin de determinar el acero requerido que permite que  $M_{servicio} \leq \phi M_n$ . Desarrollando obtenemos que el As mínimo corresponde a  $0.41 \text{ cm}^2$  y el acero máximo obtenido es  $2.71 \text{ cm}^2$ . Mientras que el acero requerido para un correcto desempeño en servicio es de  $1.17 \text{ cm}^2$ . Lo que indica que el predimensionamiento es coherente ya que, para una solicitación de servicio requiere cantidades de acero cercanas a la mínima.

#### **2.2.2. Predimensionamiento de Losas Macizas**

<span id="page-23-1"></span><span id="page-23-0"></span>Se busca tener un sentido numérico del espesor de la losa con el predimensionamiento de esta parte, que se confirmará en el análisis estructural. Los criterios enumerados por el ingeniero Blanco en su libro para sobrecargas menores que  $350 \text{ kg/m}^2$  son los siguientes: *Tabla 2. Predimensionamiento de Losas Macizas. Adaptado de Blanco Blasco, 1996.*

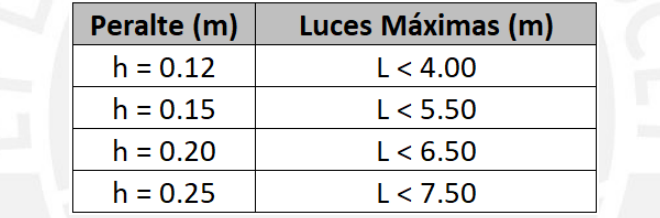

En el proyecto existe una luz máxima de losa maciza de 5.20 m; valor al que corresponde un predimensionamiento de 0.15 m de peralte. Sin embargo, se optó por uniformizar el peralte de todas las losas del proyecto a un espesor de 0.20 m de cara a simplificar el procedimiento constructivo.

De igual manera que lo realizado con los aligerados, se procede a verificar si este espesor de losa maciza resulta coherente basados en la comparación del acero requerido por servicio con el acero mínimo y el acero máximo de la losa maciza aparentemente más esforzada. Para esta comprobación se analizó la losa maciza como armada en 1 dirección por la relación de lados mayor a 2/1 y con un ancho de 1m.

A partir de este modelo calculamos el momento máximo en servicio con el fin de determinar el acero requerido que permite que  $M_{servicio} \leq \varphi M_n$ . Desarrollando obtenemos que

el As mínimo corresponde a 3.6 cm<sup>2</sup> y el acero máximo obtenido es 27.1 cm<sup>2</sup>. Mientras que el acero requerido para un correcto desempeño en servicio es de  $9.33 \text{ cm}^2$ . Lo que indica que el predimensionamiento es coherente ya que, para una solicitación de servicio requiere cantidades de acero relativamente cercanas al acero mínimo.

#### **2.2.3. Predimensionamiento de Vigas Peraltadas**

<span id="page-24-0"></span>Con el predimensionamiento de vigas peraltadas se busca tener una idea numérica del peralte del elemento estructural, la cual se verificará en el análisis estructural. Se muestra el criterio que nos indica el Ingeniero Blanco en su libro.

| Luz Libre (m) | Peraltes (m)                               |  |
|---------------|--------------------------------------------|--|
| $L \leq 5.50$ | 0.25x0.50, 0.30x0.50                       |  |
| $L \leq 6.50$ | 0.25x0.60, 0.30x0.60, 0.40x0.60            |  |
| $L \leq 7.50$ | 0.25x0.70, 0.30x0.70, 0.40x0.70, 0.50x0.70 |  |
| $L \leq 8.50$ | 0.30x0.75, 0.40x0.75, 0.30x0.80, 0.40x0.80 |  |
| $L \leq 9.50$ | 0.30x0.85, 0.30x0.90, 0.40x0.85, 0.40x0.90 |  |
|               |                                            |  |

<span id="page-24-2"></span>*Tabla 3. Predimensionamiento de Vigas. Adaptado de Blanco Blasco, 1996.*

De acuerdo con nuestra estructuración, se tienen luces menores a los 5.00 m y luces máximas alrededor de los 5.20 m. Esto da una predimensionamiento posible para las vigas peraltadas de 0.25x0.50 m. Sin embargo, por temas sísmicos, se escogió un peralte de 0.55 m para todas las vigas. Asimismo, para facilidades constructivas, esta tiene 0.25 m de ancho con la idea de igualar el ancho de las placas y de la mayoría de las columnas.

Por último, se tienen vigas peraltadas de 0.15x0.55 m, estas están siendo contempladas para cargar tabiques, lo que hace que no sean consideradas como vigas sísmicas sino cono vigas que trabajan únicamente por gravedad.

#### **2.2.4. Predimensionamiento de Columnas**

<span id="page-24-1"></span>Para conocer las medidas preliminares de estos elementos, se debe conocer sus características dentro de la estructura, es decir, si son columnas de borde, céntricas o están en la esquina; ya que en base a esta información se aplicará la formula correspondiente.

#### **Columna Central**

$$
Ag \ge \frac{Ps}{0.45 f'c}
$$

**Columna de Borde o de Esquina**

$$
Ag \ge \frac{Ps}{0.35 f'c}
$$

Donde:

- $\bullet$   $\mathbf{P}_s$ : carga en servicio
- $\bullet$  f'<sub>c</sub>: resistencia a la compresión del concreto (para el proyecto 210 kg/cm<sup>2</sup>)

Para desarrollar el predimensionamiento de todas las columnas de nuestro proyecto, primero se determinó el área tributaria de cada columna para calcular la fuerza de gravedad que recibe la columna en servicio (Ps) con una aproximación de la sobrecarga de servicio de 1ton/m<sup>2</sup> /piso. Luego se calculó el área mínima que indica el predimensionamiento y se eligieron unas dimensiones que cumplan con este mínimo. Cabe señalar que, al momento de seleccionar las dimensiones, se optó por aumentar los valores obtenidos, debido a temas sísmicos, teniendo lo siguiente:

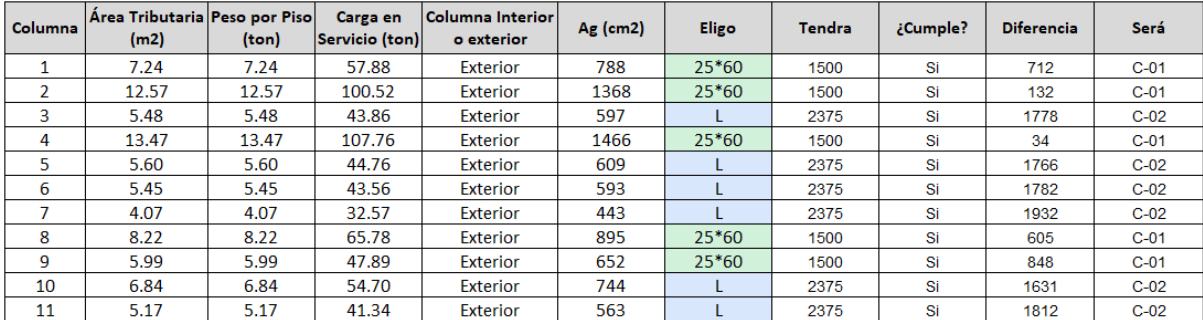

<span id="page-25-0"></span>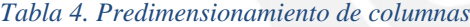

Resumen

- $C-01$  0.25 $*0.60$
- $C$ -02 0.25 $*$ 0.60 (En L)

#### **2.2.5. Predimensionamiento de Placas**

<span id="page-26-0"></span>Para conocer las medidas preliminares de estos elementos, como menciona el Ingeniero Blanco Blasco, se debe conocer la cantidad de pisos de la estructura. En nuestro caso, se usarán como medida base 25 cm, ya que el edificio tiene menos de 20 pisos. Y en cuanto a la longitud de las placas, para ambas direcciones, se usarán la experiencia y recomendaciones de anteriores proyectos con el fin de buscar un centro de rigidez cercano al centro de masa en cada piso. Dicha hipótesis se verificará en el Capítulo 3 de Análisis Sísmico, en el cual, se aumentará o disminuirá la longitud de placas inicial según con las solicitaciones de la estructura.

#### **2.2.6. Predimensionamiento de Zapatas**

<span id="page-26-1"></span>Para elegir unas medidas preliminares de estos elementos, se debe conocer sus características dentro de la estructura, es decir, si son zapatas con columnas céntricas o excéntricas, al inicio todas las zapatas se considerarán zapatas aisladas y en base a esto se hallará el predimensionamiento, aumentando un 5% la carga que recibirá la zapata y disminuyendo en un 10%, la capacidad portante del suelo; tal y como se indica en la siguiente fórmula:

$$
Area \ge \frac{1.05 * P_{Total}}{0.90 * q_{\sigma}}
$$

Es importante que tanto para columnas y placas excéntricas, se conecten mediante una viga de cimentación a una zapata próxima a esta.

Para desarrollar el predimensionamiento de todas las zapatas de nuestro proyecto, primero se determinó el área tributaria de cada elemento vertical para determinar la fuerza que transmite a la zapata correspondiente con una aproximación de la sobrecarga de  $1$ ton/m<sup>2</sup>/piso. Luego se calculó el área mínima que indica el predimensionamiento y se eligieron unas dimensiones que cumplan con este mínimo.

#### **2.2.7. Predimensionamiento de Escaleras**

<span id="page-27-0"></span>En el caso de las escaleras, la dimensión a predimensionar es el espesor o garganta. De acuerdo a la bibliografía mencionada: para luces menores a 4.5 m, se recomienda usar una garganta de 15cm; si la luz es menor a 5.5 m, un espesor de 17 cm; y si es mayor que 5.5 m, pero menor a 6.5 m, una garganta de 20 cm.

En nuestro proyecto utilizaremos para el espesor de la escalera un predimensionamiento de 15cm, ya que la luz libre que se presenta es de 2.95 m. Los escalones tendrán un paso de 25 cm y un contrapaso de 18 cm (respetando lo establecido por la norma). Que conformarían 15 escalones para una escalera de planta típica y 16 escalones (se añade 1 escalón en el primer tramo) para la escalera del 1er al 2do piso ya que este entrepiso tiene una altura de 2.88 m (debido a que el suelo tiene una subida de 2 cm)

#### **2.2.8. Predimensionamiento de Vigas Chatas**

<span id="page-27-1"></span>Para el dimensionamiento de vigas chatas, idealmente el valor de la fuerza cortante que nos arroje el análisis estructural debería determinar el espesor necesario. Es decir, para estos elementos se considera que la fuerza cortante la absorbe solamente el concreto y despejando dicho valor en la formula se podrá conocer el valor del espesor que se necesite.

Sin embargo, previo al análisis estructural, se utilizará inicialmente un predimensionamiento de vigas chatas de 20 cm de peralte (mismo peralte que losa aligerada) y un ancho de 20 cm.

Con el fin de verificar si estas dimensiones de viga chata resultan coherentes, procedemos a realizar una comparación del acero requerido por servicio por flexión con el acero mínimo y el acero máximo de una de las vigas chatas del proyecto. De igual manera realizaremos el diseño por corte en servicio para evaluar los resultados:

### **CAPÍTULO 3: ANÁLISIS SÍSMICO**

<span id="page-28-0"></span>Se realizará un análisis sísmico de acuerdo con las directrices de la norma E.030 Diseño Sismorresistente, cuyos objetivos son: evitar víctimas humanas, mantener la continuidad de los servicios esenciales y minimizar los daños materiales.

#### <span id="page-28-1"></span>**3.1. Parámetros Sísmicos**

Con el fin de estimar el peligro sísmico al que se encuentra expuesta nuestra estructura, la norma define los siguientes parámetros sísmicos que permiten estimar las solicitaciones que tendrá que soportar nuestra estructura:

#### **3.1.1. Factor de Zona**

<span id="page-28-2"></span>La aceleración horizontal máxima que experimentaría nuestra estructura si el suelo fuera rígido está representada por un factor Z que se asigna en función de la zona en la que se encuentra el edificio (y de la sismicidad observada en cada zona). Este factor Z tiene una probabilidad de ser superado en 50 años o inferior al 10%. Como se demuestra en la imagen siguiente:

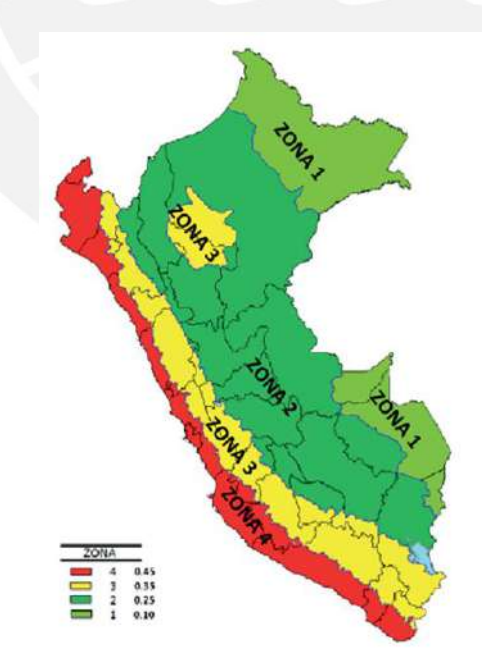

<span id="page-28-3"></span>*Figura 4. Mapa de zonificación sísmica del Perú. Tomado de la Norma Técnica E.030, por MVCS, 2018*

Como nuestra estructura se encuentra en Miraflores, Lima; el factor de zona que le corresponde es Z4 con aceleraciones máximas de 0.45g.

#### **3.1.2. Perfil de Suelo**

<span id="page-29-0"></span>Los estratos de suelo (sobre los que se encuentra cimentada nuestra edificación) tiene la propiedad de amplificar o reducir las solicitaciones sísmicas provenientes del estado de subducción de las placas tectónicas. Es por esto que resulta importante clasificar el perfil de suelo que caracteriza a nuestro terreno en uno de los 5 tipos que resume nuestra norma:

<span id="page-29-1"></span>*Tabla 5. Clasificación por Tipo de Suelo. Adaptado de la Norma Técnica Peruana E.030.*

| <b>Clasificación</b> | <b>Tipo de Suelo</b>      |
|----------------------|---------------------------|
| S0                   | Roca Dura                 |
| S1                   | Roca o suelos muy rígidos |
| S2                   | Suelos intermedios        |
| S3                   | Suelos blandos            |
| ٢4                   | Suelos excepcionales      |
|                      |                           |

Que se caracterizan de le siguiente forma:

<span id="page-29-2"></span>*Tabla 6. Clasificación de los perfiles de suelo. Fuente: Norma E.030.*

| Tabla N° 2<br><b>CLASIFICACIÓN DE LOS PERFILES DE SUELO</b> |                                |                     |                  |  |
|-------------------------------------------------------------|--------------------------------|---------------------|------------------|--|
| Perfil                                                      | V,                             | $\overline{N}_{60}$ | $S_{u}$          |  |
| $S_0$                                                       | $> 1500$ m/s                   |                     |                  |  |
| $S_1$                                                       | 500 m/s a 1500 m/s             | > 50                | >100 kPa         |  |
| S <sub>2</sub>                                              | 180 m/s a 500 m/s              | 15 a 50             | 50 kPa a 100 kPa |  |
| S <sub>3</sub>                                              | $< 180$ m/s                    | < 15                | 25 kPa a 50 kPa  |  |
| S <sub>4</sub>                                              | Clasificación basada en el EMS |                     |                  |  |

Nuestro proyecto se encuentra en el distrito limeño de Miraflores. Presenta

afloramientos rocosos, capas de grava creadas por los conos de deyección de los ríos Rímac y Chillón, y estratos de grava coluvial-aluvial con comportamiento rígido, según las investigaciones geológicas. Debido a esto, se asumirá que el suelo del proyecto corresponde con un perfil de suelo tipo S1. En caso se desee construir el proyecto diseñado en esta tesis, será necesario comprobar esta hipótesis mediante un Estudio de Mecánica de Suelos.

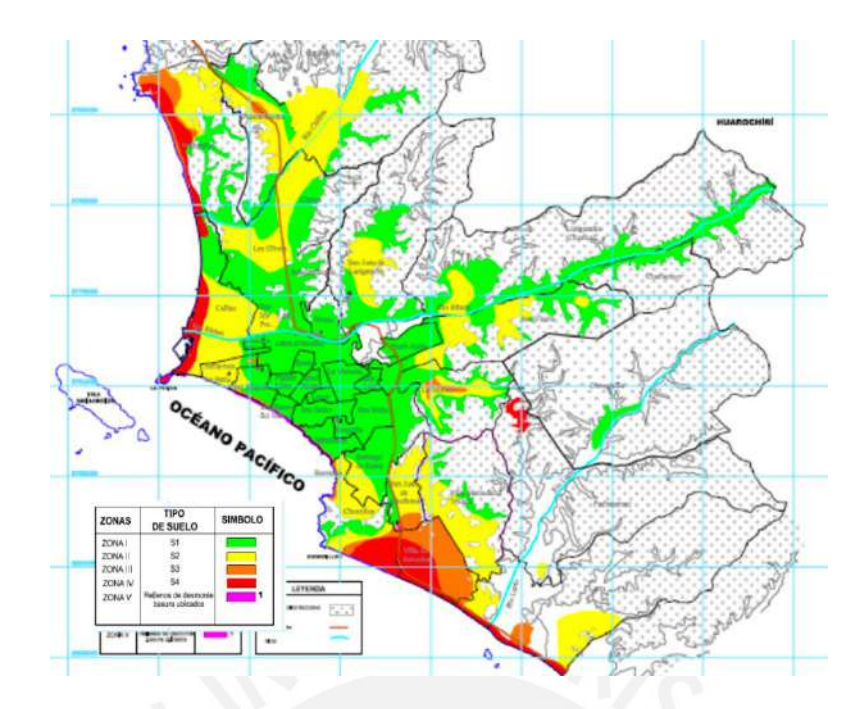

<span id="page-30-1"></span><span id="page-30-0"></span>*Figura 5. Mapa de zonificación de tipos de suelos para Lima Metropolitana. Fuente: CISMID*

#### **3.1.3. Parámetros de sitio**

De acuerdo a la clasificación del perfil del suelo y a la zonificación sísmica, se calcula el

factor de amplificación del suelo S con la siguiente tabla:

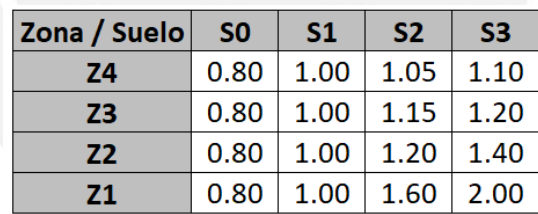

<span id="page-30-2"></span>*Tabla 7. Factor de suelo ''S''. Adaptado de la Norma Técnica Peruana E.030.*

Debido a que nuestro proyecto se ubica en una zona sísmica Z4 y sobre un perfil de suelo tipo S1, el factor de amplificación de suelo termina siendo 1. Además, el perfil de suelo también determina los valores de período Tp y Tl que permiten calcular el factor de amplificación sísmica (C):

|       | Perfil de Suelo |                |           |                |
|-------|-----------------|----------------|-----------|----------------|
|       | S <sub>0</sub>  | S <sub>1</sub> | <b>S2</b> | S <sub>3</sub> |
| Tp(s) | 0.3             | 0.4            | 0.6       | 1.0            |
| T1(s) | 3.0             | 2.5            | 2.0       | 1.6            |

<span id="page-31-1"></span>*Tabla 8. Periodo Tp y Tl. Adaptado de la Norma Técnica Peruana E.030.*

Para nuestro caso, se tienen los siguientes valores:

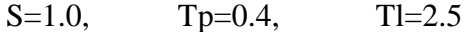

#### **3.1.4. Factor de amplificación sísmica (C)**

<span id="page-31-0"></span>El factor de amplificación sísmica o C nos indica que tanto se acercan el período fundamental de nuestra estructura con los períodos de las ondas de aceleraciones más predominantes que los sismos de nuestro país aplican sobre nuestras estructuras. Estas ondas son predominantemente de períodos bajos (menores a 0.5 s) o frecuencias altas En caso el periodo de nuestra estructura sea cercano al período de las ondas armónicas predominantes de los sismos en el país, se amplificarían las fuerzas y solicitaciones sobre la estructura. Caso contrario, se reducirían.

Las ecuaciones que modelan la gráfica del factor de amplificación "C" en función de nuestro período fundamental "T" son las siguientes:

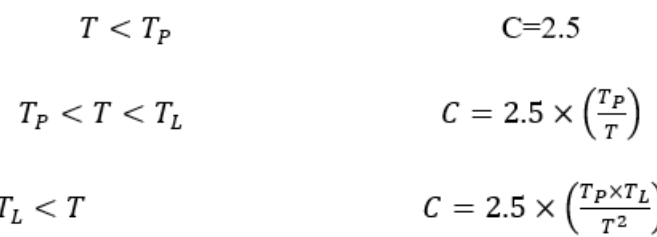

Para nuestro caso de valores de Tp=0.4 s y TL=2.5 s la ecuación queda de la siguiente manera:

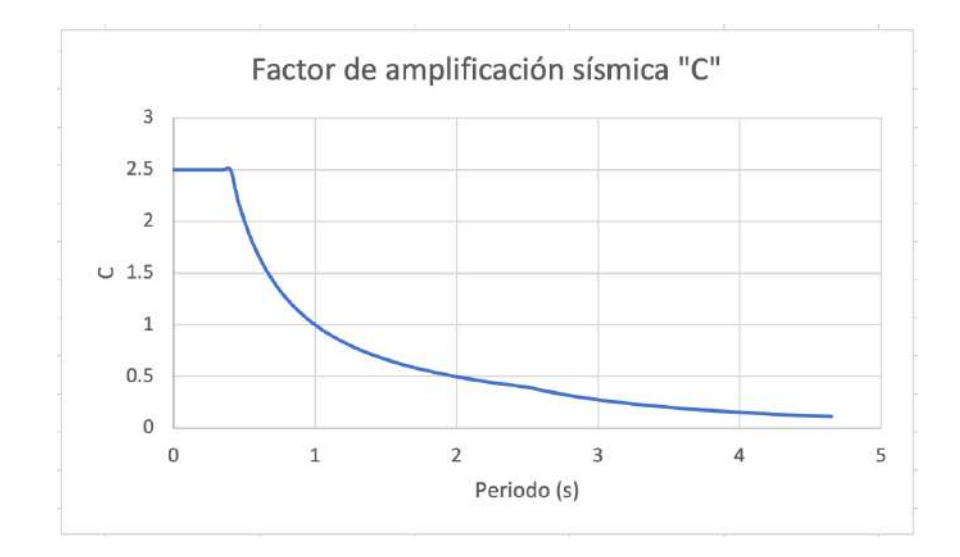

<span id="page-32-1"></span>*Figura 6. Ecuación del factor de amplificación sísmica C*

Para el análisis sísmico realizado en el software Etabs no se ha establecido un único valor de amplificación sísmica (C), sino que se ha introducido dicho valor como una función que depende del periodo. Para ello se ha tomado como referencia un periodo inicial de 0 s y un periodo máximo de 4 s.

El valor de período de nuestra estructura a utilizar para determinar el valor de C será calculado en el análisis sísmico.

#### **3.1.5. Categoría de la edificación y Factor de uso (U)**

<span id="page-32-0"></span>El factor de uso "U" busca aumentar la seguridad de las edificaciones según la importancia de la infraestructura. De esta manera, edificaciones de alta importancia tales como aeropuertos o reservorios de agua deberían permanecer operacionales frente a sismos muy raros.

La categorización de las edificaciones y el factor de uso "U" correspondiente se resumen en la siguiente tabla:

#### <span id="page-33-1"></span>*Tabla 9. Categoría y factor de uso de las edificaciones. Fuente: Norma E.030*

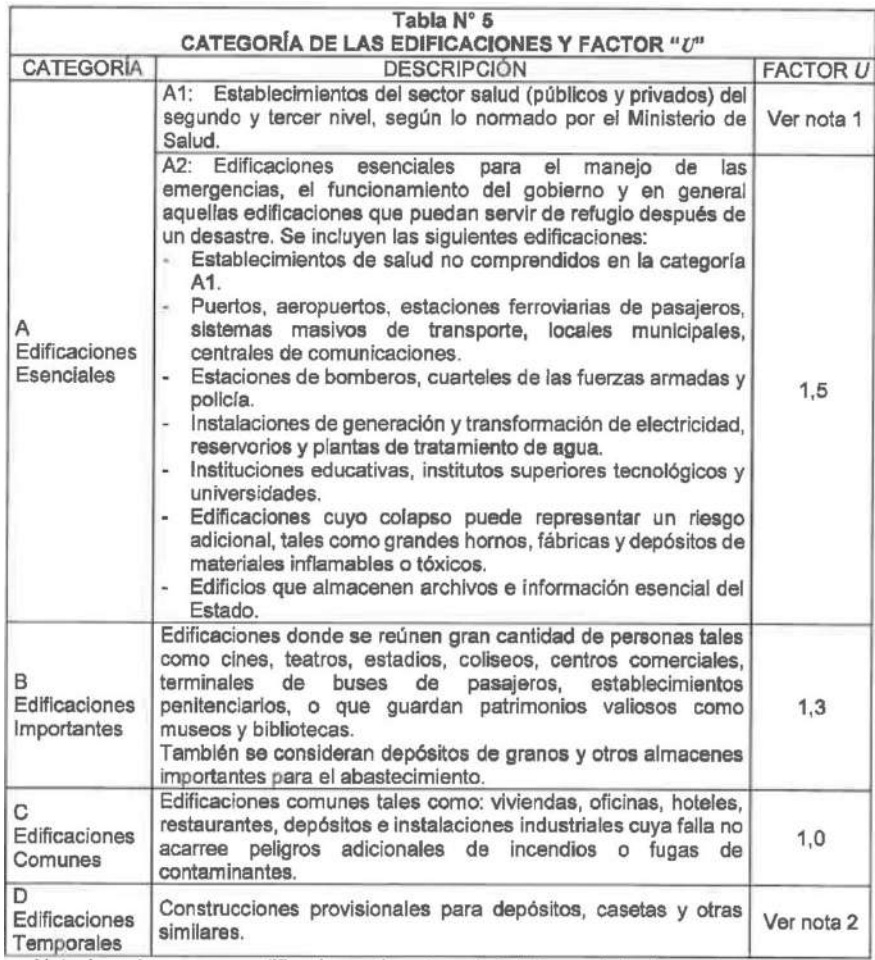

Debido a que la edificación presentada en esta tesis está destinada a servir como vivienda multifamiliar, la estructura está clasificada como Categoría C o Edificación Común. Y el factor de uso correspondiente toma el valor de 1.

#### **3.1.6. Sistemas estructurales y coeficiente de reducción de las fuerzas sísmicas (R)**

<span id="page-33-0"></span>Es fundamental clasificar el tipo de sistema estructural que conforman los componentes de concreto armado de una estructura. Esto es necesario para determinar cuánto se reducirá la resistencia máxima de la estructura en relación con la demanda máxima impuesta por el sismo (ya que ha quedado demostrado que no es económica ni técnicamente viable para la mayoría de las estructuras dar protección completa frente a sismos). El resto de la fuerza máxima que el sismo impondrá en la estructura será disipada mediante mecanismos de amortiguamiento y deterioro progresivo (deformaciones inelásticas).

La siguiente gráfica muestra la clasificación entre los 3 sistemas estructurales de concreto armado que define la Norma en base al % de la fuerza cortante que se distribuye entre los muros y columnas:

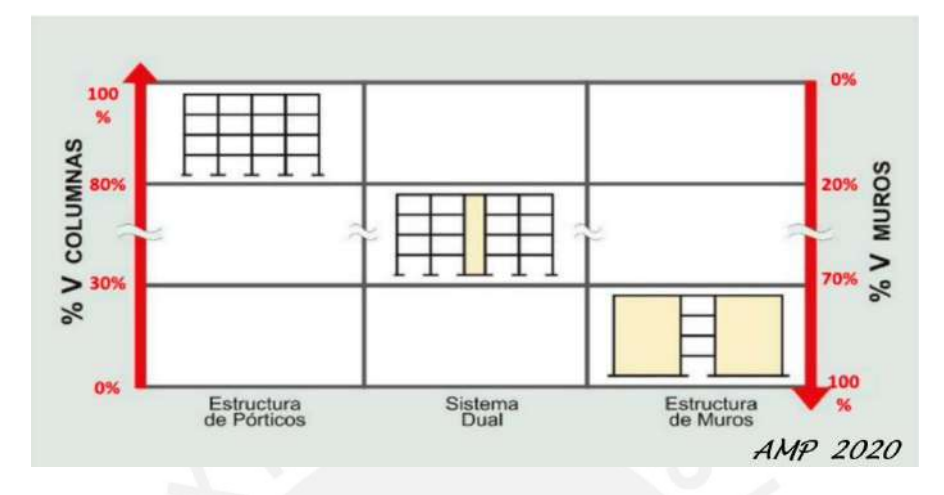

<span id="page-34-0"></span>*Figura 7. Clasificación de sistemas estructurales. Fuente: Comentarios de la Norma E.030 ~ A. Muñoz*

La relación entre la fuerza lateral producida por un sismo y la fuerza lateral que una estructura puede soportar sin entrar en la región inelástica se conoce como coeficiente fundamental de Reducción de la Fuerza Sísmica (Ro). Dado que los edificios aporticados de concreto armado son susceptibles de sufrir deformaciones inelásticas considerables, su coeficiente fundamental de reducción Ro es mayor.

<span id="page-34-1"></span>*Tabla 10. Valores de coeficiente básico de reducción según su sistema estructural. Adaptado de la Norma Técnica Peruana E.030.*

| Sistema Estructural          | <b>Coeficiente Básico de Reducción (Ro)</b> |  |
|------------------------------|---------------------------------------------|--|
| <b>Pórticos</b>              |                                             |  |
| Dual                         |                                             |  |
| <b>Muros Estructurales</b>   |                                             |  |
| Muros de Ductilidad Limitada |                                             |  |

El sistema estructural que se busca desarrollar es una estructura de concreto armado, ya que otorga gran rigidez a la estructura, controla las derivas y daños en elementos no estructurales. Luego se verificará si efectivamente los muros se llevan más del 70% del total de la fuerza cortante.

#### <span id="page-35-0"></span>**3.2. Factores por irregularidad estructural**

Los eventos sísmicos siguen representando un comportamiento altamente complejo de las estructuras, no solo por su carácter dinámico, sino también por el cambio de las características de la propia estructura, durante el sismo, debido al deterioro progresivo. He aquí el porqué del buscar mantener nuestra estructura lo más regular y simple posible: nos permite crear modelos que reflejen adecuadamente el comportamiento real y puedan predecir qué sucederá con nuestra estructura durante el sismo con mayor precisión.

Debido a esto, la norma peruana castiga reduciendo el factor básico de reducción de fuerzas sísmicas en caso se presente alguna de las irregularidades estructurales en altura o en planta (multiplicando Ro por un factor de irregularidad) especificadas. Incluso hay algunas irregularidades que directamente no están permitidas para ciertas categoría y zonas sísmicas.

#### **Factores de Irregularidad en Altura**

• Irregularidad de Rigidez – Piso Blando

Existe cuando en un entrepiso la rigidez es menor al 70% de la rigidez del entrepiso superior o es menor al 80% de la rigidez promedio de los 3 entrepisos superiores. Este factor castiga al Ro multiplicándolo por 0.75.
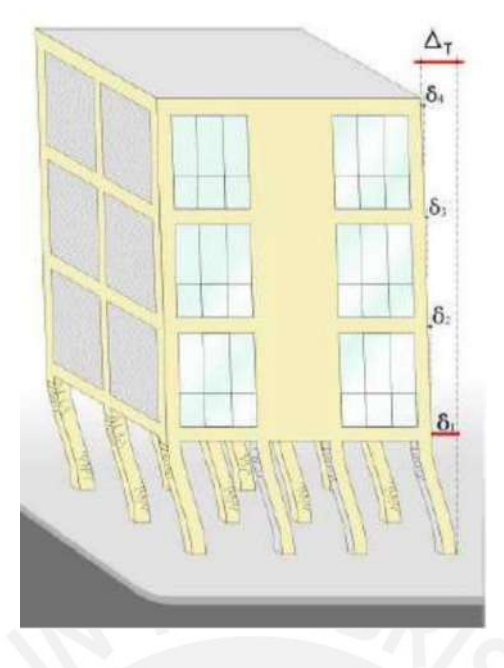

*Figura 8. Irregularidad de Rigidez. Fuente: Documentos del curso Ingeniería Sismorresistente ~ A. Muñoz*

Debido a que los elementos estructurales considerados son continuos en altura: en dimensiones y ubicación; el único caso por el cual podría generarse esta irregularidad es por la variación de la rigidez, debido a la variación de altura, entre el 1er entrepiso (2.9 m) y el 2do entrepiso (2.7 m).

Realizamos un cálculo manual sencillo aproximado (que compara la suma de rigideces de elementos bi-empotrados) para determinar la rigidez de los elementos verticales frente a fuerzas laterales tanto en X como en Y del 1er y 2do entrepiso para verificar si existe o no esta irregularidad:

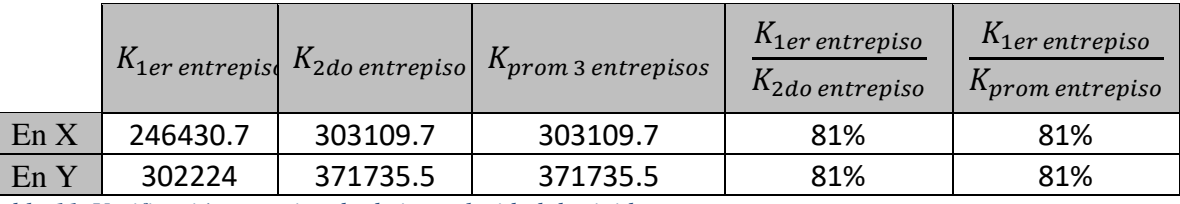

*Tabla 11. Verificación aproximada de irregularidad de rigidez*

Podemos identificar que la rigidez del primer entrepiso (que viene a ser el entrepiso de menor rigidez) es mayor al 70% de la rigidez del entrepiso inmediato superior y también es mayor a la rigidez del promedio de la rigidez de los 3 entrepisos superiores. Debido a esto

podemos afirmar con cierto criterio que no se presentará irregularidad de rigidez o de piso blando. Esta hipótesis igual debe confirmarse con el modelo computacional.

• Irregularidad de Resistencia – Piso Débil

Ocurre cuando la resistencia ante las fuerzas cortantes de un entrepiso es menor al 80% de la resistencia del entrepiso inmediato superior. Este factor castiga al Ro multiplicándolo por 0.75.

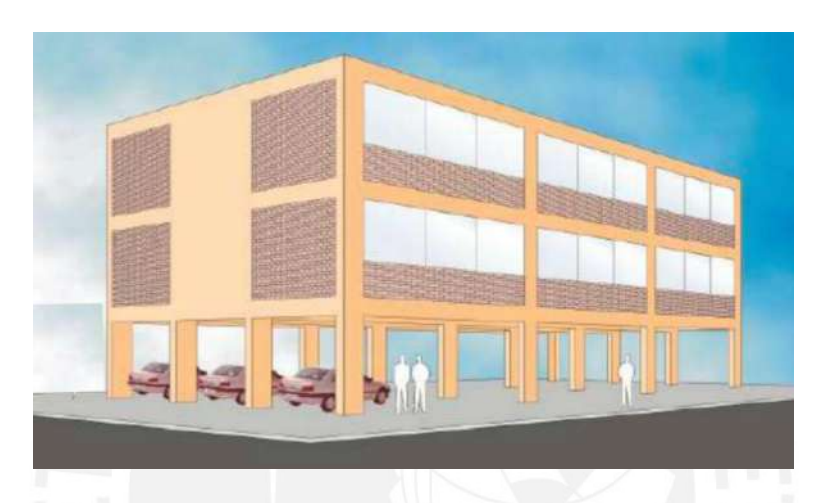

*Figura 9. Irregularidad de resistencia. Fuente: Documentos del curso Ingeniería Sismorresistente ~ A. Muñoz*

En nuestra estructura, todos los elementos resistentes son continuos en altura; sin presentar variaciones de sección. Debido a esto se determina que no existe irregularidad de resistencia.

• Irregularidad de Masa o Peso

La Norma E.030 Diseño Sismorresistente señala que si el peso de un piso es 1.5 mayor que el peso del piso contiguo (sea superior o inferior), existe irregularidad de masa. Sin contar a azoteas o sótanos. Este factor castiga al Ro multiplicándolo por 0.90.

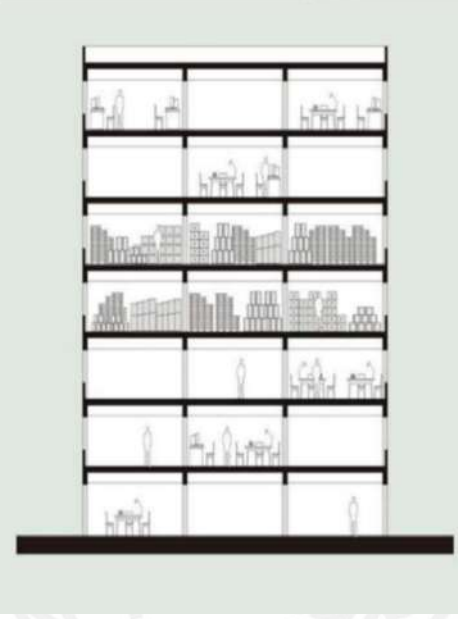

*Figura 10. Irregularidad de masa. fuente: Documentos del curso Ingeniería Sismorresistente ~ A. Muñoz*

Con el fin de comprobar rápidamente si existe o no irregularidad de peso, se realiza un metrado manual del peso del primer y segundo entrepiso (ya que a partir del segundo piso hasta la azotea se tienen puros pisos típicos sin mayor variación de peso).

### *Tabla 12. Verificación de irregularidad de masa*

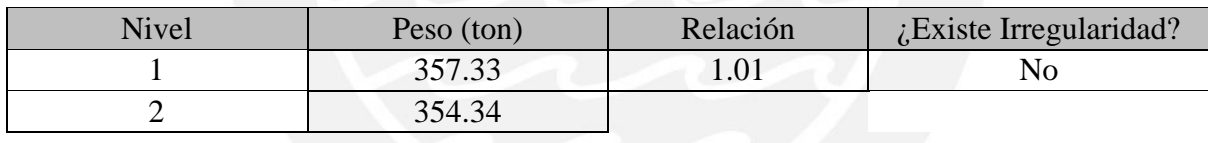

Fácilmente identificamos que no existe irregularidad de masa en nuestra estructura.

• Irregularidad Geométrica Vertical

Se presentará esta irregularidad cuando en planta, la estructura tiene una dimensión que es mayor que 1.3 veces la dimensión que se tienen en un piso adyacente; esto, para cualquiera de las direcciones de análisis. Este factor castiga al Ro multiplicándolo por 0.90.

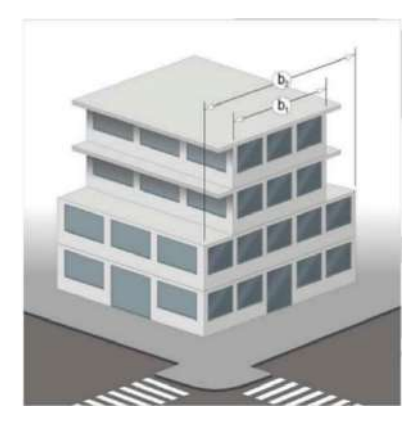

*Figura 11. Irregularidad Geométrica vertical. Fuente: Documentos del curso Ingeniería Sismorresistente ~ A. Muñoz*

Debido a que nuestra planta es constante en altura, fácilmente identificamos que nuestra estructura no presenta irregularidad geométrica vertical.

• Discontinuidad en los Sistemas Resistentes

Se presentará esta irregularidad cuando un elemento que resista más del 10% de la fuerza cortante presente un desalineamiento vertical mayor al 25% de la dimensión de dicho elemento. Este factor castiga al Ro multiplicándolo por 0.80.

En nuestro modelo, todas nuestras columnas y placas son continuas en altura, sin presentar ningún cambio de sección ni desplazamiento de los ejes. Se asume que posibles imprecisiones de la ejecución de los métodos constructivos no sobrepasen los límites mencionados. Debido a esto se asume que no se presentará esta irregularidad.

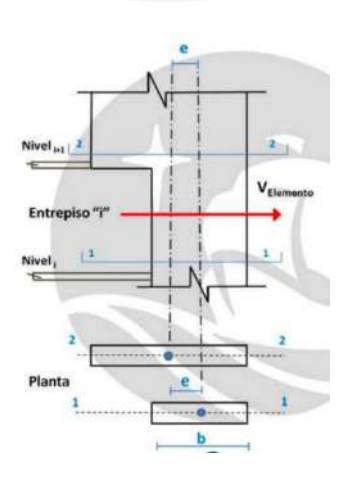

*Figura 12. Discontinuidad en sistemas resistentes. Fuente: Documentos del curso Ingeniería Sismorresistente ~ A. Muñoz*

#### **Factores de Irregularidad en Planta**

• Irregularidad Torsional

De acuerdo con la Norma E.030 Diseño Sismorresistente, se produce irregularidad torsional cuando se tiene un desplazamiento relativo máximo de un piso extremo del edificio que supera 1,3 veces la media del desplazamiento relativo de los extremos del mismo piso. Sin embargo, esta norma sólo se aplica cuando el desplazamiento relativo de entrepiso supera el 50% del permitido ~ 0,007 para concreto armado. Este factor castiga al Ro multiplicándolo por 0.75.

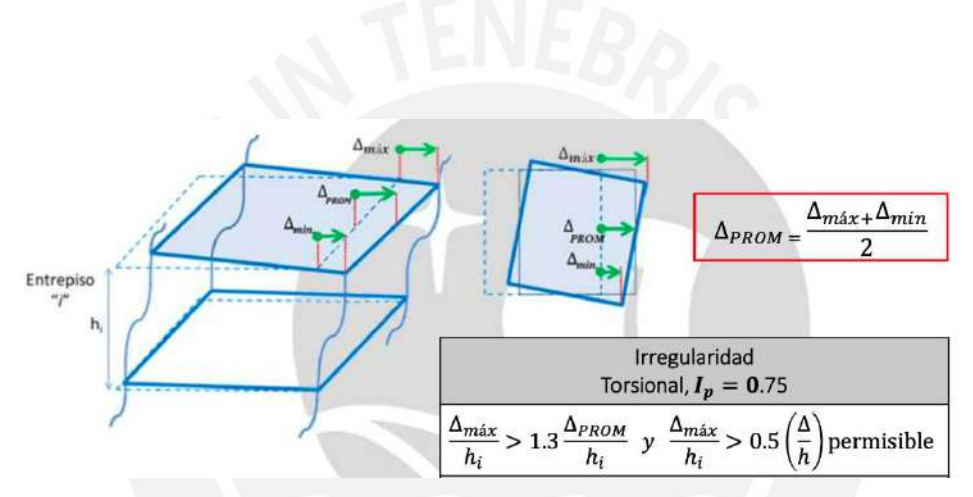

*Figura 13. Irregularidad torsional. Fuente: Documentos del curso Ingeniería Sismorresistente ~ A. Muñoz*

Para esta parte, se asumirá que no existe irregularidad torsional. Esto con la hipótesis de que la distribución de placas podrá controlar y mantener baja la torsión. Esta hipótesis deberá comprobarse con los resultados del análisis sísmico.

• Irregularidad por Esquina Entrante

Se presenta cuando, para ambas direcciones, se tienen esquinas entrantes con dimensiones mayores al 20% de la dimensión total. Este factor castiga al Ro multiplicándolo por 0.95.

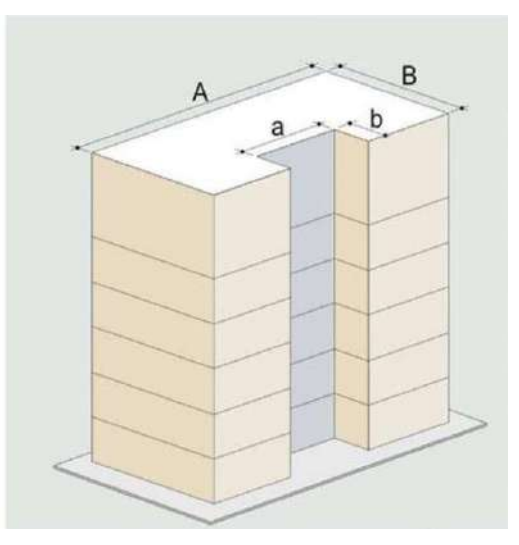

*Figura 14. Irregularidad por esquina entrante. Fuente: Documentos del curso Ingeniería Sismorresistente ~ A. Muñoz)*

En nuestro modelo, la sección que podría ocasionar esquina entrante es la abertura de la derecha

de la planta:

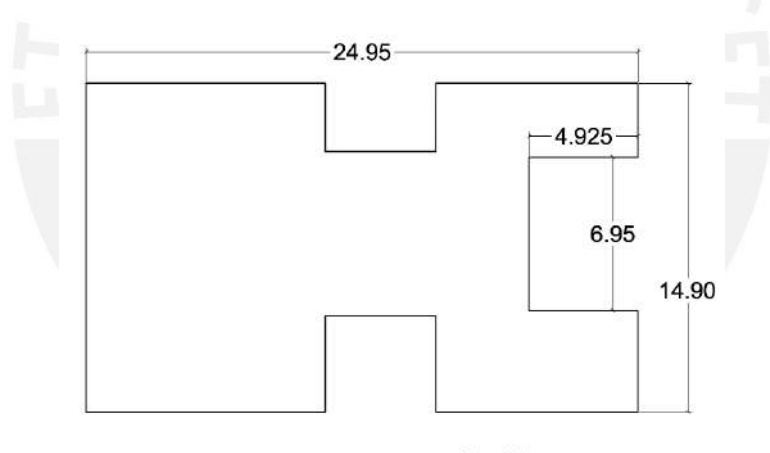

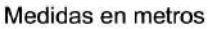

#### *Figura 15. Verificación esquina entrante*

Comprobando numéricamente nuestras dimensiones con la restricción de la norma obtenemos que, si bien la dimensión en Y de la esquina entrante si representa más del 20% de la dimensión de la planta, la dimensión en X de la esquina entrante no llega a representar el 20% de la dimensión máxima. Por lo que no existiría irregularidad por esquina entrante de acuerdo a lo indicado en la norma.

$$
En X: \frac{4.925}{24.95} = 19.7\%
$$

$$
En Y: \frac{6.95}{14.90} = 46.6\%
$$

• Discontinuidad del diafragma

Ocurre cuando el diafragma tiene aberturas mayores al 50% del área bruta del diafragma o cuando se tiene un área transversal que se ve reducida a menos del 25%. Este factor castiga al Ro multiplicándolo por 0.85.

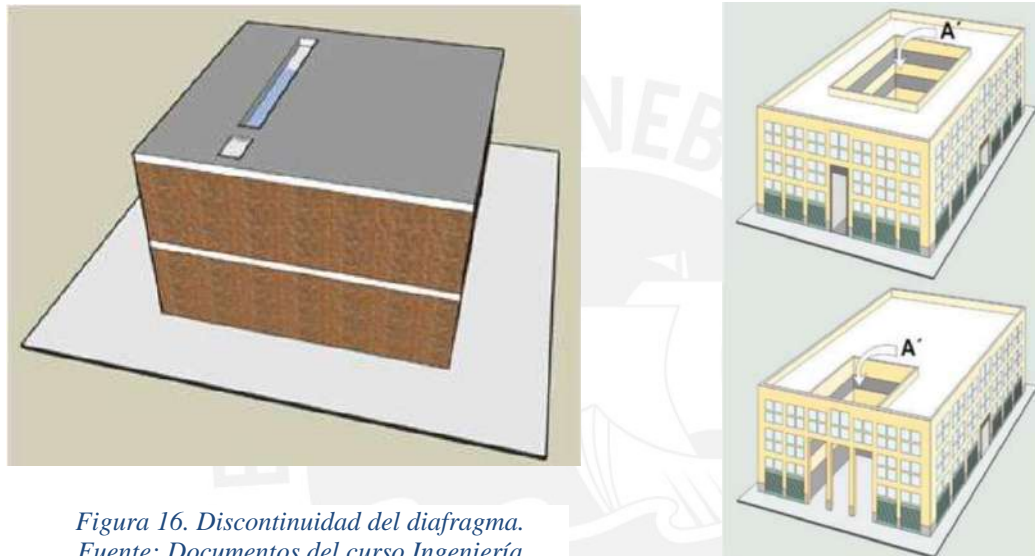

*Fuente: Documentos del curso Ingeniería Sismorresistente ~ A. Muñoz*

*Figura 17. Discontinuidad del diafragma. Fuente: Documentos del curso Ingeniería Sismorresistente ~ A. Muñoz*

Con el fin de determinar si existe o no irregularidad por discontinuidad de diafragma analizamos si las dimensiones de la reducción de diafragma debido al pasadizo y pozos de ascensor y escalera cumplen o no con los mínimos aceptados por la norma:

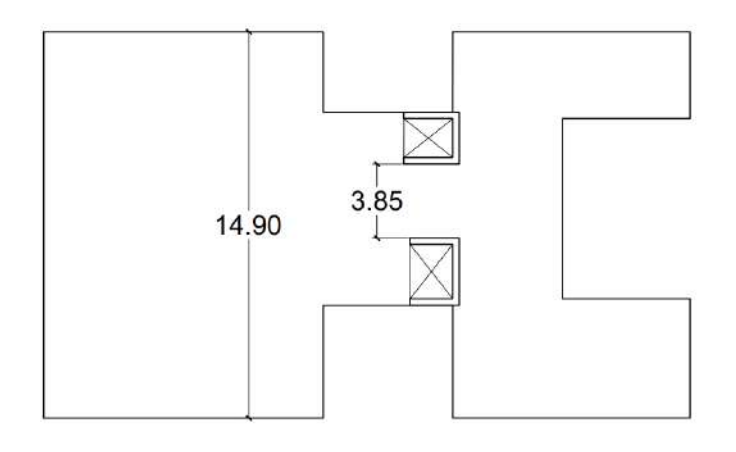

Medidas en metros

*Figura 18. Verificación discontinuidad de diafragma*

Ancho Garganta =  $3.852$  m

Ancho Total =  $14.9 m$ 

$$
Cociente = \frac{3.852}{14.9} = 25.9\%
$$

Como podemos apreciar, nuestra garganta representa más del 25% de la máxima dimensión del diafragma en esa dirección. Por lo que, estrictamente, no existe discontinuidad de diafragma en nuestra estructura.

• Sistemas no Paralelos

Cuando los elementos resistentes a fuerzas laterales no son paralelos por un ángulo mayor a 30°. Este factor castiga al Ro multiplicándolo por 0.90.

Debido a que la estructuración de nuestra planta es regular, con ejes paralelos y ortogonales,

podemos afirmar que no existe esta irregularidad.

#### **Coeficiente de Reducción de Fuerzas Sísmicas R**

Resumimos en la siguiente tabla los factores de irregularidad que afectan el coeficiente básico de reducción de fuerzas sísmicas:

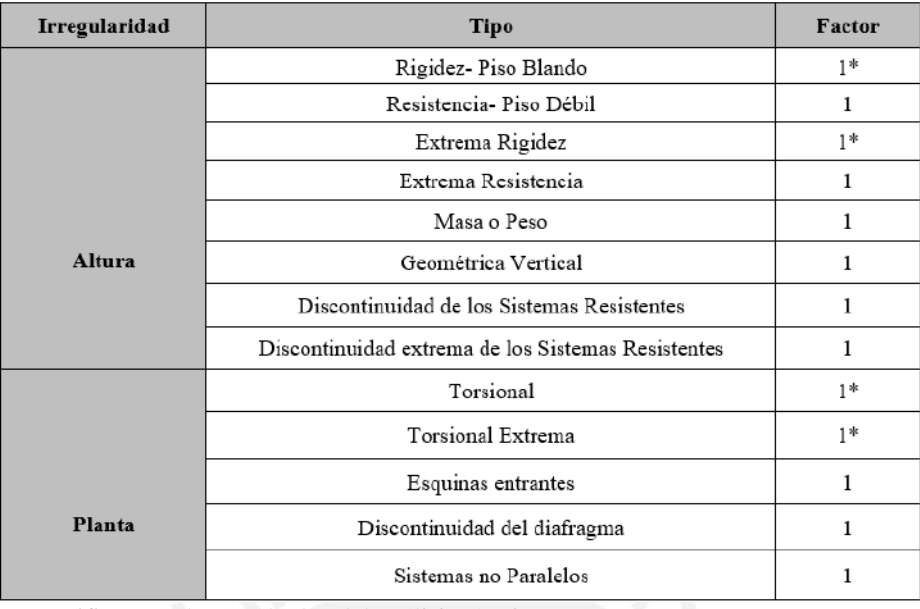

#### *Tabla 13. Resumen de análisis de irregularidades*

\* a verificar con los resultados del análisis sísmico

Con el fin de determinar el factor de reducción de fuerzas sísmicas para cada dirección de análisis (debido a que los factores Ro pueden variar para cada dirección, mientras los valores de Ia e Ip son únicos para todo el edificio):

$$
R_{XX} = R_{ox} * I_a * I_p = 6 * 1 * 1 = 6
$$
  

$$
R_{YY} = R_{oy} * I_a * I_p = 6 * 1 * 1 = 6
$$

# **3.3. Modelo Computacional**

Para modelar en Etabs, podemos identificar como elementos los siguientes:

Plano Vertical:

- Columna C-01 (0.25 \* 0.60)
- Columna C-02 (Columna en L)
- Placa  $e = 0.25$  cm  $\bullet$

Plano Horizontal:

- Viga V-01 (0.25 \* 0.55)
- Viga Chata VCH-01 (0.20 \* 0.20)
- Viga Sin Peso  $(0.15 * 0.55)$

A continuación, se muestran las secciones:

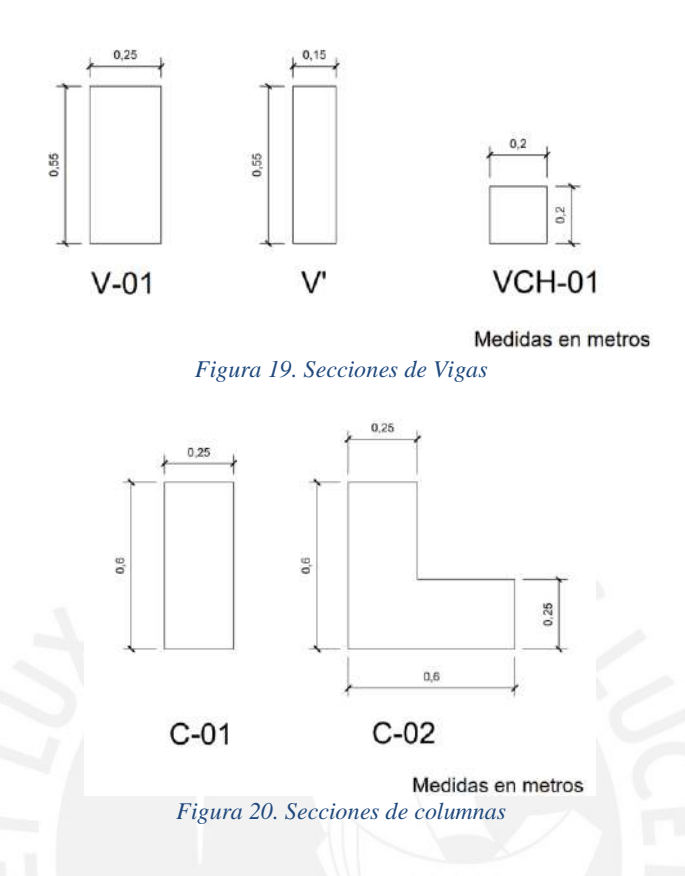

El modelo fue realizado en el programa ETABS, el procedimiento fue:

- i. Definir los ejes y alturas de entrepisos según el edificio. Asimismo, una vez terminado esto, definimos el material con el que se va a trabajar, en este caso concreto de E =  $15000^{\circ}$  f'c  $^{0.5}$  = 2173706.5 ton/m<sup>2</sup> y v = 0.15.
- ii. Teniendo ya el material, creamos las secciones de los elementos estructurales con las que se modelará el edificio, esto con las dimensiones correspondientes según el set asignado.
- iii. Definimos las vigas y vigas chatas con el comando "Define, Section Properties, Frame Sections"; las columnas con el mismo comando; los muros con "Define, Section Properties, Wall Sections"; y finalmente las losas con "Define, Section Properties, Slabs".
- iv. Es importante colocar a los elementos el material creado anteriormente y un nombre adecuado, esto con el fin de evitar confusiones.
- v. En este caso, para las losas (sean aligeradas o macizas), se modelan con un espesor de 0.001. La carga por peso propio se agrega manualmente como carga muerta.
- vi. Comenzamos a modelar nuestro edificio desde el piso 1. Agregamos nuestras columnas ayudándonos con el plano al igual que las vigas, placas y losas.
- vii. Modelamos nuestro primer piso, comenzamos colocando las columnas, luego las placas, vigas y por último las losas. Asimismo, en las partes donde se requiera colocar un tabique sobre losa, se colocará un elemento tipo "none", donde se aplicará la carga.
- viii. Para aplicar los brazos rígidos primero seleccionamos todas las vigas con el comando "Select, Select, Object Type, Beams", luego con el comando "Assign, Frame, End Length Offsets" seleccionamos "Automatic from Connectivity" y aplicar.
- ix. Asimismo, tenemos que aplicar los releases, para esto seleccionamos una y analizando la viga en cuestión, los colocamos con "Assign, Frame, Releases". Por lo general, se tendrá que analizar si la columna es suficientemente rígida como para empotrar al elemento y si esta tiene el ancho suficiente para el Ldg correspondiente de cada acero. En caso no lo sea, se colocará el release.
- x. Teniendo ya el piso 1 terminado, seleccionamos todo y lo replicamos en los demás pisos con el comando  $Ctrl + R$ .
- xi. Se empotra todas las cimentaciones con el comando "Assign, Joint, Restraints".

Es importante mencionar las siguientes consideraciones al momento de realizar el modelo:

- Se considera que el suelo es lo suficientemente rígido como para empotrar a la estructura, por la tanto, la altura del primer piso es de 2.9m a diferencia de los demás pisos, donde la altura de entrepiso es de 2.7m
- Se toma 8 cm de recubrimiento del acero en vigas (acero en 2 capas)
- Se considera que en la azotea se tiene una sobrecarga de  $100 \text{ kg/m}^2$ . Asimismo, no se consideran parapetos ni vigas chatas en esta.

A continuación, se muestra una imagen del modelo 3D:

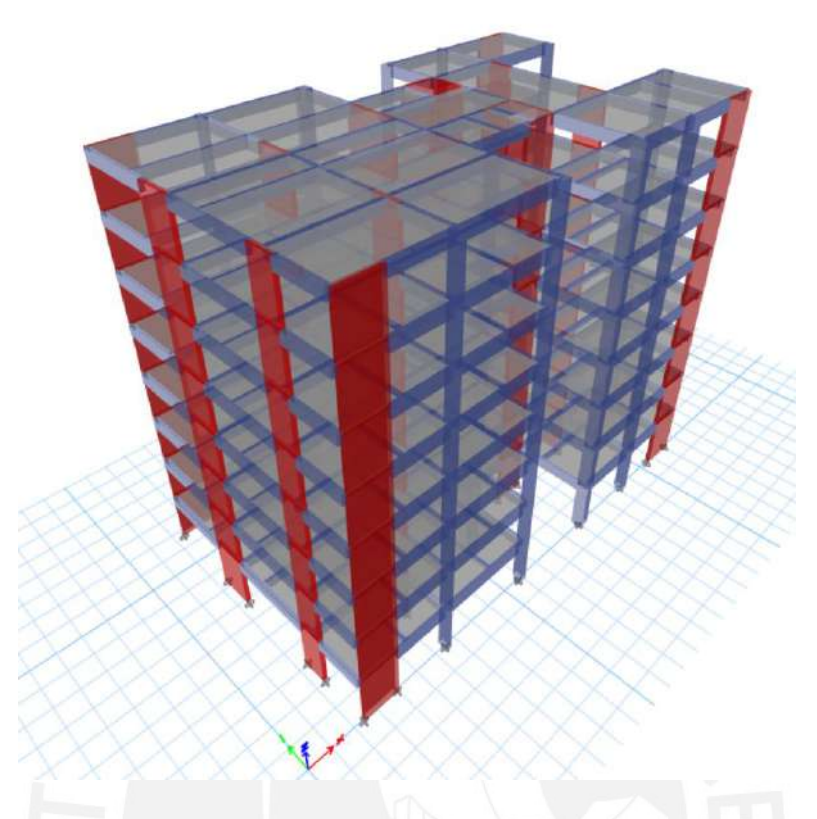

*Figura 21. Vista 3D del modelo del proyecto en programa ETABS*

# **3.4. Análisis de Irregularidades**

En este ítem, ya con el modelo realizado, se comprobarán las irregularidades que se puedan presentar en la estructura.

# **Verificación de coeficiente de reducción de fuerzas sísmicas (R)**

Con nuestro modelo en Etabs pudimos calcular cuál es el % de cortante que se llevaron

las placas con respecto a la base en cada eje y pudimos obtener las siguientes tablas:

*Tabla 14. Porcentaje de cortante dinámico que toman las placas respecto a la base eje X*

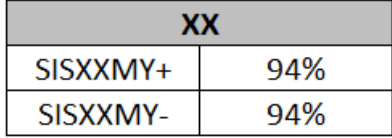

*Tabla 15. Porcentaje de cortante dinámico que toman las placas respecto a la base eje Y*

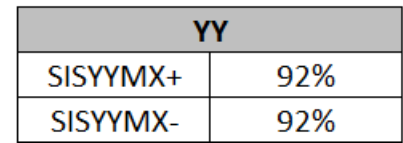

Como se puede observar, el porcentaje de cortante dinámico que se llevan las placas respecto a la base es mayor al 90% en ambos casos, por lo tanto, como se indica en la Figura 7, se confirma que se tiene un sistema de muros estructurales y el coeficiente básico de reducción será de Ro=6, esto para ambas direcciones.

Asimismo, la cortante total que se tiene es:

### *Tabla 16. Cortante basal*

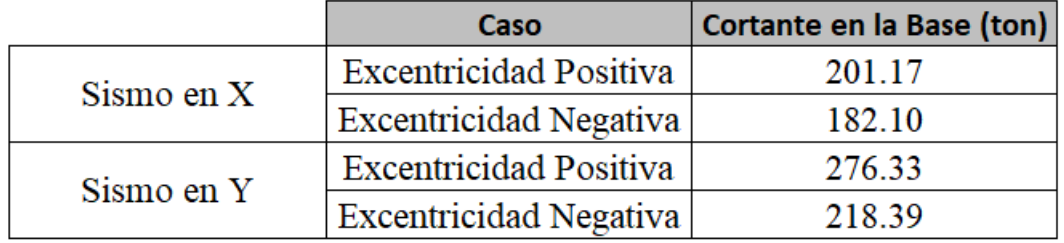

Entonces, nuestros muros y pórticos estarían tomando la siguiente cortante:

### *Tabla 17. Cortante en muros y pórticos*

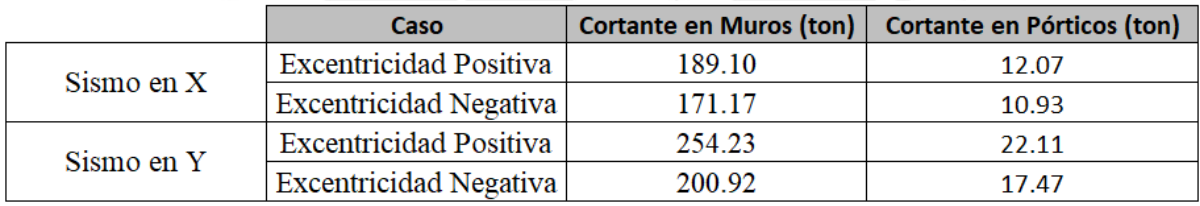

# **3.4.1. Irregularidades en Altura**

• Irregularidad de Rigidez – Piso Blando

Se muestran las rigideces de entrepiso obtenidas y la verificación de los límites de la

Norma E.030.

Deriva en X con excentricidad negativa en Y:

*Tabla 18. Comprobación piso blando, eje X, exc Y-*

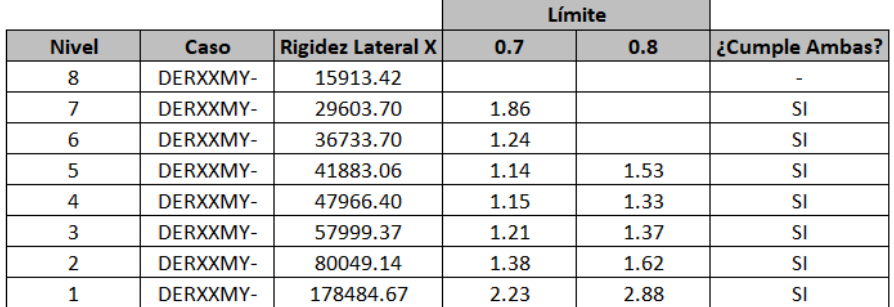

# Deriva en X con excentricidad positiva en Y:

*Tabla 19. Comprobación piso blando, eje X, exc Y+*

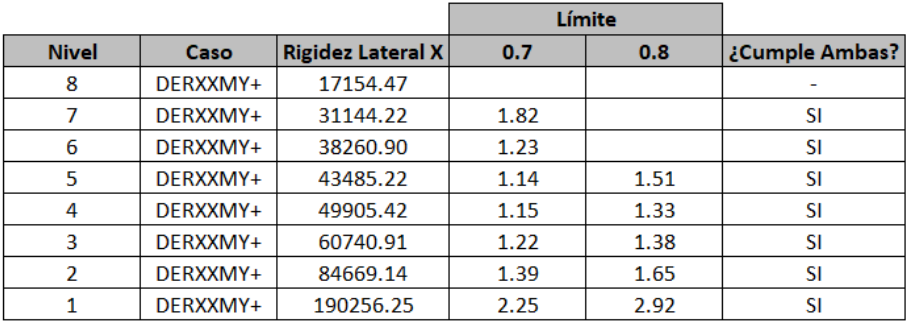

# Deriva en Y con excentricidad negativa en X:

*Tabla 20. Comprobación piso blando, eje Y, exc X-*

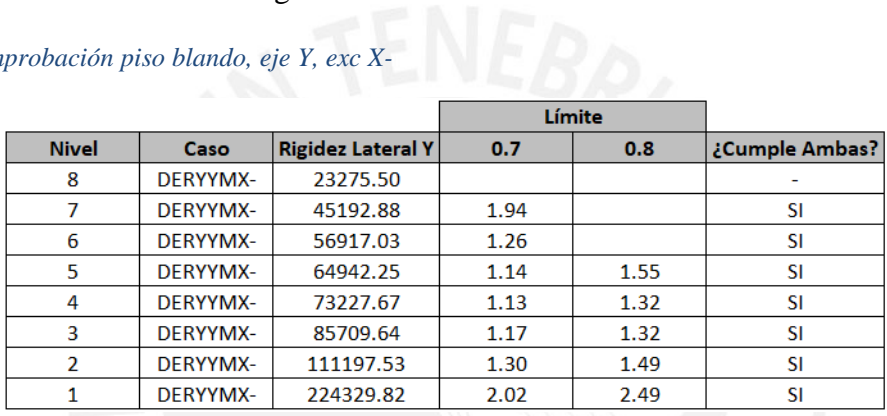

Deriva en Y con excentricidad positiva en X:

*Tabla 21. Comprobación piso blando, eje Y, exc X+*

|              |          |                          |      | Límite |                |
|--------------|----------|--------------------------|------|--------|----------------|
| <b>Nivel</b> | Caso     | <b>Rigidez Lateral Y</b> | 0.7  | 0.8    | ¿Cumple Ambas? |
| 8            | DERYYMX+ | 32577.66                 |      |        |                |
|              | DERYYMX+ | 61440.90                 | 1.89 |        | SI             |
| 6            | DERYYMX+ | 76794.49                 | 1.25 |        | SI             |
| 5            | DERYYMX+ | 87293.09                 | 1.14 | 1.53   | SI             |
| 4            | DERYYMX+ | 98312.06                 | 1.13 | 1.31   | SI             |
| 3            | DERYYMX+ | 115161.91                | 1.17 | 1.32   | SI             |
| 2            | DERYYMX+ | 149278.25                | 1.30 | 1.49   | SI             |
|              | DERYYMX+ | 299425.37                | 2.01 | 2.48   | SI             |

# • Irregularidad de Masa o Peso

Se muestra los resultados numéricos de los cocientes de las masas de los pisos entre sus pisos adyacentes. Como lo indica la norma, no se considera para este análisis la azotea ni los sótanos (en caso hubiera).

#### *Tabla 22. Verificación irregularidad por masa o peso*

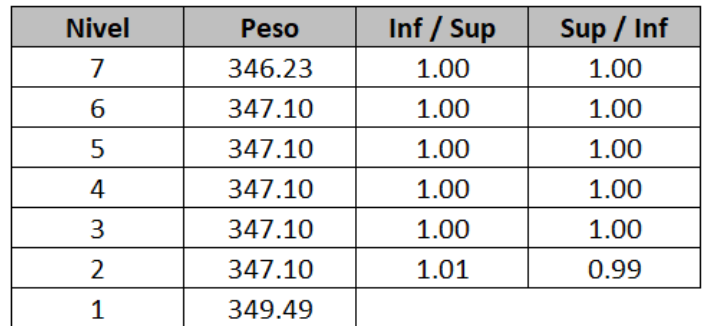

Debido a que los factos obtenidos son menores a 1.5 para todos los casos, no se considera

la existencia de irregularidad por masa o peso.

# **3.4.2. Irregularidades en Planta**

• Irregularidad Torsional

Ya que nuestras derivas exceden el 50% de las permitidas por la norma para edificios de

concreto armado (0.0007), es necesario verificar que no exista irregularidad torsional:

*Tabla 23. Verificación de irregularidad por torsión en el eje X*

| <b>Nivel</b>   | Caso  | Deriva Máxima | Deriva Promedio | Ratio  |        |
|----------------|-------|---------------|-----------------|--------|--------|
| 8              | $MY+$ | 0.0133        | 0.0129          | 1.0339 | Cumple |
|                | MY-   | 0.0136        | 0.0120          | 1.1366 | Cumple |
| 7              | $MY+$ | 0.0147        | 0.0142          | 1.0350 | Cumple |
|                | MY-   | 0.0153        | 0.0133          | 1.1534 | Cumple |
| 6              | $MY+$ | 0.0161        | 0.0155          | 1.0357 | Cumple |
|                | MY-   | 0.0171        | 0.0146          | 1.1679 | Cumple |
| 5              | $MY+$ | 0.0170        | 0.0164          | 1.0361 | Cumple |
|                | MY-   | 0.0183        | 0.0155          | 1.1798 | Cumple |
| 4              | $MY+$ | 0.0170        | 0.0164          | 1.0363 | Cumple |
|                | MY-   | 0.0186        | 0.0156          | 1.1911 | Cumple |
| 3              | $MY+$ | 0.0156        | 0.0150          | 1.0366 | Cumple |
|                | MY-   | 0.0173        | 0.0144          | 1.2031 | Cumple |
|                | $MY+$ | 0.0121        | 0.0117          | 1.0371 | Cumple |
| $\overline{2}$ | MY-   | 0.0136        | 0.0112          | 1.2173 | Cumple |
| 1              | $MY+$ | 0.0056        | 0.0054          | 1.0380 | Cumple |
|                | MY-   | 0.0064        | 0.0052          | 1.2285 | Cumple |

| <b>Nivel</b>   | Caso   | Deriva Máxima | <b>Deriva Promedio</b> | Ratio  |        |
|----------------|--------|---------------|------------------------|--------|--------|
| 8              | $MX+$  | 0.0090        | 0.0078                 | 1.1570 | Cumple |
|                | $MX-$  | 0.0107        | 0.0083                 | 1.2924 | Cumple |
| 7              | $MX+$  | 0.0103        | 0.0092                 | 1.1180 | Cumple |
|                | $MX -$ | 0.0125        | 0.0098                 | 1.2866 | Cumple |
| 6              | $MX+$  | 0.0113        | 0.0105                 | 1.0751 | Cumple |
|                | $MX -$ | 0.0143        | 0.0111                 | 1.2824 | Cumple |
| 5              | $MX+$  | 0.0119        | 0.0115                 | 1.0367 | Cumple |
|                | $MX -$ | 0.0156        | 0.0122                 | 1.2784 | Cumple |
| 4              | $MX+$  | 0.0118        | 0.0118                 | 1.0041 | Cumple |
|                | $MX -$ | 0.0159        | 0.0125                 | 1.2745 | Cumple |
| 3              | $MX+$  | 0.0114        | 0.0111                 | 1.0219 | Cumple |
|                | MX-    | 0.0150        | 0.0118                 | 1.2712 | Cumple |
| $\overline{2}$ | $MX+$  | 0.0094        | 0.0092                 | 1.0309 | Cumple |
|                | MX-    | 0.0123        | 0.0097                 | 1.2683 | Cumple |
| 1              | $MX+$  | 0.0047        | 0.0047                 | 1.0087 | Cumple |
|                | MX-    | 0.0063        | 0.0050                 | 1.2693 | Cumple |

*Tabla 24. Verificación de irregularidad por torsión en el eje Y*

Como se puede observar, todos los valores son obtenidos son menores a 1.3, siendo los máximos 1.228 y 1.294 para los ejes X e Y respectivamente. Por lo tanto, se verifica como correcta la hipótesis de que no existe irregularidad torsional.

# **3.5. Análisis Estructural**

# **3.5.1. Procedimientos de análisis sísmico e hipótesis básicas**

Para en análisis sísmico se resumen los siguientes datos previamente sustentados. Dado que la primera ecuación para estimar el periodo fundamental a partir de la altura y el tipo de sistema estructural de la norma da una estimación muy pobre, el coeficiente de amplificación de la fuerza sísmica se obtuvo utilizando el programa Etabs, que calcula el periodo fundamental T del edificio a partir del método de la deflexión estática:

$$
Z = 0.45
$$

$$
U = 1
$$

$$
C = 0.78
$$

$$
S = 1
$$

$$
Ip = Ia = 1
$$

$$
R_{XX} = R_{YY} = 6
$$

### **3.5.2. Peso Sísmico**

El peso de la edificación se encuentra definida según la Norma E.030 como el 100% de la carga muerta de la estructura más un 25% de la carga viva debido a que es una estructura de categoría C, dichos valores de peso sísmico se obtienen del programa Etabs y para tener una idea más general se analizara dicho valor por una unidad de metro cuadrado.

A continuación, se muestra el peso obtenido por el programa Etabs.

*Tabla 25. Peso de la edificación*

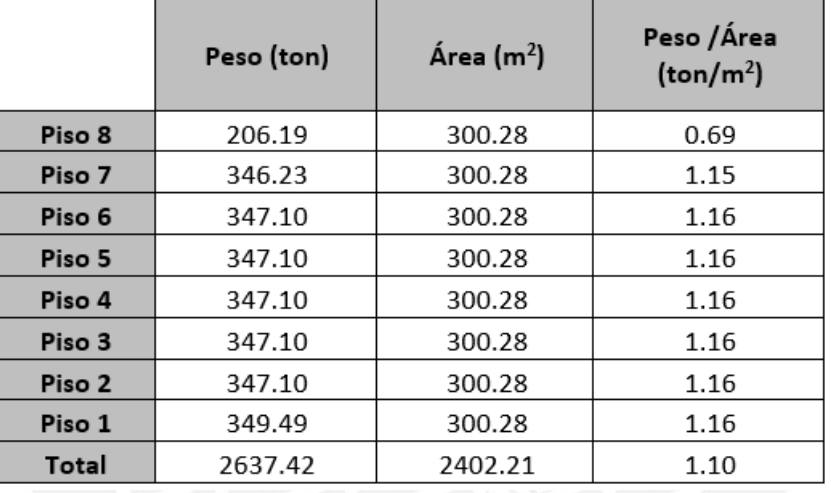

De igual manera, se tienen los resultados de un metrado manual del peso sísmico a fin de comprobar las cargas y pesos específicos del modelo Etabs, así como las hipótesis utilizadas en el predimensionamiento:

*Tabla 26. Peso sísmico de un metrado manual*

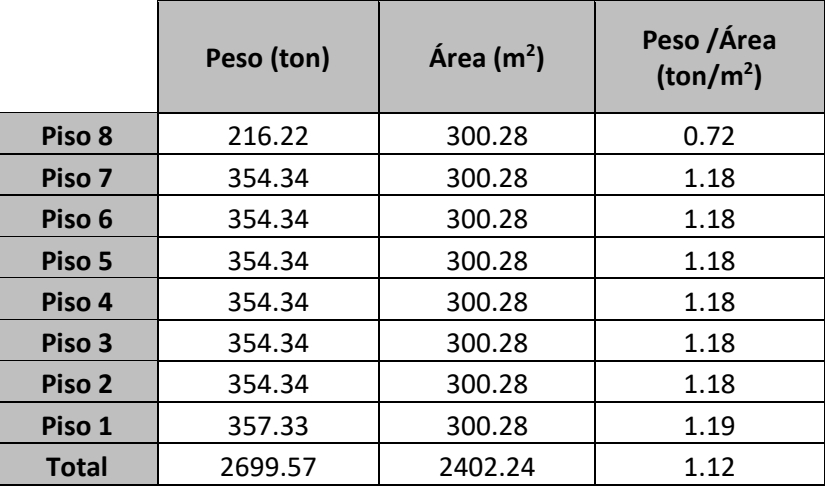

Identificamos que los valores son bastante cercanos a los entregados por el modelo computacional. Además, el promedio del ratio del peso entre el área entrega un valor de 1.12 ton/m<sup>2</sup> , que es un valor mayor al asumido para el predimensionamiento (valor asumido por sugerencias empíricas de autores). Esto puede deberse a la mayor densidad de tabiquería debido al tamaño promedio de los departamentos  $(60-70 \text{ m}^2)$  que presenta nuestra planta de arquitectura. Sin embargo, los resultados del análisis sísmico son los que determinarán si es adecuado o no el predimensionamiento elegido.

#### **3.5.3. Modos de vibración de la estructura**

Dado que el edificio tiene 8 niveles y teniendo en cuenta 3 modos de vibración por nivel, se tiene un total de 24 modos diferentes de vibración. Cada uno de estos modos, tiene su respectivo periodo y masa participativa, las cuales se dividen en cada eje.

|                |             | <b>Masa Participante</b> | <b>Masa Participante</b> | <b>Masa Participante</b> | <b>Masa Participante</b> | <b>Masa Participante</b> | <b>Masa Participante</b> |
|----------------|-------------|--------------------------|--------------------------|--------------------------|--------------------------|--------------------------|--------------------------|
| <b>Modo</b>    | Periodo (s) | Eje $X(\%)$              | <b>Eje Y</b> (%)         | Eje Z (%)                | Acumulada Eje X (%)      | Acumulada Eje Y (%)      | Acumulada Eje Z (%)      |
| 1              | 0.78        | 70.42%                   | 0.06%                    | 1.78%                    | 70.42%                   | 0.06%                    | 1.78%                    |
| $\overline{2}$ | 0.673       | 1.59%                    | 12.53%                   | 61.10%                   | 72.01%                   | 12.59%                   | 62.88%                   |
| 3              | 0.539       | 0.10%                    | 61.62%                   | 12.03%                   | 72.11%                   | 74.21%                   | 74.91%                   |
| 4              | 0.201       | 12.06%                   | 0.26%                    | 2.18%                    | 84.17%                   | 74.47%                   | 77.09%                   |
| 5              | 0.187       | 2.97%                    | 2.01%                    | 8.42%                    | 87.14%                   | 76.48%                   | 85.51%                   |
| 6              | 0.146       | 0.02%                    | 12.32%                   | 2.77%                    | 87.16%                   | 88.80%                   | 88.28%                   |
| 7              | 0.091       | 1.43%                    | 0.67%                    | 3.37%                    | 88.59%                   | 89.47%                   | 91.65%                   |
| 8              | 0.084       | 4.68%                    | 0.36%                    | 0.94%                    | 93.27%                   | 89.83%                   | 92.59%                   |
| 9              | 0.069       | 0.02%                    | 4.47%                    | 1.07%                    | 93.29%                   | 94.30%                   | 93.66%                   |
| 10             | 0.052       | 0.45%                    | 0.41%                    | 2.07%                    | 93.74%                   | 94.71%                   | 95.73%                   |
| 11             | 0.047       | 2.69%                    | 0.20%                    | 0.25%                    | 96.43%                   | 94.91%                   | 95.98%                   |
| 12             | 0.042       | 0.05%                    | 2.09%                    | 0.52%                    | 96.48%                   | 97.00%                   | 96.50%                   |
| 13             | 0.034       | 0.27%                    | 0.21%                    | 1.27%                    | 96.75%                   | 97.21%                   | 97.77%                   |
| 14             | 0.031       | 1.29%                    | 0.38%                    | 0.07%                    | 98.04%                   | 97.59%                   | 97.84%                   |
| 15             | 0.03        | 0.25%                    | 0.89%                    | 0.33%                    | 98.29%                   | 98.48%                   | 98.17%                   |
| 16             | 0.024       | 0.24%                    | 0.04%                    | 0.78%                    | 98.53%                   | 98.52%                   | 98.95%                   |
| 17             | 0.023       | 0.05%                    | 0.80%                    | 0.00%                    | 98.58%                   | 99.32%                   | 98.95%                   |
| 18             | 0.022       | 0.75%                    | 0.01%                    | 0.24%                    | 99.33%                   | 99.33%                   | 99.19%                   |
| 19             | 0.019       | 0.14%                    | 0.07%                    | 0.30%                    | 99.47%                   | 99.40%                   | 99.49%                   |
| 20             | 0.018       | 0.10%                    | 0.38%                    | 0.05%                    | 99.57%                   | 99.78%                   | 99.54%                   |
| 21             | 0.017       | 0.28%                    | 0.03%                    | 0.24%                    | 99.85%                   | 99.81%                   | 99.78%                   |
| 22             | 0.016       | 0.03%                    | 0.06%                    | 0.07%                    | 99.88%                   | 99.87%                   | 99.85%                   |
| 23             | 0.016       | 0.09%                    | 0.08%                    | 0.01%                    | 99.97%                   | 99.95%                   | 99.86%                   |
| 24             | 0.015       | 0.03%                    | 0.05%                    | 0.14%                    | 100.00%                  | 100.00%                  | 100.00%                  |

*Tabla 27. Periodos y masas participantes por modo de vibración de la estructura*

Como se observa, en el eje X, el modo que predomina es el modo 1, con una masa participativa del 70% y un periodo de 0.78 s; por otro lado, para el eje Y, el modo predominante es el tercero, con una masa participativa mayor al 61% y un periodo de 0.539 s. Estos valores de periodo serán comparados con los periodos obtenidos al momento de realizar los análisis traslacionales debido a que se espera que sean muy similares.

Es importante notar que el segundo modo de vibración es rotacional, ya que la mayor masa participativa se encuentra en el tercer grado de libertad, con un total de 61.10% y un periodo de 0.673 s.

Asimismo, para el eje X, la segunda masa participativa más considerable se presenta en el modo 4, la cual tiene un porcentaje de participación del 12%, con un periodo de 0.2 s. Por último, para el eje Y, se tienen 2 masas participativas con un porcentaje de participación del 12%, con periodos de 0.673 s y 0.146 s; estas perteneces a los modos 2 y 6 respectivamente.

#### **3.5.4. Centro de Masa y Rigidez**

Del mismo modo, se muestra las ubicaciones de los centros de rigidez y de masa de la estructura, así como el porcentaje de variación entre estos:

| <b>Nivel</b> | <b>Centro de Masa</b> |        |        | <b>Centro de Rigidez</b> | % Variación |       |
|--------------|-----------------------|--------|--------|--------------------------|-------------|-------|
|              | XCM(m)                | YCM(m) | XCR(m) | YCR(m)                   | X           |       |
| 8            | 14.51                 | 7.36   | 15.70  | 7.73                     | 7.54%       | 4.82% |
| 7            | 14.90                 | 7.23   | 15.78  | 7.75                     | 5.54%       | 6.64% |
| 6            | 14.90                 | 7.22   | 15.88  | 7.77                     | 6.15%       | 7.17% |
| 5            | 14.90                 | 7.22   | 15.97  | 7.80                     | 6.71%       | 7.48% |
| 4            | 14.90                 | 7.21   | 16.04  | 7.82                     | 7.12%       | 7.80% |
| 3            | 14.90                 | 7.22   | 16.05  | 7.85                     | 7.13%       | 8.09% |
| 2            | 14.90                 | 7.22   | 15.88  | 7.87                     | 6.14%       | 8.29% |
|              | 14.91                 | 7.22   | 15.17  | 7.85                     | 1.73%       | 8.01% |

*Tabla 28. Centros de masa y rigidez*

Como se puede ver, se tiene una mayor variación entre ambos centros en el eje Y. Al momento de realizar el modelo estructural, con la finalidad de obtener una estructura lo más regular posible, se jugó con la estructuración de los elementos, de modo que, para obtener el menor valor de torsión, se trató de que tanto el centro de masa como el centro de rigidez se encuentre muy cercanos. Y como se puede observar en nuestro modelo, la variación máxima que existe entre estos parámetros es del 8%.

Asimismo, como se puede notar, el centro de rigidez esta tirado más hacia la derecha de la estructura, lo que se explica debido a la mayor cantidad de placas en el eje Y en esta parte de la estructura. Por otro lado, el centro de rigidez en Y se encuentra prácticamente a la mitad de la estructura, solo que desplazado un poco hacia arriba. Esto se explica debido a que en el eje X se presenta una mayor simetría de en la colocación de las placas.

De igual manera, con el fin de contrastar de alguna manera los resultados 'vacíos' (ya que no tenemos mayor confianza de que cálculos realizan los programas para llegar a los resultados que nos muestran) que entrega el programa, mostramos los resultados de un cálculo manual del centro de masas basado en los pesos de cada elemento masivo:

|              | <b>Centro de Masa</b> |           |  |  |  |
|--------------|-----------------------|-----------|--|--|--|
| <b>Nivel</b> | $XCM$ (m)             | $YCM$ (m) |  |  |  |
| 8            | 14.32                 | 7.20      |  |  |  |
|              | 14.65                 | 7.12      |  |  |  |
| 6            | 14.65                 | 7.12      |  |  |  |
| 5            | 14.65                 | 7.12      |  |  |  |
| 4            | 14.65                 | 7.12      |  |  |  |
| 3            | 14.65                 | 7.12      |  |  |  |
| 2            | 14.65                 | 7.12      |  |  |  |
|              | 14.65                 | 7.12      |  |  |  |

*Tabla 29. Resumen de cálculo manual de la ubicación del centro de masas*

Fácilmente identificamos que los valores de centro de masa calculados manualmente y mediante el modelo computacional del programa Etabs son bastante cercanos. Difieren en valores del orden de 0.5 m, valor que es incluso menor que la excentricidad accidental que contempla la norma para el análisis estático. Por lo que indica que el modelo computacional arroja valores coherentes y adecuados.

### **3.6. Análisis Estático**

Para el análisis estático, se modela a las solicitaciones del sismo en la estructura como fuerzas que actúan en los centros de masa de cada nivel. Como señala la norma E.030, este método puede emplearse para analizar estructuras regulares en cualquier zona, de no más de 30m de altura. Nuestra edificación cumple con este criterio, por lo que procedemos con el análisis. La cortante estática está definida mediante la siguiente ecuación:

$$
V = \frac{ZUCS}{R} * P
$$

Donde:

- V: Cortante Estático (ton)
- P: Peso Sísmico de la Estructura (ton)  $\bullet$

Para poder reemplazar los valores, necesitamos conocer el C correspondiente a cada dirección, este depende de los periodos que se tengan en los análisis traslacionales.

*Tabla 30. Periodos de los análisis traslacionales realizados*

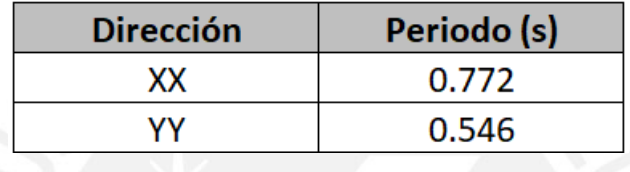

Como vemos, estos periodos son muy parecidos a los obtenidos con el modo fundamental de vibración para cada eje en el análisis total de la estructura. Como se mencionó, era de esperar, debido a que este modo fundamental es quien predomina en el comportamiento de la estructura.

Reemplazando los valores de cada parámetro en la ecuación, se hallarán para ambos ejes, el cortante estático. Es importante mencionar que estos valores saldrán diferentes, debido al valor de C para cada eje.

*Tabla 31. Análisis estático*

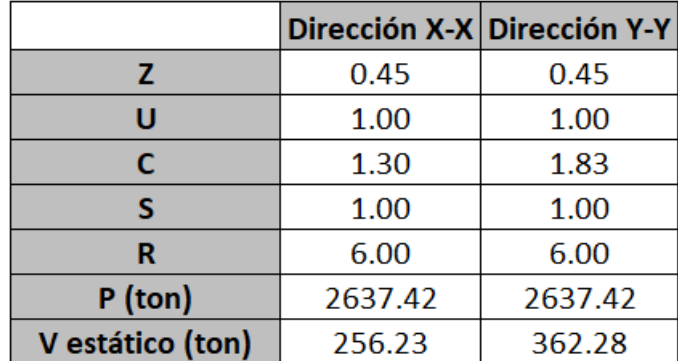

Se obtiene una cortante estática de 256.23 ton para el eje X y 362.28 ton para el eje Y. Asimismo, como se señala en la norma, resulta necesario realizar la comprobación que el cociente entre el factor de reducción sísmica (C) y el factor de reducción (R) sea mayor igual a 0.11, de la siguiente manera:

$$
\frac{C}{R} \ge 0.11
$$

*Tabla 32. Verificación del factor C/R*

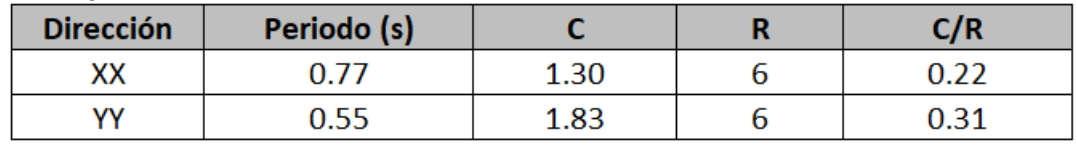

Como vemos, el cociente de C/R es mayor a 0.11 para ambas direcciones, por lo que estamos cumpliendo con la norma.

#### **3.7. Análisis Dinámico**

La estructura debe experimentar un espectro inelástico de pseudoaceleraciones para ambas direcciones de análisis durante el análisis dinámico, como se ve en la figura. La ecuación siguiente define este espectro (Ministerio de Vivienda, Construcción y Saneamiento, 2018):

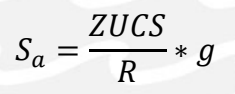

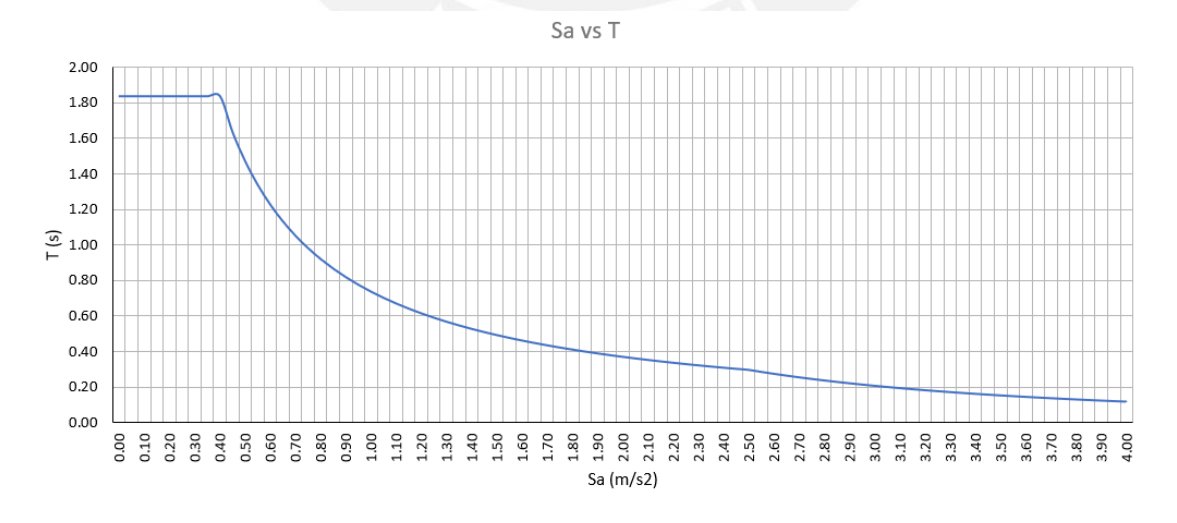

#### *Figura 22. Sa vs T*

Esta cortante dinámica se obtiene adicionando el espectro al programa Etabs:

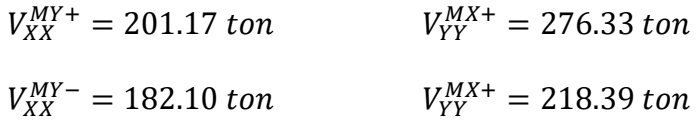

### **3.8. Amplificación de Fuerzas Sísmicas**

En el caso de estructuras convencionales y según la Norma E.030, el cortante dinámico no puede ser inferior al 80% del cortante estático. Por tanto, el cortante de cálculo será el mayor entre el cortante dinámico y el 80% del cortante estático.

Para que el software pueda calcular los momentos y las fuerzas internas en los distintos componentes, el cortante dinámico también debe escalarse. Este factor se calcula para cada instancia de análisis dividiendo el cortante dinámico por el cortante de diseño.

*Tabla 33. Cálculo del factor de amplificación para el cortante dinámico*

| <b>Excentricidad</b> | <b>Sentido</b> |        |        |        | $ V $ estática (ton) $ V $ dinámica (ton) $ V $ min (ton) 80% estatico (ton) $ V $ diseño (ton) $ V $ |        | <b>Factor</b> |
|----------------------|----------------|--------|--------|--------|----------------------------------------------------------------------------------------------------|--------|---------------|
| $MY+$                |                | 256.23 | 201.17 | 130.55 | 204.98                                                                                                | 204.98 | 1.02          |
| MY-                  |                | 256.23 | 182.10 | 130.55 | 204.98                                                                                                | 204.98 | 1.13          |
| $MX+$                |                | 362.28 | 276.33 | 130.55 | 289.83                                                                                                | 289.83 | 1.05          |
| MX-                  |                | 362.28 | 218.39 | 130.55 | 289.83                                                                                                | 289.83 | 1.33          |

Como se aprecia, los factores para escalar la cortante son 1.02 y 1.13 para el eje X, en los casos de excentricidad positiva y excentricidad negativa respectivamente. Asimismo, los factores son 1.05 y 1.33 para el eje Y con sus respectivas excentricidades. Dichos factores de escala son adicionados al programa Etabs y servirán para diseñar lo diferentes elementos estructurales.

En este caso, predomino la cortante obtenida con el 80% del cortante estático, no la cortante obtenida mediante un análisis dinámico; asimismo, la relación máxima que existe entre estos factores es 1.33.

#### **Cortante de Entrepiso**

Asimismo, se muestran las cortantes que recibe cada entrepiso de la estructura:

#### *Tabla 34. Cortante de entrepiso*

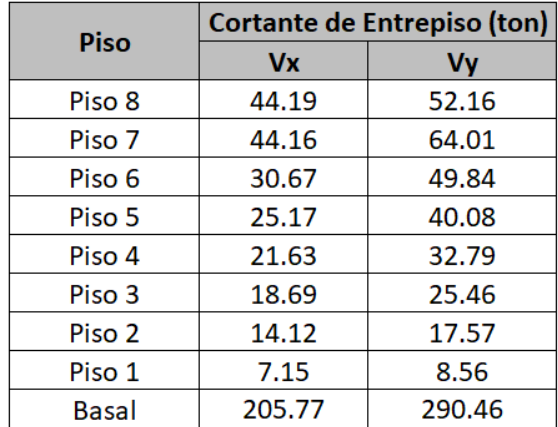

Como podemos ver, para el sismo en X, el entrepiso que recibe mayor cortante es el último y, para el eje Y, el séptimo. Además, podemos notar que la suma de todas las cortantes de entrepiso nos da la cortante basal para ambos casos, lo que indica que toda la fuerza se está distribuyendo entre los entrepisos.

#### **Momento volcante**

El momento volcante se define como la suma de los momentos generados por la carga lateral aplicada en cada piso multiplicada por la altura desde el suelo al piso en cuestión. Conociendo que nuestras alturas de entrepiso son 2.9 para el primer piso y 2.7 para el resto de los pisos, realizamos el cálculo del momento volcante.

Se tiene:

 $M_{Volcante} = 3147.4$  ton. m

 $M_{Volcantev} = 4421.3$  ton. m

Como podemos ver, se genera una mayor cortante para el sismo en el eje Y, lo que se explica debido a que la cortante de diseño para este eje, es mayor que la usada para el eje X.

### **3.9. Control de Derivas de Entrepiso**

La norma señala un límite máximo para la distorsión de entrepiso, la cual depende del material predominante en la estructura, de la siguiente manera:

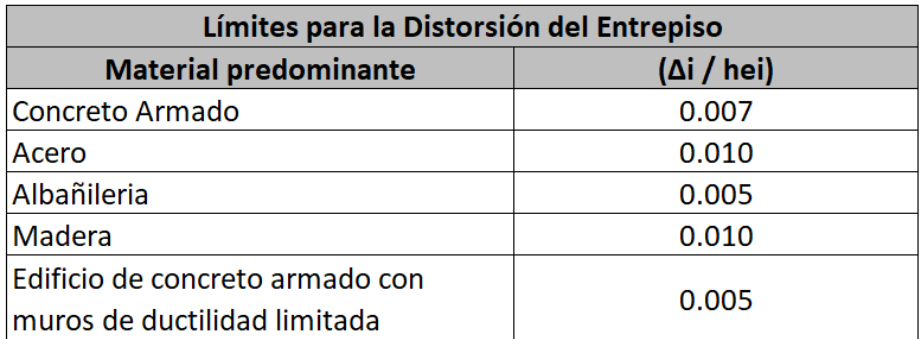

#### *Tabla 35. Límites para la deriva. Adaptado de la Norma Técnica Peruana E.030.*

En nuestro caso, se tiene una estructura de concreto armado, por lo que el máximo permisible es 0.007 de deriva para los entrepisos. En la siguiente tabla, se muestran las derivas de entrepiso obtenidas en nuestro modelo y su verificación con el límite de la norma:

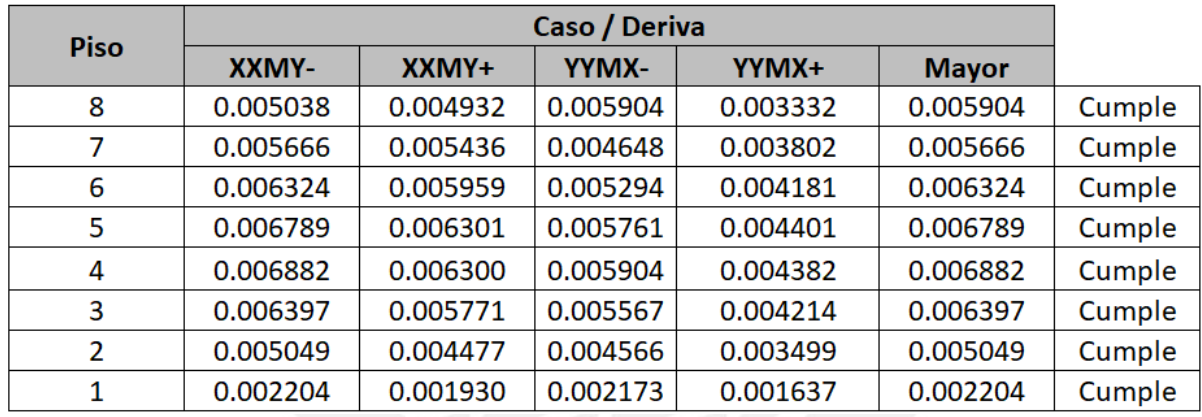

#### *Tabla 36. Derivas obtenidas*

Como se aprecia, todas nuestras derivas son menores a 0.007, siendo la mayor 0.006882,

la cual ocurre en el piso 4, en la dirección X con excentricidad negativa en Y.

### **3.10. Desplazamiento Máximos y Junta Sísmica**

Se muestran los desplazamientos obtenidos por nivel en nuestro modelo:

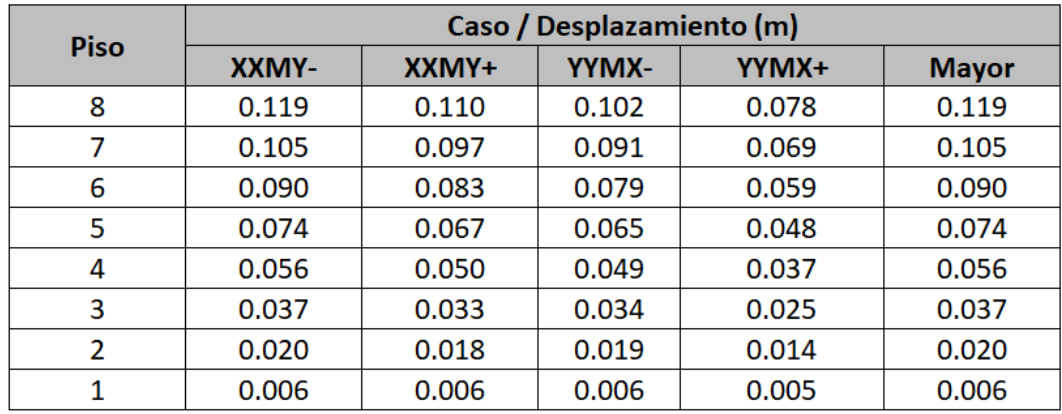

#### *Tabla 37. Desplazamientos obtenidos*

El desplazamiento máximo que se tiene es de 0.119 m o 11.9 cm, este ocurre en la azotea, lo cual es de esperar puesto que, al ser el último piso, es el que se movería más ante un movimiento sísmico; como indica la Norma E.030 Diseño Sismorresistente, la distancia s de junta sísmica no debe ser menor a 2/3 del desplazamiento máximo. Además, se debe verificar que este valor sea mayor a 0.006 veces la altura total del edificio y siempre se tiene que asegurar que la junta sea mayor a 3cm.

Por último, al no conocer las características de las construcciones vecinas, se usarán los 3 criterios para asegurar un mejor comportamiento ante un evento sísmico.

> ≥ 2 3 (Máx Desplazamiento)  $s \geq 0.006 * h$  (Altura Máxima)  $s \geq 0.03$  m

Entonces

$$
s \ge \frac{2}{3} * 11.9 = 7.93 \, \text{cm}
$$

$$
s \ge 0.006 * 21.8 = 0.13 m = 13 cm
$$

Redondeando este número al valor múltiplo de 5 cm más cercano, obtenemos 15 cm. Por último, dividimos este valor entre 2 para hallar la junta sísmica, la cual será de 10 cm.

# **CAPÍTULO 4: TEORÍA DE DISEÑO EN CONCRETO ARMADO**

La filosofía de diseño para cualquier elemento estructural se basa en buscar que la resistencia de diseño sea en todo momento mayor o igual a la resistencia requerida. Para esto se debe analizar el elemento bajo las diferentes condiciones y combinaciones de carga y diseñarlo en base a este principio. En general, se debe cumplir:

 $\phi * R_n \geq R_n$ 

# **4.1. DISEÑO DE ELEMENTOS EN FLEXIÓN SIMPLE**

# **4.1.1. Diseño por Flexión**

Dicho esto, la filosofía de diseño por flexión viene a ser la misma; la resistencia de diseño siempre debe ser superior o igual a la resistencia necesaria. En este caso

$$
\phi * M_n \ge M_u
$$

Los momentos últimos para el cálculo a flexión se derivan de modelos simplificados del elemento a diseñar, un modelo en el que se aplican todas las cargas (muertas, vivas y de sismo), amplificadas de acuerdo con las combinaciones de cargas de las normas actuales.

Las ecuaciones de equilibrio, la compatibilidad y las relaciones constitutivas permiten calcular las tensiones en el concreto y el acero; utilizando las hipótesis fundamentales de adherencia entre el concreto y el acero y de que las secciones planas permanecen de esta manera; que son las que producen la resistencia nominal. Además, se utiliza el rectángulo de compresiones de Whitney y las hipótesis simplificadoras: despreciar la resistencia a tracción del concreto, como suponer un diagrama elastoplástico del acero y suponer que el concreto colapsa a una deformación de 0,003.

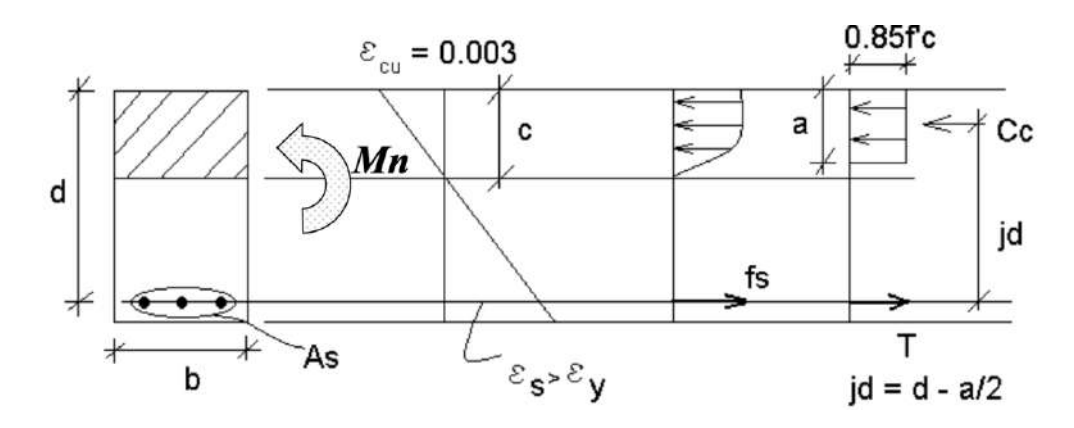

*Figura 23. Análisis de secciones rectangulares*

 $\bullet C_c = F_{As}$ 

$$
0.85 * f'c * b * (0.85 * c) = A_s * f_y
$$

•  $M_n = C_c * jd = F_{As} * jd$ 

$$
M_n = 0.85 * f'c * b * \left(d - \frac{0.85 * c}{2}\right)
$$

Si contemplamos que el factor de reducción de resistencia para flexión es de 0.9 e

igualamos la resistencia de diseño a la resistencia requerida obtenemos la siguiente ecuación:

$$
M_u = 0.9 * 0.85 * f'c * b * \left(d - \frac{0.85 * c}{2}\right)
$$

Donde:

- Mu: Momento Último  $\bullet$
- Mn: Momento Nominal
- f'<sub>c</sub>: Resistencia a Compresión del Concreto  $\bullet$
- Cc: Fuerza de Compresión del Concreto  $\bullet$
- Fas: Fuerza de Tracción del Acero  $\bullet$
- c: Distancia al Eje Neutro  $\bullet$
- jd: Brazo de Palanca  $\bullet$
- · a: Altura del Rectángulo de Compresiones (0.85\*c para concretos menores a  $280\text{kg/cm}^2$ )
- · b: Ancho de la Sección
- d: Peralte Efectivo (b-3cm de recubrimiento)
- fy: Esfuerzo de Fluencia del Acero  $\bullet$
- As: Área de Acero Colocada

Además, es indispensable comprobar que el acero colocado en la sección sea menor al máximo; con el fin de garantizar una falla por tracción (el concreto falla por compresión cuando el acero en tracción ya alcanzó la fluencia) y no se genera una falla en compresión o falla sobre reforzada.

Se debe verificar que en todo momento el diagrama de demanda máxima sea menor al diagrama de capacidad instalada:

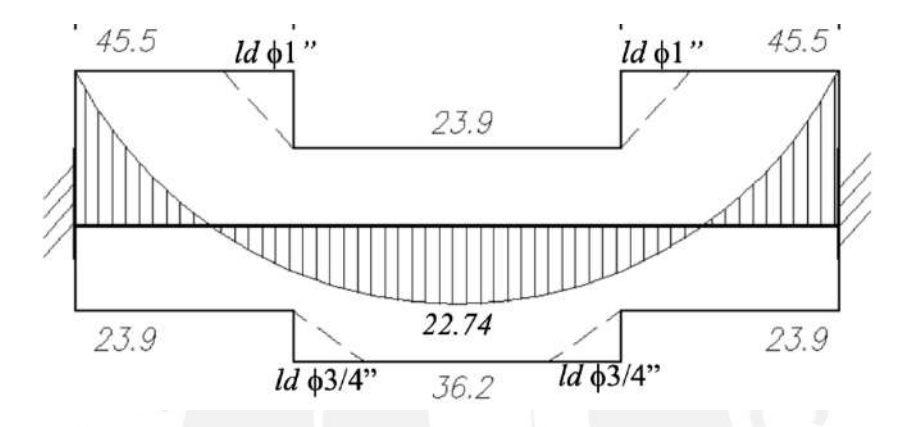

*Figura 24. Diagrama de demanda vs capacidad instalada. Fuente: Apuntes del curso Concreto Armado 1*

# **Aceros máximos y mínimos**

El Ing. Ottazzi en su libro "Apuntes del curso de Concreto Armado", señala que la cantidad máxima de acero que puede introducirse en una determinada sección de tracción es un porcentaje de la cantidad de acero que daría lugar a una falla balanceada. Este tipo de falla se da cuando tanto el acero como el concreto en la zona de compresión experimentan simultáneamente sus deformaciones por fluencia y por agotamiento, respectivamente. Dado que lo que se busca es que la falla sea por tracción y no por flexión, se tiene lo siguiente: Donde la cuantía balanceada se define de la siguiente manera:

$$
\rho_b = \frac{0.85 * f'c * \beta_1}{fy} * (\frac{\varepsilon c u}{\varepsilon c u + \varepsilon y})
$$

Donde:

- εcu: Deformación unitaria máxima del concreto
- εy: Deformación unitario de fluencia en el acero

Para nuestro caso, con f'c = 210 kg/cm<sup>2</sup>, fy = 4200 kg/cm<sup>2</sup>, εcu = 0.003 y εy = 0.0021, se tiene una cuantía balanceada  $(\rho_h)$  igual a 0.02125.

Por otro lado, el acero mínimo que se debe proporcionar a una sección debe garantizar una resistencia de la sección agrietada mayor que la no agrietada y limitar el ancho de las grietas térmicas y de retracción. La norma E.060 define el refuerzo mínimo en zonas de tracción que se debe colocar mediante la siguiente fórmula:

$$
As_{min} = \frac{0.7 * \sqrt{f'c}}{fy} * b_w * d
$$

#### **Consideraciones Especiales para el Acero Máximo y Mínimo en Losas Aligeradas**

Por último, se tienen las siguientes cantidades de acero máximas y mínimas para el caso de una vigueta típica de 20 cm, están cantidades se deben respetar al momento de diseñar el aligerado debido a que controlan el tipo de falla de la sección.

*Tabla 38. Aceros máximos y mínimos aligerado de 20 cm. Fuente: Apuntes del curso Concreto Armado 1*

| Peralte (m) | $\mathcal{L}(cm^2)$<br>$AS_{Max}$ | $AsMax-$ (cm <sup>2</sup> ) | $AsMin+$ (cm <sup>2</sup> ) <sup>*</sup> | $As_{Min}^-$ (cm <sup>2</sup> ) |
|-------------|-----------------------------------|-----------------------------|------------------------------------------|---------------------------------|
| $0.20\,$    | $\cdot$                           |                             |                                          | 1.VI                            |

No obstante, en caso se considere que el acero mínimo que la norma exige es excesivo para las solicitaciones, podemos usar la simplificación aceptada tanto por el ACI como por la norma peruana, que indica que los requerimientos de acero mínimo tanto positivo como negativo se consideren satisfechos siempre que se cumpla que el acero colocado es mayor a 1.33 veces el acero necesario resultante de los cálculos:

$$
As^+y\,As^- \ge 1.33 * As_{calculado}
$$

#### **4.1.2. Diseño por Cortante**

La filosofía de diseño por cortante se mantiene, se busca que la resistencia proporcionada de diseño sea mayor o igual en todo momento a la resistencia requerida. En este caso:

$$
\phi * V_n \ge V_u
$$

Conservadoramente la norma E.060 presenta la siguiente ecuación que agrupa las 3 componentes del comportamiento de secciones sin refuerzo en el alma (efecto por acción de dovela, efecto de trabazón y fuerza que toma el concreto comprimido):

$$
Vc = 0.53 * \sqrt{f'c} * b_w * d
$$

Si contemplamos que el factor de reducción de resistencia para corte es 0.85 obtenemos la siguiente ecuación:

$$
\phi Vu \leq 0.85 * 0.53 * \sqrt{f'c} * b_w * d
$$

Donde:

- Vc: Fuerza cortante que resiste el concreto
- Vu: Fuerza cortante última
- f'<sub>c</sub>: Resistencia a compresión del Concreto
- b<sub>w</sub>: Ancho del Alma
- d: Peralte Efectivo

Se debe verificar que en todo momento el diagrama de demanda máxima sea menor al

diagrama de capacidad instalada:

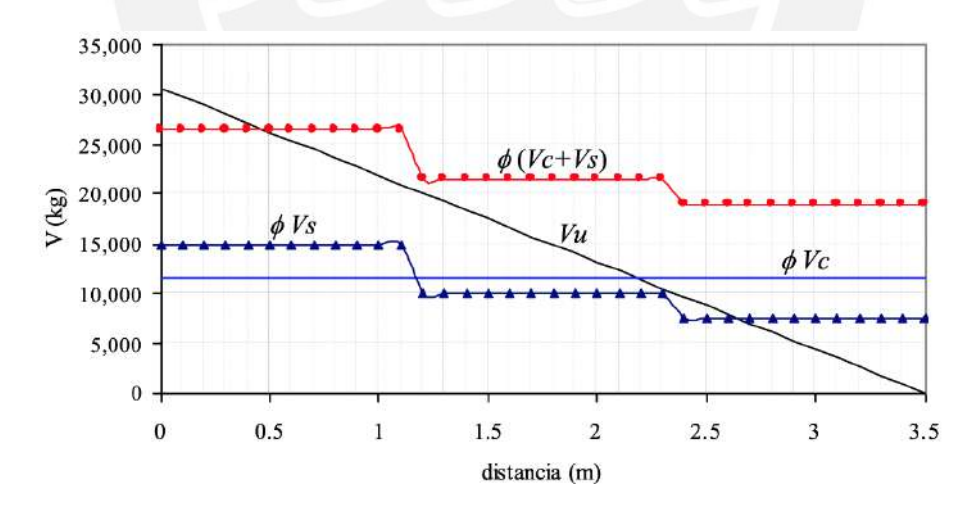

*Figura 25. Diagrama de demanda vs capacidad instalada. Fuente: Apuntes del curso Concreto Armado 1*

Según la norma, cuando se aplican cargas dentro de una distancia d contada desde la cara de la viga, los elementos verticales deben tomar estar cargas. En consecuencia, los cortantes se alejan de la cara del elemento hasta esa distancia.

Para hallar el refuerzo que se necesita por corte, primero se debe hallar el aporte del concreto. Posteriormente, se determina el espaciamiento que deben tener los estribos. Se define:

$$
\phi Vc = \phi * 0.53 * f'c^{0.5} * b_w * d
$$
  
\n
$$
Si \phi Vc < Vu \rightarrow Estribos
$$
  
\n
$$
Para \frac{\phi Vc}{2} \le Vu \le \phi Vc \rightarrow Estribos Mínimos
$$
  
\n
$$
Para V \le \frac{\phi Vc}{2} \rightarrow Estribos de Montaje
$$
  
\n
$$
Vs = \frac{Vu}{\phi} - Vc \rightarrow s = \frac{(Av * fy * d)}{Vs}
$$

Donde:

- Vc: Cortante
- Vu: Cortante Último
- f'c: Resistencia del Concreto
- bw: Ancho del Alma
- d: Peralte Efectivo
- fy: Fluencia del Acero  $\bullet$
- Av: Área de Corte de Estribos

Asimismo, la norma señala el valor de Vs límite, el cual sirve para limitar el espaciamiento máximo de los estribos.

$$
Vs_{lim} = 2.1 * \sqrt{f'c} * b_w * d
$$
  
Para Vs  $\leq Vs_{lim} \rightarrow S_{Max} = \frac{d}{2} o 0.6m$   
Para Vs  $> Vs_{lim} \rightarrow S_{Max} = \frac{d}{4} o 0.4m$ 

Por último, para el caso en que  $\phi Vc \geq Vu$ , se usarán estribos mínimos con un espaciamiento no mayor al menor de:

$$
S_{Max} = \frac{Av * fy}{0.2 * \sqrt{f'c * b}} \qquad o \qquad S_{Max} = \frac{Av * fy}{3.5 * b}
$$

### **Diseño por Capacidad**

Para elementos con responsabilidad sísmica (vigas, columnas y losas), la capacidad de diseño es un requisito especial del Capítulo 21 de la Norma E.060. En este capítulo se indican las siguientes especificaciones y requerimientos adicionales:

De acuerdo con la especificación, el cortante de diseño será el mayor de:

- La cortante de mayor valor obtenida a través de las combinaciones (Vu).
- 1.25 veces la amplificación de la suma de las cargas muerta y vivas, multiplicados por la luz libre de la viga y dividido por 2; más la suma de los momentos nominales (Mn) hallados con el acero realmente instalado divididos entre la luz libre que posea la viga.

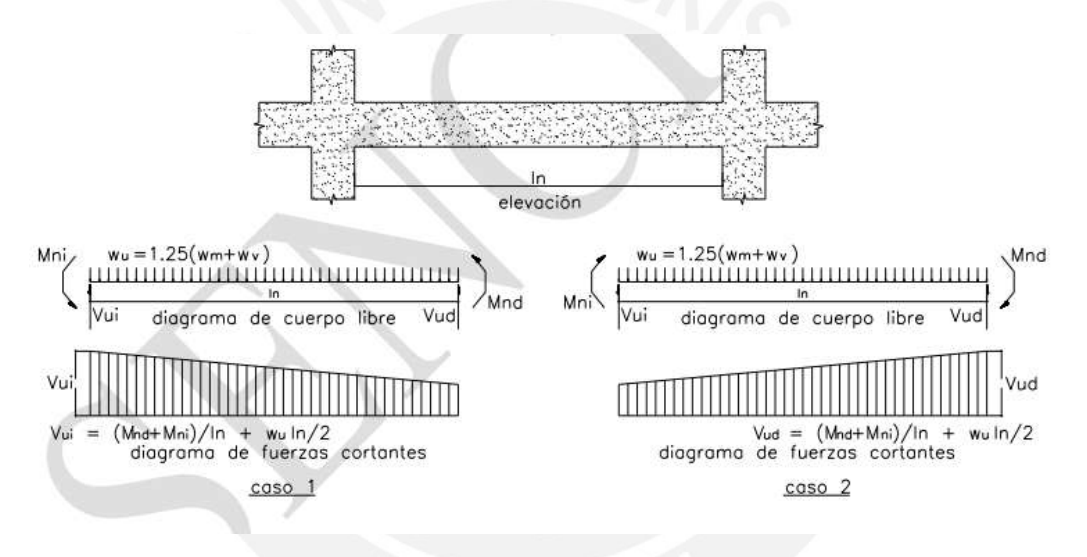

*Figura 26. Análisis por Capacidad. Fuente: Norma E.060 Concreto Armado*

De esta manera, analizamos las vigas y hallamos si se tienen que diseñar con Vu o con

Vcap.

# **Confinamiento**

Por último, el capítulo 21 de la Norma E.060 también especifica que se tiene que colocar estribos de confinamiento con un espaciamiento "S" en una longitud no menor a 1 m o 2 veces el peralte de la viga (el mayor).

Asimismo, fuera de esta zona, el espaciamiento entre estribos no puede ser mayor a 0.5d =

0.245 m ni a lo requerido por cortante.

#### S (No debe ser mayor a):

- d/4, pero no es necesario que sea menor a 0.15 m
- La mitad de la mayor dimensión de la sección transversal del elemento
- 24 veces el diámetro de la barra de estribo
- 300 mm

#### **Consideraciones Especiales para el Diseño por Cortante en Losas Aligeradas**

Hay que asegurarse de que la resistencia de diseño (dada sólo por el concreto) sea siempre mayor que el efecto de las cargas factorizadas, ya que las vigas aligeradas no se refuerzan con armadura de alma. Es factible instalar un ensanchamiento alternado o continuo para mejorar la sección de concreto que resiste las cargas cortantes si la resistencia del concreto en las proximidades de los apoyos no es superior a estas cargas.

Sólo en el caso de losas aligeradas, la resistencia a cortante del concreto recibe una bonificación del 10%, como se indica a continuación:

$$
Vc = 1.1 * 0.53 * \sqrt{f'c} * b_w * d
$$

Contemplando el factor de reducción se tiene:

$$
\phi Vc = 0.85 * 1.1 * 0.53 * \sqrt{f'c} * b_w * d
$$

# **4.1.3. Corte de Refuerzo**

Puesto que es típico de la ingeniería reducir los excesos para volver nuestros productos más eficientes (y con esto más económicos). Es una práctica común colocar como acero corrido el acero mínimo (por retracción o temperatura) y únicamente colocar bastones en donde sea necesario. Siempre verificando que se cumpla que el diagrama de resistencia de diseño sea mayor al diagrama de resistencia requerida.

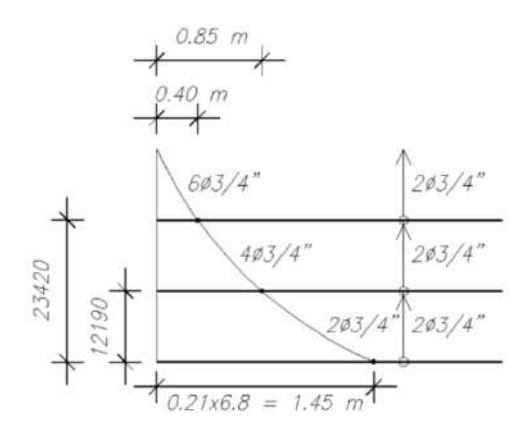

*Figura 27. Longitud de corte de refuerzo (tramos extremos y medios en viguetas)*

Sin embargo, resulta ilógico pensar que, de un milímetro a otro (cuando inicia un bastón) la sección de análisis soportará mucho más momento; como si de un salto de resistencia se tratara. Realmente, los bastones requieren de una "longitud de anclaje" que les permita desarrollar correctamente la resistencia requerida.

Es por esto por lo que los puntos de corte de refuerzo se calculan determinando el punto donde teóricamente se debería cortar el acero (punto en el cual se empieza a necesitar más acero del cual se dispone previamente en la sección) y se extiende una longitud "d" del peralte efectivo. La longitud desde el punto de mayor valor de momento hasta el punto final de la barra, debe ser igual o superior a la longitud de anclaje, de lo contrario se tiene que extender la barra hasta alcanza su longitud de anclaje:

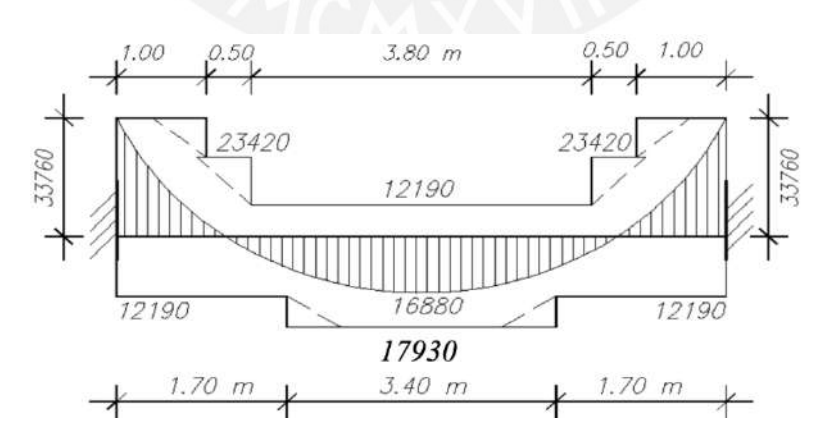

*Figura 28. Corte en el refuerzo longitudinal. Fuente: Apuntes del curso concreto armado 1*

Esta longitud de anclaje se divide en 2: Longitud de anclaje y Longitud de Anclaje con Gancho Estándar; ambas se definen el libro "Apuntes del Curso Concreto Armado 1" del Ingeniero Gianfranco Ottazzi Pasino.

Longitudes de Anclaje en Tracción – Barras Inferiores

*Tabla 39. Longitudes de Anclaje en Tracción – Barras Inferiores. Fuente: Apuntes del Curso Concreto Armado 1*

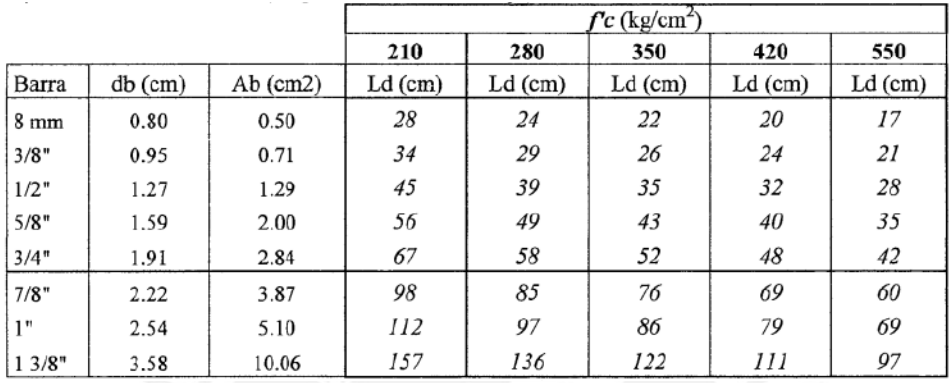

# Longitudes de Anclaje en Tracción – Barras Superiores

*Tabla 40. Longitudes de Anclaje en Tracción – Barras Superiores. Fuente: Apuntes del Curso Concreto Armado 1*

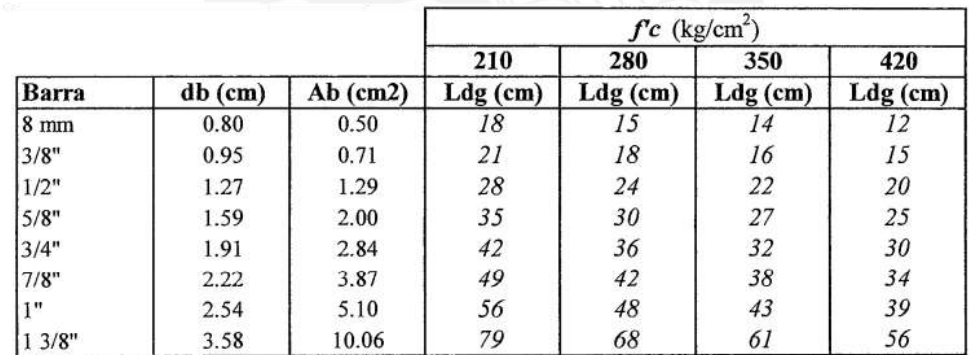

Longitudes de Anclaje con Gancho Estándar

*Tabla 41. Longitudes de Anclaje con Gancho Estándar. Fuente: Apuntes del Curso Concreto Armado 1*

|                 |         |          | $\int c$ (kg/cm <sup>2</sup> ) |            |          |            |  |
|-----------------|---------|----------|--------------------------------|------------|----------|------------|--|
|                 |         |          | 210                            | 280        | 350      | 420        |  |
| Barra           | db (cm) | Ab (cm2) | $Ldg$ (cm)                     | $Ldg$ (cm) | Ldg (cm) | $Ldg$ (cm) |  |
| $8 \text{ mm}$  | 0.80    | 0.50     | 18                             | 15         |          |            |  |
| 3/8"            | 0.95    | 0.71     | 21                             | 18         | 16       | 15         |  |
| 1/2"            | 1.27    | 1.29     | 28                             | 24         | 22       | 20         |  |
| 5/8"            | 1.59    | 2.00     | 35                             | 30         | 27       | 25         |  |
| 3/4"            | 1.91    | 2.84     | 42                             | 36         | 32       | 30         |  |
| 7/8"            | 2.22    | 3.87     | 49                             | 42         | 38       | 34         |  |
| T <sub>II</sub> | 2.54    | 5.10     | 56                             | 48         | 43       | 39         |  |
| 13/8"           | 3.58    | 10.06    | 79                             | 68         | 61       | 56         |  |
### **4.1.4. Acero por Temperatura**

Según la norma E.060 Concreto Armado, se requiere una cuantía mínima para evitar que se produzcan gritas por calor y contracción en circunstancias normales. Para barras de acero corrugado con un límite elástico de 4200 kg/cm<sup>2</sup>, este mínimo es de 0,0018.

También se establece que la distancia entre barras de acero debe ser inferior o igual a 3 veces el espesor del elemento, con una distancia máxima de 40 cm.

## **4.1.5. Estimación de Deflexiones**

Más allá de la seguridad estructural, nuestra infraestructura cumple funciones de habitabilidad y servicios básicos. Deflexiones importantes en las losas podrían dañar elementos no estructurales (como tabiques o ventanas) o simplemente verse "peligrosos" y suponer un mal funcionamiento de la estructura. Es aquí cuando se dice que se ha llegado a un estado límite de servicio. Es por esto por lo que deben controlarse las deflexiones de los elementos sometidos a flexión.

La norma E.060 establece espesores mínimos para los cuales no es necesario verificar deflexiones:

*Tabla 42. Peraltes o espesores mínimos de vigas o losas nervadas en una dirección según Norma Peruana E.060*

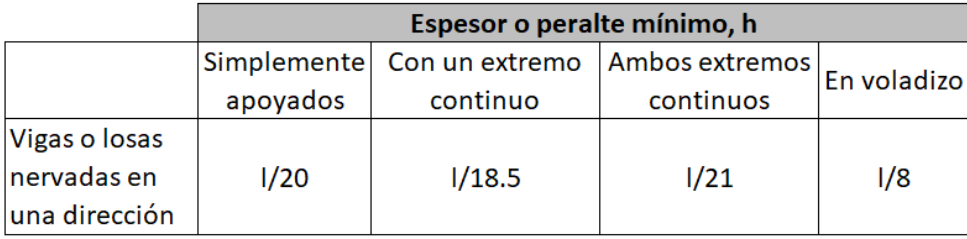

En caso no se cumpla con el espesor mínimo de la losa, será necesario calcular las deflexiones, empleando las fórmulas clásicas deducidas para las deflexiones elásticas, en los elementos:

$$
\Delta_{\mathcal{L}} = \frac{5}{384} \frac{\omega L^4}{Ec \text{ lef}}
$$

*Figura 29. Cálculo de deflexiones en vigas simplemente apoyadas. Fuente: Apuntes del curso concreto armado 1*

Donde:

- · Ief: Momento de inercia efectivo de la sección donde se evalúan deflexiones
- · Icr: Momento de inercia de la sección agrietada
- · Ec: Módulo de elasticidad del concreto
- · w: Carga repartida

A esta deflexión debido a las cargas aplicadas se le conoce como deflexión inmediata y

se le debe sumar la deflexión adicional en el tiempo resultante del flujo plástico del concreto y de la retracción de los elementos sometidos a flexión. La deflexión adicional o diferida se calcula multiplicando el factor  $\lambda\Delta$  por la deflexión inmediata:

$$
\lambda \Delta = \frac{\xi}{1 + 50 \; \rho'}
$$

Donde:

- · p': Cuantía de Acero en Compresión
- $\xi$ : Factor dependiente del tiempo para cargas sostenidas y puede tomarse como 2 para 5 años o más

Finalmente se debe se deben verificar que estas deflexiones máximas no excedan las

permitidas por la norma:

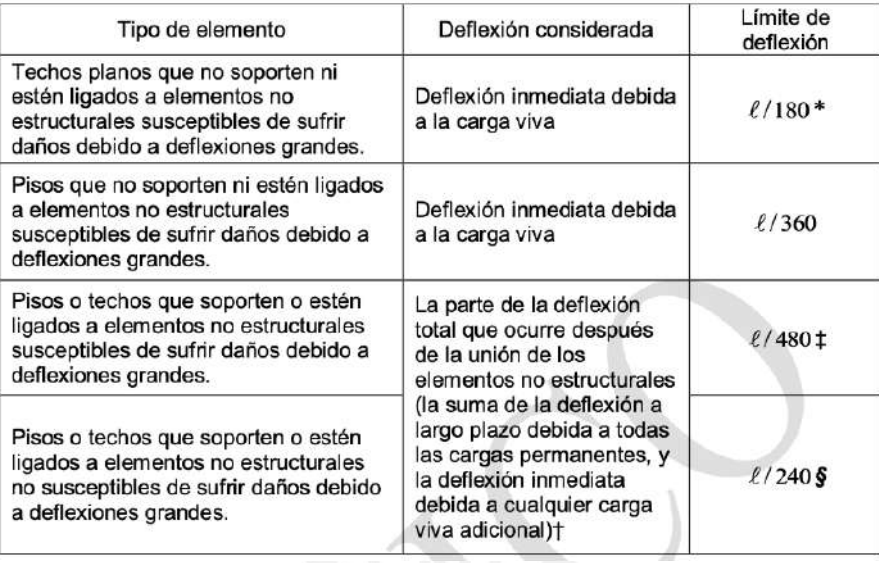

*Figura 30. Deflexiones máximas admisibles. Fuente: Norma E.060*

# **Consideraciones Especiales para el Control de Deflexiones en Losas Macizas**

La norma E.060 señala un espesor mínimo para las losas en 2 direcciones, de la siguiente

manera:

#### *Tabla 43. Espesores mínimos para losas en 2 direcciones. Extraído de Norma E.060 Concreto Armado*

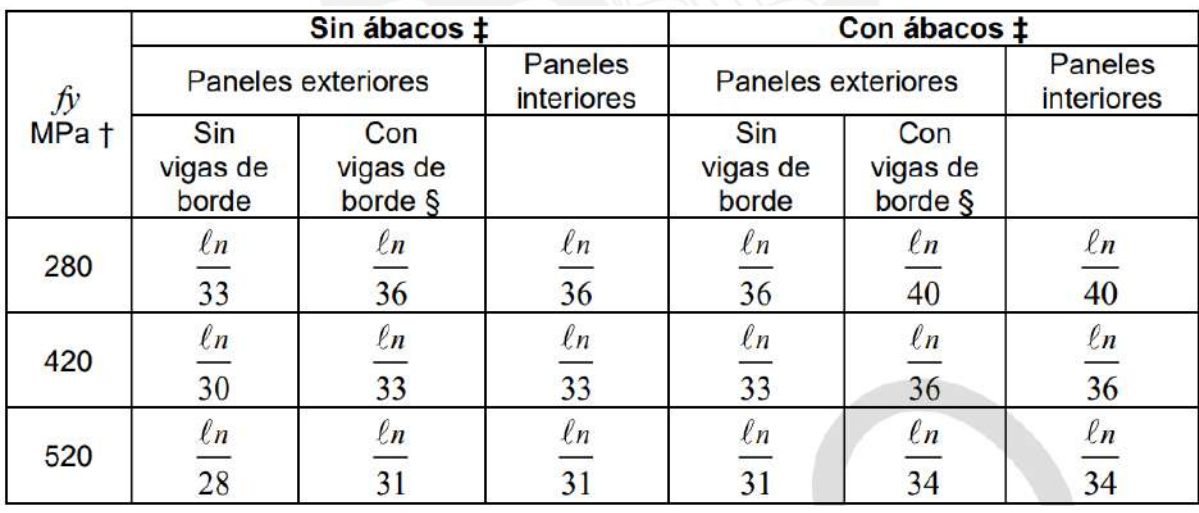

Donde ln es la luz libre, de la dirección más larga, medida entre las caras de los apoyos de la losa en 2 direcciones.

#### **4.1.6. Control de Fisuraciones**

Por último, es fundamental comprobar que los componentes de concreto armado no tengan fisuraciones significativas. Éstas pueden causar problemas de corrosión en la armadura de acero, degradación del concreto, o simplemente pueden tener mal aspecto y dar una sensación de inseguridad.

La Norma E.060 sugiere la siguiente ecuación para comprobar si la armadura de tracción a flexión es suficiente para controlar la amplitud de las grietas de flexión:

$$
Z = fs * \sqrt[3]{dc * Act}
$$

Donde:

- · dc: espesor del recubrimiento (en mm) medido al centro de la barra de refuerzo más cercana
- fs: esfuerzo en el acero (en MPa) que puede estimarse a partir del momento flector en condiciones de servicio:  $fs = \frac{Ms}{(0.9 * d * As)}$  $Ms$
- Act: área efectiva del concreto en tracción (en mm<sup>2</sup>) que rodea al refuerzo principal de tracción

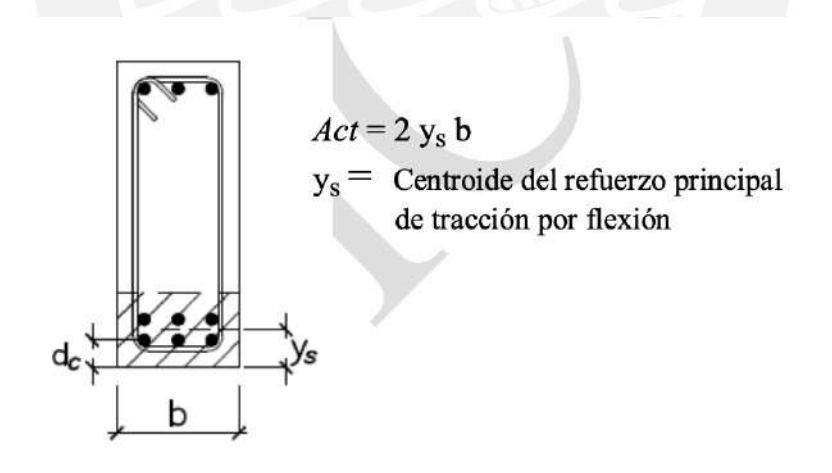

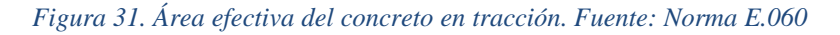

Se determina que los requerimientos de control sobre el agrietamiento por flexión en losas armadas en una dirección y vigas se considerarán como satisfecho cuando el valor del parámetro Z sea menor o igual a 26 KN/m.

# **4.2. DISEÑO DE ELEMENTOS EN FLEXIÓN COMPUESTA**

Son aquellos elementos verticales que soportan carga axial y flexión (flexo-compresión), tales como columnas, placas o muros de sótanos.

# **DISEÑO DE COLUMNAS**

#### **4.2.1. Análisis Estructural**

Como en el caso de las vigas, estas serán modeladas en el programa Etabs como parte los pórticos. El modelo estructural utilizado para el análisis sísmico proporcionará las cargas a tener en cuenta para los diseños pertinentes.

Se emplean las siguientes combinaciones:

$$
U = 1.4CM + 1.7CV
$$

$$
U = 1.25(CM + CV) \pm S
$$

$$
U = 0.9CM \pm S
$$

Para el diseño, se trabajará cada combinación por separado.

### **4.2.2. Diseño por Flexocompresión**

El efecto de flexocompresión se produce debido a la acción de cargas axiales importantes con momento flectores. Ambos resultan de las interacciones de las cargas muertas, vivas y sísmicas. Es necesario utilizar un diagrama que las vincule, que se denominará diagrama de interacción, debido a la interferencia de estas aplicaciones, que afectan tanto a la resistencia a compresión como a la resistencia a flexión de las columnas.

Como en el caso de los elementos a flexión simple, la resistencia nominal puede ser obtenida mediante ecuaciones de equilibrio, compatibilidad y relaciones constitutivas que permiten calcular los esfuerzos en los diferentes materiales (concreto y el acero) empleando las hipótesis básicas de adherencia entre el concreto-acero y que las secciones planas permanecerán de esta manera. Además, se asumen las hipótesis simplificadoras de: despreciar la resistencia que el concreto posea a tracción, suponer un diagrama elastoplástico del acero, asumir que el concreto falla cuando alcanza una compresión de 0.003 y el rectángulo de compresiones de Whitney.

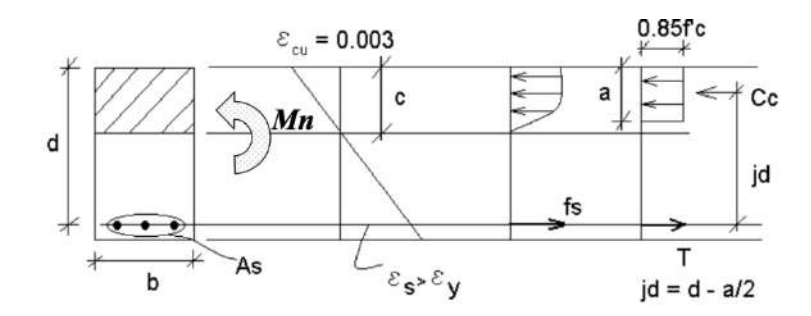

*Figura 32. Análisis de secciones rectangulares*

$$
\bullet \ C_c = F_{As}
$$

$$
0.85 * f'c * b * (0.85 * c) = A_s * f_y
$$

• 
$$
M_n = C_c * jd = F_{As} * jd
$$

$$
M_n = 0.85 * f'c * b * \left(d - \frac{0.85 * c}{2}\right)
$$

Si contemplamos que el factor de reducción de resistencia para flexión es de 0.9 e igualamos la resistencia de diseño a la resistencia requerida obtenemos la siguiente ecuación:

$$
M_u = 0.9 * 0.85 * f'c * b * \left(d - \frac{0.85 * c}{2}\right)
$$

Donde:

- Mu: Momento Último  $\bullet$
- Mn: Momento Nominal  $\bullet$
- f'<sub>c</sub>: Resistencia a Compresión del Concreto  $\bullet$
- Cc: Fuerza de Compresión del Concreto  $\bullet$
- Fas: Fuerza de Tracción del Acero  $\bullet$
- c: Distancia al Eje Neutro  $\bullet$
- jd: Brazo de Palanca  $\bullet$
- a: Altura del Rectángulo de Compresiones (0.85\*c para concretos menores a  $\bullet$  $280\text{kg/cm}^2$ )
- · b: Ancho de la Sección
- d: Peralte Efectivo (b-3cm de recubrimiento)
- f<sub>y</sub>: Esfuerzo de Fluencia del Acero  $\bullet$
- As: Área de Acero Colocada

El proceso de diseño será iterativo. Comenzando con la presunción de que la sección investigada tiene refuerzo, se desarrollará el diagrama de interacción pertinente para ambas direcciones de análisis. Deberá tenerse en cuenta cada uno de los factores de reducción según el tipo de solicitación.

Al elegir la cantidad inicial de acero que se aplicará a toda el área de la sección, deben tenerse en cuenta los requisitos de la norma E.060 Concreto Armado en el artículo 10.9.1. En este artículo, las cantidades se limitan a un mínimo del 1% para contrarrestar los efectos del flujo plástico del concreto y al 6% para evitar un volumen significativo de acero, el cual pueda obstruir el movimiento del concreto.

El diseño estará terminado cuando todas las combinaciones de carga estén dentro de la curva de resistencia del elemento. Además, si el diseño está fuera de la curva, se pueden hacer modificaciones, aumentando, por ejemplo, los diámetros o el número de las barras o disminuyéndolos en caso estar sobredimensionados.

# **4.2.3. Efecto de la Esbeltez**

# **Columnas**

Es crucial determinar si la resistencia de una columna disminuirá significativamente como resultado de deformaciones de segundo orden que produzcan momentos de segundo orden (la carga aplicada creará una deformación Δ en la columna, que dará lugar a un momento adicional).

66

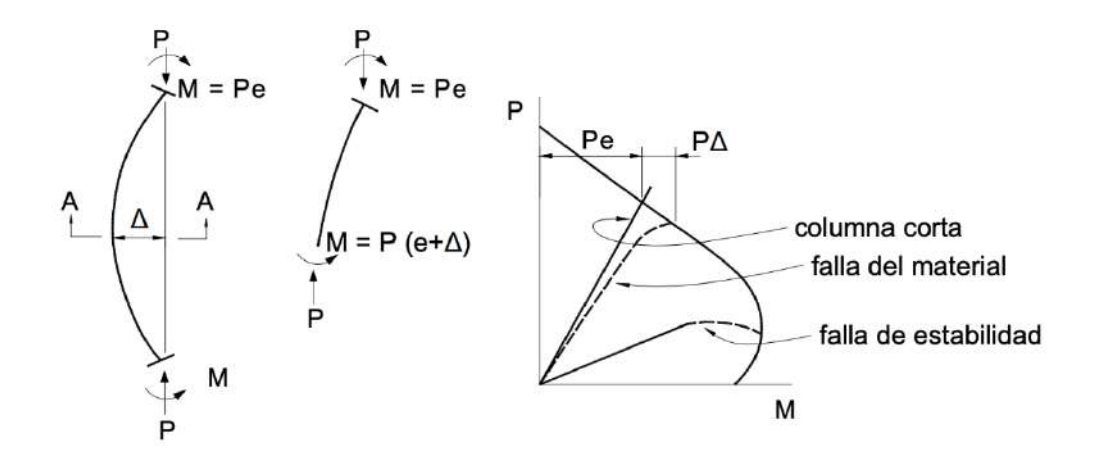

*Figura 33. Interacción de las resistencias en columnas esbeltas*

Este concepto fue desarrollado originalmente por Euler y afirma que un elemento fallará para la carga crítica o de pandeo:  $Pc = \frac{\pi^2 EI}{\ln^2}$  $\frac{1}{1}$ e<sup>2</sup> (le es la longitud efectiva y el igual a k multiplicado por lu). El valor de la carga de pandeo será mayor para columnas robustas que la resistencia al aplastamiento o a la compresión directa. Sin embargo, el fallo puede producirse por pandeo en las columnas robustas esbeltas, reduciéndose la carga de pandeo a medida que aumenta la esbeltez.

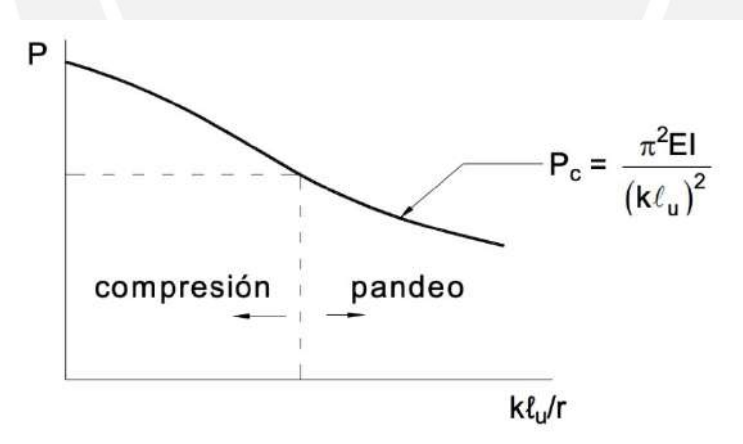

*Figura 34. Carga en función de la esbeltez de una columna*

Antes de determinar si la columna es esbelta o no, es necesario determinar si se puede considerará como arriostrada (sin desplazamiento lateral) o como no arriostrada (con desplazamiento lateral). Para ello la norma permite suponer que una columna se comporta como arriostrada si su índice de estabilidad (Q) es menor o igual a 0.06:

$$
Q = \frac{(\Sigma Pu)\Delta o}{V_{us} * he}
$$

Donde:

- $\Sigma Pu$ : Suma de las cargas amplificadas vivas y muertas acumuladas desde el extremo superior del edificio hasta el entrepiso en análisis
- $\Delta o$ : Deformación relativa del entrepiso considerado debido a un análisis elástico de primer orden
- Vus: Fuerza cortante debido a cargas laterales amplificada en el entrepiso
- he: Altura del entrepiso medida de piso a piso

# **Sin desplazamiento lateral**

Las consideraciones relativas a la esbeltez de los edificios sin desplazamiento lateral pueden no tenerse en cuenta, de conformidad con el artículo 10.12.2 de E.060, si se cumplen las condiciones enumeradas a continuación:

$$
\frac{k \ell u}{r} \leq 34 - 12 \left( \frac{M1}{M2} \right)
$$

Donde:

- k: factor de longitud efectiva igual a 1 para pórticos indesplazables
- · M1: Momento flector menor de diseño en el extremo de la columna
- · M2: Momento flector mayor de diseño en el extremo de la columna
- · Lu: Luz libre de la columna en la dirección analizada
- r: radio de giro de sección transversal (0.3\* dimensión de análisis)  $\bullet$

El término [34-12(M1/M2)] no debe considerarse mayor que 40. Si se produce una curvatura simple en el elemento, M1/M2 es positivo; si, por el contrario, se produce una curvatura doble, M1/M2 es negativo. Los elementos deben ser construidos para una carga amplificada Pu y un momento amplificado (Pu y Mc respectivamente) si los efectos de esbeltez en columnas no pueden ser ignorados:

$$
Mc = \delta ns * M2
$$

$$
\delta ns = \frac{Cm}{1 - \frac{Pu}{0.75 \times Pc}} \ge 1
$$

$$
Pc = \frac{\pi^2 EI}{(k * lu)^2}
$$

Donde EI debe tomarse como

$$
EI = \frac{(0.2Ec * Ig + Es * Ise)}{1 + \beta d}
$$

Además, el Cm debe tomarse como:

$$
Cm = 0.6 + 0.4 \left(\frac{M1}{M2}\right) \ge 0.4
$$

## **Con desplazamiento lateral**

Para la consideración de los efectos de esbeltez en elementos no arriostrados, el valor de k debe calcularse en base a los valores de Ec e I. Un ejemplo podría ser las siguientes ecuaciones brindadas por el ACI:

$$
k = 0, 7 + 0, 05(\psi_A + \psi_B) \le 1, 0
$$
  

$$
k = 0, 85 + 0, 05\psi_{min} \le 1, 0
$$

Donde  $\psi_B$  son los valores de  $\psi$  en los extremos de la columna y  $\psi_{min}$  es el mínimo entre ambos.

$$
\psi = \frac{\sum \frac{EI}{\ell_c} \text{cols.}}{\sum \frac{EI}{\ell} \text{vigas}}
$$

De forma similar, si k\*lu/r es inferior a 22, pueden despreciarse los efectos de esbeltez.

Los momentos M1 y M2 en los extremos del elemento deben tomarse como la suma del momento máximo debido a cargas que no producen desplazamientos laterales significativos (M1ns) y una amplificación del momento máximo debido a cargas que sí producen desplazamientos laterales significativos (M1s), ambos de un análisis estructural elástico de primer orden, en el caso de que no puedan despreciarse los efectos de esbeltez.

$$
M1 = M1ns + \delta s \ M1s
$$

$$
M2 = M2ns + \delta s \ M2s
$$

Donde  $\delta s$  se calcula de la siguiente manera:

$$
\delta s = \frac{1}{1 - Q} \ge 1
$$

# **Muros**

# **4.2.4. Diseño por Corte**

Se mantiene la filosofía de diseño por fuerza cortante, que pretende que la resistencia de cálculo sea mayor o igual que la resistencia necesaria en todo momento, al igual que ocurre con los elementos que sólo están sometidos a flexión simple. En este caso:

$$
\phi * V_n \geq V_u
$$

Conservadoramente la norma E.060 presenta la siguiente ecuación que agrupa las 3 componentes del comportamiento de secciones sin refuerzo en el alma (efecto por acción de dovela, efecto de trabazón y fuerza que toma el concreto comprimido):

$$
Vc = 0.53 * \sqrt{f'c} * b_w * d
$$

Si contemplamos que el factor de reducción de resistencia para corte es 0.85 obtenemos

la siguiente ecuación:

$$
\phi V u \le 0.85 * 0.53 * \sqrt{f'c} * b_w * d
$$

Donde:

- Vc: Fuerza cortante que resiste el concreto
- · Vu: Fuerza cortante última
- f'c: Resistencia a compresión del Concreto
- bw: Ancho del Alma  $\bullet$
- d: Peralte Efectivo

Se debe verificar que en todo momento el diagrama de demanda máxima sea menor al diagrama de capacidad instalada:

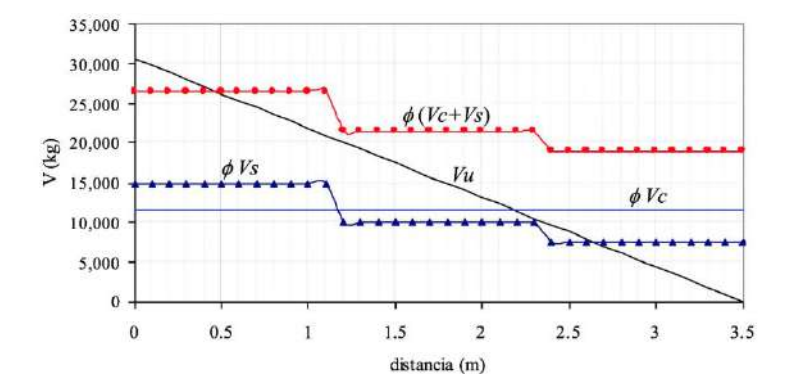

*Figura 35. Diagrama de demanda vs capacidad instalada. Fuente: Apuntes del curso Concreto Armado 1*

La norma señala que los elementos verticales toman están cargas cuando están aplicadas hasta una distancia máxima de d desde la cara de la viga. Debido a esto, las cortantes se reducen a esta distancia desde la cara del elemento en cuestión. Para hallar el refuerzo que se necesita por corte, primero se debe hallar el aporte del concreto. Posteriormente, se determina el espaciamiento que deben tener los estribos. Se define:

$$
\phi Vc = \phi * 0.53 * \sqrt{f'c} * b_w * d
$$
  
\n
$$
Si \phi Vc < Vu \rightarrow Estribos
$$
  
\n
$$
Para \frac{\phi Vc}{2} \le Vu \le \phi Vc \rightarrow Estribos Mínimos
$$
  
\n
$$
Para V \le \frac{\phi Vc}{2} \rightarrow Estribos de Montaje
$$
  
\n
$$
Vs = \frac{Vu}{\phi} - Vc \rightarrow s = \frac{(Av * fy * d)}{Vs}
$$

Donde:

- Vc: Cortante
- Vu: Cortante Último
- f'c: Resistencia del Concreto
- bw: Ancho del Alma
- d: Peralte Efectivo
- fy: Fluencia del Acero
- Av: Área de Corte de Estribos

Asimismo, la norma señala el valor de Vs límite, el cual sirve para limitar el espaciamiento máximo de los estribos.

$$
Vs_{lim} = 2.1 * \sqrt{f'c} * b_w * d
$$
  
Para Vs  $\leq Vs_{lim} \rightarrow S_{Max} = \frac{d}{2} o 0.6m$   
Para Vs  $> Vs_{lim} \rightarrow S_{Max} = \frac{d}{4} o 0.4m$ 

Por último, para el caso en que  $\phi Vc \geq Vu$ , se usarán estribos mínimos con un espaciamiento no mayor al menor de:

$$
S_{Max} = \frac{Av * fy}{0.2 * \sqrt{f'c * b}}
$$
 0 
$$
S_{Max} = \frac{Av * fy}{3.5 * b}
$$

# **Diseño por Capacidad**

Para elementos con responsabilidad sísmica (vigas, columnas y losas), el diseño por capacidad es un requisito especial del Capítulo 21 de la Norma E.060. En este capítulo se indican las siguientes especificaciones y requerimientos adicionales:

De acuerdo a lo que señala la norma, el cortante que se empleará para el diseño será el mayor de:

- La suma de los momentos nominales obtenidos en la parte superior e inferior de la columna con los aceros realmente colocados, dividida entre la luz de la columna.
- La suma de las cortantes obtenidas por carga muerta y viva, amplificada 1.25 veces y sumada con 2.5 veces la cortante que se obtiene por sismo.

$$
Vu = \frac{Mns + Mni}{hn} \dots (1)
$$

$$
Vu = 1.25(V_{CM} + V_{CV}) + 2.5V_{Sismo} \dots (2)
$$

A partir de dichas expresiones, se escoge el menor resultado y esta será la cortante con la que se diseñará.

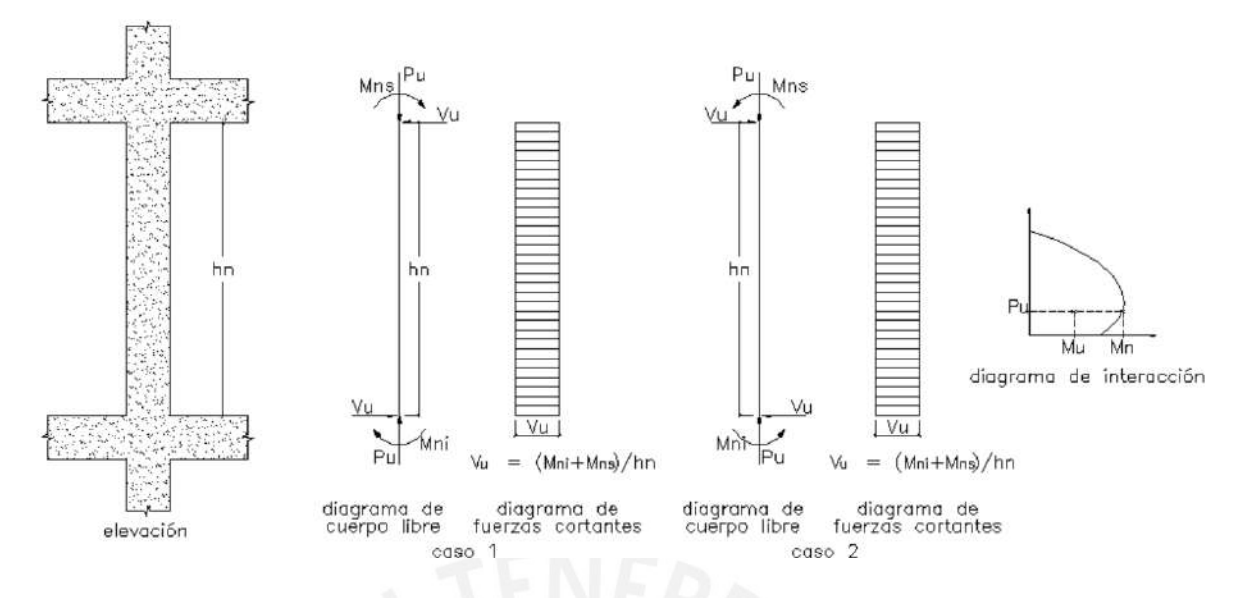

*Figura 36. Análisis por capacidad columna. Fuente: Norma E.060 Concreto Armado*

# **Confinamiento**

El Capítulo 21 de la Norma E.060 Concreto Armado indica además que los estribos de confinamiento se instalen con una separación "So" en una longitud mínima "Lo", donde "So" y "Lo" se especifican como sigue:

Además, fuera de esta zona de confinamiento "Lo", ni el requisito de cortante ni la distancia entre estribos pueden ser mayores de 0,30 m.

### So (No debe ser mayor a):

- 8 veces el diámetro de la barra longitudinal de mayor diámetro
- La mitad de la mayor dimensión de la sección transversal del elemento
- 100 mm

## Lo (No debe ser menor a):

- La sexta parte de la luz libre del elemento
- La mayor dimensión de la sección transversal del elemento
- 500 mm

Asimismo, fuera de esta zona de confinamiento "Lo", el espaciamiento entre estribos no puede ser mayor a 0.30 m ni a lo requerido por cortante.

# **4.2.5. Empalme por Traslape de Refuerzo**

En columnas, los empalmes se realizarán en parte central de estas, debido a la poca presencia de acero en esta zona; estos empalmes tienen una longitud predefinida según el diámetro de barra con el que se trabaje, de la siguiente manera:

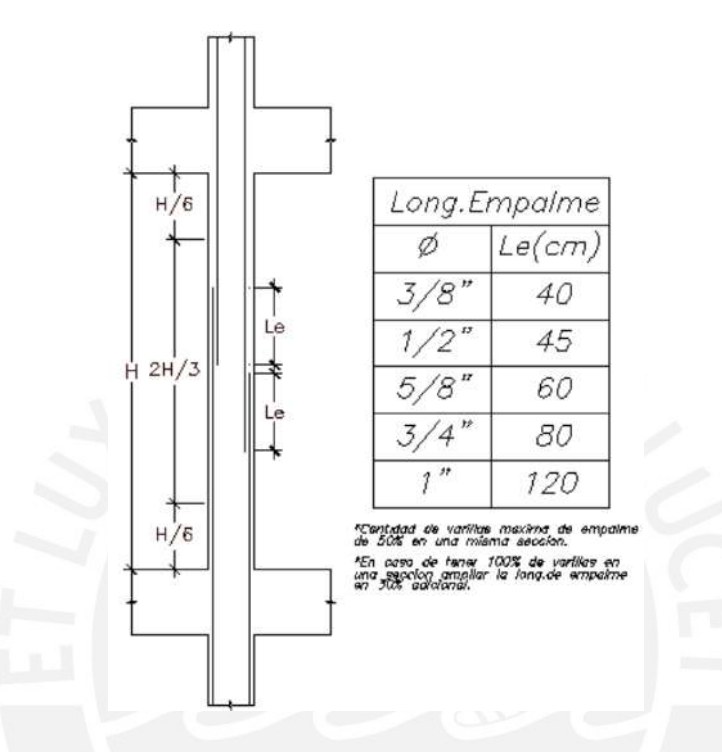

*Figura 37. Longitud de empalme columnas*

## **DISEÑO DE PLACAS**

Son elementos estructurales que poseen una rigidez lateral bastante considerable, que se suelen emplear en edificios altos para limitar las deformaciones de entrepiso (provocadas por fuerzas laterales de sismo o viento) y proteger de daños a los elementos no estructurales.

#### **4.2.6. Análisis Estructural**

El modelo estructural utilizado para el análisis sísmico proporcionará las cargas que deberán tenerse en cuenta para los diseños. Posteriormente, se emplean las siguientes combinaciones:

> $U = 1.4CM + 1.7CV$  $U = 1.25(CM + CV) \pm S$  $U = 0.9CM \pm S$

Para el diseño, se trabajará cada combinación por separado.

#### **4.2.7. Diseño por flexión**

Debido a que el comportamiento y los tipos de falla esperados para los muros de cortante en caso sean esbeltos ( $H/L \ge 1$ ) o en caso sean muros poco esbeltos ( $H/L \le 1$ ) es diferente; el enfoque del diseño también varía.

### - **Para muros esbeltos:**

Pueden fallar por flexión (rótula plástica en la base) o por tracción diagonal (cortante). El diseño por flexión de estos muros es semejante al diseño por flexocompresión establecido para columnas: de manera iterativa, se elegirá un refuerzo vertical a lo largo del muro, con este refuerzo se construirá el diagrama de interacción de la sección elegida. Y finalmente se debe verificar que la ubicación de los puntos que representan las distintas combinaciones de cargas amplificadas (Pu y Mu) se ubique dentro del diagrama de interacción de esfuerzos nominales factorizados.

### - **Para muros bajos:**

En este tipo de muros puede presentarse falla por deslizamiento; debido a que la falla por flexión es muy rara. Debido a que en estos muros la carga axial no suele ser significativa, el diseño se asemeja al diseño de vigas pared.

El área del acero de refuerzo para el extremo en tracción responde a la siguiente ecuación:

$$
Mu = \phi * As * fy * z
$$

Donde:

$$
z = 0.4 * L \left(1 + \frac{H}{L}\right)
$$
 Si  $0.5 < \frac{H}{L} < 1$   
 $z = 1.2 * H$  Si  $\frac{H}{L} \le 0.5$ 

# **4.2.8. Diseño por fuerza cortante**

La filosofía de diseño por cortante para muros de corte se mantiene: se busca que la resistencia de diseño sea en todo momento mayor o igual a la resistencia requerida.

$$
Vu \le \phi Vn
$$

$$
Vn = Vc + Vs
$$

Asimismo, la cortante máxima para diseño está limitada por la siguiente expresión:

$$
Vn \le 2.63 * \sqrt{f'c} * A_{cw}
$$
  

$$
\phi Vn \le \phi * 2.63 * \sqrt{f'c} * A_{cw}
$$

Donde Acw representa de la sección transversal, el área de corte del muro. Sin embargo, la corrección para evitar que se produzca la falla por corte previa a la falla por flexocompresión es la siguiente (la cual es diferente que para el caso de las columnas):

$$
Vu \geq Vua * \frac{Mn}{Mua}
$$

Donde:

- · Vua: Cortante Último proveniente del Análisis
- · Mua: Momento Último proveniente del Análisis
- Mn: Momento Nominal de la Sección (Acero Realmente Colocado)  $\bullet$

- Resistencia al corte del concreto

La expresión a utilizar para calcular la resistencia al corte del concreto (Vc) es la siguiente:

$$
Vc = Acw * (\alpha_c * \sqrt{f'c})
$$

$$
\phi Vc = \phi * Acw * (\alpha_c * \sqrt{f'c})
$$

Donde el coeficiente  $\alpha c$  sigue la siguiente distribución lineal:

$$
\alpha c = 0.25
$$
 cuando  $\frac{hm}{lm} \le 1.5$   

$$
\alpha c = -0.16 * \frac{hm}{lm} + 0.49
$$
 cuando  $1.5 < \frac{hm}{lm} < 2$   

$$
\alpha c = 0.17
$$
 cuando  $2 \le \frac{hm}{lm}$ 

Estas ecuaciones del valor de  $\alpha c$  se grafican de la siguiente manera.

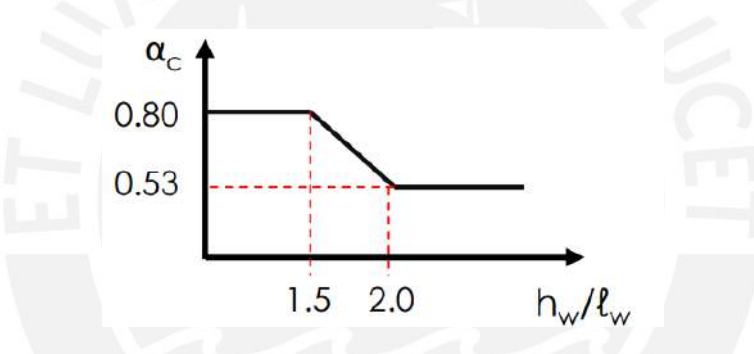

En caso el muro analizado presente esfuerzos de tracción axial Nu se deberá afectar el valor de la resistencia del concreto Vc por el factor  $\left(1 - 0.29 * \frac{Nu}{Ag}\right)$ .

- Refuerzo horizontal por corte

El área y el espaciamiento del refuerzo horizontal por corte se calculará con la siguiente expresión:

$$
Vs = \frac{Av * fy * d}{s}
$$

Además, la cuantía del refuerzo horizontal debe ser mayor a 0.0025 y el espaciamiento del refuerzo horizontal no debe exceder de:

- 3 veces el espesor del muro
- L 5
- 45cm
- Refuerzo vertical por corte

La cuantía del refuerzo vertical por corte puede calcularse mediante la siguiente expresión:

$$
pv = \left[0.0025 + 0.5\left(2.5 - \frac{H}{L}\right)(ph - 0.0025)\right]
$$

## **Elementos de borde en muros estructurales de concreto reforzado**

Según la norma E.060, los elementos de borde de los muros estructurales presenten en todo el largo de la estructura deben confinarse cuando la profundidad del eje neutro se exceda de:

$$
c \ge \frac{lm}{600 * \left(\frac{\delta u}{hm}\right)}
$$

Donde:

- $\bullet$   $lm =$  Longitud del muro en el plano horizontal
- $\delta u =$  desplazamiento lateral inelástico producido por el sismo en el nivel más alto
- $hm =$ Altura total del muro

Donde estos sean necesarios, el refuerzo debe considerarse desde la base de la estructura

(sección crítica) hasta una distancia no inferior a la mayor del valor entre  $\frac{Mu}{4*Vu}$  y lm.

En la distancia entre los estribos de los elementos de borde no se superará el menor entre:

- diez veces el diámetro de la barra confinada longitudinal de menor diámetro  $\bullet$
- la menor dimensión de la sección del elemento de borde
- 25cm

# **4.3. DISEÑO DE ELEMENTOS EN CORTANTE EN 2 DIRECCIONES**

Las cimentaciones superficiales transmiten la carga de las estructuras hacia el terreno. Las cimentaciones superficiales comprenden las todos los tipos de zapatas (aisladas, conectadas, combinadas), cimientos corridos y plateas de cimentación.

La elección del tipo de cimentación apropiado depende de la resistencia y compresibilidad que posea el suelo, el valor de las cargas provenientes de los elementos verticales y la ubicación del nivel freático.

Para el presente trabajo se decidió emplear el tipo de cimentación superficial convencional de zapatas aisladas, combinadas y conectadas debido a las características del terreno y de la infraestructura del proyecto.

En la filosofía de diseño de cimentaciones superficiales se pueden distinguir 2 etapas. Primero se dimensiona en planta la cimentación (empleando cargas de servicio) y se verifica que este dimensionamiento no exceda las presiones admisibles del suelo (tanto para un caso estático como para un caso dinámico). Y en segundo lugar se diseña propiamente el peralte y el acero necesario de la zapata. Para esto se emplea una reacción última del suelo para verificar si el peralte elegido cumple con las verificaciones de punzonamiento y cortante; y para el diseño por flexión de la zapata.

En vista de que cada terreno reacciona ante cargas externas de acuerdo a sus características propias, con el fin de simplificar el diseño de la cimentación; se asumen las siguientes hipótesis básicas:

- Se considera al suelo homogéneo, elástico y aislado del suelo circundante
- La cimentación es rígida

### **Verificación de esfuerzos sobre el terreno para cargas de gravedad**

De acuerdo al predimensionamiento elegido, se verifica que las cargas de gravedad no excedan los esfuerzos admisibles sobre el terreno.

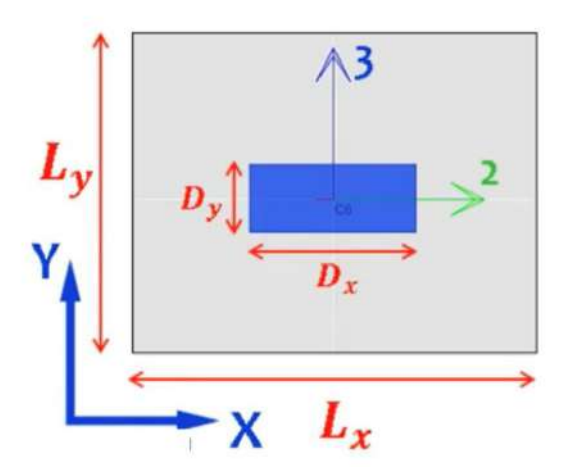

*Figura 38. Ejes para predimensionamiento de zapatas*

Básicamente se debe cumplir la siguiente relación:

$$
\sigma_x \le q_{adm} \quad y \quad \sigma_y \le q_{adm}
$$

Dónde el esfuerzo actuante sobre el terreno se calcula de la siguiente manera:

$$
\sigma_x = \frac{(P_D + P_L)}{A} \pm \frac{(MD_{yy} + ML_{yy}) * \frac{L_x}{2}}{I_{yy}}
$$

$$
\sigma_y = \frac{(P_D + P_L)}{A} \pm \frac{(MD_{xx} + ML_{xx}) * \frac{L_y}{2}}{I_{xx}}
$$

# **Verificación de esfuerzos sobre el terreno para cargas de gravedad y sismo**

En esta verificación se debe comprobar que, ni el esfuerzo máximo ni el esfuerzo mínimo producido en cada dirección de análisis sísmico (tanto para sismo positivo como para sismo negativo en cada dirección) exceda 1.3 veces el esfuerzo admisible del suelo:

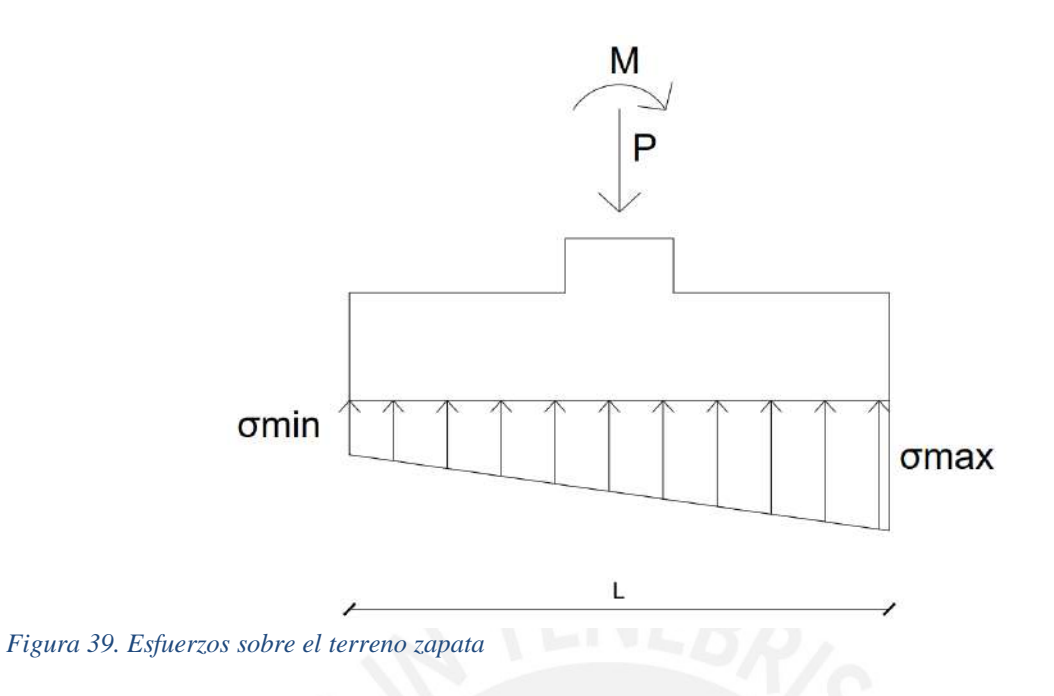

 $\sigma_x \leq 1.3 * q$ adm y  $\sigma_y \leq 1.3 * q$ adm

Dónde las reacciones del suelo se calculan de la siguiente manera:

$$
\sigma_x(sismo + ) = \frac{(P_D + P_L + P_{sx})}{A} \pm \frac{(MD_{yy} + ML_{yy} + MSx_{yy}) * \frac{L_x}{2}}{I_{yy}}
$$
  

$$
\sigma_x(sismo - ) = \frac{(P_D + P_L - P_{sx})}{A} \pm \frac{(MD_{yy} + ML_{yy} - MSx_{yy}) * \frac{L_x}{2}}{I_{yy}}
$$
  

$$
\sigma_y(sismo + ) = \frac{(P_D + P_L + P_{sy})}{A} \pm \frac{(MD_{xx} + ML_{xx} + MSy_{xx}) * \frac{L_y}{2}}{I_{xx}}
$$
  

$$
\sigma_y(sismo - ) = \frac{(P_D + P_L - P_{sy})}{A} \pm \frac{(MD_{xx} + ML_{xx} - MSy_{xx}) * \frac{L_y}{2}}{I_{xx}}
$$

# **Cálculo de la reacción última del suelo elegida**

Como se comentó antes, con el fin de minimizar la probabilidad de ocurrencia de una falla, se deben amplificar las cargas para obtener una presión última. Una manera simplificada de obtener la presión última por encima de realizar todas las combinaciones de diseño es tomar el mayor esfuerzo último obtenido de amplificar los esfuerzos de los casos cuando se considera y cuando no se considera sismo:

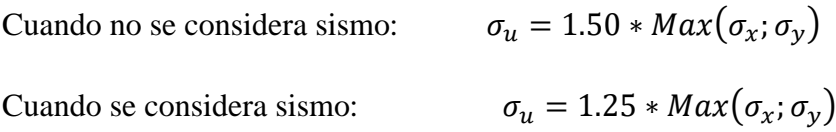

# **Verificación por cortante**

Para verificar si nuestro peralte elegido cumple con los requerimientos por cortante se debe comprobar que  $\phi Vc \geq Vu$  en las secciones críticas: a una distancia d de las caras de las columnas ( $d =$  peralte – 10 cm).

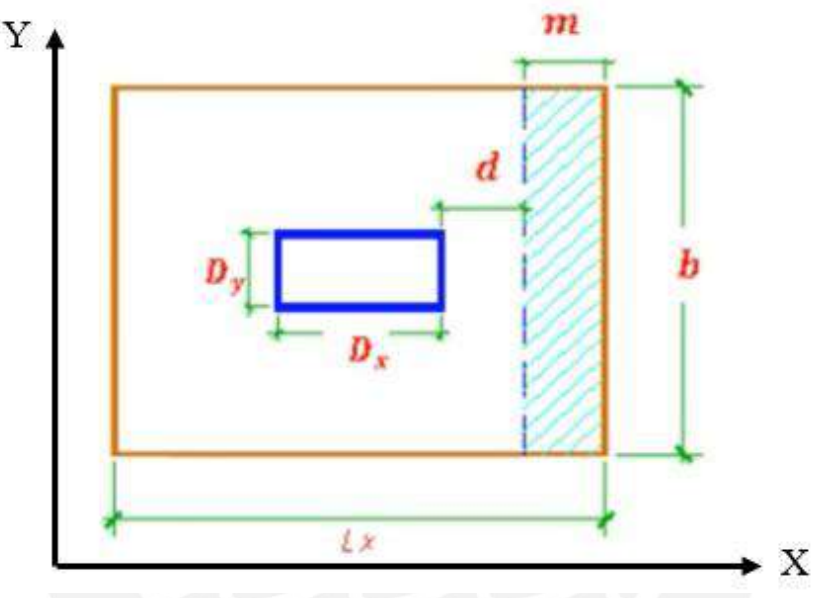

*Figura 40. Sección crítica por cortante en zapatas*

Dónde:

$$
\phi Vc = 0.85 * (0.53 * \sqrt{f'c} * b * d)
$$

$$
Vu = m * b * \sigma_u
$$

# **Verificación por punzonamiento**

Para verificar que la zapata no falle por efecto de punzonamiento de la columna sobre la misma se debe verificar que  $\phi Vc \geq Vu$  en el área crítica de punzonamiento (a d de la cara de la columna)

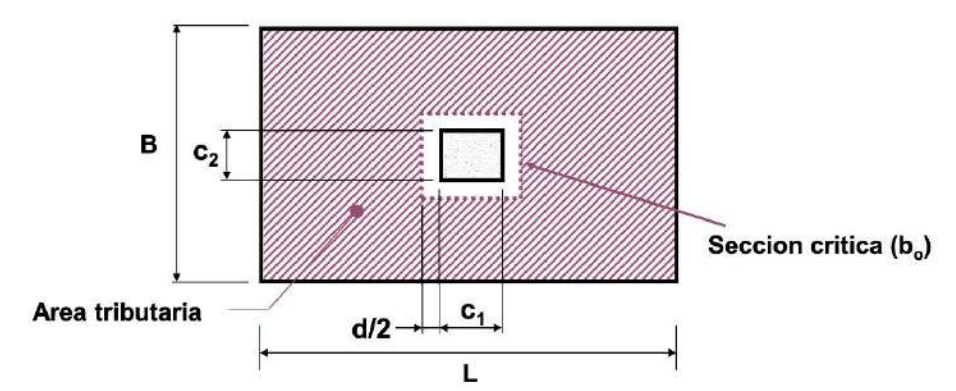

*Figura 41. Sección critica por punzonamiento en zapatas*

Donde  $\phi Vc$  viene a ser el el valor de menor valor entre las siguientes:

$$
\phi Vc = 0.85 * (1.06 * \sqrt{f'c} * bo * d)
$$
  

$$
\phi Vc = 0.85 * (1 + \frac{2}{\beta}) * (0.53 * \sqrt{f'c} * bod)
$$
  

$$
\phi Vc = 0.85 * (2 + \frac{\alpha * d}{bo}) * (0.27 * \sqrt{f'c} * bo * d)
$$
  

$$
bo = 4d + 2(D_x + D_y)
$$
  

$$
\beta = \frac{Lado mayor de la col.}{Lado menor de la col.}
$$

 $\alpha$  toma los siguientes valores dependiendo del tipo de columna analizada:

- 40 si es una columna centradas
- 30 si es una columna de borde
- 20 si es una columna de esquina.

Por último, Vn se calcula de la siguiente manera;

$$
Vu = \sigma_u * (A - Ao)
$$
  

$$
Ao = (D_x + d) * (D_y + d)
$$

### **Diseño por flexión**

Para evaluar el acero necesario para que la sección no falle por flexión se calcula el momento máximo en las secciones críticas (a las caras de la columna) y se verifica que  $\phi Mn \ge$  $Mu.$ 

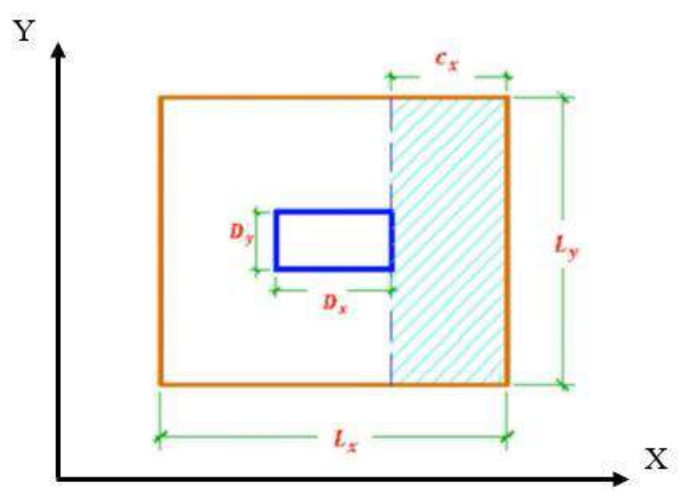

*Figura 42. Volados para diseño por flexión en zapatas*

Dónde Mu se calcula de la siguiente manera:

alcula de la siguiente manera:  
\n
$$
M_{ux} = \frac{\sigma_u * L_y * c_x^2}{2}
$$
\n
$$
M_{uy} = \frac{\sigma_u * L_x * c_y^2}{2}
$$

# **CAPÍTULO 5: DISEÑO DE LOSAS ALIGERADAS Y MACIZAS**

#### **5.1. Losas Aligeradas**

Las losas aligeradas son básicamente losas nervadas con el espacio existente entre las viguetas rellenado por ladrillos huecos (con el fin de ocultar las nervaduras y dar la impresión de techo íntegro, así como de simplificar el encofrado).

Su uso es altamente difundido en nuestro país y esto se debe a las siguientes razones: permite empotrar tuberías en la losa (ya que en nuestro país no es usual utilizar falsos techos para tuberías colgadas para la mayoría de las edificaciones) y el encofrado es relativamente barato (Antonio Blanco, 1996).

Los aligerados suelen considerar una losa superior de 5 cm y tienen un espaciamiento entre viguetas de 40 cm; esto se debe a que, en nuestro país, los ladrillos se producen de este ancho. De igual manera el espesor depende del alto de los ladrillos y usualmente es de 17 cm, 20 cm o 25 cm.

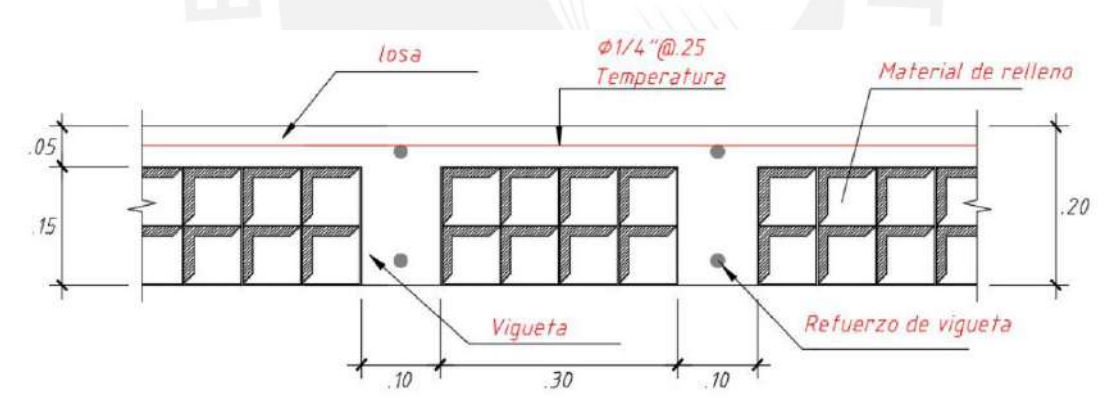

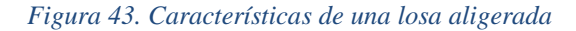

Sin embargo, para el diseño estructural solo se toma en cuenta la sección de concreto (se contempla el peso de los ladrillos dentro del peso propio del aligerado).

Asimismo, de acuerdo a la norma E.060, los aligerados solo trabajan para cargas de gravedad, por lo que se diseñan en base a la siguiente combinación de cargas: 1.4CM + 1.7CV.

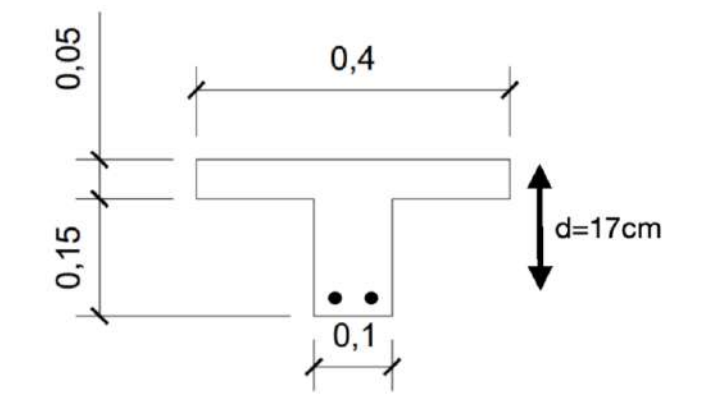

*Figura 44. Sección vigueta típica*

# **5.1.1. Ejemplo de Diseño Losa Aligerada**

De acuerdo a lo explicado en el capítulo de diseño en elementos horizontales; y con fines demostrativos del procedimiento utilizado para diseñar todas las losas aligeradas del proyecto, se mostrará el paso a paso del diseño del aligerado comprendido entre los ejes B - C y 1 – 4; el cual es un aligerado de 5 paños:

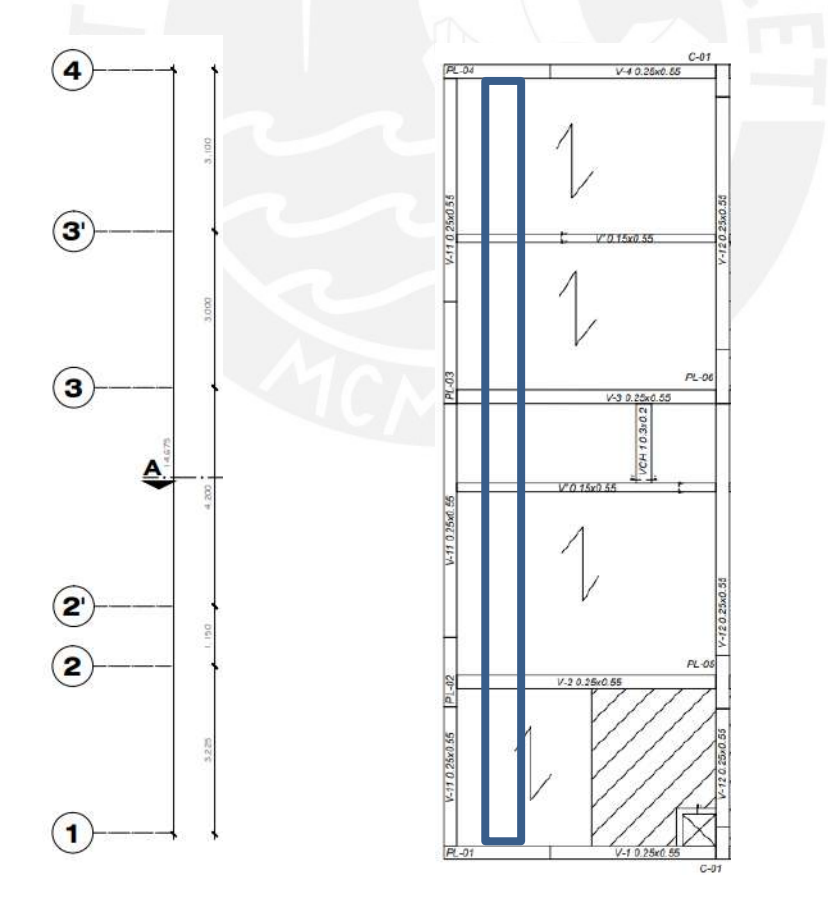

*Figura 45. Aligerados a diseñar*

Los momentos últimos se obtienen a partir del diagrama de momento flector del modelo simplificado de la vigueta más esforzada de cada paño a la cual se le metran las cargas muertas (peso propio, tabiques transversales, piso terminado) y las cargas vivas (sobrecarga); y se amplifican de acuerdo a la combinación de cargas. Se diseña para esta vigueta más esforzada se replica este diseño para el resto del paño.

# **Metrado de Cargas**

Para un aligerado convencional de 20cm de espesor, se tiene lo siguiente:

Carga Muerta (CM):

Peso Propio: 300 kg/m<sup>2</sup>

Piso Terminado: 100 kg/m<sup>2</sup>

Total:  $400 \text{ kg/m}^2 = 0.4 \text{ ton/m}^2$ 

Carga Viva (CV):

 $S/C: 200 \text{ kg/m}^2 = 0.2 \text{ ton/m}^2$  (Vivienda)

Como los aligerados se analizan por vigueta de 40 cm, obtenemos que 1 vigueta recibe las siguientes cargas:

Carga Muerta (CM):

Total:  $0.4 \text{ ton/m}^2 * 0.40 \text{ m} = 0.16 \text{ ton/m}$ 

Carga Viva (CV):

Total:  $0.2 \text{ ton/m}^2 * 0.40 \text{ m} = 0.08 \text{ ton/m}$ 

Carga Última (CU)

 $CU = 1.4CM + 1.7CV = 0.36$  ton/m

En este caso, el aligerado no presenta ningún tabique. Sin embargo, en caso tuviera uno

de 15cm de espesor perpendicular a esta, se modelaría como una carga puntual:

Peso Tabique =  $1.8 \text{ ton/m}^3 * 0.15 \text{ m} * 2.5 \text{ m} * 0.4 \text{ m} = 0.27 \text{ ton}$ 

 $PU = 1.4 * 0.27$  ton = 0.378 ton.

Para el análisis se utiliza el siguiente modelo de viguetas con tramos simplemente apoyados:

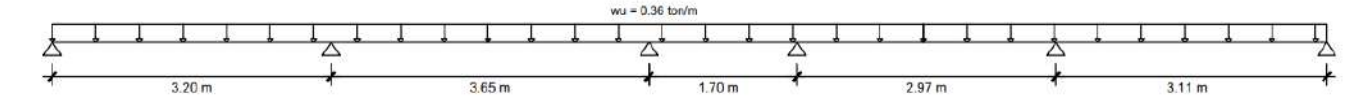

*Figura 46. Modelo aligerado*

Al resolver numéricamente el modelo mostrado con las cargas aplicadas obtenemos los diagramas de fuerzas internas reducidos (momentos a la cara de la viga y cortantes a d del apoyo) que nos servirán para el diseño:

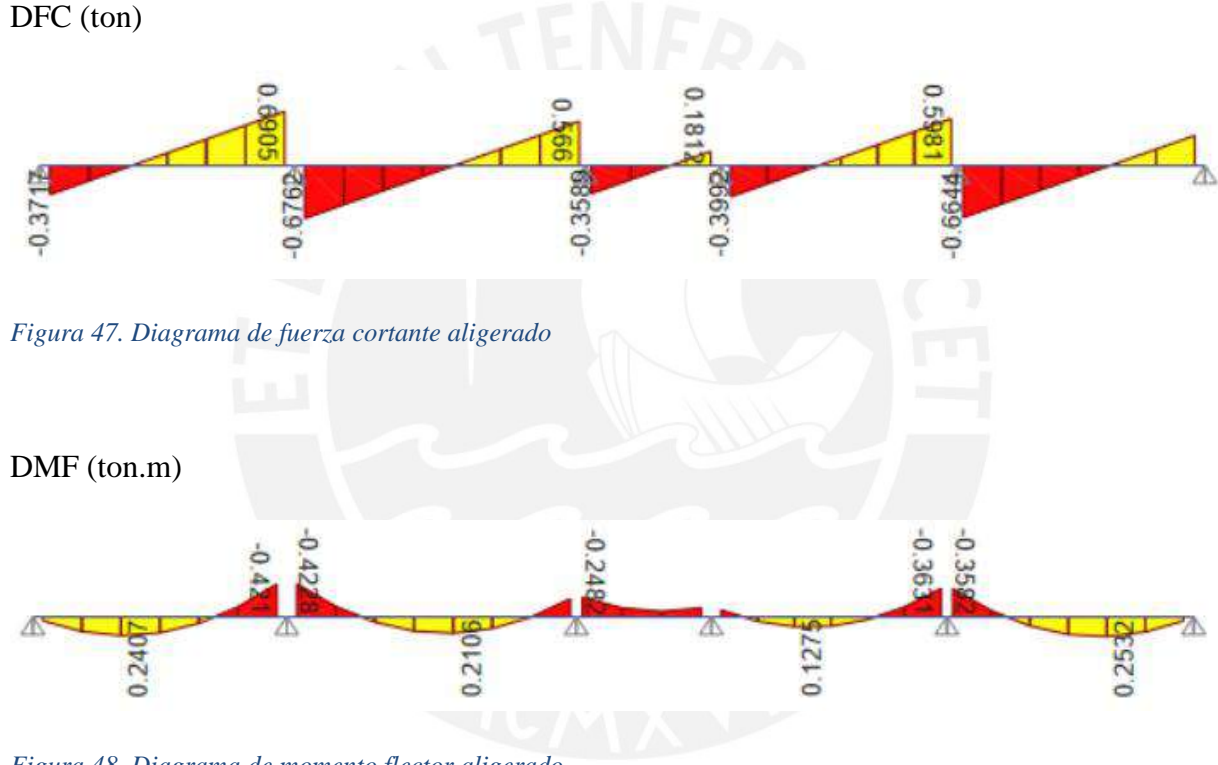

*Figura 48. Diagrama de momento flector aligerado*

# **Diseño por Cortante**

Reemplazando nuestros datos en la fórmula del cortante que resiste el concreto de 1 vigueta tenemos:

$$
\phi V_c = 0.85 * 1.1 * 0.53 * \sqrt{210} * 10 * 17
$$

$$
\phi V_c = 1.21 \text{ton}
$$

Esta se compara con los cortantes obtenidos con el fin de verificar que, en toda la extensión de la vigueta (y en todos los tramos) se cumpla que  $\phi V_c > V u$ . De ser así, se estaría cumpliendo el objetivo del diseño por cortante.

Identificamos que, en este caso, nuestra cortante el aligerado no estaría necesitando ensanches debido a que la cortante última es 0.69 ton ( $Vu = 0.69$  ton) y tenemos una resistencia instalada de 1.21 ton ( $\phi V_c = 1.21$  ton).

## **Diseño por Flexión**

Para el diseño por flexión, se debe tener en cuenta que el ancho del concreto a compresión variará dependiendo si el momento es positivo o negativo, tomando un valor 40 cm o 10 cm respectivamente. De igual manera, para momentos positivos, se debe comprobar si la altura del bloque de compresiones (a) es menor a 5 cm; en caso sea mayor, la sección no se comportará como una sección rectangular y será necesario contemplar la variación de ancho.

Con los momentos últimos obtenidos, se realiza el cálculo de las varillas de acero, requeridas para ambos tramos. Para el primer tramo, por ejemplo, se obtuvo un momento último positivo de 0.24 ton.m y un momento último negativo de 0.42 ton.m. Momentos a partir de los cuales, empleando las fórmulas antes mencionadas, se calcula la cantidad de acero requerido:

$$
\text{Mu}^{+ \text{ o}-} = 0.9 * 0.85 * 210 * a * b * (17 - \frac{a}{2})
$$
  
0.85 \* 210 \* a \* b = As \* 4200

Resulta indispensable mencionar que, como se ha sido dicho anteriormente, el valor de b varía dependiendo del momento. Obteniendo lo siguiente:

$$
As+ = 0.376 cm2 \rightarrow 103/8" = 0.71 cm2
$$
  

$$
As- = 0.686 cm2 \rightarrow 101/2" = 1.29 cm2
$$

Cabe señalar que, si bien el modelo considera como apoyos simples a los extremos de las viguetas que descansan en vigas peraltadas y, por ende, asume que los tramos de vigueta cercanos a esta no desarrollarán momento negativo. Esto no es del todo cierto, puesto que la viga realmente si otorgará cierta resistencia a momento.

Es por esto que, para los apoyos donde el modelo otorgue reacciones de momento iguales a 0 y se conozca que esto no es 100% verdadero, se colocará 1 barra de diámetro Ø 3/8 capaz de soportar un momento negativo de 0.45 ton.m.

A continuación, se muestra el resumen de las varillas seleccionadas.

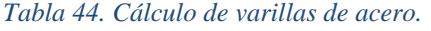

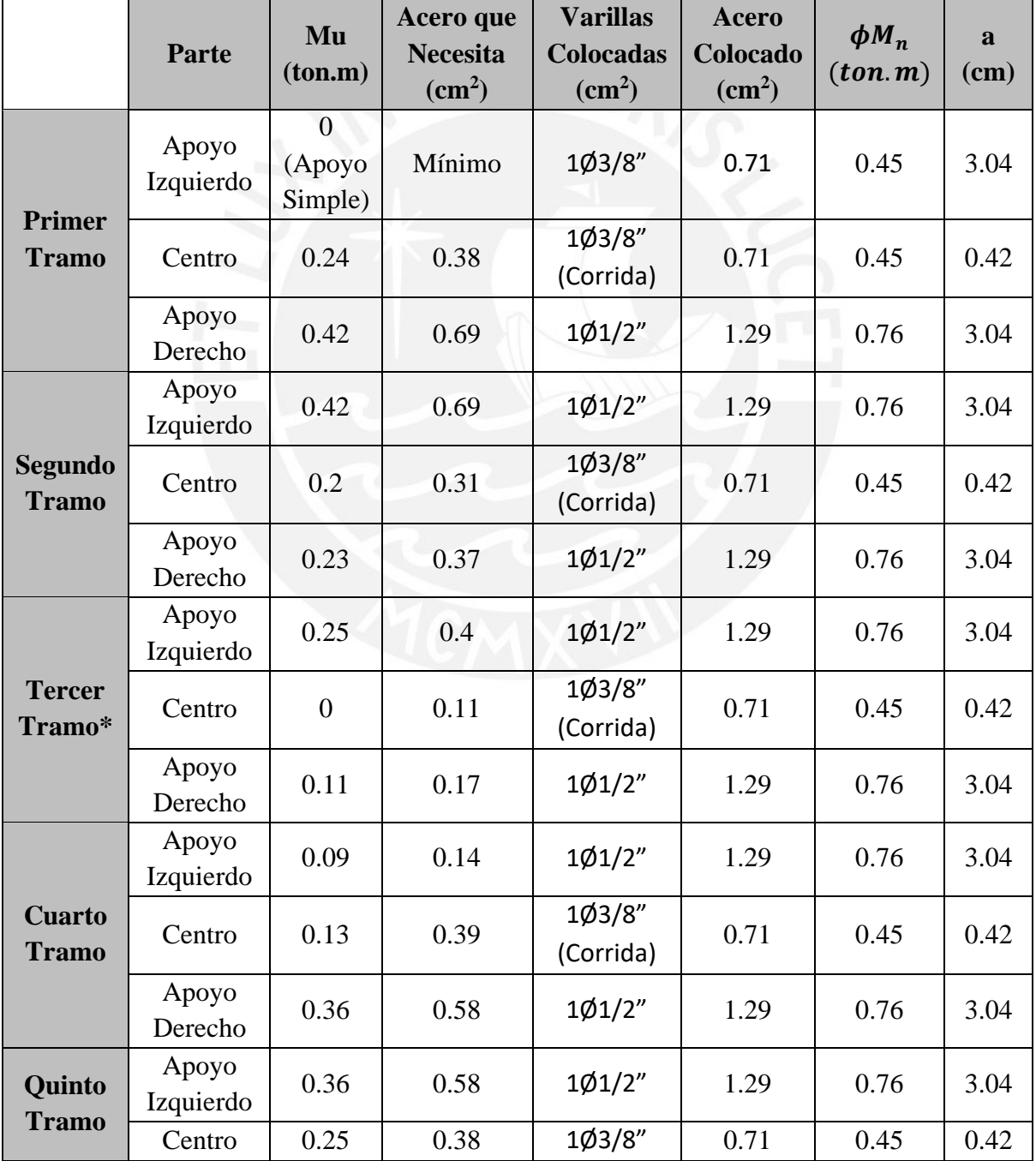

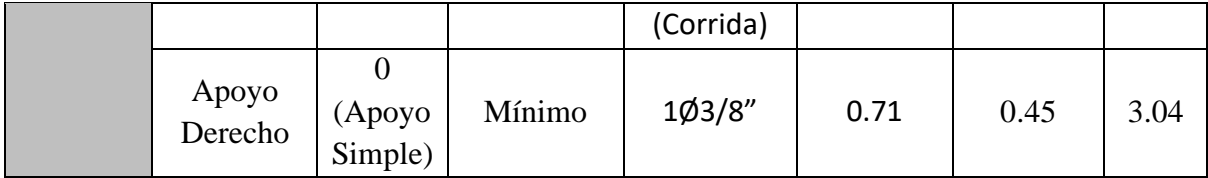

\*El tercer tramo no presenta momento positivo, por lo que la barra de 1/2" para momento negativo se vuelve corrida. Asimismo, se coloca una barra de Ø3/8" para el momento positivo.

## **Acero por Temperatura**

Se tiene un valor 0.0018 para la cuantía del acero por temperatura, la misma será distribuida en un espesor de 0.05 m y ancho de 1 m.

$$
As_{min} = 0.0018 * 5 * 100 = 0.9 \text{ cm}^2/m
$$

Eligiendo barras de Ø 6mm, se tiene la siguiente distribución:

$$
S = \frac{0.28}{0.9} = 30 \, \text{cm}
$$

Lo que nos daría un espaciamiento de 30 cm; sim embargo, la norma señala que el espaciamiento entre barras no puede ser mayor a 5 veces el peralte de la losa, lo que da un máximo de 25 cm. Por lo tanto, se elige un espaciamiento de 25 cm.

# **Control de deflexiones**

Notamos que, como máximo, nuestros paños tienen un solo extremo continuo, lo que hace que la luz máxima para un peralte de 0.20 m, sea 3.70 m. Notamos que nuestra luz máxima es 3.65m, por lo que no es necesario verificar deflexiones.

# **Control de fisuraciones**

Para el control de fisuraciones, reemplazamos nuestros datos (en condiciones de servicio):

$$
Mu_{serv} = 0.59 \text{ ton. m}
$$

$$
d = 17 \text{ cm}
$$

$$
As = 2 \text{ cm}^2
$$

$$
dc = 30 \text{ mm}
$$

$$
Act = 2 * 40 * 100 = 8000 \; mm^2
$$

Y obtenemos lo siguiente:

$$
fs = 1.928 \text{ ton/cm}^2
$$

$$
Z = 11.75 \text{ KN/mm}
$$

Como vemos, el valor de Z es menor al valor límite indicado por la norma (27 KN/mm), por lo que se concluye que el diseño elegido, no presentará problemas de fisuración para las condiciones de servicio.

Por último, se muestra el armado final de nuestro aligerado:

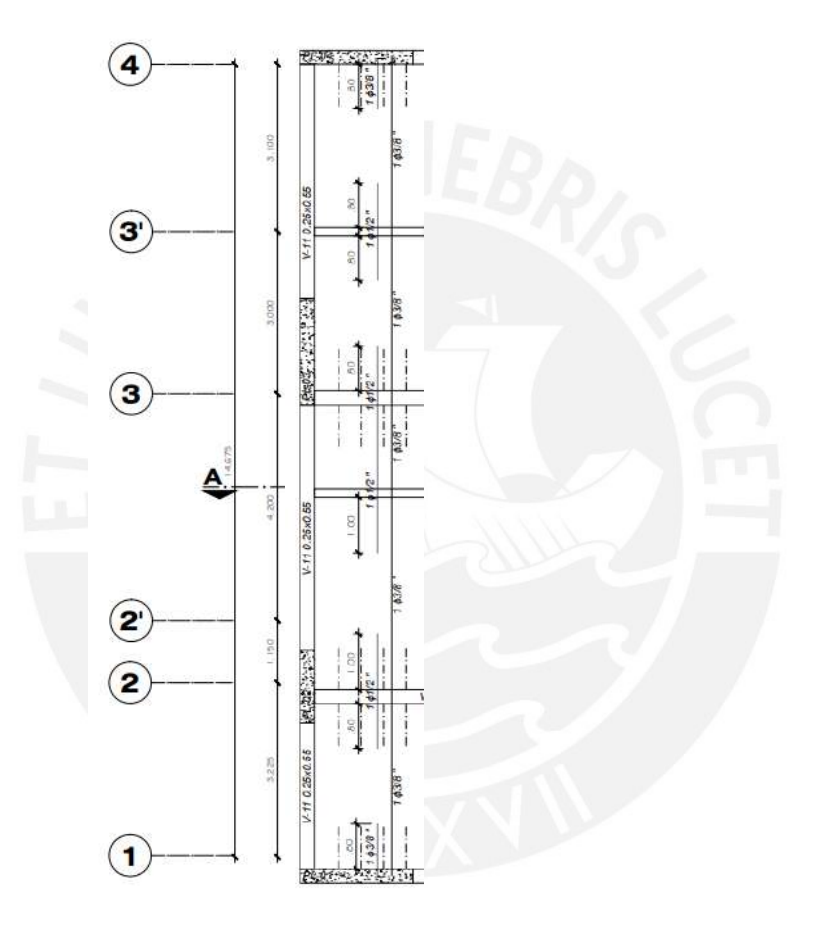

*Figura 49. Diseño final aligerado*

# **5.2. Losas Macizas**

Las losas macizas en nuestra estructuración se eligieron por una o más de las siguientes 3 razones: mejorar la integración de placas con la planta principal, soportar cargas de tabiques con orientación en X o en Y (ya que distribuyen el peso en 2 direcciones) y permitir una mayor cantidad de instalaciones embebidas en el concreto sin afectar significativamente la resistencia del elemento.

Debido a que las losas macizas trabajan en 2 direcciones, para la obtención de diagramas de momentos flectores y fuerzas cortantes se utilizará un modelo de discretización en elementos finitos en Etabs, distribuidos uno cada 20cm. De igual manera, se comprobarán los resultados de los diagramas de momento flector y cortantes en los apoyos usando un método muy potente de estimación de fuerzas internas en losas rectangulares con carga uniformemente repartida: las tablas Kalmanok.

De acuerdo al predimensionamiento, se tiene una losa maciza de igual espesor al aligerado: 20cm. Y, para simplificaciones de cálculo, se diseñarán las mallas inferiores, superior y bastones en base a una sección de 1m de ancho.

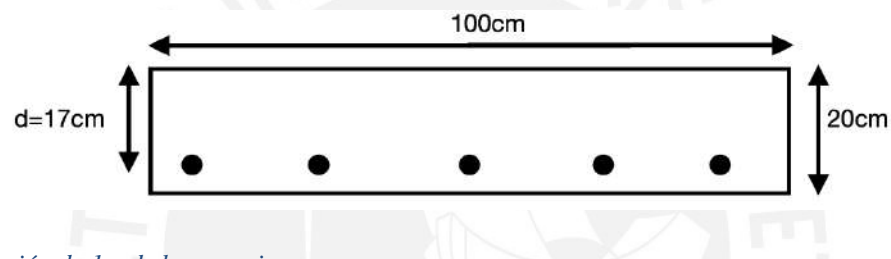

*Figura 50. Sección de 1m de losa maciza*

#### **5.2.1. Ejemplo de Diseño Losa Maciza**

De acuerdo a lo exigido en la norma E.060, las losas macizas se diseñarán para cumplir con una resistencia requerida de cargas muertas y cargas vivas: 1.4CM + 1.7CV.

Con fines demostrativos del procedimiento utilizado para diseñar todas las losas macizas del proyecto, se mostrará el paso a paso del diseño del paño de losa maciza comprendido entre los ejes D - E y  $2'$  – 3':

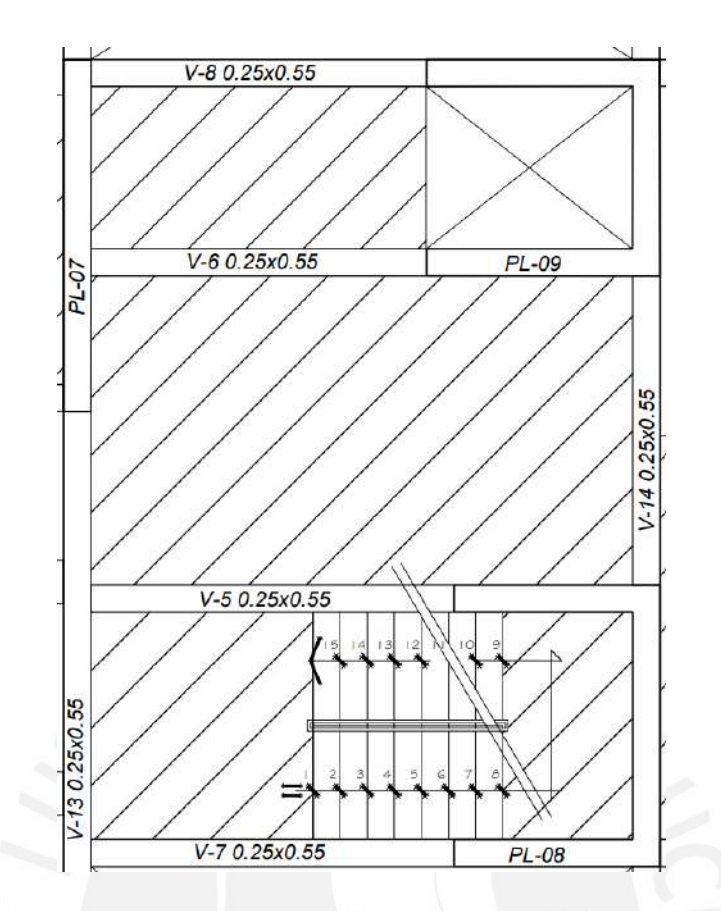

*Figura 51. Losa maciza a diseñar*

# **Metrado de Cargas**

El primer paso a desarrollar en el diseño es el metrado de cargas. Asimismo, ya que los paños analizados no soportan tabiques, se tendrá la misma sobrecarga por  $m<sup>2</sup>$  en todos los paños, que consta del peso propio, del piso terminado y de la sobrecarga.

Carga Muerta (CM):

Peso Propio:  $0.2$  m x  $2.4$  ton/m $3 = 0.48$  ton/m<sup>2</sup>

Piso Terminado: 0.1 ton/m<sup>2</sup>

Total:  $0.48 \text{ ton/m}^2 + 0.1 \text{ ton/m}^2 = 0.58 \text{ ton/m}^2$ 

Carga Viva (CV):

S/C: 200 kg/m<sup>2</sup> = 0.2 ton/m<sup>2</sup> (Vivienda)

Factorizamos las cargas de gravedad para determinar la carga última a la que será esforzada nuestra losa maciza:

Carga Última (CU)

$$
CU = 1.4CM + 1.7CV = 1.4 * 0.58 \text{ ton/m}^2 + 1.7 * 0.2 \text{ ton/m}^2 = 1.15 \text{ ton/m}^2
$$

Acto seguido modelamos computacionalmente la losa maciza, para ello se utilizará un modelo de discretización en elementos finitos en Etabs, distribuidos uno cada 20cm:

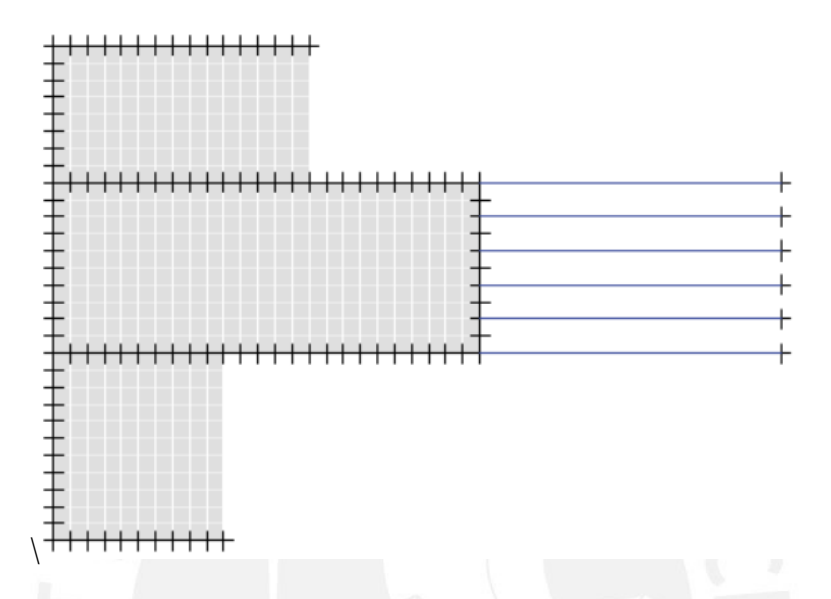

#### *Figura 52. Modelo de maciza a diseñar*

Como se puede notar, se modeló la losa maciza con aligerados, puesto que se considera que, durante el proceso constructivo, los aceros de las losas macizas anclarán en las viguetas del aligerado. Con este fin se elegirán armados de acero compatibles con el distanciamiento de las viguetas (múltiplos de 20 o 40 cm).

Finalmente esforzamos nuestro modelo computacional a la carga última calculada obteniendo así las solicitaciones de momento, cortante; y deflexiones presentes.

#### **Diseño por Flexión**

Es bastante similar al presentado para las viguetas aligeradas, con la principal variación de que en las losas macizas será necesario diseñar una malla superior e inferior en cada sentido (horizontal y vertical) por el mismo principio de funcionamiento en 2 direcciones de las losas macizas: soporta momentos en X-X y en Y-Y. Además, en el caso de las losas macizas no será necesario verificar si la sección se comporta como viga en T o rectangular, ya que la sección no presenta variaciones en altura. Conforme se detalla en la norma E.060, las losas macizas
deben cumplir con un refuerzo mínimo por retracción y temperatura (que puede ir en la parte superior o inferior del elemento, dependiendo del espesor de este) correspondiente a la siguiente ecuación:

$$
As_{min} = 0.0018 * b * h
$$

Donde h es el espesor de la losa.

Calculamos el acero mínimo por retracción y temperatura:

$$
As = 0.0018 * b * h = 0.0018 * 100 \, \text{cm} * 20 \, \text{cm} = 3.6 \, \text{cm}^2
$$

Es una práctica común distribuir el acero mínimo por temperatura (que puede estar en la capa superior o inferior) en una relación de 0.0012 \* b \* h para el acero inferior (resistente a momentos positivos) y 0.0006  $*$  b  $*$  h para el acero superior (resistente a momentos negativos). Lo que indicaría un armado, tanto en la dirección X-X como en la dirección Y-Y, de los aceros positivos y negativos de la siguiente manera:

$$
As_{inf}^{min} = 0.0012 * 100 * 20 = 2.4 \text{ cm2} \rightarrow 108 \text{ mm} \text{ @ } 20 \text{ cm}
$$
\n
$$
As_{sup}^{min} = 0.0006 * 100 * 20 = 1.2 \text{ cm2} \rightarrow 106 \text{ mm} \text{ @ } 20 \text{ cm}
$$

Ahora determinamos cuánto realmente resiste a flexión el acero mínimo con el fin de verificar si este armado será suficiente para soportar las solicitaciones o será necesario variar la malla corrida o emplear bastones.

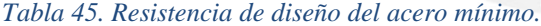

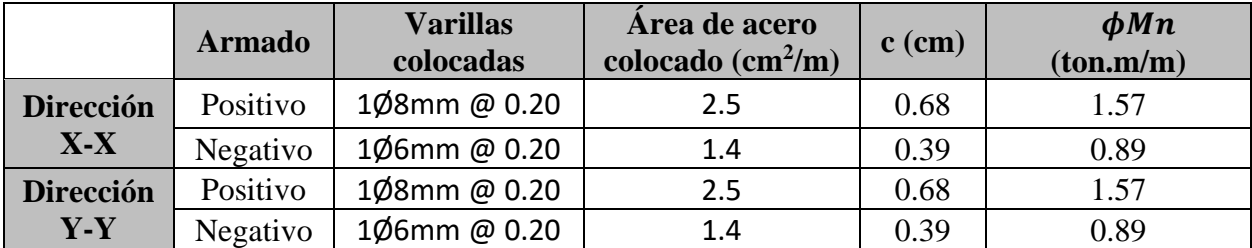

Mostramos los resultados de fuerzas internas en nuestra losa maciza que se obtienen del análisis

computacional:

# **Momento en el eje X-X**

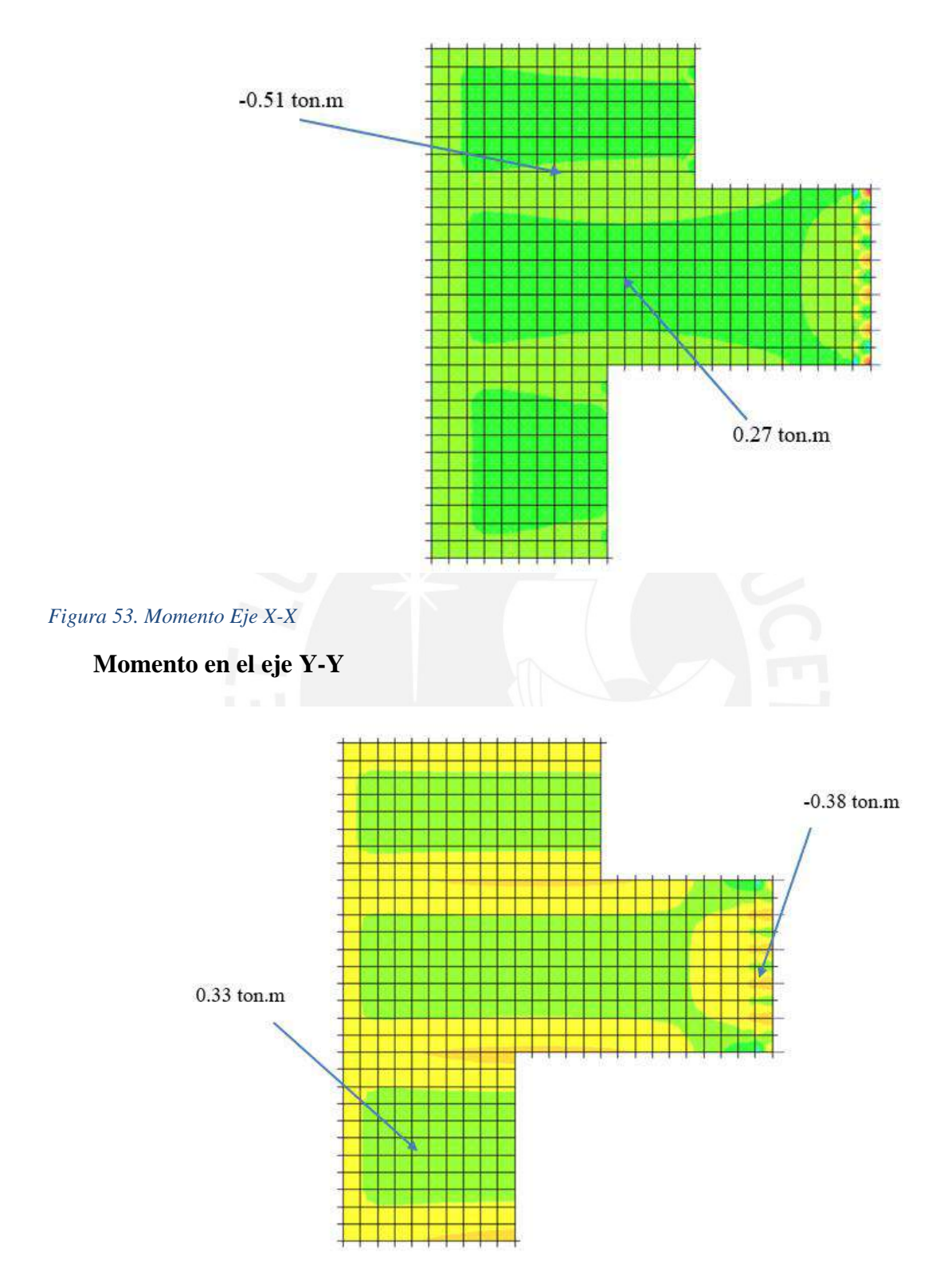

*Figura 54. Momento Eje Y-Y*

Rápidamente identificamos que, en todo momento, la capacidad instalada para flexión suministrada por el acero mínimo superior e inferior es mayor que la resistencia requerida por las cargas de gravedad factorizadas.

Sin embargo, por recomendaciones de armado empíricas para losas macizas, se optó por emplear barras de acero de diámetro mínimo de 8 mm.

El armado final elegido, y las solicitaciones reales se resumen en la siguiente tabla.

*Tabla 46. Cálculo de varillas de acero.*

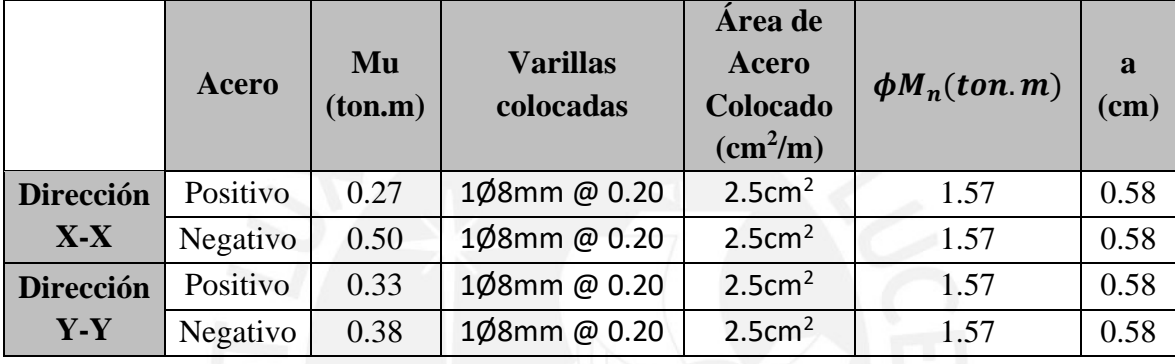

Con el fin de validar los resultados de fuerzas internas entregados por el modelo analítico, se realiza la comparación con las solicitaciones calculadas manualmente con el método de estimación de fuerzas internas en losas rectangulares con carga uniformemente repartida: las tablas Kalmanok.

Para esto se subdividió el paño analizado en 3 paños:

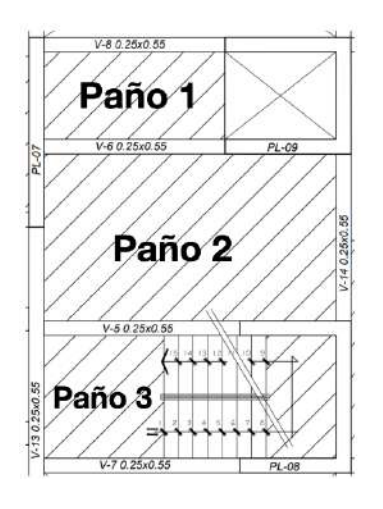

*Figura 55. Separación de paños para análisis por Kalmanok*

Acto seguido se determinan las condiciones de borde que determinan el comportamiento de cada paño. Cuando la losa maciza se encuentre limitada en su extremo por una viga peraltada a la que continua un aligerado armado en sentido perpendicular, se asumirá el margen como empotrado. Cuando la losa maciza se encuentre limitada en su extremo por una viga peraltada a la que continua una losa maciza, se asumirá el margen como empotrado. Cuando la losa maciza se encuentre limitada en su extremo por una viga peraltada, se asumirá el margen como simplemente apoyado. Cuando la losa maciza se encuentre limitada en su extremo por una escalera o un ducto, se asumirá el margen como libre de vínculos.

Luego, con las dimensiones de cada paño y la carga última uniformemente distribuida en el paño se calculan los momentos correspondientes a la deformada estimada de cada dirección del paño empleando los coeficientes de la tabla correspondiente.

Los resultados de los momentos flectores de cada paño y su comparación con los resultados obtenidos del modelo computacional se presentan en las siguientes tablas.

| Paño 1        | <b>Momento</b>  |           | Kalmanok (ton.m)   Modelo Computacional (ton.m) | % Variación |
|---------------|-----------------|-----------|-------------------------------------------------|-------------|
|               | <b>Superior</b> | $-0.2160$ | $-0.2014$                                       | 7%          |
| Dirección X-X | Centro de Losa  | 0.1020    | 0.1095                                          | 7%          |
|               | <b>Inferior</b> | $-0.2160$ | $-0.2000$                                       | 8%          |
| Dirección Y-Y | Izquierda       | $-0.1440$ | $-0.1340$                                       | 7%          |
|               | Centro de Losa  | 0.0250    | 0.0248                                          | 1%          |
|               | <b>Derecha</b>  | $-0.0039$ | $-0.0036$                                       | 8%          |

*Tabla 47. Paño 1, comparación Kalmanok - modelo*

#### *Tabla 48. Paño 2, comparación Kalmanok - modelo*

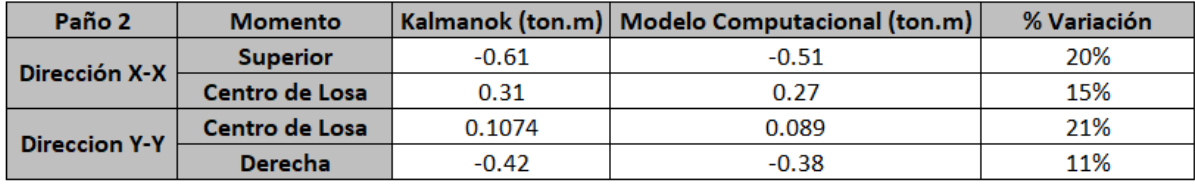

#### *Tabla 49. Paño 3, comparación Kalmanok - modelo*

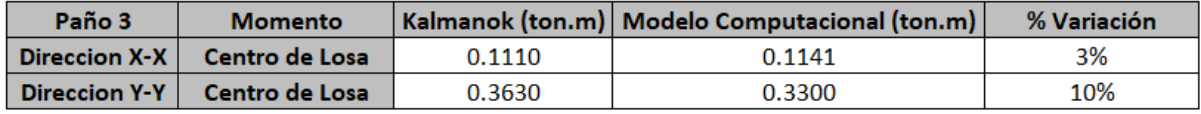

Identificamos a simple vista que los resultados son bastante similares (con porcentajes de error menores a 10%), con la excepción del paño central. Es posible justificar la variación de los errores de este paño debido a que es el paño más amplio y el cual se encuentra limitado por los otros dos tramos de losa maciza en la parte superior e inferior. Por lo cual, es posible que resolver sus reacciones por momento como una losa de un tramo obviando los efectos sobre la misma de los demás tramos no suponga mucha precisión en los resultados.

Asimismo, los resultados de la estimación por tablas Kalmanok son ligeramente más conservadores.

Dicho esto, podemos concluir que el modelo computacional otorga resultados confiables. Así pues, queda validado el diseño desarrollado a partir de los momentos del modelo computacional.

## **Diseño por Cortante**

De igual manera que las losas aligeradas, las losas macizas no se suelen armar con refuerzo por corte en forma de estribos u otro. Dicho esto, sólo es cuestión de comprobar que la resistencia de diseño (suministrada sólo por el concreto) sea mayor en todo momento a el efecto de las cargas factorizadas.

Se debe verificar que en todo momento el diagrama de demanda máxima (es posible reducir los cortantes a "d" de la cara de los apoyos) sea menor al diagrama de capacidad instalada (suministrado únicamente por el concreto).

Utilizando la fórmula tenemos:

$$
\phi V_c = 0.85 * 0.53 * \sqrt{210} * 100 * 17
$$

$$
\phi V_c = 11.1 \text{ ton}
$$

Como se puede ver a continuación, en todo momento 2.1  $\text{tan} = \phi V_c > V_u = 11.1 \text{ ton}$ , entonces la losa maciza estaría pasando por cortante.

# **Cortante en el eje X-X**

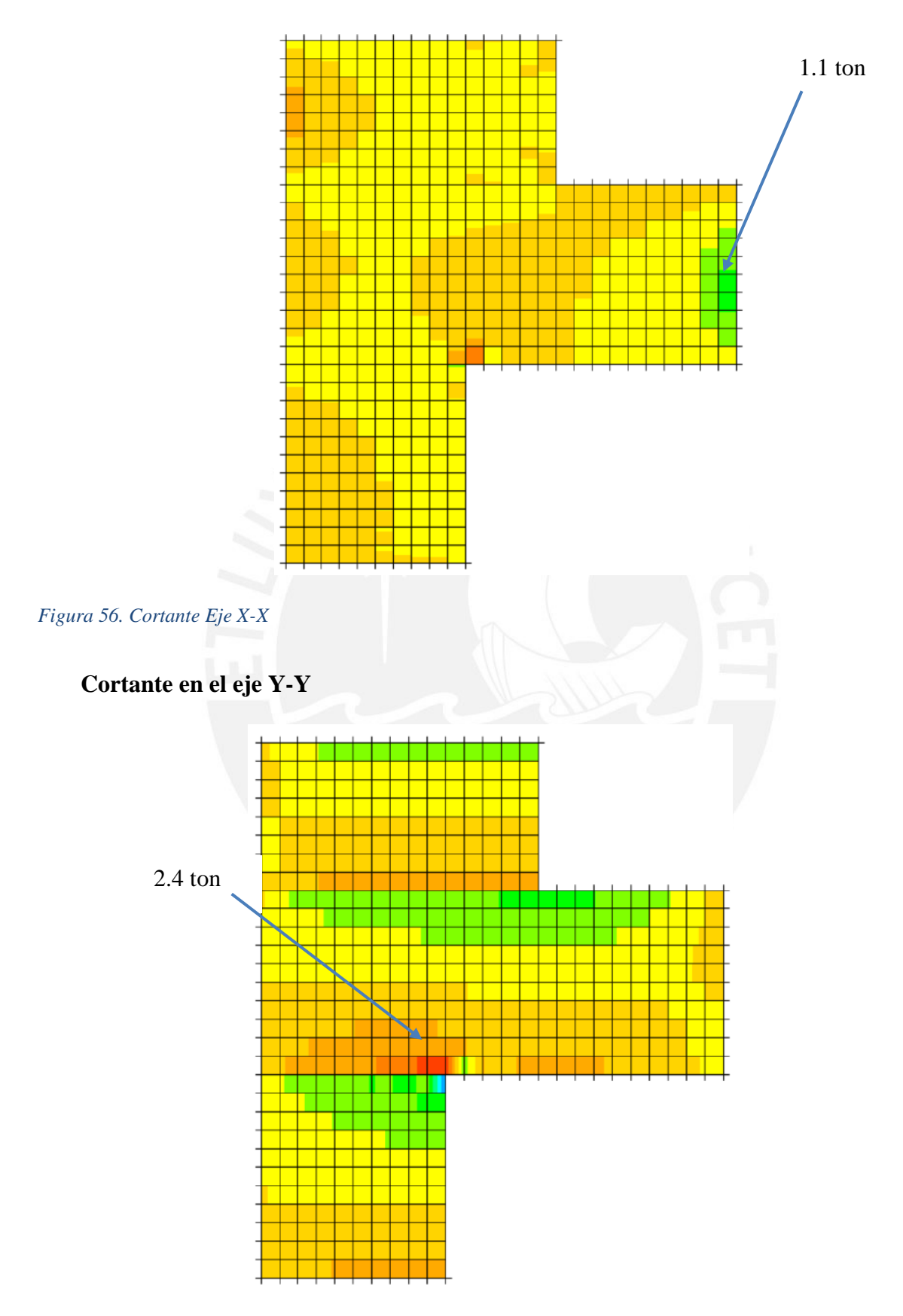

*Figura 57. Cortante Eje Y-Y*

## **Control de Deflexiones:**

Hallamos el espesor mínimo que tendría tener nuestra losa, con la tabla previamente mostrada, en este caso, fy = 4200 kg/cm<sup>2</sup> y la luz libre más larga es 5.00 m.

$$
e_{min} = \frac{5.00}{33}
$$

$$
e_{min} = 0.152 m
$$

Se tiene que el espesor mínimo para controlar deflexiones es 15 cm, nuestra maciza tiene

un espesor de 20 cm, por lo que cumplimos con la norma.

A continuación, se muestra el armado final de la losa seleccionada:

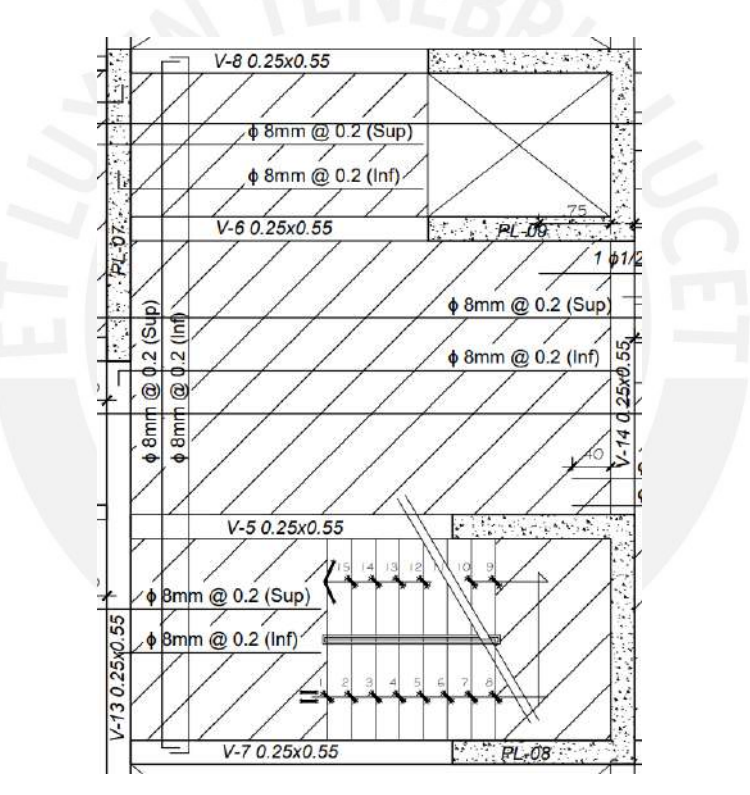

*Figura 58. Diseño final losa maciza*

## **5.3. Vigas Chatas**

Las vigas chatas se caracterizan por tener el mismo peralte que la losa que las rodea, estas son usadas principalmente para soportar tabiques orientados en la misma dirección de la losa aligerada de ese paño. Con la idea de liberar a la vigueta del aligerado que cargaría ese tabique de una cortante excesiva para sus dimensiones (y que además la deflectaría en demasía) y mandar el peso del tabique de manera directa a las vigas peraltadas que soportan la losa.

## **5.3.1. Ejemplo de Diseño de Viga Chata**

Al ser un elemento que trabaja únicamente por cargas de gravedad, se diseña con la combinación de cargas últimas: 1.4CM + 1.7CV. Asimismo, las vigas chatas, al igual que los aligerados, no se suelen armar con refuerzo por cortante; por lo que, la resistencia requerida debe ser suministrada íntegramente por la sección de concreto.

A continuación, se muestra el diseño de la viga chata ubicada entre los ejes 2-3 y C-D:

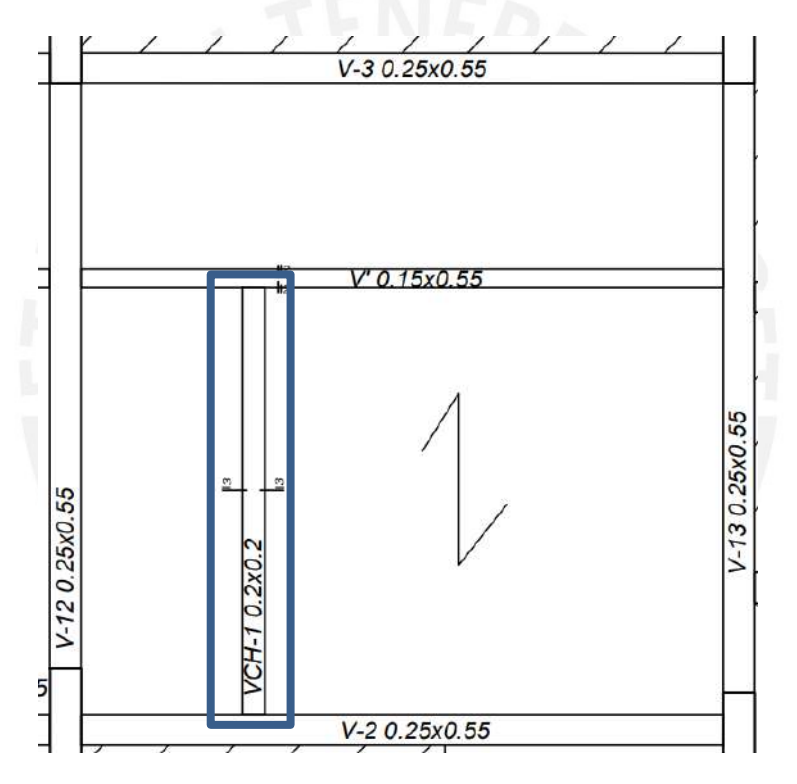

*Figura 59. Viga chata a diseñar*

#### **Metrado de Cargas**

Para una viga chata de 20cm de peralte y 20cm de ancho se tiene lo siguiente:

Carga Muerta (CM):

Peso Propio: 2.4 ton/m<sup>3</sup>  $*$  0.2m  $*$  0.2m = 0.096 ton/m

Piso Terminado:  $0.1 \text{ ton/m}^2 * 0.2 \text{m} = 0.02 \text{ ton/m}$ 

Total: 0.116 ton/m

Carga Viva (CV):

 $S/C: 0.2 \tan/m^2 * 0.2m = 0.4 \tan/m$  (Vivienda)

Carga Última (CU)

 $CU = 1.4CM + 1.7CV = 0.2304$  ton/m

La viga chata presenta tramos donde tiene un tabique de 15cm de espesor paralela a esta,

por lo que se modela como una carga distribuida

Peso Tabique =  $1.8 \text{ ton/m}^3 * 0.15 \text{ m} * 2.5 \text{ m} = 0.675 \text{ ton/m}$ 

 $PU = 1.4 * 0.675$  ton/m = 0.945 ton

Lo que nos da el siguiente modelo estructural:

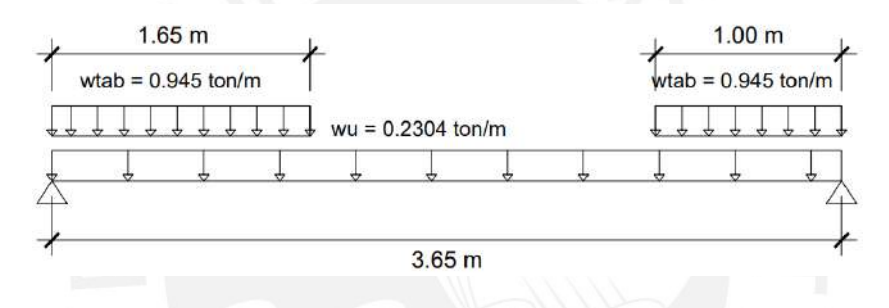

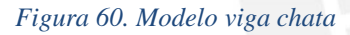

Obteniendo así las siguientes fuerzas (cargas a la cara de la viga peraltada):

DFC (ton)

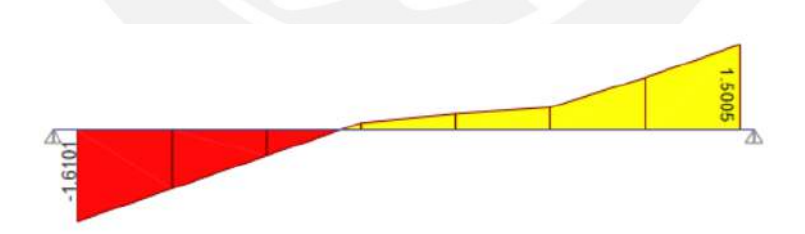

*Figura 61. Diagrama de fuerza cortante última de viga chata*

DMF (ton.m)

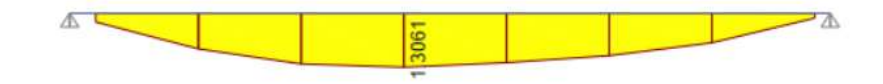

*Figura 62. Diagrama de momento flector último de viga chata*

## **Diseño por Cortante**

Reemplazando nuestros datos en la misma fórmula de la losa maciza tenemos:

$$
\phi V_c = 0.85 * 0.53 * \sqrt{210} * 20 * 17
$$

$$
\phi V_c = 2.22 \text{ ton}
$$

Esta se compara con los cortantes obtenidos y vemos que, la cortante máxima  $Vu =$ 1.61 ton, es menor que  $\phi V_c = 2.22$  ton en todo momento, por lo que estaría pasando, el concreto está siendo capaz de tomar toda la cortante, lo que significa que el ancho de la viga chata es correcto. Entonces, solo es necesario colocar estribos de armado.

Se utilizará estribos de Ø6mm, el cual tiene un área de corte 1.00cm<sup>2</sup>, utilizando las fórmulas anteriormente presentadas obtenemos el siguiente espaciamiento:

*Tabla 50. Cálculo de estribos viga chata*

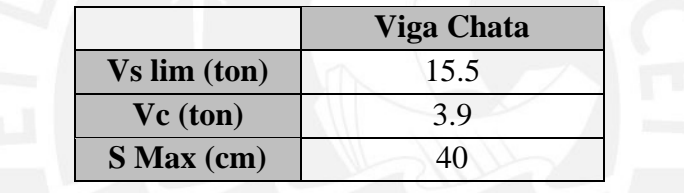

Con estos datos, se tiene la siguiente distribución de estribos:

*Tabla 51. Armado final estribos viga chata*

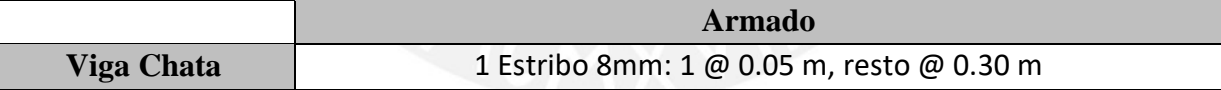

#### **Diseño por Flexión**

Con los momentos últimos obtenidos, se realiza el cálculo de las varillas de acero. Como vemos, se obtuvo un momento último positivo de 1.29 ton.m y un momento último negativo de 0 (debido a que se considera a la viga chata como simplemente apoyada). A partir de estos momentos y mediante las fórmulas antes mencionadas, se calcula la cantidad de acero requerido:

$$
\mathrm{Mu}^{+\,0-} = 0.9 * 0.85 * 210 * a * 30 * (17 - \frac{a}{2})
$$

$$
0.85 * 210 * a * 30 = As * 4200
$$

Con lo que obtenemos:

$$
As+ = 2.17 cm2 \rightarrow 201/2" = 2.58 cm2
$$
  

$$
As- = Mínimo \rightarrow 201/2" = 2.58 cm2
$$

A continuación, se muestra el resumen de las varillas seleccionadas.

*Tabla 52. Cálculo de varillas de acero viga chata*

|               | Parte              | Mu<br>(ton.m)                 | Acero que<br><b>Necesita</b><br>$\rm \left( cm^2 \right)$ | <b>Varillas</b><br><b>Colocadas</b><br>$\rm \left( cm^2 \right)$ | <b>Acero</b><br>Colocado<br>$\rm \left( cm^2 \right)$ | $\phi M_n$<br>(ton.m) | $\mathbf{a}$<br>(cm) |
|---------------|--------------------|-------------------------------|-----------------------------------------------------------|------------------------------------------------------------------|-------------------------------------------------------|-----------------------|----------------------|
| <b>Primer</b> | Apoyo<br>Izquierdo | (Apoyo<br>Simple)             | Mínimo                                                    | 20/12''                                                          | 2.58                                                  | 1.51                  | 3.04                 |
| <b>Tramo</b>  | Centro             | 1.29                          | 2.6                                                       | 20/12''                                                          | 2.58                                                  | 1.51                  | 3.04                 |
|               | Apoyo<br>Derecho   | $\theta$<br>(Apoyo<br>Simple) | Mínimo                                                    | 20/2"                                                            | 2.58                                                  | 1.51                  | 3.04                 |

Todos los aceros son corridos

# **Control de Deflexiones**

Antes de calcular las deflexiones, utilizamos la simplificación de la norma que indica, a partir de un peralte dado, se puede hallar una luz máxima para la cual, si se tiene una luz menor a este valor, no será necesario calcular las deflexiones.

$$
\frac{L}{20} = peralte = 20 cm
$$

$$
L = 4.00 m
$$

Nuestra viga chata tiene una luz menor a 4.00 m (3.10 m), por lo que no es necesario verificar las deflexiones.

Por último, se muestra la sección final de la viga chata:

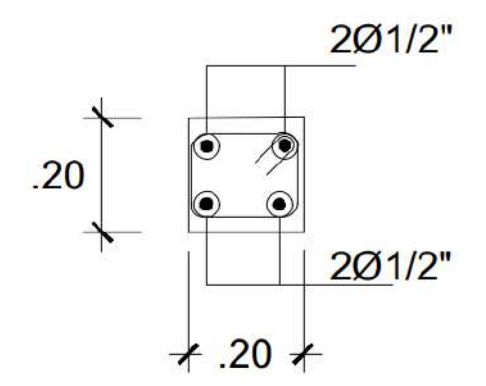

Estribo  $\phi$  8mm: | @0.05, resto @0.30 desde la cara exterior

*Figura 63. Armado final viga chata*

## **5.4. Vigas Peraltadas No Sísmicas**

Las vigas peraltadas no sísmicas, son vigas que se colocan en la estructura debido a que son mejores soportando las cargan de los tabiques y controlan mejor las deflexiones. Asimismo, al no ser vigas sísmicas, su ancho puede disminuir, lo que hace que se puedan "ocultar" en la estructura, de manera que no afecten arquitectónicamente a la edificación.

## **5.4.1. Ejemplo de Diseño**

Se trabaja con la combinación de cargas últimas: 1.4CM + 1.7CV ya que es un elemento que sólo funciona bajo cargas de gravedad. A continuación, se muestra el diseño de la siguiente viga peraltada no sísmica:

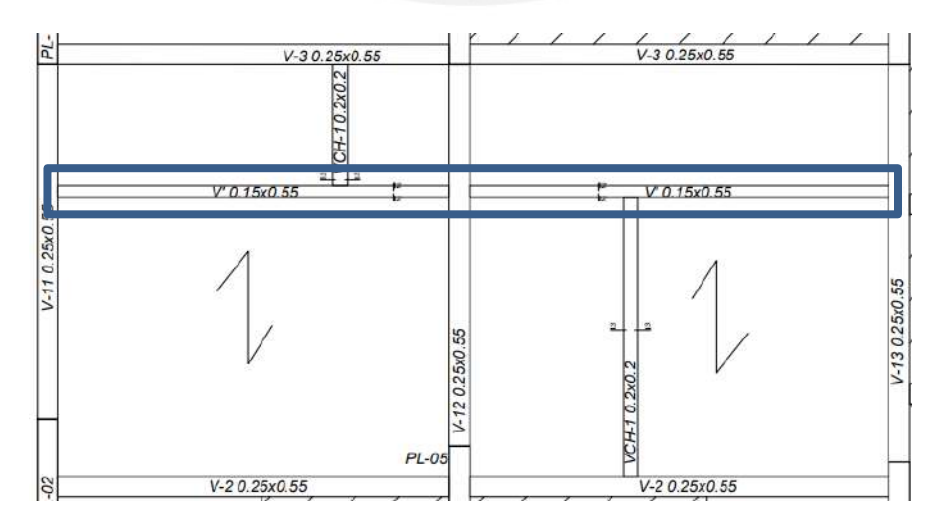

*Figura 64. Viga peraltada no sísmica a diseñar*

## **Metrado de Cargas**

Para una viga de 55 cm de peralte y 15 cm de ancho se tiene lo siguiente:

Carga Muerta (CM):

Peso Propio: 2.4 ton/m<sup>3</sup>  $*$  0.15m  $*$  0.55m = 0.198 ton/m

Piso Terminado:  $0.1 \text{ ton/m}^2 * 0.15 \text{m} = 0.015 \text{ ton/m}$ 

Total: 0.213 ton/m

Carga Viva (CV):

S/C: 0.2 ton/m<sup>2</sup>  $*$  0.15 m = 0.03 ton/m (Vivienda)

Carga Última (CU)

 $CU = 1.4CM + 1.7CV = 0.3492$  ton/m

La viga presenta tramos donde tiene un tabique de 15cm de espesor paralela a esta, por

lo que se modela como una carga distribuida

Peso Tabique =  $1.8 \text{ ton/m}^3 * 0.15 \text{ m} * 2.15 \text{ m} = 0.581 \text{ ton/m}$ 

 $PU = 1.4 * 0.675$  ton/m = 0.8134 ton/m

También, cae sobre ella la parte del aligerado dentro de su área tributaria.

Peso Aligerado Superior ( $L = 0.75$  m):

 $CM = 0.16$  ton/m  $*$  0.75 m = 0.12 ton/m

 $CV = 0.08$  ton/m  $*$  0.75 m = 0.06 ton/m

 $CI = 0.27$  ton/m

Peso Aligerado Inferior ( $L = 1.675$  m):

 $CM = 0.16$  ton/m  $* 1.675$  m = 0.268 ton/m

 $CV = 0.08$  ton/m  $*$  1.675 m = 0.134 ton/m

 $CU = 0.603$  ton/m

Por último, ambos tramos reciben cargas puntuales correspondientes a las vigas chatas.

Peso Viga Chata Superior  $(L = 0.75 \text{ m})$ :

Carga Muerta (CM):

Peso Propio: 2.4 ton/m<sup>3</sup>  $*$  0.2 m  $*$  0.2 m  $*$  0.75 m = 0.075 ton

Piso Terminado: 0.1 ton/m<sup>2</sup>  $*$  0.20m  $*$  0.75 m = 0.015 ton

Tabique: 1.8 ton/m<sup>3</sup>  $*$  2.5 m  $*$  0.15 m  $*$  0.75 m = 0.506 ton

Total: 0.596 ton

Carga Viva (CV):

S/C: 0.2 ton/m<sup>2</sup>  $*$  0.2m  $*$  0.75 m = 0.03 ton (Vivienda)

Carga Última (CU)

 $CU = 1.4CM + 1.7CV = 0.885$  ton

Peso Alig Inferior ( $L = 1.675$  m):

Carga Muerta (CM):

Peso Propio: 2.4 ton/m<sup>3</sup>  $*$  0.2 m  $*$  0.2 m  $*$  1.675 m = 0.161 ton

Piso Terminado: 0.1 ton/m<sup>2</sup>  $*$  0.20m  $*$  1.675 m = 0.034 ton

Tabique: 1.8 ton/m<sup>3</sup>  $*$  2.5 m  $*$  0.15 m  $*$  1.675 m = 0.675 ton

Total: 0.87 ton

Carga Viva (CV):

S/C: 0.2 ton/m<sup>2</sup>  $*$  0.2m  $*$  1.675 m = 0.067 ton (Vivienda)

Carga Última (CU)

 $CU = 1.4CM + 1.7CV = 1.33$  ton

Lo que nos da el siguiente modelo:

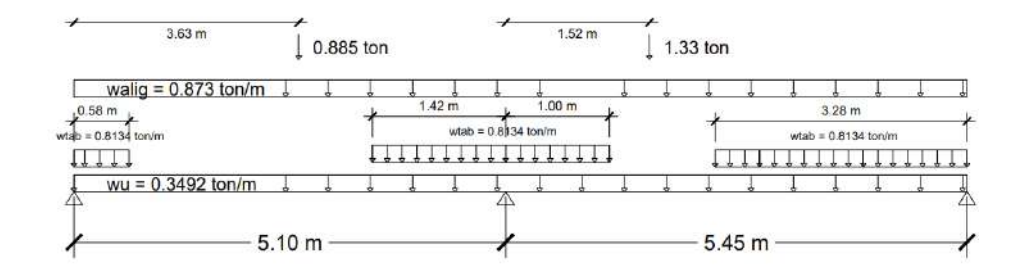

*Figura 65. Modelo viga peraltada no sísmica*

## Obteniendo así las siguientes fuerzas (cargas a la cara de viga):

DFC (ton)

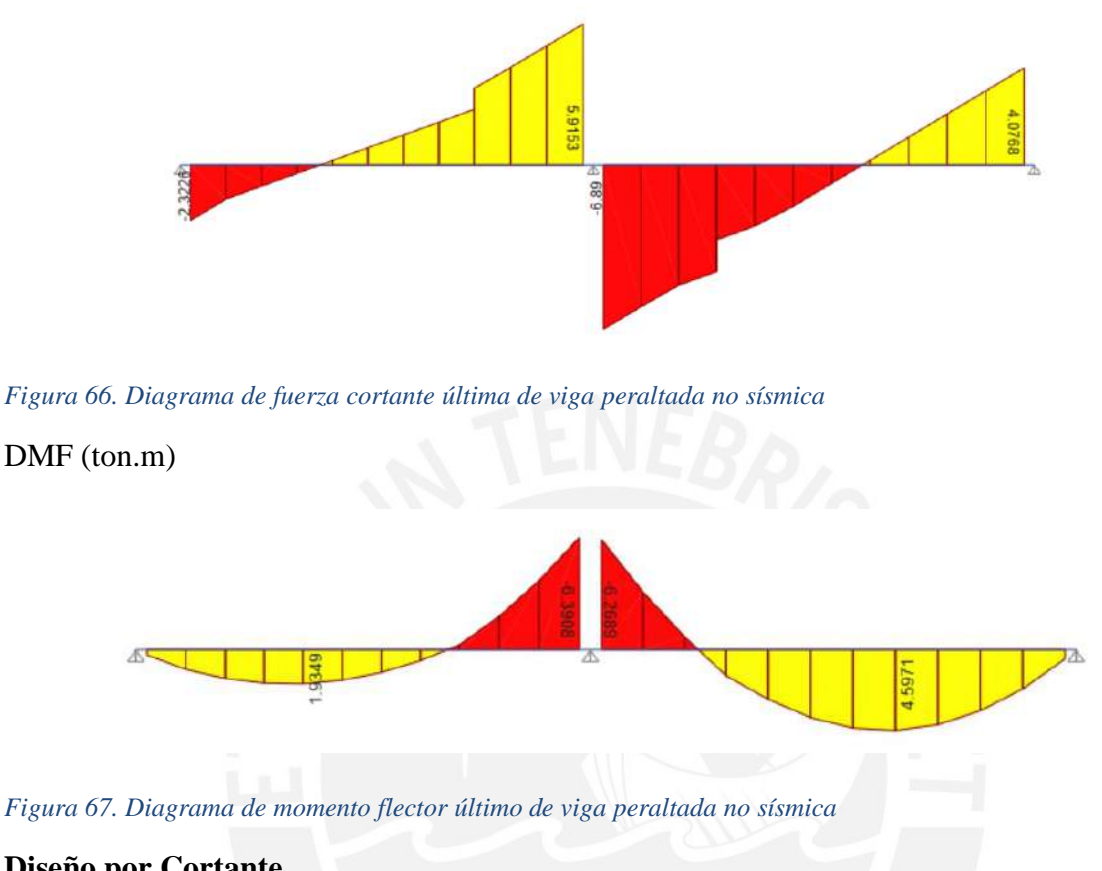

# **Diseño por Cortante**

Reemplazando nuestros datos en la misma fórmula de la losa maciza tenemos:

$$
\phi V_c = 0.85 * 0.53 * \sqrt{210} * 49 * 15
$$

 $\phi V_c = 4.8 \text{ ton}$ 

Esta se compara con los cortantes obtenidos y vemos que,  $Vu = 6.89$  ton es mayor que

 $\phi V_c = 4.8 \text{ ton}$ , por lo que estaría necesitando estribos para tomar el cortante total.

Se utilizará estribos de Ø3/8", el cual tiene un área de corte 1.42cm<sup>2</sup>, utilizando las fórmulas

anteriormente presentadas obtenemos el siguiente espaciamiento:

*Tabla 53. Cálculo de estribos viga peraltada no sísmica*

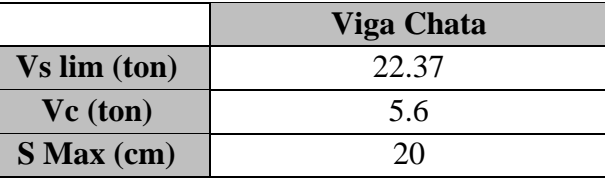

Con estos datos, se tiene la siguiente distribución de estribos:

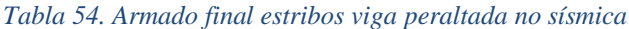

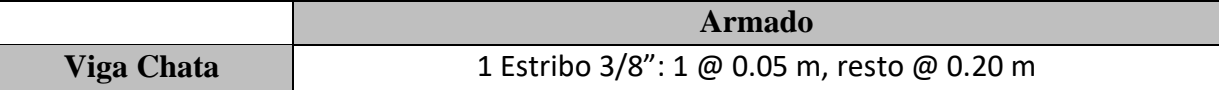

## **Diseño por Flexión**

Con los momentos últimos obtenidos, se realiza el cálculo de varillas las varillas de acero. Como vemos, se tiene un momento último positivo de 4.6 ton.m y un momento último negativo de 6.39 ton.m. A partir de estos momentos y mediante las fórmulas antes mencionadas, se calcula la cantidad de acero requerido, cabe señalar que se considera acero en 2 capas:

$$
\text{Mu}^{+ \, o-} = 0.9 \times 0.85 \times 210 \times a \times 15 \times (47 - \frac{a}{2})
$$
\n
$$
0.85 \times 210 \times a \times 15 = \text{As} \times 4200
$$

Con lo que obtenemos:

$$
As+ = 2.71cm2 \rightarrow \textcircled{91/2" = 3.87 cm2}
$$
  

$$
As- = 3.84 \rightarrow 3\textcircled{1/2" = 3.87 cm2}
$$

A continuación, se muestra el resumen de las varillas seleccionadas. Por facilidad constructiva se optó por considerar todos los aceros de Ø1/2" corridos.

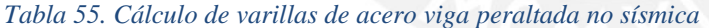

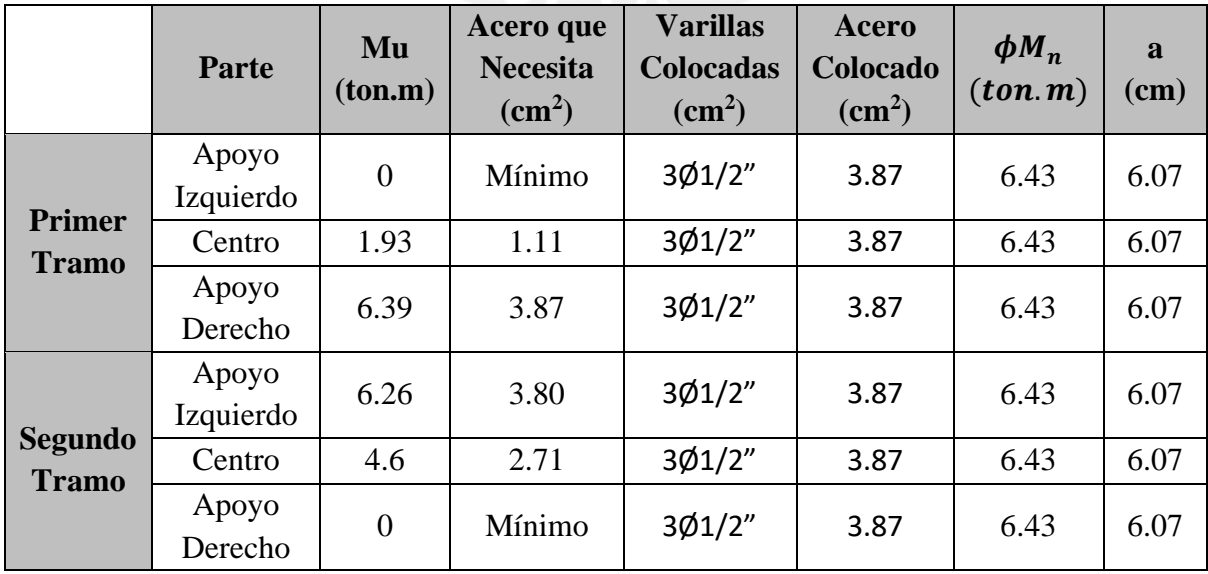

## **Control de Deflexiones**

Al igual que con las losas aligerados, notamos que, como máximo, nuestra viga chata se trata de un elemento simplemente apoyado que trabaja en una sola dirección; por lo que nuestra luz máxima para no verificar deflexiones sería:

$$
\frac{L}{20} = peralte = 55 \, cm
$$

$$
L = 11 \, m
$$

Nuestra viga chata tiene una luz menor a 11.00 m (5.50 m), por lo que no es necesario corroborar las deflexiones. Por último, se muestra la sección final de la viga peraltada no sísmica:

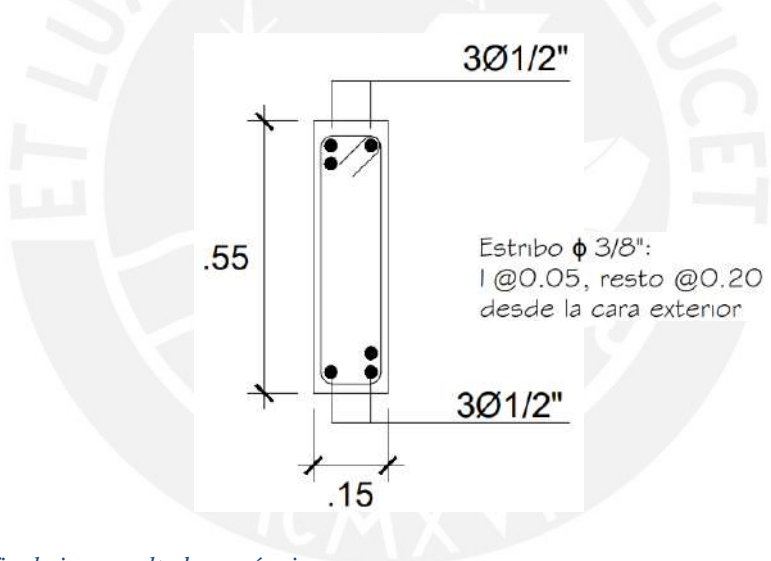

*Figura 68. Diseño final viga peraltada no sísmica*

# **CAPÍTULO 6: DISEÑO DE VIGAS PERALTADAS**

Las vigas son los elementos estructurales que transfieren las cargas de las losas a otras vigas, columnas y placas. Cumplen una función sísmica esencial.

## **6.1. Análisis Estructural**

Para el diseño, se modelan los pórticos y se asignan a la viga las cargas de gravedad pertinentes, que comprenden el peso de la viga y de todo lo que hay sobre ella, así como todo lo que hay en su zona tributaria. Además, debido a que las vigas soportan el sismo, la norma E.060 establece que es necesario examinar las siguientes combinaciones:

> $U = 1.4CM + 1.7CV$  $U = 1.25(CM + CV) \pm S$ <br> $U = 0.9CM \pm S$

La simplificación de la norma E.060 Concreto Armado, que estipula que los extremos de los pilares pueden considerarse empotrados, se tiene en cuenta para el modelado de las vigas y la generación de los diagramas de esfuerzo cortante y momento flector. También se utilizará el análisis sísmico realizado por el programa Etabs para obtener los diagramas por sismo.

La envolvente de momentos con los valores máximos se obtiene a partir de estas 5 combinaciones de carga y se aplicará al diseño de las vigas.

## **6.2. Ejemplo de Diseño**

A continuación, se muestra el diseño de la viga del eje D.

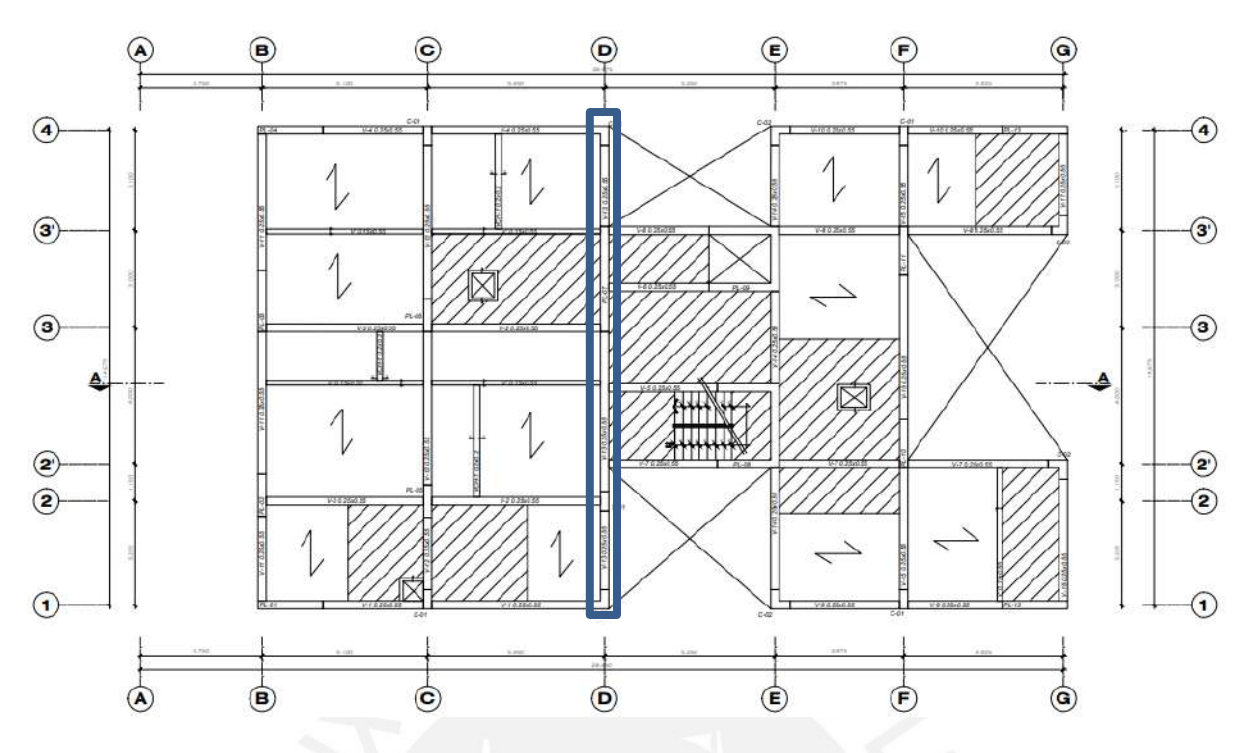

*Figura 69. Viga a diseñar*

## **6.2.1. Metrado de Cargas**

Para vigas de 25cm de ancho y 55cm de peralte, se tiene lo siguiente:

Carga Muerta (CM):

Peso Propio: 2.4 ton/m<sup>3</sup>  $*$  0.25 m  $*$  0.55 m = 0.33 ton/m

Piso Terminado:  $0.1 \text{ ton/m}^2 * 0.10 \text{ m} = 0.01 \text{ ton/m}$ 

Peso Tabique: 1.8 ton/  $m^3 * 0.15 m * 1.5 m = 0.40$  ton/m

Total: 0.74 ton/m

Carga Viva (CV):

 $S/C: 0.2 \text{ ton/m}^2 * 0.1 \text{ m} = 0.02 \text{ ton/m}$  (Vivienda)

Para proceder con el metrado, se debe hallar el área tributaria que le corresponde a nuestra viga. Esta área tributaria representa que porción de techo llega está cargando directamente nuestro elemento. A continuación, se muestra el área tributaria de la viga en mención:

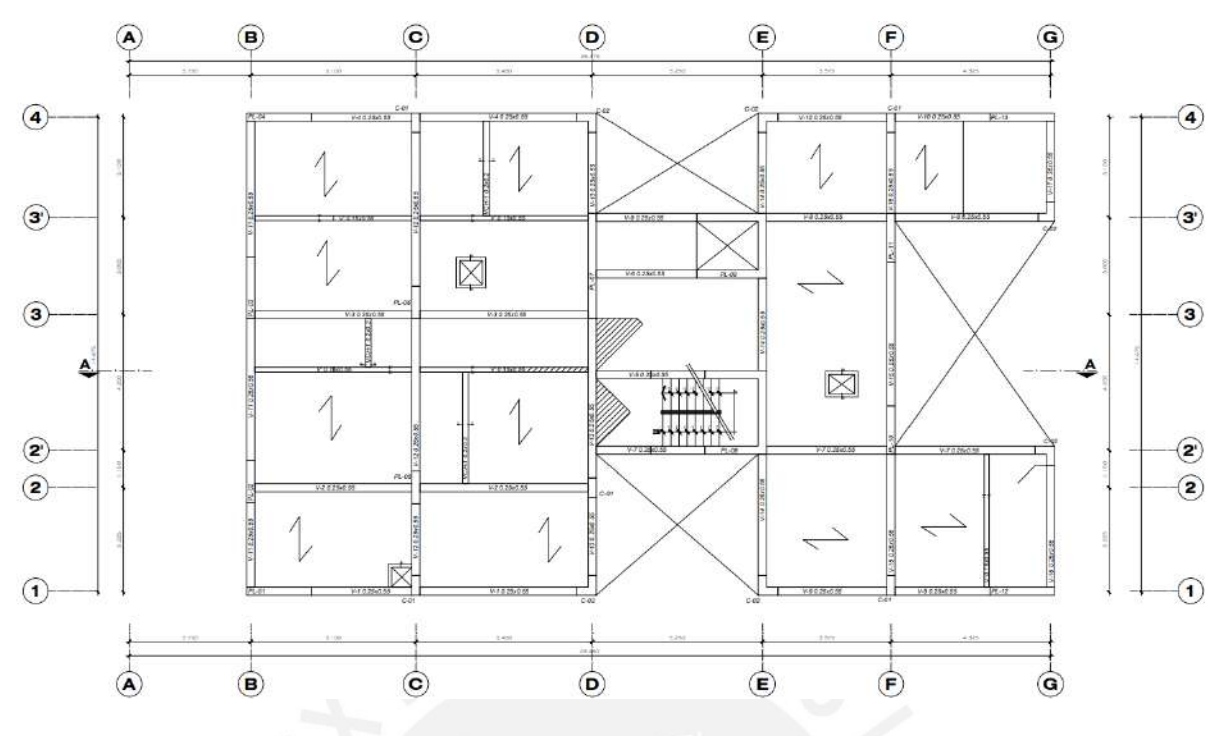

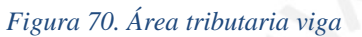

Con el metrado de cargas, realizamos nuestro modelado de la viga, de la siguiente manera:

**Viga Eje D**

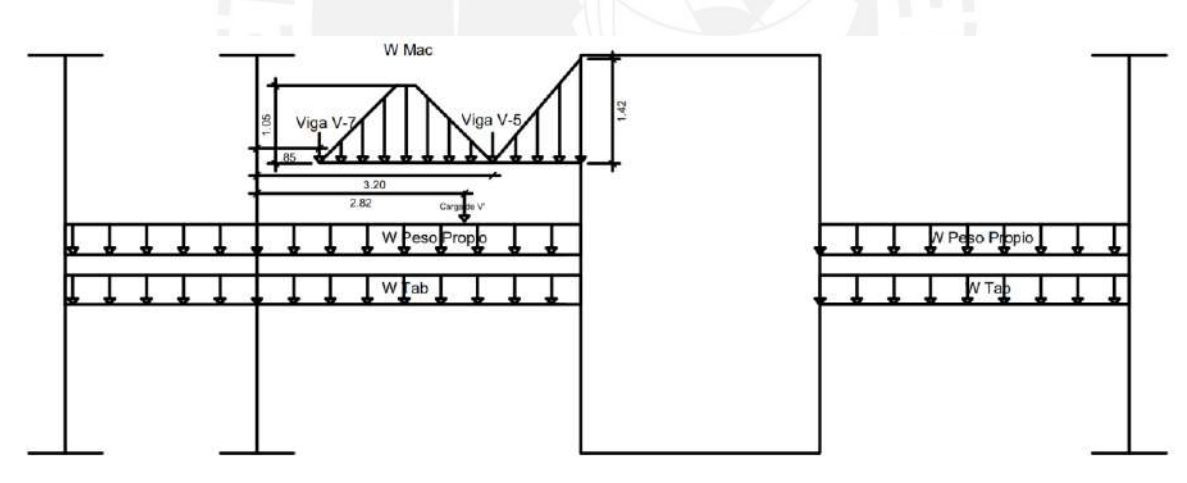

*Figura 71. Modelo viga eje D*

Obteniendo así los siguientes diagramas de cargas:

**Viga Eje D**

# **Flexión**

Diagrama de Carga Muerta (ton.m)

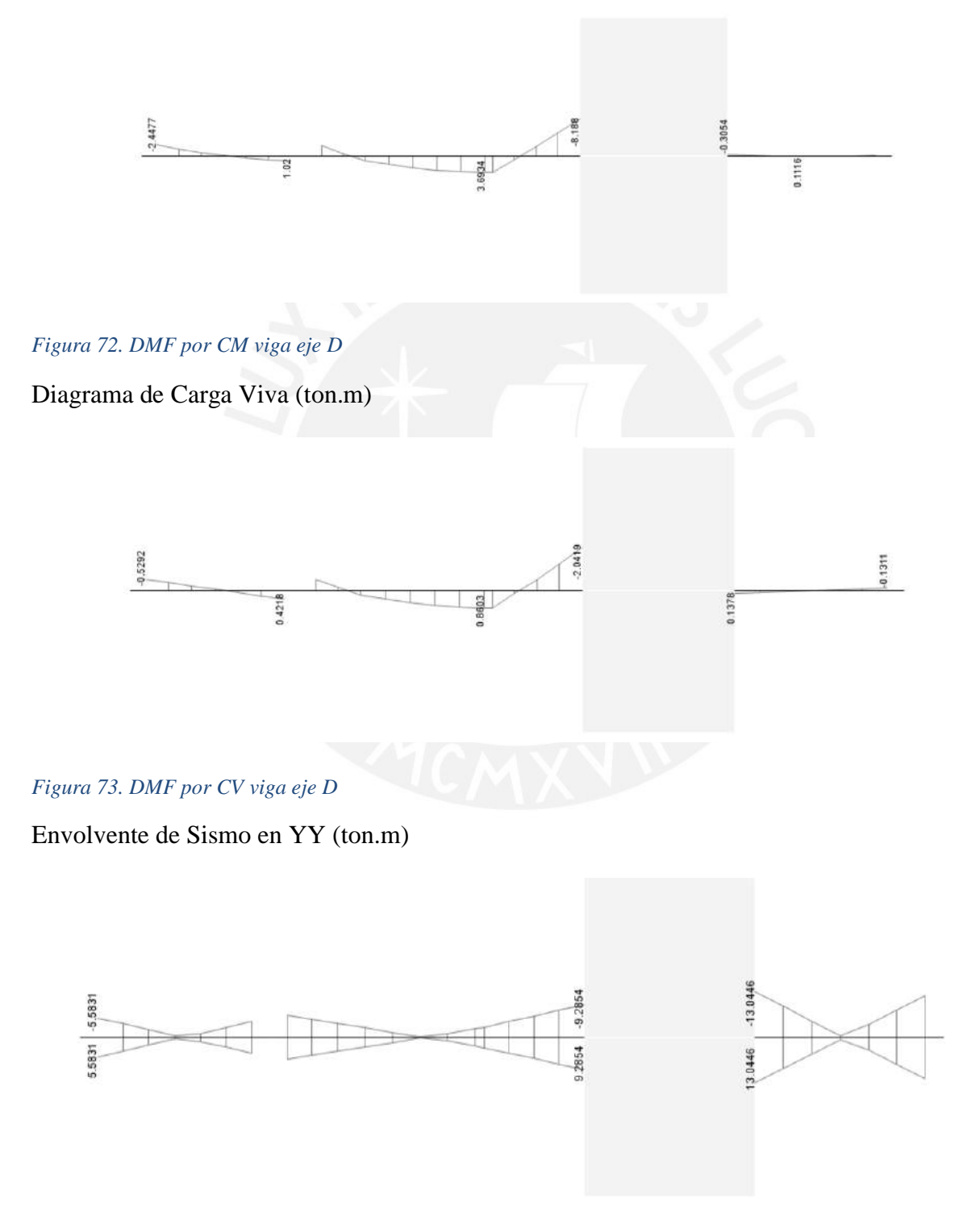

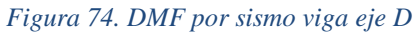

# Envolvente de Diseño (ton.m)

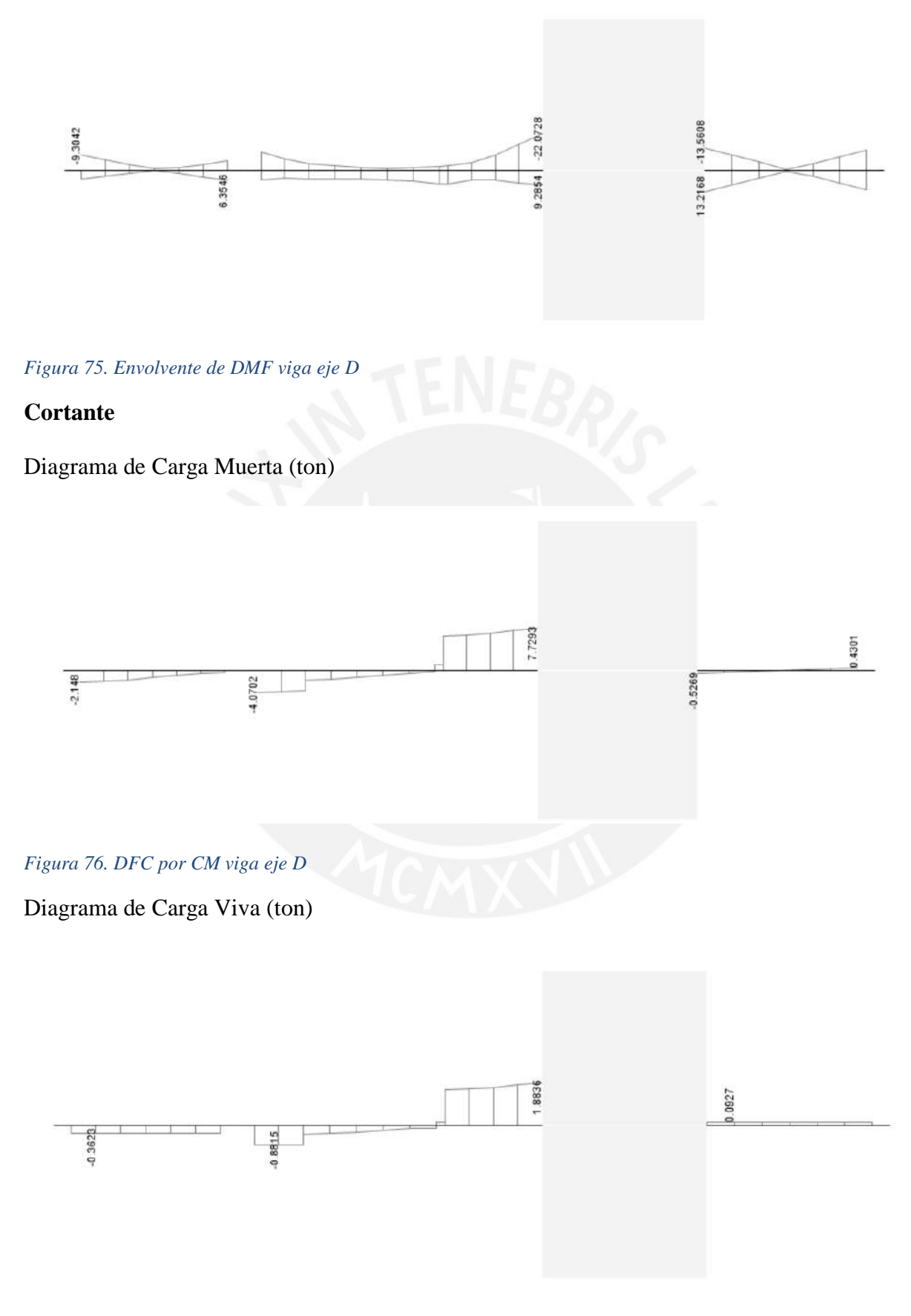

*Figura 77. DFC por CV viga eje D*

## Envolvente de Sismo en YY (ton)

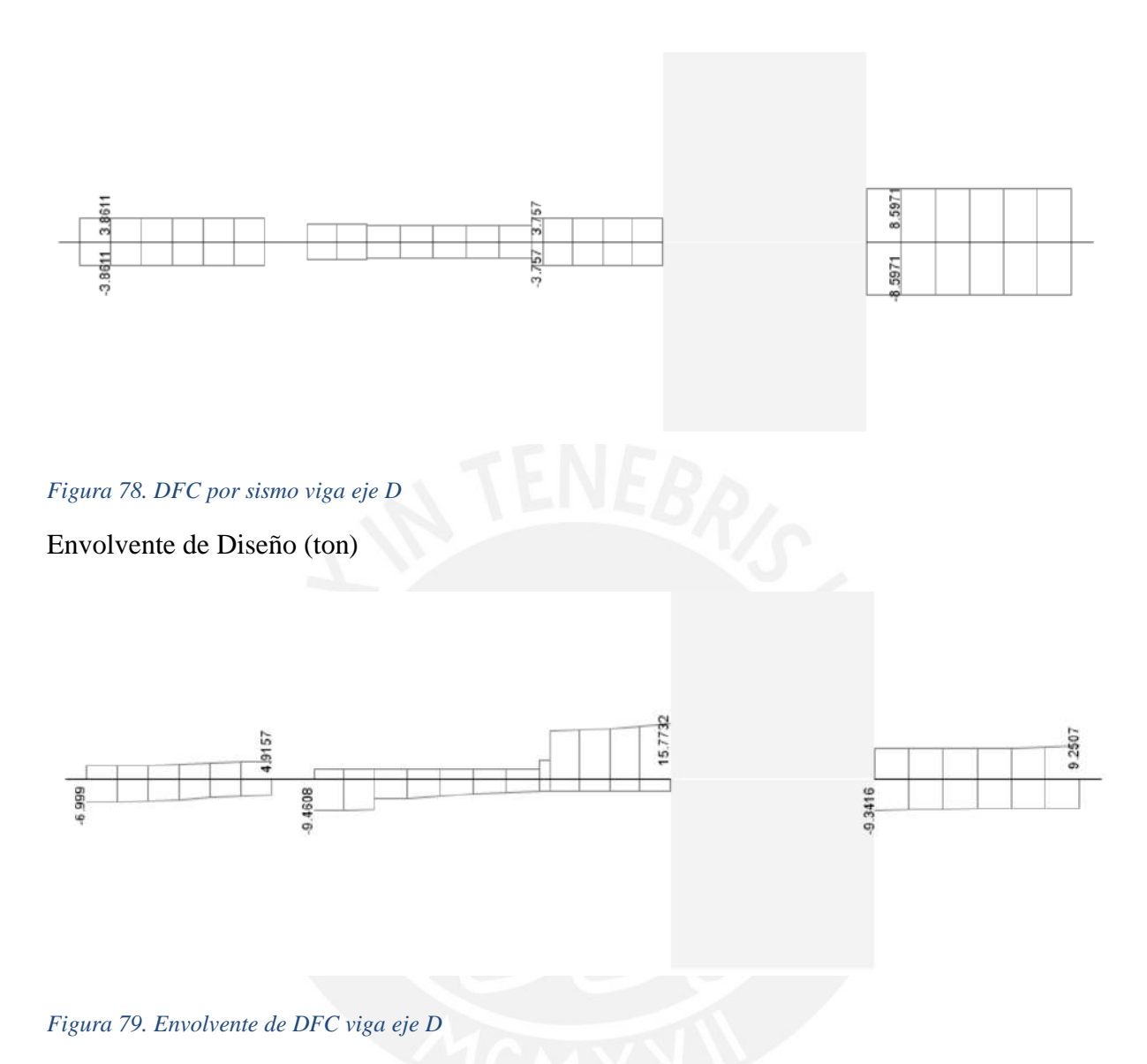

# **6.2.2. Diseño por Flexión**

Con los momentos últimos obtenidos de la envolvente de momentos, se realiza el cálculo de las varillas de acero, para todos los tramos que tiene nuestra viga.

Para nuestro caso, se tiene un acero máximo tanto positivo como negativo de:

$$
As_{Max}^{+y-} = 18.73 \, \text{cm}^2
$$

Asimismo, se obtiene el siguiente valor para el acero mínimo:

$$
As_{min} = 2.84 \; cm^2
$$

Se tienen los siguientes momentos:

# **Viga Eje D**

## *Tabla 56. Momentos últimos viga eje D*

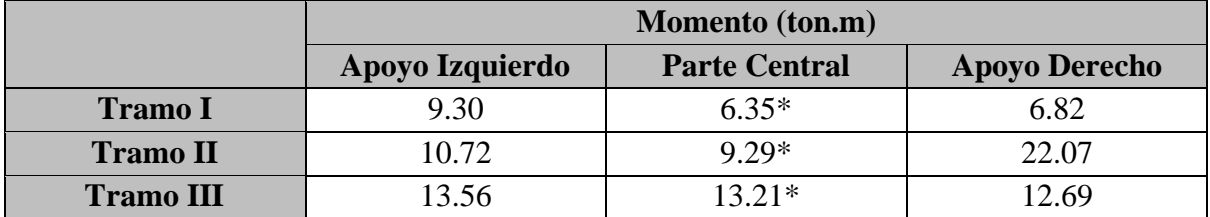

\* Debido a que se trata de una viga que se conecta a una placa, el mayor momento positivo se presenta en el/los apoyo/s y no en la parte central

A partir de los cuales, mediante la fórmula antes mencionada, se calcula la cantidad de

acero requerido:

$$
\mathrm{Mu}^{+\,0-}=0.9*0.85*210* a*25*(d-\frac{a}{2})
$$

$$
0.85 * 210 * a * 40 = As * 4200
$$

Es importante señalar que para el valor del peralte efectivo d, se tomará 0.49 m si se trata

de acero distribuido en una capa y 0.47 m, para acero distribuido en 2.

Obteniendo lo siguiente:

# **Viga Eje D**

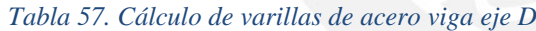

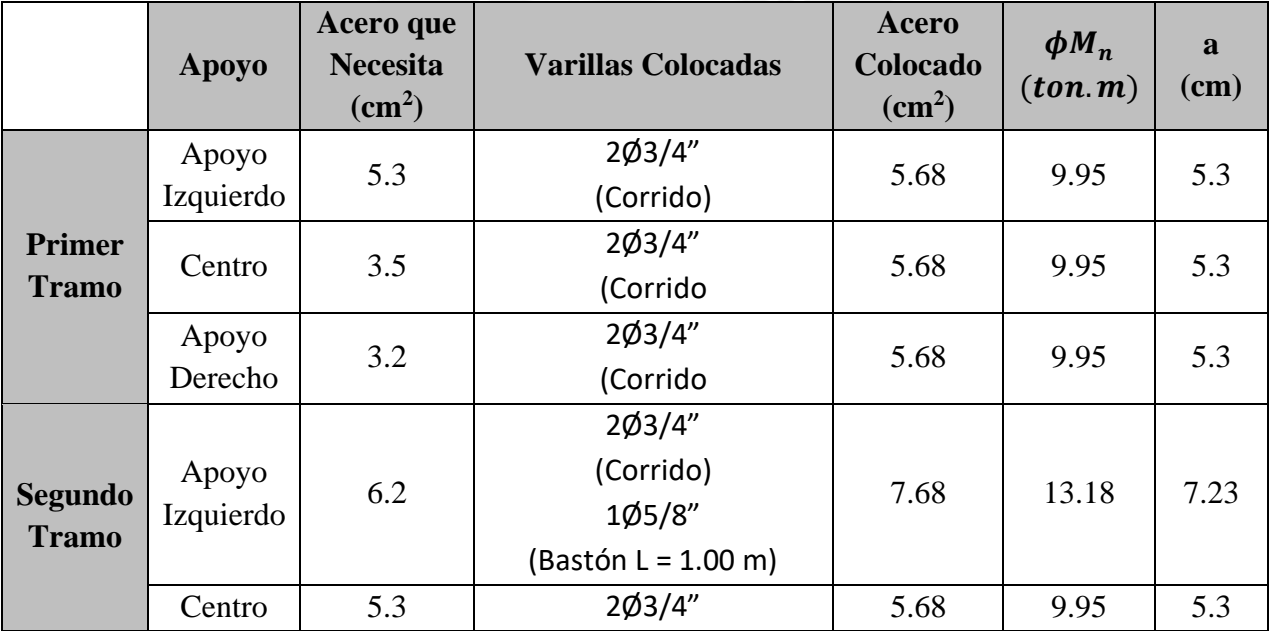

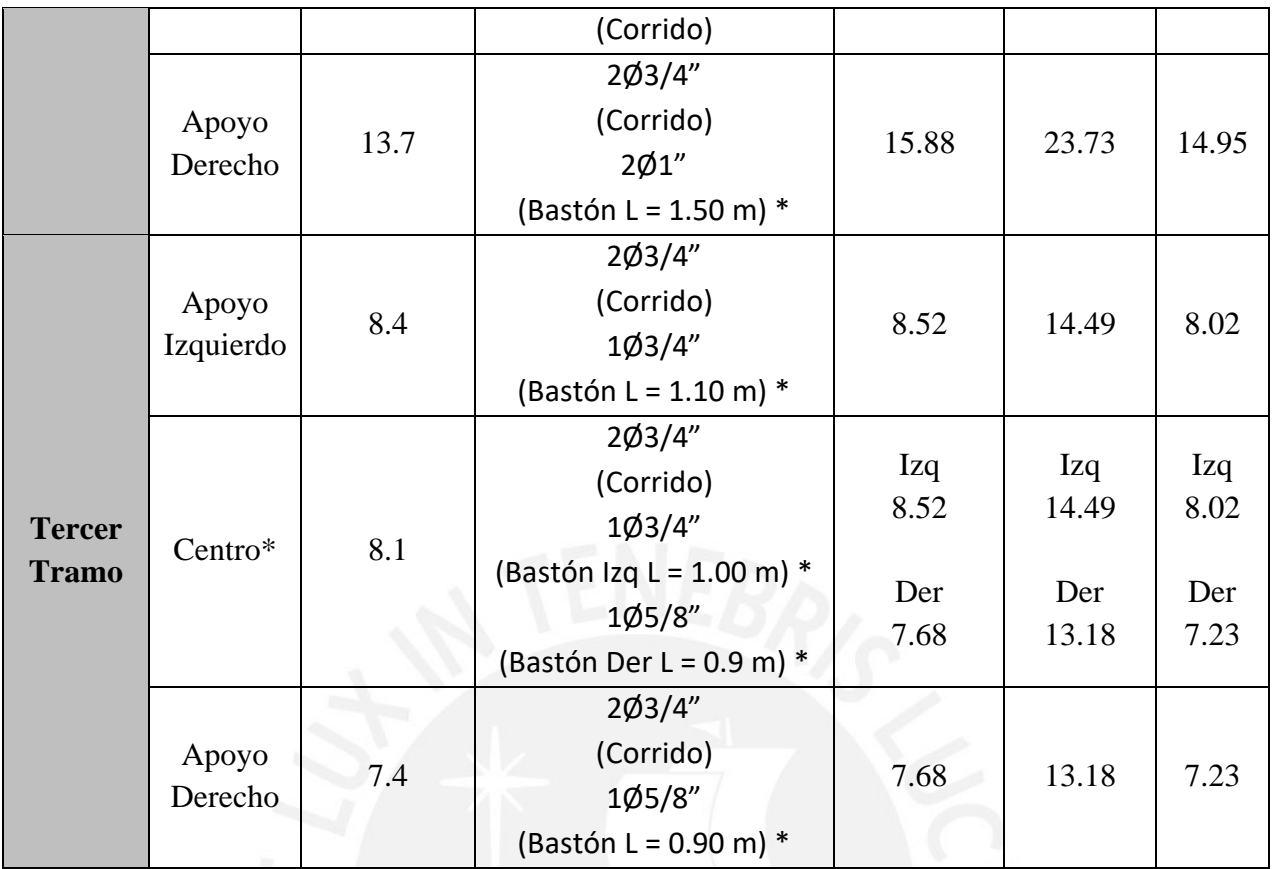

\* Longitudes medidas desde la cara de viga, bastones positivos colocados en el apoyo

## **6.2.3. Diseño por Cortante**

Cada tramo de la viga se somete a un cálculo de cortante. La cortante máxima presente en los diferentes tramos de la viga, proveniente de las combinaciones de diseño son los siguientes:

*Tabla 58. Cortantes últimas vigas*

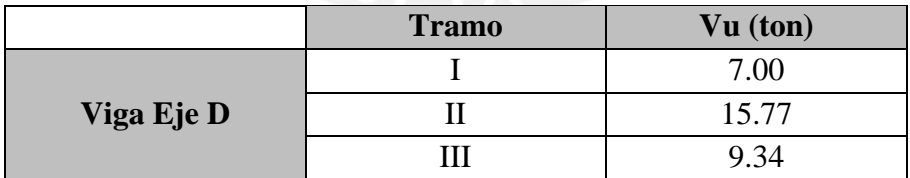

# Hallamos los valores correspondientes:

*Tabla 59. Diseño por cortante vigas*

|            | <b>Tramo</b> | Vs lim (ton) | $Ve$ (ton) | Vs (ton) | $S$ (cm)                 |
|------------|--------------|--------------|------------|----------|--------------------------|
|            |              |              |            |          | $\overline{\phantom{0}}$ |
| Viga Eje D |              | 35.76        | 9.03       | 9.41     | 30                       |
|            |              |              |            | 2.52     | 110                      |

Como vemos, salen espaciamientos excesivamente grandes, por lo que el criterio de la norma que está controlando el espaciamiento de los estribos es el de d/2, con lo que se obtienen un espaciamiento de 0.245 m, el cual podemos reducirlo a 0.20 m. Por lo que la distribución sería:

*Tabla 60. Distribución de estribos diseño por cortante vigas*

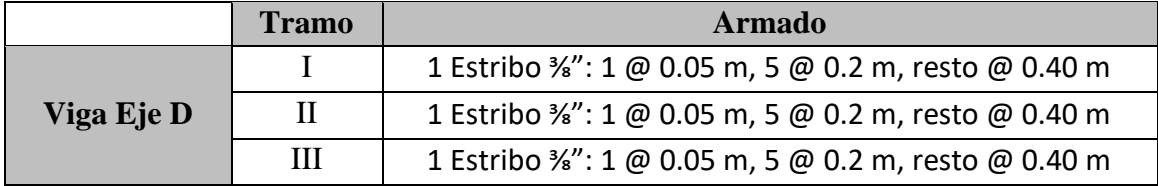

## **6.2.4. Diseño por Capacidad**

Con lo señalado anteriormente, analizamos cada tramo de la viga a diseñar y hallamos si

se tienen que diseñar con Vu o con Vcap.

A continuación, se muestran los valores obtenidos:

*Tabla 61. Diseño por capacidad viga*

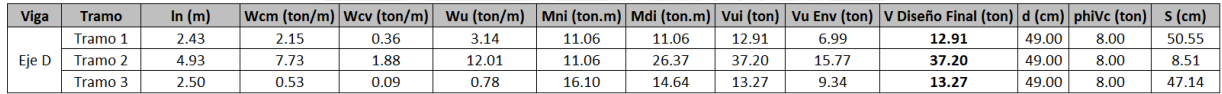

\*Se considera estribos de 1/2"

Con esto hallamos un nuevo espaciamiento de estribos para la viga, teniendo la

siguiente distribución:

*Tabla 62. Distribución de estribos diseño por capacidad vigas*

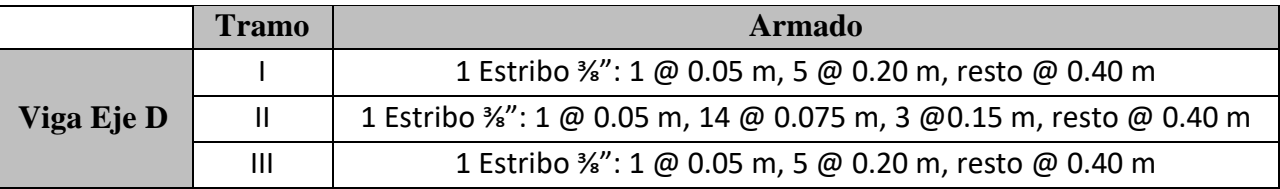

## **6.2.5. Estribos por Confinamiento**

Utilizando los datos de los estribos de confinamiento, hallamos que el requisito d/4 impide que la separación S de los estribos de confinamiento sea superior a 0.15 m y que estos deben colocarse para una longitud de 1.10 m. Además, los estribos no pueden colocarse más separados de la zona de confinamiento que  $0.5d = 0.245 \approx 0.25$  m.

En consecuencia, la distribución de los estribos sería la siguiente:

*Tabla 63. Distribución de estribos viga eje D*

|            | Tramo | <b>Armado</b>                                                     |
|------------|-------|-------------------------------------------------------------------|
|            |       | 1 Estribo 3/4": 1 @ 0.05 m, 8 @ 0.15 m, resto @ 0.25 m            |
| Viga Eje D |       | 1 Estribo %": 1 @ 0.05 m, 14 @ 0.075 m, 3 @0.15 m, resto @ 0.25 m |
|            | Ш     | 1 Estribo 3/4": 1 @ 0.05 m, 8 @ 0.15 m, resto @ 0.25 m            |

Cabe señalar que la distribución de estribos se coloca desde cada cara de la viga hacia el centro y el primer estribo a 0.05 m se coloca por armado. Sin embargo, para uniformizar el armado de las vigas, se opta por la siguiente distribución:

*Tabla 64. Distribución final de estribos viga eje D*

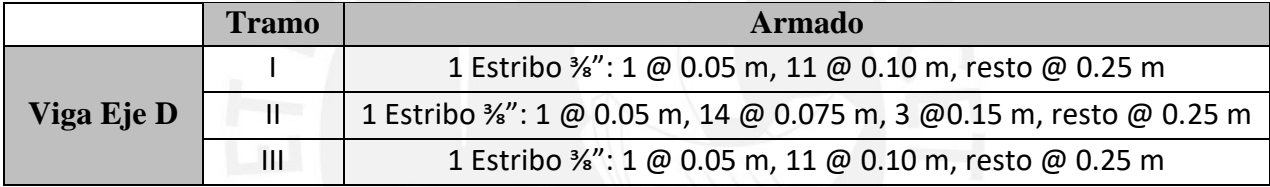

## **6.2.6. Control de Deflexiones**

Antes de calcular las deflexiones, utilizamos la simplificación de la norma que indica, a partir de un peralte dado, se puede hallar una luz máxima para la cual, si se tiene una luz menor a este valor, no será necesario calcular las deflexiones.

$$
\frac{L}{21} = peralte = 55 \, cm
$$

$$
L = 11.55 \, m
$$

Nuestras vigas tienen una luz máxima de 5.50 m, por lo que no es necesario corroborar las deflexiones.

## **6.2.7. Control de Fisuraciones**

Para el control de fisuraciones, se verificará el caso de la viga con el momento último en servicio más crítico y si para este se cumple que no se presentan fisuraciones, se considera que para el resto de los tramos tampoco se presentarán. Remplazamos nuestros datos:

$$
Mu_{serv} = 10.23 \text{ ton. m (Tramo 2 - Apoyo Derecho)}
$$
\n
$$
d = 47 \text{ cm}
$$
\n
$$
As = 15.88 \text{ cm}^2
$$
\n
$$
dc = 60 \text{ mm}
$$
\n
$$
Act = 2 * 70 * 250 = 35000 \text{ mm}^2
$$

Y obtenemos lo siguiente:

 $fs = 1.523 \tan / cm^2$  $Z = 19.13 K/N/mm$ 

Dado que el valor de Z es inferior al valor límite especificado por la norma (27 KN/mm), como puede verse, se ha determinado que el diseño seleccionado no presentará problemas de fisuración para las condiciones de servicio.

Por último, se muestra el diseño final de las vigas:

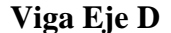

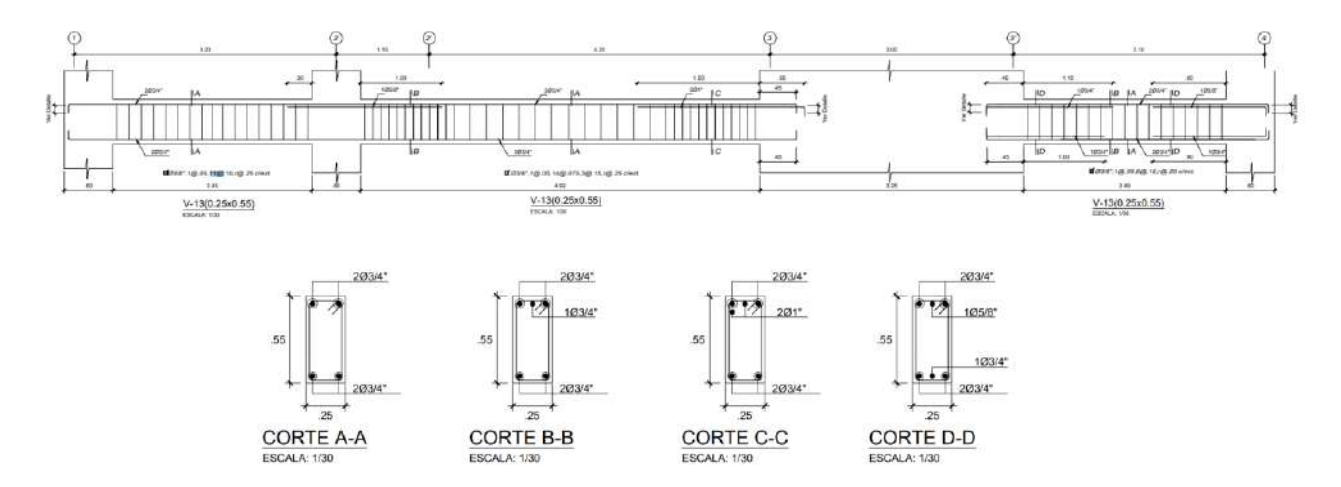

*Figura 80. Diseño final viga eje D*

# **CAPÍTULO 7: DISEÑO DE COLUMNAS**

Los componentes que transmiten las cargas de las vigas a la base del edificio son las columnas. Además de regular los desplazamientos laterales de la estructura, desempeñan una función sísmica crucial.

## **7.1. Análisis Estructural**

Utilizando una hoja de cálculo, se elaborará el diagrama de interacción de las columnas para el diseño, y se determinará si las fuerzas que experimentan nuestras columnas caen o no dentro del mismo. Posteriormente, también habrá que tener en cuenta otros factores para el diseño de columnas, como el diseño por capacidad y el confinamiento que define la norma. Finalmente, la norma E.060 de Concreto Armado identifica las siguientes combinaciones de carga que deben ser examinadas ya que las columnas soportan cargas sísmicas:

$$
U = 1.4CM + 1.7CV
$$

$$
U = 1.25(CM + CV) \pm S
$$

$$
U = 0.9CM \pm S
$$

Las cargas que reciben nuestras columnas serán obtenidas mediante el programa Etabs, con el modelo 3D de la estructura.

### **7.2. Ejemplo de Diseño**

A continuación, se muestra el diseño de las columnas en la intersección de los ejes C1 y F4.

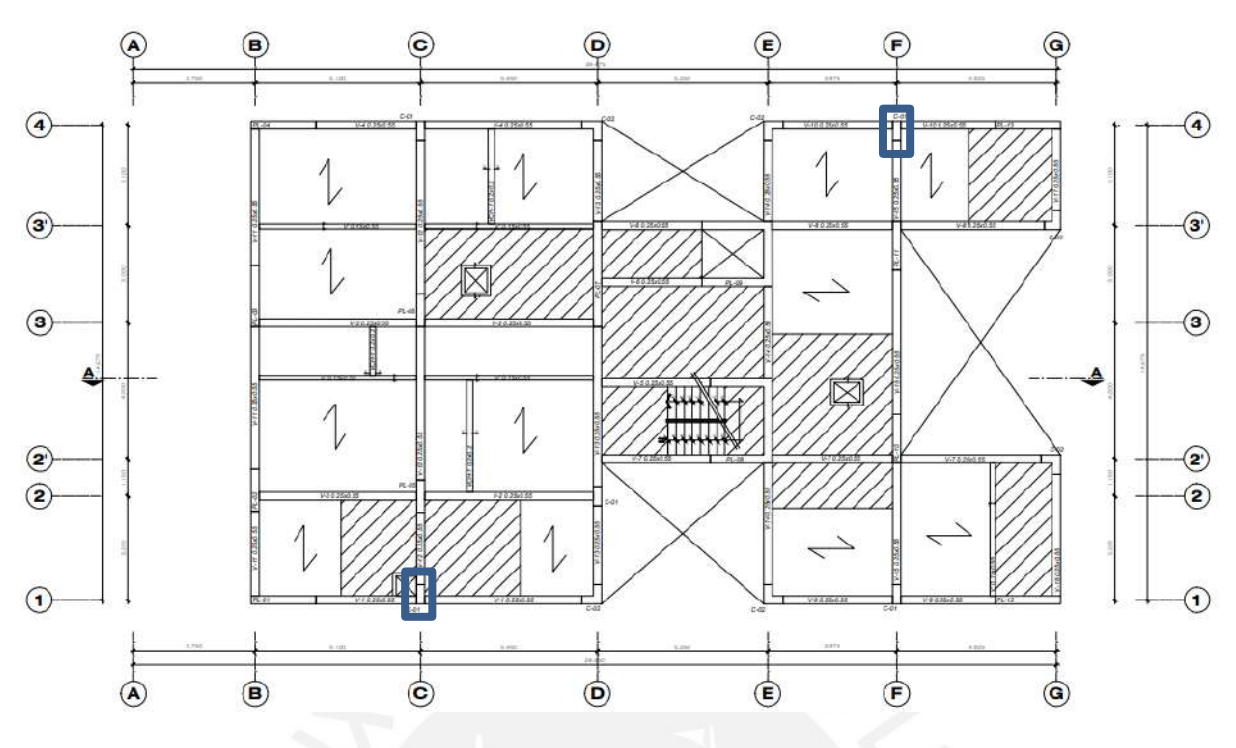

*Figura 81. Columnas a diseñar*

Del análisis estructural obtenemos las cargas de las placas y con la ayuda de Excel, filtramos las que nos van a ayudar con el diseño.

# **Columna Ejes C1**

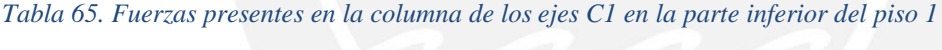

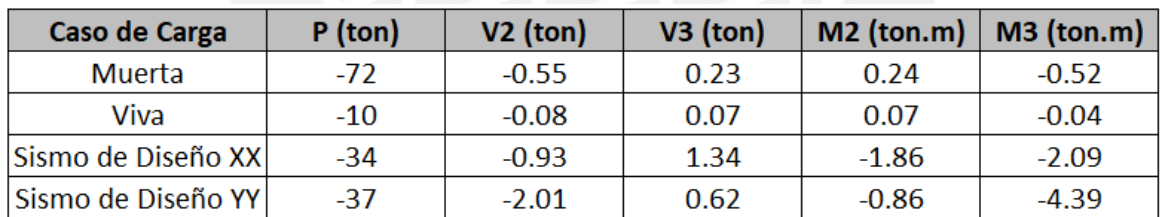

# **Columna Ejes F4**

*Tabla 66. Fuerzas presentes en la columna de los ejes F4 en la parte inferior del piso 1*

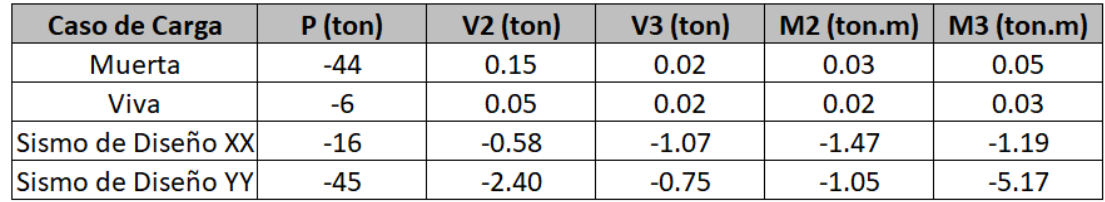

Realizamos las combinaciones de carga y obtenemos las cargas últimas:

# **Columna Ejes C1**

*Tabla 67. Combinaciones de carga últimas columna ejes C1*

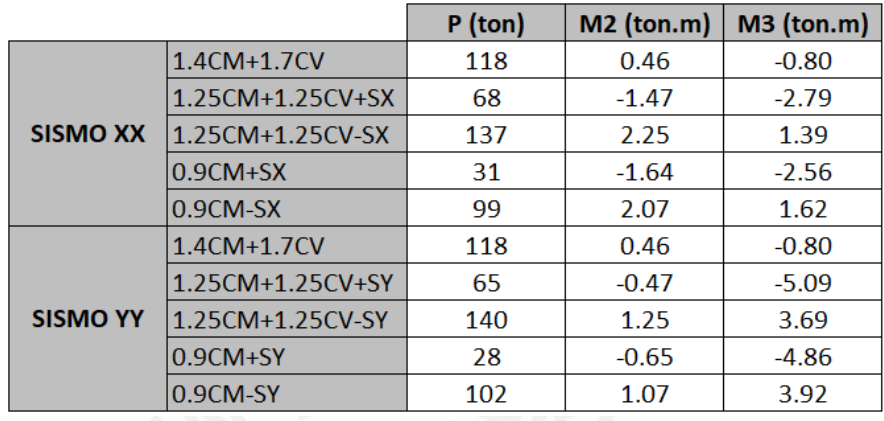

## **Columna Ejes F4**

*Tabla 68. Combinaciones de carga últimas columna ejes F4*

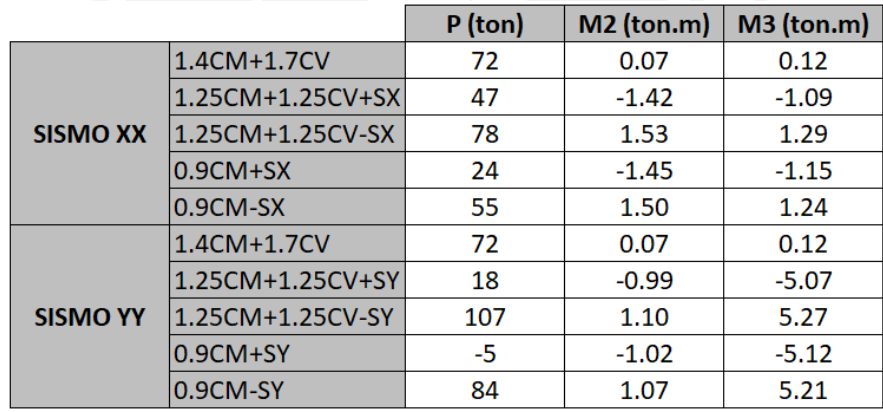

## **7.2.1. Efecto de la esbeltez**

Para tomar en cuenta los efectos de esbeltez, primero calculamos el índice de estabilidad del entrepiso (Q) para determinar si el elemento se supone como arriostrado (sin desplazamiento lateral) o como no arriostrado (con desplazamiento lateral):

## **Columna Ejes C1**

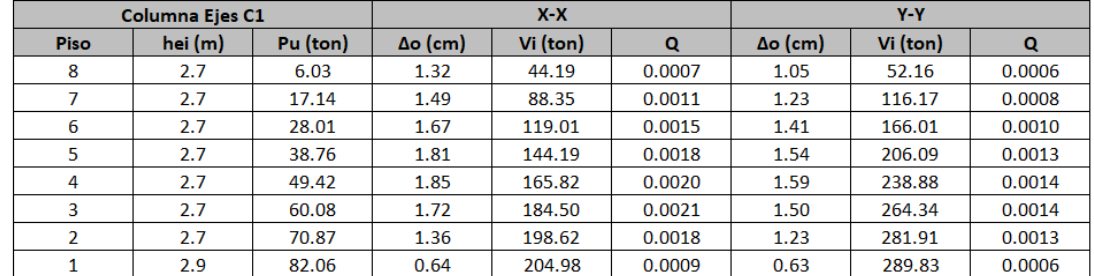

#### *Tabla 69. Verificación índice de estabilidad columna ejes C1*

## **Columna Ejes F4**

*Tabla 70. Verificación índice de estabilidad columna ejes F4*

| <b>Columna Ejes F4</b> |         |          | $X - X$         |          |        | $Y-Y$           |          |        |
|------------------------|---------|----------|-----------------|----------|--------|-----------------|----------|--------|
| <b>Piso</b>            | hei (m) | Pu (ton) | $\Delta$ o (cm) | Vi (ton) | Q      | $\Delta$ o (cm) | Vi (ton) | Q      |
| 8                      | 2.7     | 4.50     | 1.32            | 44.19    | 0.0005 | 1.05            | 52.16    | 0.0004 |
| 7                      | 2.7     | 11.33    | 1.49            | 88.35    | 0.0007 | 1.23            | 116.17   | 0.0005 |
| 6                      | 2.7     | 17.77    | 1.67            | 119.01   | 0.0009 | 1.41            | 166.01   | 0.0007 |
| 5                      | 2.7     | 24.00    | 1.81            | 144.19   | 0.0011 | 1.54            | 206.09   | 0.0008 |
| 4                      | 2.7     | 30.15    | 1.85            | 165.82   | 0.0012 | 1.59            | 238.88   | 0.0009 |
| 3                      | 2.7     | 36.41    | 1.72            | 184.50   | 0.0013 | 1.50            | 264.34   | 0.0009 |
| 2                      | 2.7     | 43.00    | 1.36            | 198.62   | 0.0011 | 1.23            | 281.91   | 0.0008 |
|                        | 2.9     | 50.10    | 0.64            | 204.98   | 0.0005 | 0.63            | 289.83   | 0.0004 |

Debido a que, para todos los casos, el valor de Q es menor a 0.06, todas las columnas se pueden suponer como arriostradas o sin desplazamiento lateral.

Para elementos a compresión sin desplazamiento lateral

Tenemos entonces que verificar que:

$$
\frac{k \cdot lu}{r} \le 34 - 12 \left(\frac{M1}{M2}\right)
$$

Donde *lu* es la longitud del elemento a compresión sin soporte lateral (longitud comprendida entre losas, vigas u otro elemento que proporcione arriostramiento lateral), en nuestro caso, 2.35m y; r es el radio de giro que se puede considerar como 0.30 veces la dirección en la cual se está considerando la estabilidad. Como k es igual a 1 y se conoce por los valores de los momentos máximos en la base y parte superior de la columna que se trata de una columna en curvatura doble, el término (M1/M2) será negativo. Debido a esto, a manera de agrupar todas las columnas, se verificará que lu/r sea mayor que 34 y con eso se podrá afirmar que los efectos de esbeltez son despreciables.

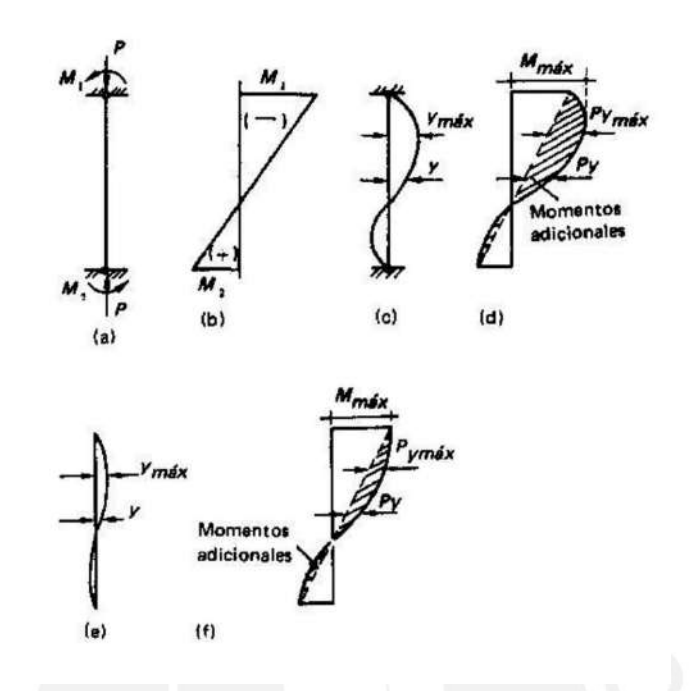

*Figura 82. Efectos de esbeltez en columnas con doble curvatura*

En nuestro caso, todas las columnas analizadas miden 0.25m en X y 0.60m en Y, por lo que se tiene:

En X

$$
\frac{2.35}{0.3*0.25} = 31.33 \le 40
$$

En Y

$$
\frac{2.35}{0.3*0.6} = 13.06 \le 40
$$

Como vemos, se cumple la condición para ambas direcciones, por lo que no se toman en cuenta los efectos de la esbeltez.

## **7.2.2. Diseño por Flexocompresión**

Para nuestro caso, se comenzará con una cuantía del 1% (mínima por Norma) y se verificará si esta es suficiente para los requerimientos por carga última o en su defecto, es necesario aumentar la cuantía.

Para empezar a diseñar primero es importante darnos cuenta de los ejes locales de las columnas. La línea verde representa al eje 2, mientras que la línea azul representa al eje 3. Esto lo vamos a tener en cuenta al momento de crear el section designer de nuestra columna 3. Debido a que en el section designer el eje 2 siempre es horizontal y el eje 3 siempre es vertical.

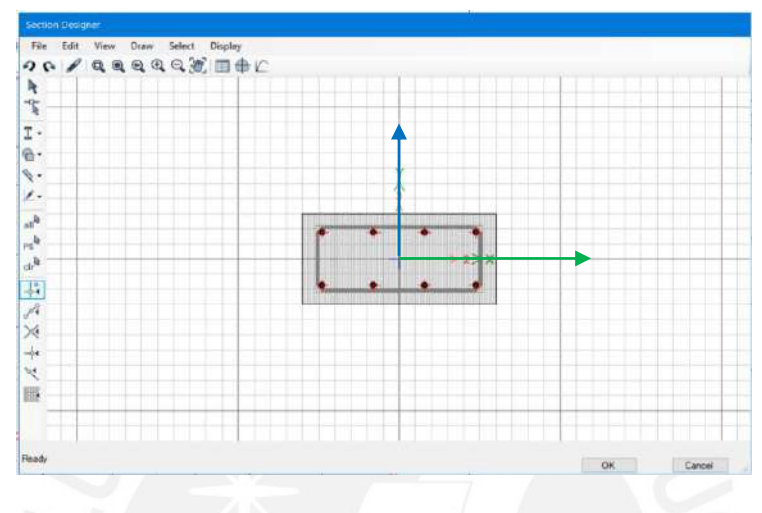

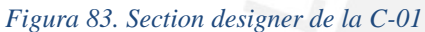

Se puede obtener que el acero mínimo para nuestras columnas es de  $15 \text{ cm}^2$ . Por lo que, se coloca 8 barras de 5/8" que son 16 cm<sup>2</sup> y cumple con la cuantía mínima. Esto representa una cuantía del 1.07%.

Con lo cual, tenemos el siguiente diagrama de interacción:

| <b>Display Options</b>  |                                                                                          |                     |                       | <b>3D Interaction Surface</b> |           |                | Current Interaction Curve                   |
|-------------------------|------------------------------------------------------------------------------------------|---------------------|-----------------------|-------------------------------|-----------|----------------|---------------------------------------------|
| Curve Data              | Show Design Code Data<br>O Include Phi<br>O Exclude Phi<br>C Exclude Phi and Increase Fy |                     | Show Fiber Model Data |                               |           |                | $420 -$<br>360<br>300<br>$240 -$            |
| Point                   | P tonf                                                                                   | M2 tonf-m           | M3 tonf-m             | $-M3$                         |           |                | P (tonf)<br>180<br>$120 -$                  |
|                         | 186.1376                                                                                 | 0                   | o                     |                               |           |                | 60                                          |
| $\overline{2}$          | 186.1376                                                                                 | $\ddot{\mathbf{0}}$ | 6.517                 |                               | MP.       |                | $0 -$                                       |
| $\overline{\mathbf{z}}$ | 186.1376                                                                                 | $\alpha$            | 10.1108               |                               |           |                | $-60$                                       |
| $\overline{4}$          | 168 992                                                                                  | $\overline{0}$      | 13.2064               | $-M2$                         |           |                | $-120 -$                                    |
| $\overline{5}$          | 150,2102                                                                                 | $\mathbf{0}$        | 15,7085               |                               | <b>CL</b> |                | -6.0 0.0 6.0 12.0 18.0 24.0 30.0            |
| ŝ                       | 130.8702                                                                                 | o                   | 17.6137               |                               |           | M <sub>3</sub> | M (tonf-m)                                  |
| $\mathcal{L}$           | 109 5042                                                                                 | O                   | 19,0602               |                               |           |                |                                             |
| $\mathbf{B}$            | 85,8197                                                                                  | $\mathbf{0}$        | 20 1066               | Plan                          | 315       | ٠<br>deg       | Superimpose Dashed Fiber Curve              |
| $\mathbf{q}$            | 73 9747                                                                                  | $\bf{0}$            | 21 256                |                               |           |                |                                             |
| 10                      | 58.9558                                                                                  | $\alpha$            | 225                   | Elevation                     | 35        | deg            | Note: Compression is positive in this form. |
| 11                      | 41.392                                                                                   | $\theta$            | 21.7012               |                               |           | ٠              |                                             |
| 12                      | 14:523                                                                                   | $\ddot{\mathbf{0}}$ | 17.8518               |                               |           |                | Done                                        |

*Figura 84. Diagrama de Interacción de Etabs de la C-01*

Con estos datos, pasamos a una hoja de cálculo con el que se diseñarán las columnas y comprobamos los 4 casos: para un sismo presentado en XX, con momento alrededor del eje 2- 2 y el eje 3-3, y para un sismo presentado en YY con momento alrededor del eje 2-2 y el eje 3- 3. Obteniendo así lo siguiente:

## **Columna Ejes C1**

Momento alrededor eje 3-3, sismo en XX

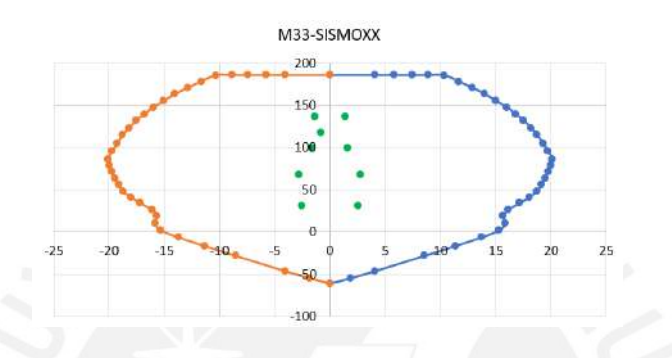

*Figura 85. Comprobación del diagrama de interacción columna ejes C1 (I)*

Momento alrededor eje 2-2, sismo en XX

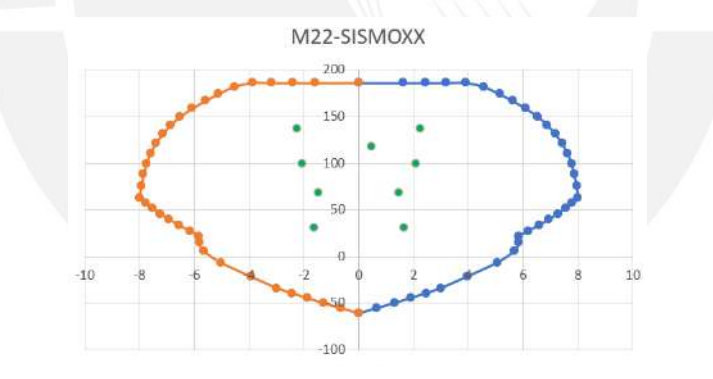

*Figura 86. Comprobación del diagrama de interacción columna ejes C1 (II)*

Momento alrededor eje 3-3, sismo en YY

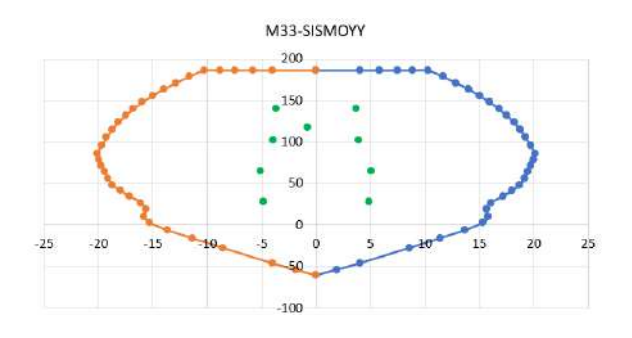

*Figura 87. Comprobación del diagrama de interacción columna ejes C1 (III)*

## Momento alrededor eje 2-2, sismo en YY

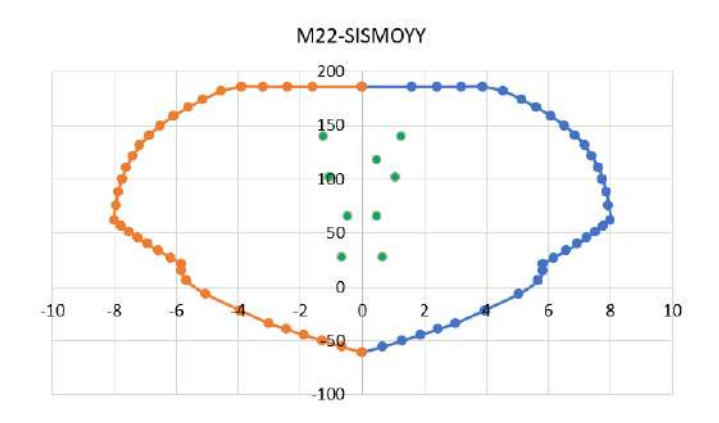

*Figura 88. Comprobación del diagrama de interacción columna ejes C1 (IV)*

Como vemos, los puntos caen dentro del diagrama por lo que, por ahora, nos quedamos con esta distribución de acero.

# **Columna Ejes F4**

Momento alrededor eje 3-3, sismo en XX

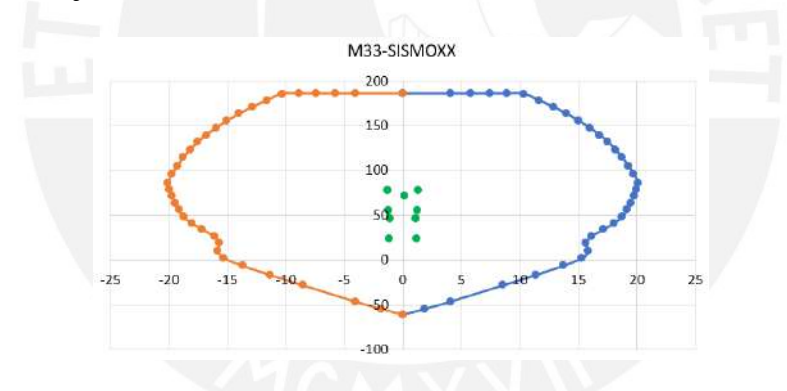

*Figura 89. Comprobación del diagrama de interacción columna ejes F4 (I)*

Momento alrededor eje 2-2, sismo en XX

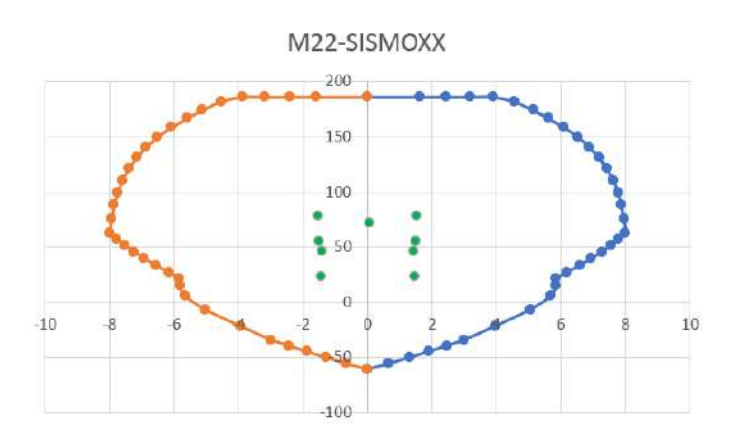

*Figura 90. Comprobación del diagrama de interacción columna ejes F4 (II)*
#### Momento alrededor eje 3-3, sismo en YY

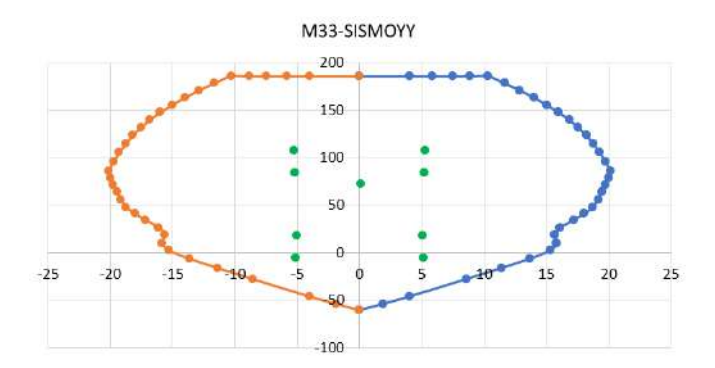

*Figura 91. Comprobación del diagrama de interacción columna ejes F4 (III)*

Momento alrededor eje 2-2, sismo en YY

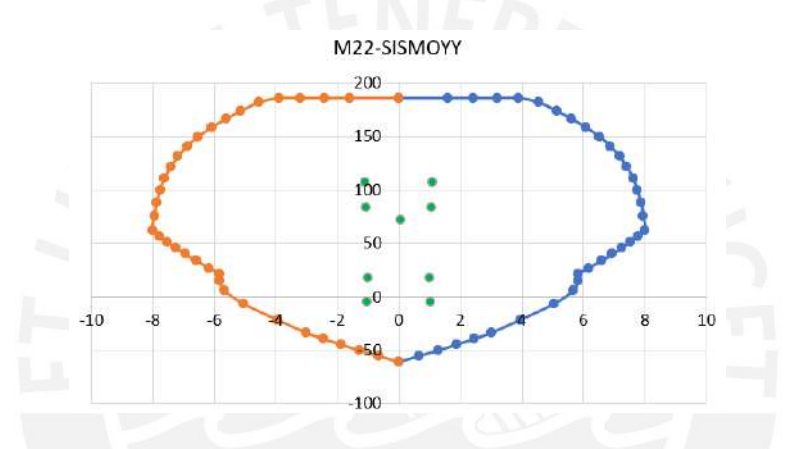

*Figura 92. Comprobación del diagrama de interacción columna ejes F4 (IV)*

Como vemos, los puntos caen dentro del diagrama por lo que, por ahora, nos quedamos con esta distribución de acero.

#### **7.2.3. Diseño por Cortante**

La máxima cortante que se presenta en nuestras columnas es 2.4 ton, esta ocurre en la columna de los ejes F4 y para sismo en Y-Y.

Debido a que esta es la mayor fuerza cortante, se usará esta para el diseño y se hallará la distribución de estribos que se necesita bajos los criterios mencionados en el capítulo 4. Se tienen que:

$$
\emptyset Vc = 0.85 * 0.53 * \sqrt{210} * 25 * 50
$$

$$
\emptyset Vc = 9.60 \text{ ton}
$$

Como vemos, el concreto por sí solo estaría siendo capaz de tomar toda la solicitud por fuerza cortante que recibe la columna, por lo que solo serían necesarios colocar estribos por armado. Sin embargo, aún es necesario verificar el diseño por capacidad y los puntos especiales por confinamiento de columnas tal y como se señala en la norma E.060 Concreto Armado.

#### **7.2.4. Diseño por Capacidad**

Como se señaló anteriormente, existen dos criterios a considerar para realizar el cálculo de cortante por capacidad:

$$
Vu = \frac{Mn_{inf} + Mn_{sup}}{hn}
$$

$$
Vu = 1.25(V_{CM} + V_{CV}) + 2.5V_{Sismo}
$$

A partir de dichas expresiones, se escoge el menor resultado y este será el cortante con el que diseñará.

Para calcular la cortante de capacidad primero se obtenemos en el Excel el diagrama de interacción excluyendo Phi. Luego con las cargas del piso seleccionado escogemos la más crítica y se la lleva hasta la línea del diagrama de interacción eso se hace para los 2 extremos. De esta manera, analizamos todas las columnas y hallamos si se tienen que diseñar con Vu o con Vcap.

#### **Columna Ejes C1**

Momento alrededor eje 2-2, sismo en XX

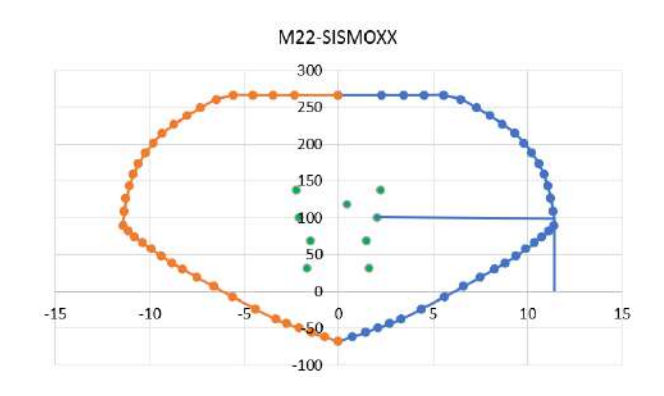

*Figura 93. Momento nominal inferior columna ejes C1 (I)*

Mn Inferior  $= 12$  ton.m

### Momento alrededor eje 3-3, sismo en YY

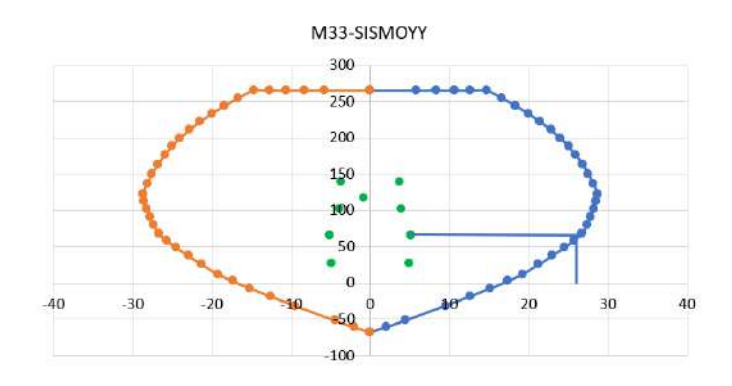

*Figura 94. Momento nominal inferior columna ejes C1 (II)*

Mn Inferior  $= 26$  ton.m

Momento alrededor eje 2-2, sismo en XX

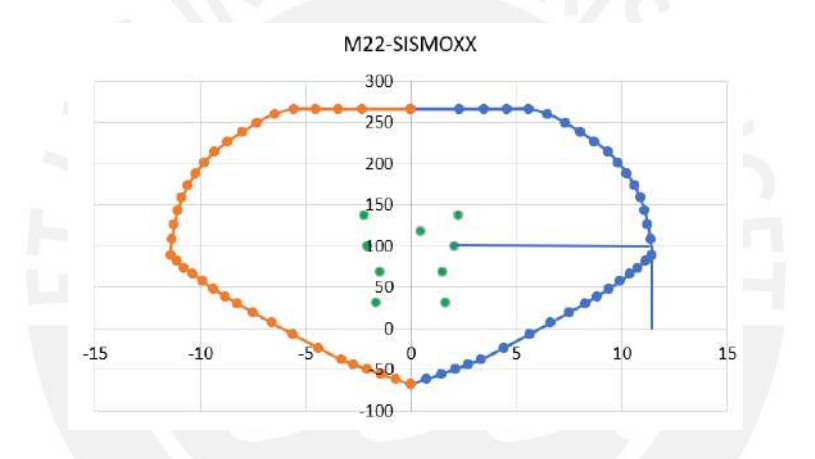

*Figura 95. Momento nominal superior columna ejes C1 (I)*

Mn Superior  $= 12$  ton.m

Momento alrededor eje 3-3, sismo en YY

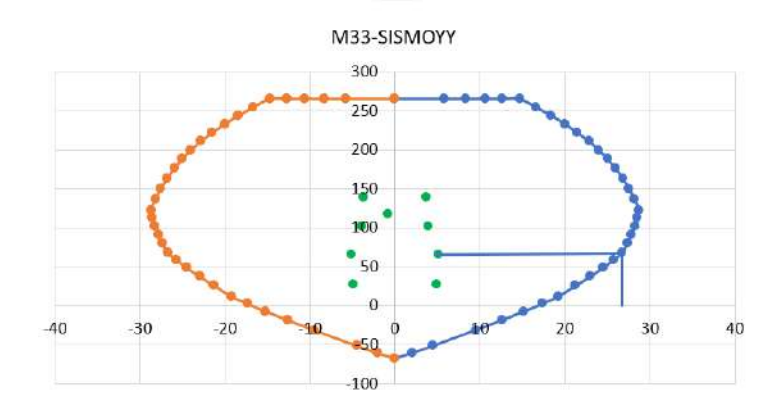

*Figura 96. Momento nominal superior columna ejes C1 (II)*

Mn Superior = 26 ton.m

# **Columna Ejes F4**

Momento alrededor eje 2-2, sismo en XX

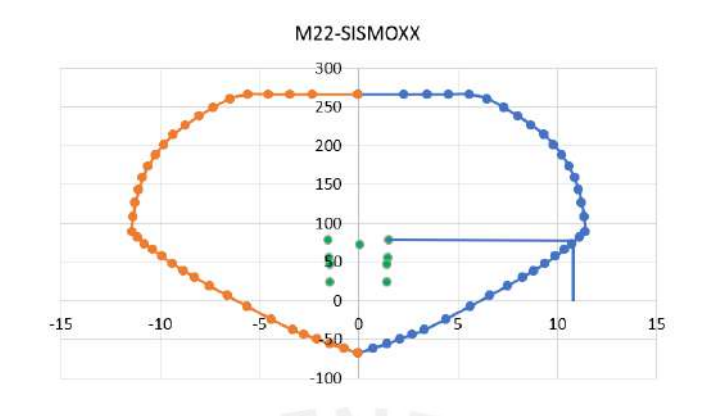

*Figura 97. Momento nominal inferior columna ejes F4 (I)*

Mn Inferior = 11 ton.m

Momento alrededor eje 3-3, sismo en YY

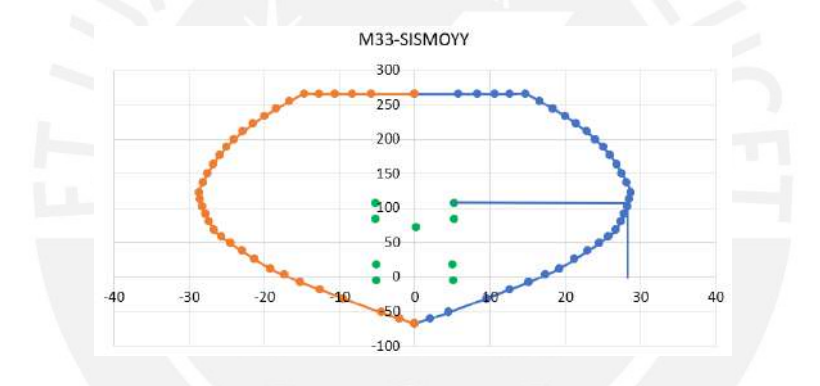

*Figura 98. Momento nominal inferior columna ejes F4 (II)*

Mn Inferior  $= 28$  ton.m

Momento alrededor eje 2-2, sismo en XX

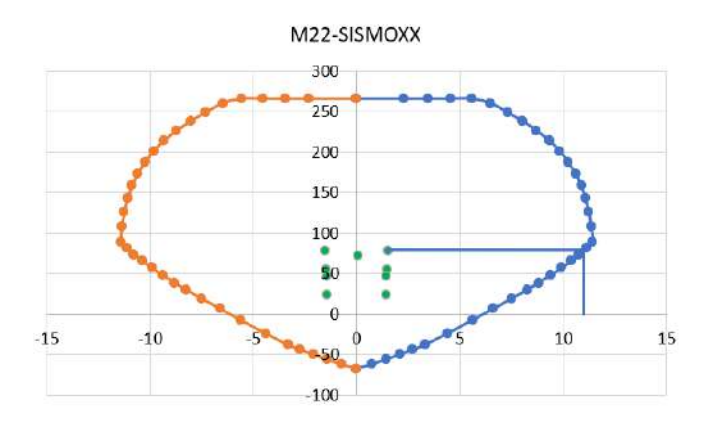

*Figura 99. Momento nominal superior columna ejes F4 (I)*

Mn Superior = 7 ton.m

## Momento alrededor eje 3-3, sismo en YY

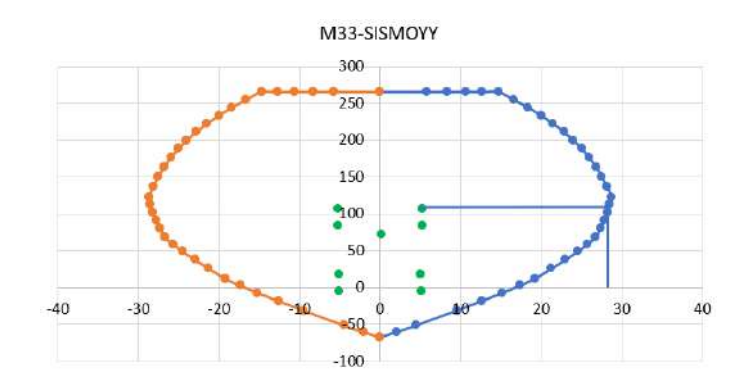

*Figura 100. Momento nominal superior columna ejes F4 (II)*

Mn Superior  $= 28$  ton.m

Se obtiene:

*Tabla 71. Diseño por capacidad columnas*

|           |                                          | Columna Ejes C1 Columna Ejes F4 |       |
|-----------|------------------------------------------|---------------------------------|-------|
| Eje $2-2$ | Mn Inferior (ton.m)                      | 26                              | 28    |
|           | Mn Superior (ton.m)                      | 26                              | 28    |
|           | Cortante por momentos nominales (ton)    | 22.13                           | 23.83 |
|           | Cortante por combinación con sismo (ton) | 5.81                            | 6.27  |
|           | Cortante Seleccionada (ton)              | 5.81                            | 6.27  |
| Eje $3-3$ | Mn Inferior (ton.m)                      | 12                              | 11    |
|           | Mn Superior (ton.m)                      | 12                              | 11    |
|           | Cortante por momentos nominales (ton)    | 10.21                           | 9.36  |
|           | Cortante por combinación con sismo (ton) | 3.74                            | 2.72  |
|           | Cortante Seleccionada (ton)              | 3.74                            | 2.72  |

Con esta cortante seleccionada se procede al diseño de nuestra columna por fuerza cortante:

Sabemos que:

$$
\emptyset Vc=7.67\;ton
$$

Nuevamente, el concreto por sí solo estaría siendo capaz de tomar toda la solicitud por fuerza cortante que recibe la columna, por lo que solo sigue siendo necesario colocar estribos por armado. No obstante, aún es necesario verificar los puntos especiales por confinamiento de columnas tal y como se señala en la norma E.060 Concreto Armado.

#### **7.2.5. Estribos por Confinamiento**

Utilizando los datos de los estribos de confinamiento, descubrimos que la separación S de los estribos de confinamiento debe colocarse a una longitud de 0,60 m de cada cara y que no puede ser superior a 0,10 m debido al requisito de 100 mm. Asimismo, los estribos no podrán estar espaciados una distancia mayor a 12db = 0.19 m = 0.20 m. Como resultado, la distribución de los estribos es la siguiente:

#### *Tabla 72. Armado final de estribos columnas*

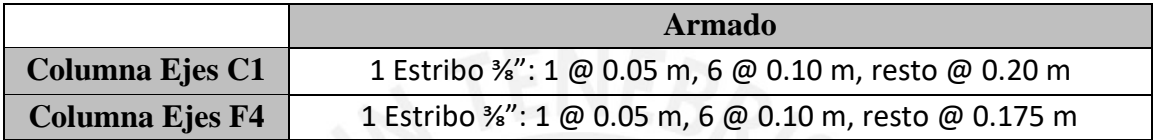

Asimismo, el acero longitudinal quedaría se la siguiente manera:

*Tabla 73. Acero longitudinal columnas*

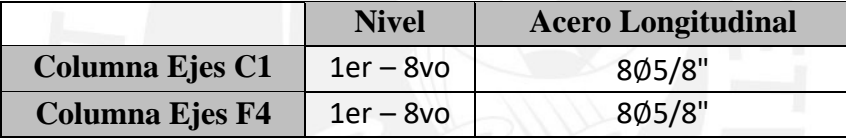

Por último, se muestran las secciones de nuestras columnas:

#### **Columna Ejes C1 y F4**

Del primer al octavo piso

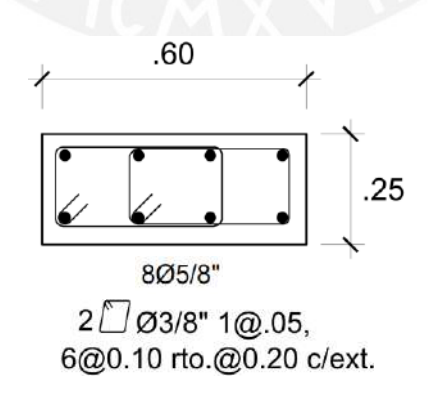

*Figura 101. Armado final columnas ejes C1 y F4*

## **CAPÍTULO 8: DISEÑO DE PLACAS**

Al igual que con las columnas, los elementos que asumen las cargas de las vigas y se encargan de dispersarlas hasta los cimientos del edificio son las placas. Además de regular los desplazamientos laterales de la estructura, desempeñan una función sísmica crucial. Sobre todo, porque en nuestro edificio tenemos una estructura de muros.

## **8.1. Análisis Estructural**

Con el uso de una hoja de cálculo, se obtendrá el diagrama de interacción de las placas para el diseño, y se examinará si las fuerzas que encuentra caen dentro del mismo o no. Además, las consideraciones para el diseño de las placas que se deben tener en cuenta son el diseño por capacidad, el requisito de núcleos de confinamiento y el uso de estribos de confinamiento. La norma E.060 Concreto Armado especifica las siguientes combinaciones de carga que deben estudiarse ya que las placas soportan cargas sísmicas:

$$
U = 1.4CM + 1.7CV
$$

$$
U = 1.25(CM + CV) \pm CS
$$

$$
U = 0.9CM \pm CS
$$

Las cargas que reciben nuestras columnas serán obtenidas mediante el programa Etabs, con el modelo 3D de la estructura.

#### **8.2. Ejemplo de Diseño**

A continuación, se muestra el diseño de la placa PL-1, en la parte anterior de la estructura.

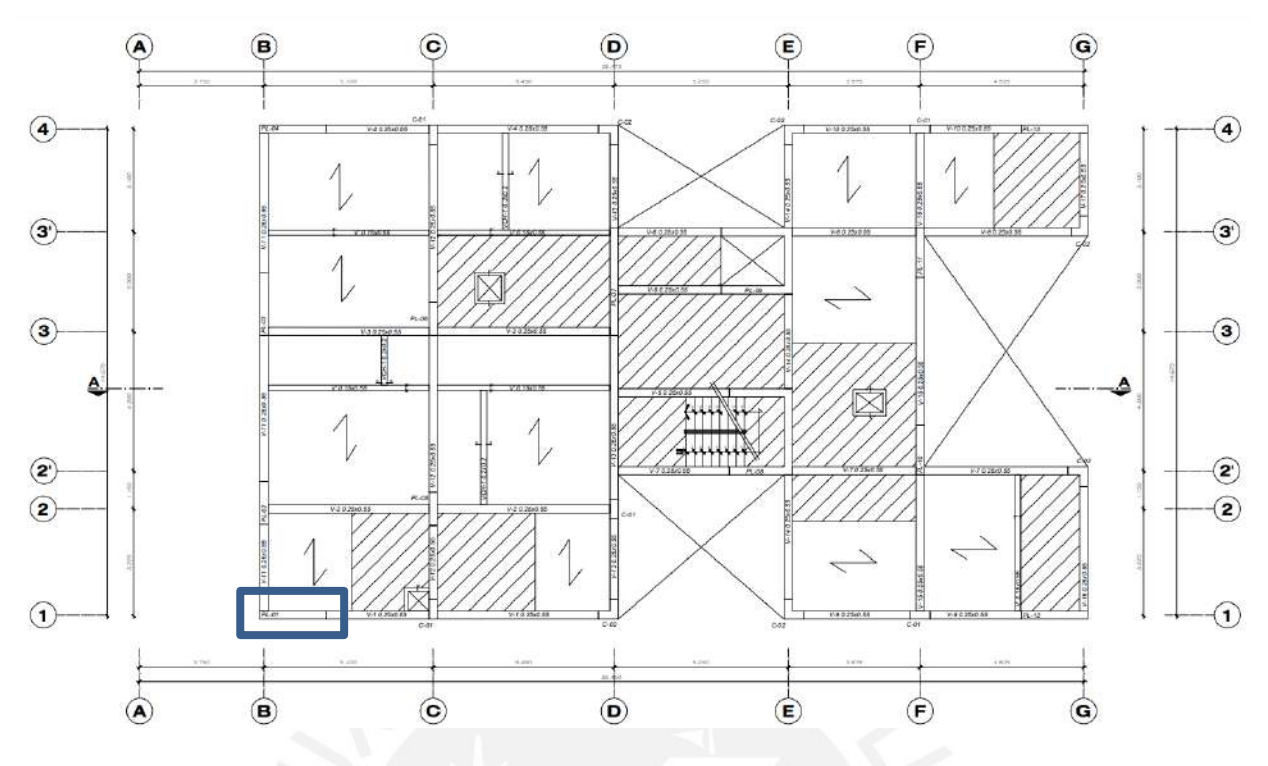

# *Figura 102. Placa a diseñar*

Del análisis estructural obtenemos las cargas de las placas y con la ayuda de Excel, filtramos las que nos van a ayudar con el diseño.

# **Placa PL-1**

*Tabla 74. Fuerzas presentes en parte inferior de la placa PL-1*

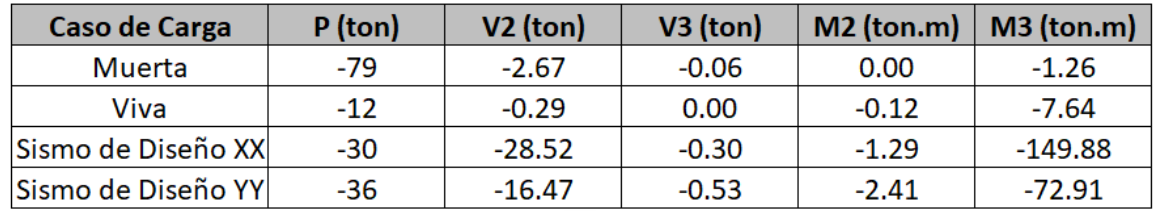

Realizamos las combinaciones de carga y obtenemos las cargas últimas:

### **Placa PL-1**

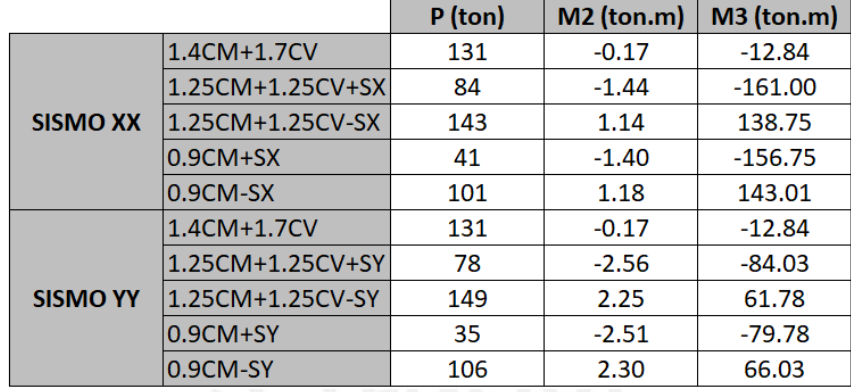

*Tabla 75. Combinaciones de carga últimas placa PL-1*

## **8.2.1. Diseño por Flexocompresión**

Al igual que para las columnas, es importante darnos cuenta de los ejes locales de la sección. La línea verde representa al eje 2, mientras que la línea azul representa al eje 3.

#### **Placa PL-1**

De la misma manera, usamos el Section Designer del programa Etabs para diseñar nuestra placa de manera preliminar, obteniendo lo siguiente:

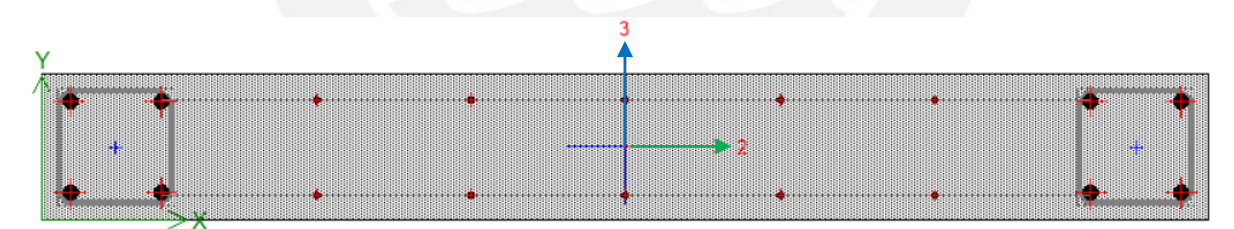

*Figura 103. Section designer de la Placa PL-1*

Esta posee:

- Núcleos externos confinados de 0.25 m de largo por 0.25 m de ancho; todo armado con varillas de 1" y estribos de 3/8"
- Varillas horizontales de 3/8", espaciadas cada 0.30 m
- Varillas verticales de 3/8", espaciadas cada 0.30 m.

Con lo cual, tenemos el siguiente diagrama de interacción:

| <b>Display Options</b> |                                                                                          |           |                         | 30 Interaction Surface |                      |                   | Current Interaction Curve:                        |
|------------------------|------------------------------------------------------------------------------------------|-----------|-------------------------|------------------------|----------------------|-------------------|---------------------------------------------------|
|                        | C Show Design Code Data<br>O Include Phi<br>C Exclude Prs<br>Exclude Pri and Increase Fy |           | C Show Fiber Model Data |                        | IP                   |                   | $F+1$<br>$1.40 -$<br>1.30<br>$1.00 -$<br>$0.85 -$ |
| Curve Data<br>Port.    | P tont                                                                                   | M2 tonf m | N3 tart in              | M3                     |                      |                   | (10m)<br>$0.60 -$<br>$0.40 -$                     |
|                        | 608 1009                                                                                 | $-0.2745$ | 0.1291                  |                        |                      |                   | $\alpha$<br>$0.20 -$                              |
| $\overline{z}$         | 608,1009                                                                                 | $-0.1776$ | 57 7854                 |                        | <b>家庭</b>            |                   | $0.00 -$                                          |
| 3                      | 500.1009                                                                                 | $-0.1722$ | 76,8954                 |                        |                      |                   | $-0.70 -$                                         |
| $\overline{4}$         | 608.1005                                                                                 | $-0.1654$ | 95.0222                 |                        |                      |                   | $-0.40 -$                                         |
| 5                      | 600,1009                                                                                 | $-0.1625$ | 111.1553                |                        |                      |                   | 100 200 100 400 500<br>$-100 - 0$                 |
| s.                     | 508,7009                                                                                 | $-0.1562$ | 127.3693                |                        |                      | M <sub>3</sub>    | M (tonf-m)                                        |
| ÷                      | 586.0603                                                                                 | $-0.1452$ | 142,6382                |                        |                      |                   |                                                   |
| s                      | 563,6018                                                                                 | $-0.1416$ | 156,953                 | Plan                   | 315                  | $\frac{a}{a}$ deg | Supertroope Dashed Fiber Curve                    |
| 5                      | 541 0252                                                                                 | $-0.1337$ | 170,3645                |                        |                      |                   |                                                   |
| 10                     | 517.9396                                                                                 | $-0.1248$ | 1023683                 | Elevation              | <b>COLLEGE</b><br>35 | $\frac{a}{a}$ deg | Note: Compression is positive in this form.       |
| 11                     | 494,4758                                                                                 | $-0.1152$ | 194.7441                |                        |                      |                   |                                                   |
| 12                     | 470.5955                                                                                 | $-0.1047$ | 205.731                 |                        |                      |                   | Done                                              |

*Figura 104. Diagrama de interacción de Etabs de la placa PL-1*

Con estos datos, pasamos a una hoja de cálculo con el que se diseñarán las placas y comprobamos los 4 casos:

Momento alrededor eje 3-3, sismo en XX

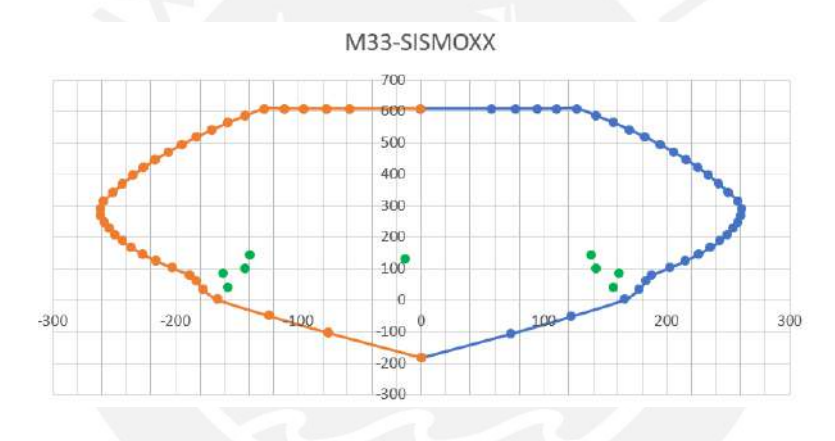

*Figura 105. Comprobación del diagrama de interacción* 

Momento alrededor eje 2-2, sismo en XX

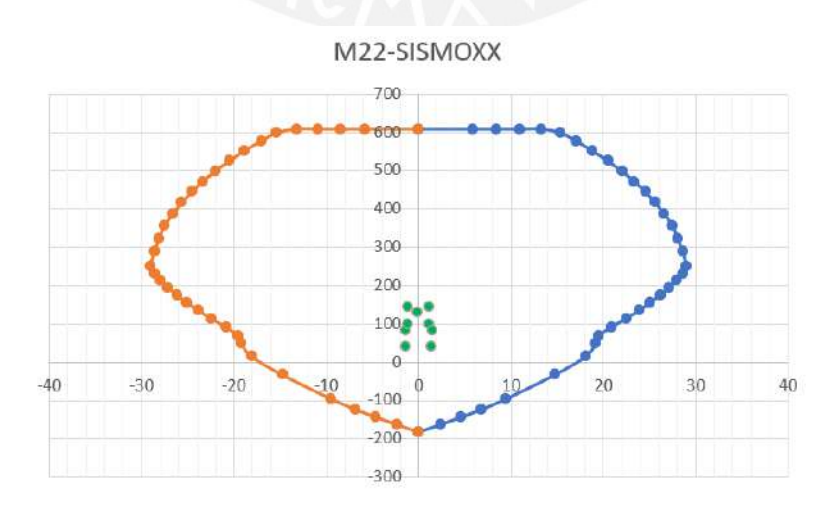

*Figura 106. Comprobación del diagrama de interacción PL-1 (II)*

#### Momento alrededor eje 3-3, sismo en YY

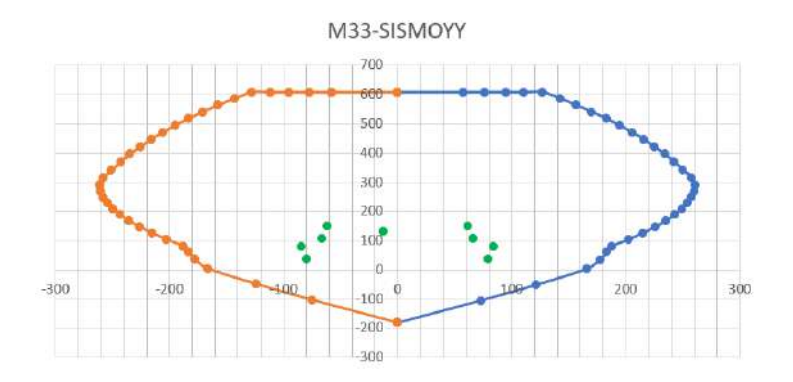

*Figura 107. Comprobación del diagrama de interacción PL-1 (III)*

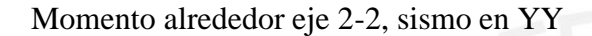

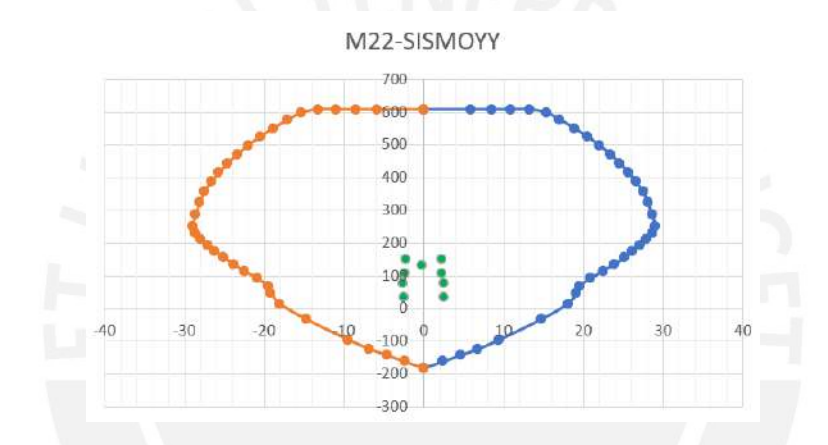

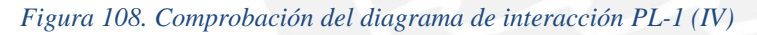

Como vemos, los puntos caen dentro del diagrama por lo que, por ahora, nos quedamos con esta distribución de acero

## **8.2.2. Diseño por Cortante**

Debido a que la placa PL-1 trabaja principalmente para sismo en dirección XX, solo se analizará esta dirección.

## **Placa PL-1**

Como se mencionó anteriormente, solo se analizará para sismo en XX debido a que esta placa trabaja principalmente para esta dirección.

La placa PL-1 mide 2.00 m en la dirección XX y tiene un espesor de 0.25 m. Por lo que se tiene:

$$
\phi V_n = \phi * 2.63 * \sqrt{f'c} * A_{cw}
$$

$$
\phi V_n = 162 \text{ ton}
$$

Como se puede ver en la tabla 81, la cortante que recibe nuestra placa para un sismo en dirección XX es 25.85 ton, por lo que podemos seguir con el análisis. Hallamos la fuerza cortante que resiste el concreto de la placa como:

$$
\phi V_c = \phi * \alpha * \sqrt{f'c} * A_{cw}
$$

Donde el valor de  $\alpha$  está relacionado a la esbeltez de la placa, que se obtiene de la siguiente tabla:

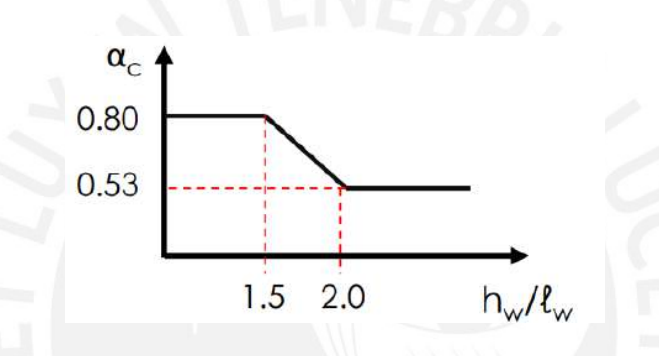

*Figura 109. Valor de alfa según esbeltez*

En nuestro caso, hm/lm = 21.8/3.8 = 5.74, por lo que  $\alpha = 0.53$ . Reemplazando los valores tenemos:

$$
\phi V_c = \phi * \alpha * \sqrt{f'c} * A_{cw}
$$

$$
\phi V_c = 32.64 \text{ ton}
$$

Entonces

$$
\phi V_c > V_u > \frac{\phi V_c}{2} \rightarrow P_{hor} = 0.0025 \land P_{vert} = 0.0020
$$

Usando 2 mallas de 3/8", tenemos la siguiente disposición:

Malla Horizontal: 2 mallas de 3/8" @0.20 m

Malla Vertical: 2 mallas de 3/8" @0.25 m

## **8.2.3. Diseño por Capacidad**

La norma E.060 de Concreto Armado exige que el diseño por capacidad se realice hasta al menos una distancia vertical de:

- La longitud de la placa
- La altura de los 2 primeros entrepisos
- Mu/4Vu

Entre los 3 criterios, el mayor es el segundo, con un total de 5.6 m de altura de los 2 primeros entrepisos, por lo que se debe realizar el diseño con los criterios de capacidad en los 2 primeros entrepisos para ambas direcciones X e Y.

## **Placa PL-1**

## **En X**

Hallamos nuestros datos de momento nominal del diagrama de interacción:

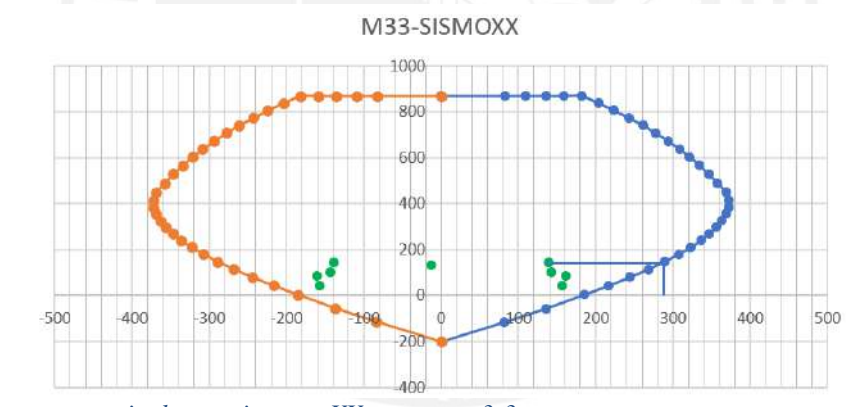

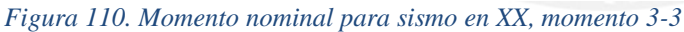

 $M_n = 290 \text{ ton. m}$ 

De nuestros datos tenemos que  $M_{ua} = 149.9 \text{ ton} \cdot m$  para caso de sismo en XX. Por lo que tenemos una cortante de capacidad de:

$$
V_{ucap} = 28.52 * \frac{290}{149.9}
$$

$$
V_{ucap} = 55.19 \text{ ton}
$$

Esta cortante sigue siendo menor a  $\phi V_n = 162 \text{ ton}$  hallada anteriormente, por lo que seguimos con el diseño. Como podemos notar ahora tenemos lo siguiente:

 $\phi V_{\rm u} > \phi V_{\rm c}$ 

Por lo tanto,

$$
P_{hor} = P_{vert} = 0.0025
$$

Lo que da

Malla Horizontal: 2 mallas de 3/8" @0.20 m Malla Vertical: 2 mallas de 3/8" @0.20 m

A manera de comprobación, usando la cortante última hallada por capacidad, encontramos el espaciamiento que se necesitaría con las siguientes ecuaciones:

$$
s = \frac{A_{sb} * f_y * d}{V_s}
$$

$$
V_s = \frac{V_u}{\phi} - V_c
$$

Y obtenemos que con 2 mallas de 3/8", se necesita un espaciamiento de 36 cm. Por lo que la malla anteriormente señalada es correcta.

## **8.2.4. Núcleos Especiales de Confinamiento**

Como se señaló anteriormente, el capítulo 21 de la Norma E.060 Concreto Armado señala que se tiene que verificar el valor de c del eje neutro que se obtiene para la combinación de cargas últimas con sismo y compara este con valor con un  $c_{lim}$ . Para esto, se debe analizar a la placa bajo estas cargas y hallar el valor del eje neutro c correspondiente para el cual, la placa resiste exactamente lo que necesitamos.

#### **Placa PL-1**

Primero hallamos el valor  $c_{lim}$ :

$$
c_{lim} = \frac{lm}{600(\frac{\delta u}{hm})}
$$

$$
c_{lim} = \frac{2.00}{600(\frac{11.9}{2180})}
$$

$$
c_{lim} = 0.61 \, m
$$

El cociente  $\frac{\delta u}{hm}$  es mayor a 0.005, por lo tanto, se mantiene. Obtenido el  $c_{lim}$ , hallamos mediante iteraciones nuestro eje neutro. Se tiene que, para una carga de 144 ton, obtenemos que el valor del eje neutro es 47.8 cm, de la siguiente manera:

|    | Acero Capa Peralte Efectivo (cm) As (cm2) |      | εs.        | fs $(kg/cm2)$ | $F$ (ton) |
|----|-------------------------------------------|------|------------|---------------|-----------|
| 1  | 10                                        | 10.2 | 0.00237    | 4200          | 42.42     |
| 2  | 20                                        | 10.2 | 0.00174    | 3480          | 35.148    |
| 3  | 40                                        | 1.42 | 0.00049    | 980           | 1.392     |
| 4  | 60                                        | 1.42 | $-0.00077$ | $-1540$       | $-2.187$  |
| 5  | 80                                        | 1.42 | $-0.00202$ | $-4040$       | $-5.737$  |
| 6  | 100                                       | 1.42 | $-0.00328$ | $-4200$       | $-5.964$  |
| 7  | 120                                       | 1.42 | $-0.00453$ | $-4200$       | $-5.964$  |
| 8  | 140                                       | 1.42 | $-0.00579$ | $-4200$       | $-5.964$  |
| 9  | 160                                       | 1.42 | $-0.00704$ | $-4200$       | $-5.964$  |
| 10 | 180                                       | 10.2 | $-0.0083$  | $-4200$       | $-42.42$  |
| 11 | 190                                       | 10.2 | $-0.00892$ | $-4200$       | $-42.42$  |
|    |                                           |      |            | Cc.           | 181.31    |

*Tabla 76. Fuerzas considerando un c = 47.8 cm, placa PL-1, dirección X*

$$
Pn=143.7\;ton
$$

Como vemos  $c < c_{lim}$ , por lo que, no necesita núcleos especiales de confinamiento.

#### **8.2.5. Estribos por Confinamiento**

Para termina, debe instalarse un estribo de confinamiento con una separación "So" para una longitud "Lo" descrita como sigue, de acuerdo con el Capítulo 21 de la Norma E.060:

#### So (No debe ser mayor a):

- 8 veces el diámetro de la barra longitudinal de mayor diámetro
- La mitad de la mayor dimensión de la sección transversal del elemento
- $100 \text{ mm}$

### Lo (No debe ser menor a):

- La sexta parte de la luz libre del elemento  $\bullet$
- La mayor dimensión de la sección transversal del elemento  $\bullet$
- 500 mm

Tomando estos datos en cuenta, hallamos que el espaciamiento So no puede ser mayor a

0.10 m y por una longitud de 0.60 m.

Por lo que, se tiene la siguiente distribución final de estribos:

1 estribo 3/8": 1 @ 0.05 m, 6 @ 0.1 m, rto. intercalado con la malla hor.; desde cada nudo

Por último, se presenta el armado final:

## **Placa PL-1**

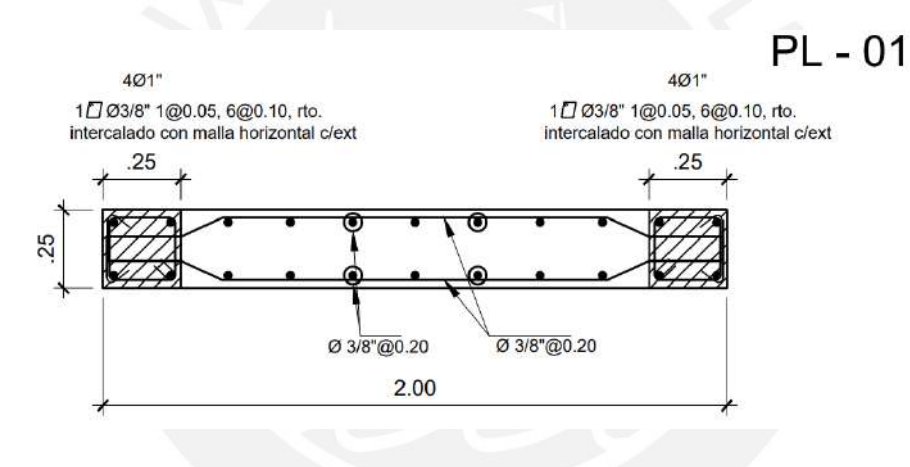

*Figura 111. Armado Placa PL-1*

# **CAPÍTULO 9: DISEÑO DE CIMENTACIONES**

Las cimentaciones son los elementos estructurales encargados de transmitir la carga de las estructuras hacia el terreno de manera segura y buscando el equilibrio de la edificación. Su diseño en concreto armado (o en algunos casos en concreto simple) comprende básicamente 2 etapas. Primero se dimensiona en planta la cimentación (se asumen dimensiones y se verifican los esfuerzos sobre el terreno para cada caso) y luego se diseña propiamente la cimentación (se dimensiona su peralte o altura y el refuerzo de acero necesario).

## **9.1. Características del suelo de la cimentación**

El ingeniero estructural, de cara a realizar el diseño de las cimentaciones de la estructura que permitan transmitir las cargas al terreno de manera segura, requiere un mínimo de información del suelo sobre el que se va a cimentar proveniente del Estudio de Mecánica de Suelos:

- Presión admisible del suelo
- Profundidad mínima de cimentación
- Necesidad de considerar o no asentamientos diferenciales importantes
- Clasificación del suelo según lo indicado en la Norma de Diseño Sismorresistente, tipo de suelo y período predominante del suelo
- Presencia de napa freática, de agentes químicos dañinos al concreto
- Coeficientes de empuje
- Peso específico del suelo

Los resultados del E.M.S que detallan las condiciones de cimentación del terreno de nuestro proyecto se resumen en la siguiente tabla:

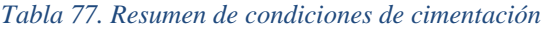

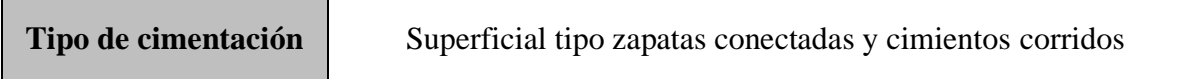

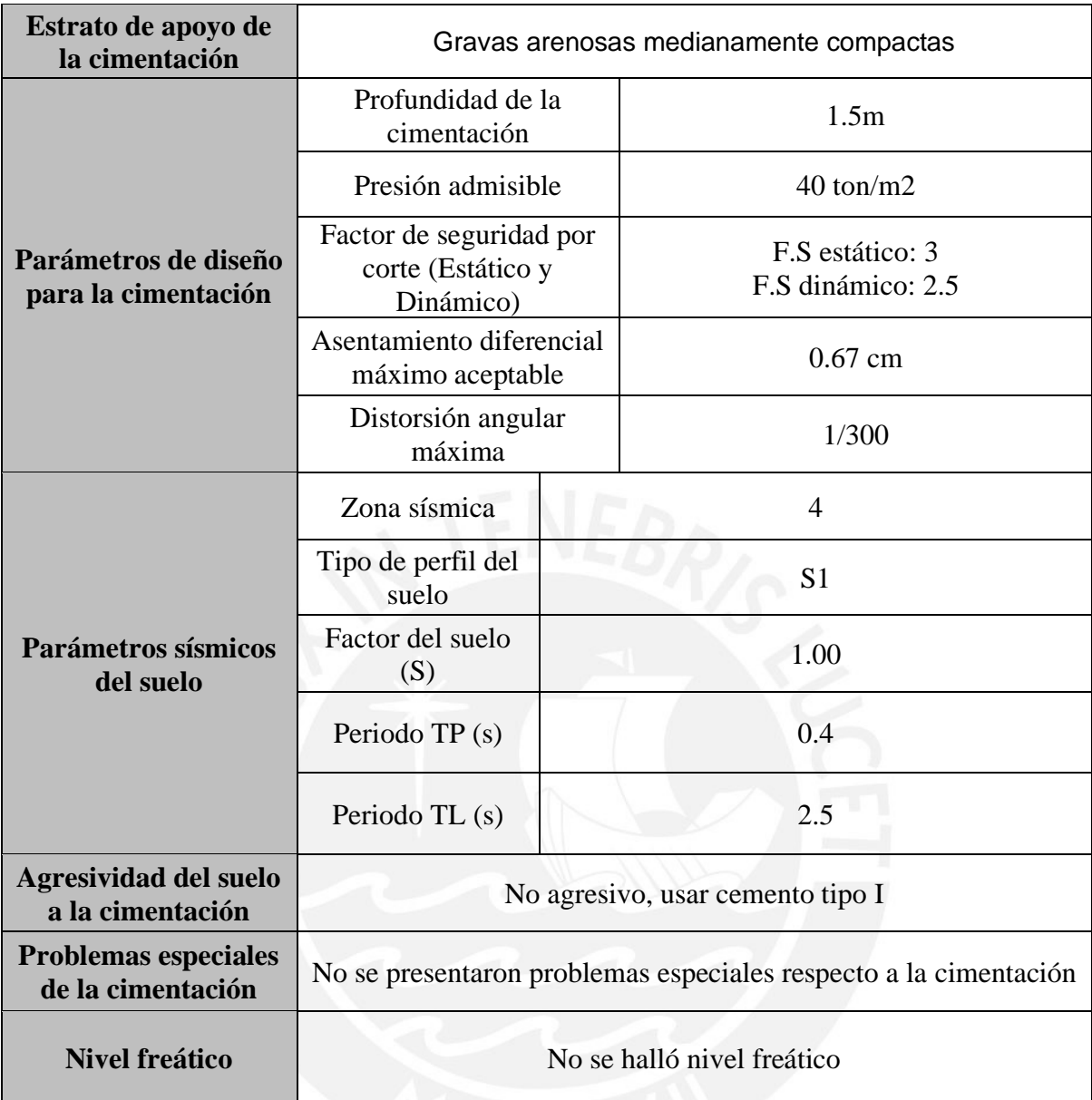

## **9.2. Ejemplo de diseño de una Zapata Conectada**

Cuando una columna o una placa está ubicada justo en el límite de propiedad, se produce una excentricidad entre los centros de gravedad de la zapata y del elemento vertical. Esta excentricidad puede llegar a generar momentos y, por ende, presiones elevadas en el suelo dependiendo de la magnitud de la carga vertical actuante. Con el fin de evitar esta situación, se recurre a conectar esta zapata excéntrica con otra interior mediante el uso de una viga rígida; de esta manera, el momento existente será tomado por la viga en esa dirección impidiendo el giro y permitiendo considerar una distribución de esfuerzos uniforme sobre el terreno.

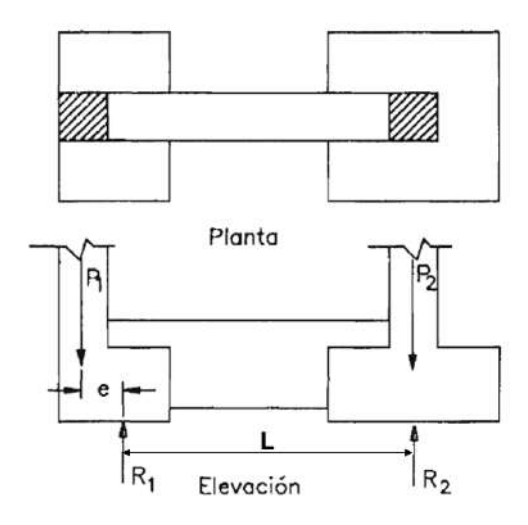

*Figura 112. Planta y elevación zapata conectada*

Tal es el caso de la zapata excéntrica que recibe al elemento vertical PL-01 y que se conectará mediante una viga de cimentación a la zapata que recibe al elemento vertical PL-02. Se detallará el procedimiento realizado para el diseño de estas zapatas conectadas:

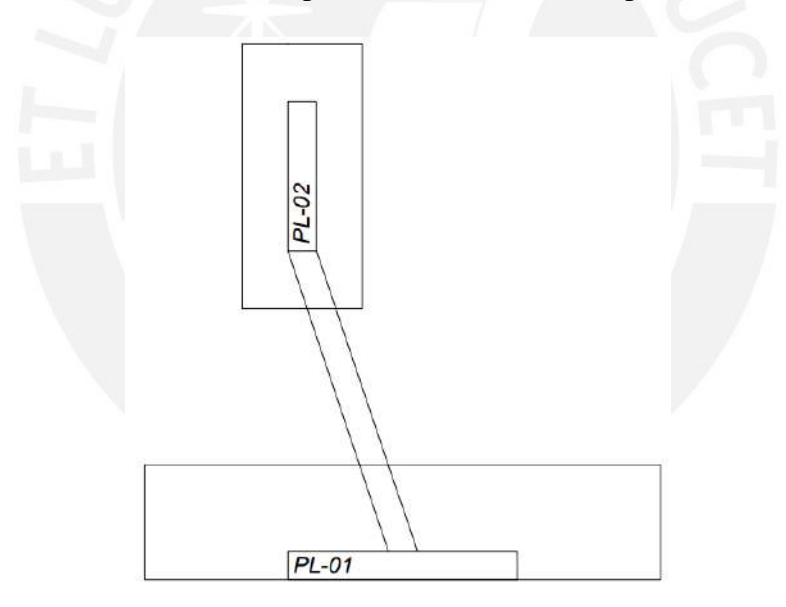

#### *Figura 113. Zapatas a diseñar*

Primero se obtienen las cargas que se van a emplear para el diseño  $(P_D, P_L, P_{sx}, P_{sy}, MD_{xx}, MD_{yy}, ML_{xx}, ML_{yy}, MSx_{xx}, MSx_{yy})$  en el centro de gravedad de cada elemento vertical a partir del programa de análisis empleado (ETABS). Resulta importante asignar correctamente las cargas ya que puede que los ejes locales del programa (2-2 y 3-3) no coincidan con los ejes globales X y Y. Además, se deben desamplificar las cargas de sismo al dividirlas entre 1.25.

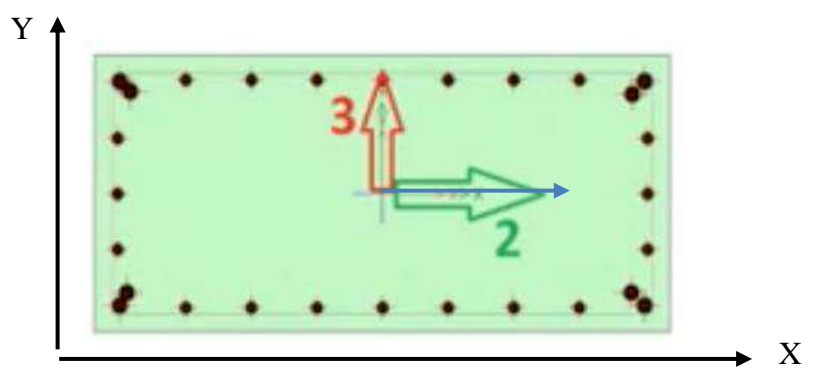

*Figura 114. Verificación concordancia entre ejes locales y globales zapatas*

Las cargas en el centro de gravedad de PL-01 son las siguientes:

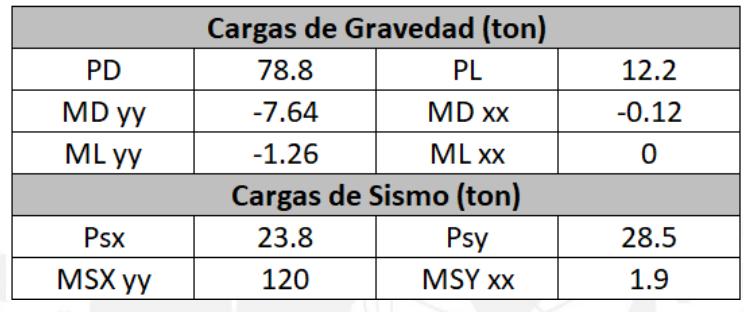

*Tabla 78. Cargas centro de gravedad zapata PL-01*

Y las cargas en el centro de gravedad de PL-02 son las siguientes:

*Tabla 79. Cargas centro de gravedad zapata PL-02*

| <b>Cargas de Gravedad (ton)</b> |      |               |        |  |  |  |
|---------------------------------|------|---------------|--------|--|--|--|
| PD                              | 76   | PL            | 13.5   |  |  |  |
| MD yy                           | 0.31 | <b>MD</b> xx  | $-3.7$ |  |  |  |
| ML yy                           | 0.1  | ML xx         | $-0.3$ |  |  |  |
| Cargas de Sismo (ton)           |      |               |        |  |  |  |
| Psx                             | 12.3 | Psy           | 4.5    |  |  |  |
| MSX yy                          | 1.1  | <b>MSY xx</b> | 45     |  |  |  |

Acto seguido asignamos un predimensionamiento a cada zapata en base a las dimensiones del elemento vertical que recibe (se procura buscar una relación de lados similar a la del elemento vertical que recibe). El predimensionamiento para la zapata de PL-01 es L<sub>x</sub>=4.5 m y L<sub>y</sub>=1 m. El predimensionamiento para la zapata de PL-02 es L<sub>x</sub>=1.05 m y L<sub>y</sub>=2.1 m.

#### **Verificación de esfuerzos sobre el terreno para cargas de gravedad**

Haciendo uso de un modelo simple (análisis simplificado del comportamiento de zapatas conectadas) modelamos la viga de cimentación como simplemente apoyada en ambos centroides de cada zapata y calculamos las reacciones para un caso sólo para cargas de gravedad:

Resolviendo las ecuaciones de equilibrio ( $\sum F y = 0$  y  $\sum M = 0$ ) obtenemos que:

R1 =104.75 ton R2 = 75.76 ton

Luego calculamos los esfuerzos en cada zapata y verificamos que no excedan el esfuerzo admisible ( $\sigma_{adm} = 40 \text{ ton}/m^2$ ). Los esfuerzos en cada zapata vienen a ser iguales a la presión uniforme que ejerce la reacción R entre el área más los esfuerzos que generan los momentos por carga viva y muerta en la dirección longitudinal ( $\sigma_1 = \frac{P}{4}$  $\frac{P}{A} \pm \frac{(6 \cdot My)}{L_x \cdot L_v^2}$  $\frac{1}{(L_x \cdot L_y^2)}$ . De esta manera tenemos

para la zapata de PL-01:

$$
\sigma_1 = \frac{104.71}{4.5 \cdot 1} + \frac{6 \cdot (7.64 + 1.26)}{1 \cdot 4.5^2} = 25.91 \text{ ton/m}^2
$$

$$
\sigma_2 = \frac{104.71}{4.5 \cdot 1} - \frac{6 \cdot (7.64 + 1.26)}{1 \cdot 4.5^2} = 20.63 \text{ ton/m}^2
$$

De igual manera calculamos los esfuerzos que generan en el terreno la zapata de PL-02:

$$
\sigma_1 = \frac{75.81}{2.1 \cdot 1.05} + \frac{6 \cdot (0.31 + 0.06)}{2.1 \cdot 1.05^2} = 35.32 \text{ ton/m}^2
$$

$$
\sigma_2 = \frac{75.81}{2.1 \cdot 1.05} - \frac{6 \cdot (0.31 + 0.06)}{2.1 \cdot 1.05^2} = 33.40 \text{ ton/m}^2
$$

Como identificamos que en ningún caso la presión sobre el terreno excede la presión admisible, determinamos que no es necesario modificar el predimensionamiento.

# **Verificación de esfuerzos sobre el terreno para cargas de gravedad y sismo longitudinal positivo (Y+)**

De igual manera a que el caso de esfuerzos sin sismo, hacemos uso de un modelo simple para determinar las reacciones sobre los apoyos, sólo que en este caso colocamos las cargas correspondientes a un sismo positivo (P+, M-) ocurriendo en ambas zapatas.

Resolviendo las ecuaciones de equilibrio obtenemos que:

$$
R1 = 122.29 \text{ ton}
$$
  

$$
R2 = 91.13 \text{ ton}
$$

Luego calculamos los esfuerzos en cada zapata y verificamos que no excedan 1.3 veces el esfuerzo admisible (ton/m<sup>2</sup>). De esta manera tenemos para la zapata de PL-01:

$$
\sigma_1 = \frac{122.28}{4.5 \cdot 1} + \frac{6 \cdot (7.64 + 1.26)}{1 \cdot 4.5^2} = 29.81 \text{ ton/m}^2
$$

$$
\sigma_2 = \frac{122.28}{4.5 \cdot 1} - \frac{6 \cdot (7.64 + 1.26)}{1 \cdot 4.5^2} = 24.54 \text{ ton/m}^2
$$

De igual manera calculamos los esfuerzos que generan en el terreno la zapata de PL-02:

$$
\sigma_1 = \frac{91.14}{2.1 \cdot 1.05} + \frac{6 \cdot (0.31 + 0.06)}{2.1 \cdot 1.05^2} = 42.28 \text{ ton/m}^2
$$

$$
\sigma_2 = \frac{91.14}{2.1 \cdot 1.05} - \frac{6 \cdot (0.31 + 0.06)}{2.1 \cdot 1.05^2} = 40.37 \text{ ton/m}^2
$$

Como identificamos que en ningún caso la presión sobre el terreno excede 1.3 veces la presión admisible, determinamos que no es necesario modificar el predimensionamiento.

# **Verificación de esfuerzos sobre el terreno para cargas de gravedad y sismo longitudinal negativo (Y-)**

De igual manera a que el caso de esfuerzos sin sismo, hacemos uso de un modelo simple para determinar las reacciones sobre los apoyos, sólo que en este caso colocamos las cargas correspondientes a un sismo en el sentido longitudinal contrario (P-, M+) ocurriendo en ambas zapatas.

Resolviendo las ecuaciones de equilibrio (y) obtenemos que:

$$
R1 = 87.21
$$
ton  

$$
R2 = 60.40
$$
ton

Luego calculamos los esfuerzos en cada zapata y verificamos que no excedan 1.3 veces el esfuerzo admisible  $(52 \text{ ton/m}^2)$ . De esta manera tenemos para la zapata de PL-01:

$$
\sigma_1 = \frac{87.13}{4.5 \cdot 1} + \frac{6 \cdot (7.64 + 1.26)}{1 \cdot 4.5^2} = 22.00 \text{ ton/m}^2
$$

$$
\sigma_2 = \frac{87.13}{4.5 \cdot 1} - \frac{6 \cdot (7.64 + 1.26)}{1 \cdot 4.5^2} = 16.72 \text{ ton/m}^2
$$

De igual manera calculamos los esfuerzos que generan en el terreno la zapata de PL-02:

$$
\sigma_1 = \frac{60.48}{2.1 \cdot 1.05} + \frac{6 \cdot (0.31 + 0.06)}{2.1 \cdot 1.05^2} = 28.35 \text{ ton/m}^2
$$

$$
\sigma_2 = \frac{60.48}{2.1 \cdot 1.05} - \frac{6 \cdot (0.31 + 0.06)}{2.1 \cdot 1.05^2} = 26.43 \text{ ton/m}^2
$$

Como identificamos que en ningún caso la presión sobre el terreno excede 1.3 veces la presión admisible, determinamos que no es necesario modificar el predimensionamiento.

# **Verificación de esfuerzos sobre el terreno para cargas de gravedad y sismo en dirección transversal (en X)**

De igual manera a que el caso de esfuerzos sin sismo, hacemos uso de un modelo simple para determinar las reacciones sobre los apoyos, sólo que en este caso colocamos las cargas correspondientes a un sismo transversal sobre el modelo simple.

Resolviendo las ecuaciones de equilibrio obtenemos que:

$$
R1 = 132.51 \text{ ton}
$$

$$
R2 = 84.07 \text{ ton}
$$

Luego calculamos los esfuerzos en cada zapata y verificamos que no excedan 1.3 veces el esfuerzo admisible (ton/m<sup>2</sup>). De esta manera tenemos para la zapata de PL-01:

$$
\sigma_1 = \frac{132.45}{4.5 \cdot 1.0} + \frac{6 \cdot (119.9 + 1.26 + 7.64)}{1.0 \cdot 4.5^2} = 67.60 \text{ ton/m}^2
$$

$$
\sigma_2 = \frac{132.45}{4.5 \cdot 1.0} - \frac{6 \cdot (119.9 + 1.26 + 7.64)}{1.0 \cdot 4.5^2} = -8.73 \text{ ton/m}^2
$$

Como identificamos que se están generando esfuerzos negativos o de tracción sobre el suelo (lo cual es ilógico) procedemos a redistribuir las presiones usando la redistribución en presiones constantes de Meyerhof:

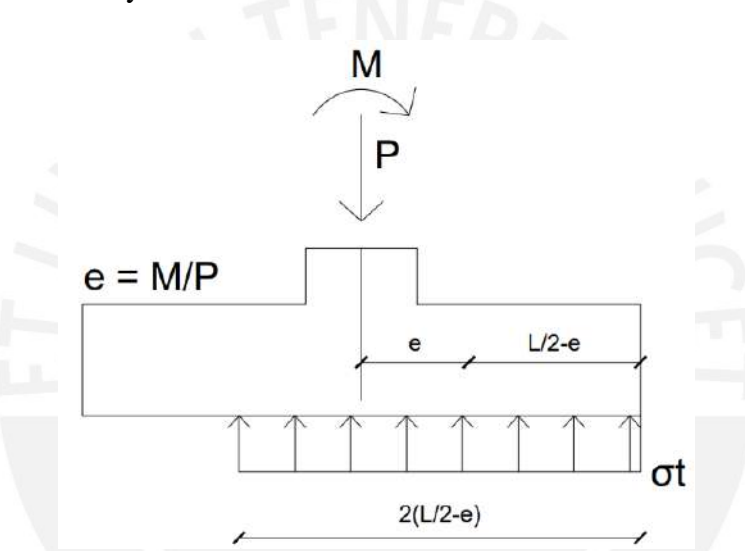

*Figura 115. Redistribución de presiones de Meyerhof*

$$
\sigma_t = \frac{P}{2(\frac{L}{2} - e) * B}
$$

Calculamos la excentricidad de la carga:

$$
e = \frac{(119.9 + 7.64 + 1.26)}{132.45} = 0.97 m
$$

Y calculamos el esfuerzo constante sobre el terreno:

$$
\sigma = \frac{132.45}{2 \cdot \left(\frac{4.5}{2} - 0.97\right) \cdot 1} = 51.84 \text{ ton/m}^2
$$

De igual manera calculamos los esfuerzos que generan en el terreno la zapata de PL-02:

$$
\sigma_1 = \frac{84.13}{1.05 \cdot 2.1} + \frac{6 \cdot (1.1 + 0.31 + 0.06)}{2.1 \cdot 1.05^2} = 40.02 \text{ ton/m}^2
$$

$$
\sigma_2 = \frac{84.13}{1.05 \cdot 2.1} - \frac{6 \cdot (1.1 + 0.31 + 0.06)}{2.1 \cdot 1.05^2} = 36.24 \text{ ton/m}^2
$$

Como identificamos que en ningún caso la presión sobre el terreno excede 1.3 veces la presión admisible (52 ton/m<sup>2</sup>), determinamos que las dimensiones en planta elegidas son definitivas.

## **Cálculo del esfuerzo último**

Con el fin de proceder con el diseño en concreto armado de la zapata ( $\phi R n \geq R u$ ) se debe determinar el esfuerzo último del suelo sobre la zapata. Para esto se elige la situación más crítica de esfuerzo del suelo entre multiplicar por 1.5 el máximo esfuerzo que aparece en el caso estático (con el fin de ir por el lado de la seguridad y simplificar cálculos, directamente se asume que en el caso estático el esfuerzo máximo es la presión admisible; por lo que, 1.5 veces este máximo vendría a ser 60 ton/m<sup>2</sup>) y multiplicar por 1.25 el máximo esfuerzo que se presenta entre todos los casos con sismo.

Obtenemos el siguiente esfuerzo último para la zapata de PL-01:

*Tabla 80. Esfuerzo último elegido zapata de PL-01*

| Gobierna Gravedad (1.5oadm) | $\sigma$ ux =<br>$\sigma$ uy = | 60    | $\text{ton/m2}$      |
|-----------------------------|--------------------------------|-------|----------------------|
|                             |                                |       |                      |
|                             | $\sigma$ ux =                  | 64.80 | $\text{ton/m2}$      |
| GobiernaSimo (1.25max)      | $\sigma$ uv =                  | 64.80 | $\frac{1}{1}$ ton/m2 |
|                             |                                |       |                      |
| Reacción Última Elegida     | $\sigma$ ux =                  | 64.80 | ton/m2               |
|                             | σuν                            | 64.80 | ton/m2               |

Y el siguiente esfuerzo último para la zapata de PL-02:

#### *Tabla 81. Esfuerzo último elegido zapata de PL-02*

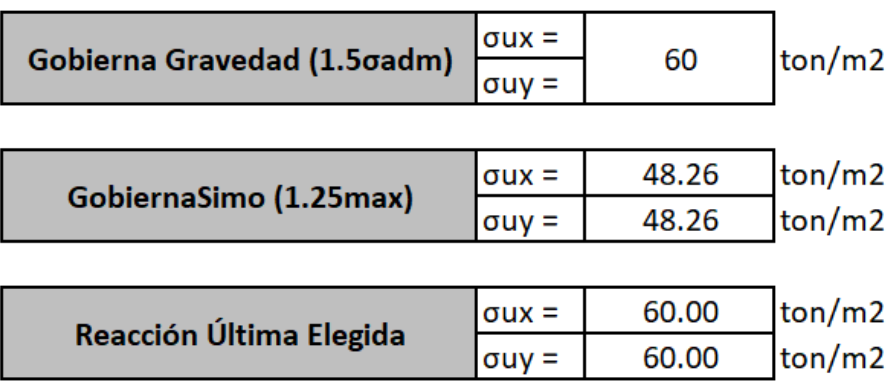

También asumimos un peralte de la zapata PL-01 de h=0.80 m por lo que el peralte efectivo o d vendría a ser 0.70 m y un peralte de la zapata PL-02 de h=0.70m.

## **Verificación por punzonamiento**

Para la verificación por punzonamiento en ambas zapatas primero debemos determinar la sección crítica que se encuentra a d/2 de la cara del elemento vertical:

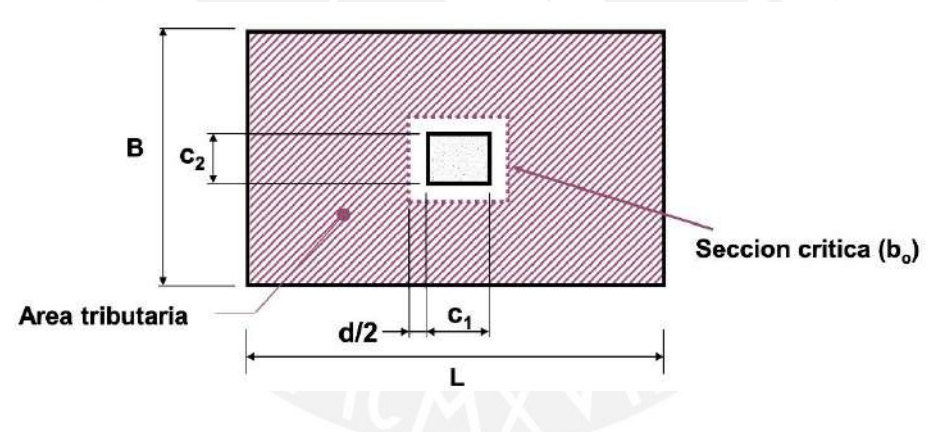

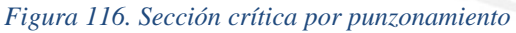

Luego calculamos el cortante de punzonamiento con la siguiente ecuación:

$$
V_u = \sigma_u \cdot (A - A_0)
$$

Calculamos la resistencia a cortante como como el menor valor de las siguientes expresiones:

$$
Vc = \left(0.53 + \frac{1.1}{\beta c}\right) \sqrt{f'c} * bo * d
$$

$$
Vc = 0.27 \left(2 + \frac{\alpha}{bo}\right) \sqrt{f'c} * bo * d
$$

$$
Vc = 1.1 * \sqrt{f'c} * bo * d
$$

Y verificamos que la resistencia a punzonamiento sea mayor al cortante último de punzonamiento.

De esta manera, para la zapata de PL-01 tenemos lo siguiente.

$$
V_u = 186.62 \text{ ton}
$$
\n
$$
\phi Vc_1 = 722.04 \text{ ton}
$$
\n
$$
\phi Vc_2 = 451.27 \text{ ton}
$$
\n
$$
\phi Vc_3 = 693.76 \text{ ton}
$$
\n
$$
\phi Vc_{crit} = 451.27 \text{ ton}
$$

De igual manera, para la zapata de PL-02 tenemos lo siguiente.

 $V_u = 35.4 \text{ ton}$  $\phi V c_1 = 681.56 \text{ ton}$  $\phi V c_2 = 471.85 \; ton$  $\phi V c_3 = 826.12 \text{ ton}$  $\phi V c_{crit} = 471.85$  ton

Como podemos identificar, en ambos casos se cumple que la resistencia a cortante crítica es mayor al cortante de punzonamiento último; por lo que podemos afirmar que el peralte de la zapata es adecuado.

#### **Verificación por cortante**

Para la verificación por cortante, identificamos el volado mayor de cada zapata y ubicamos la sección crítica correspondiente a este volado (a d de la cara del elemento vertical):

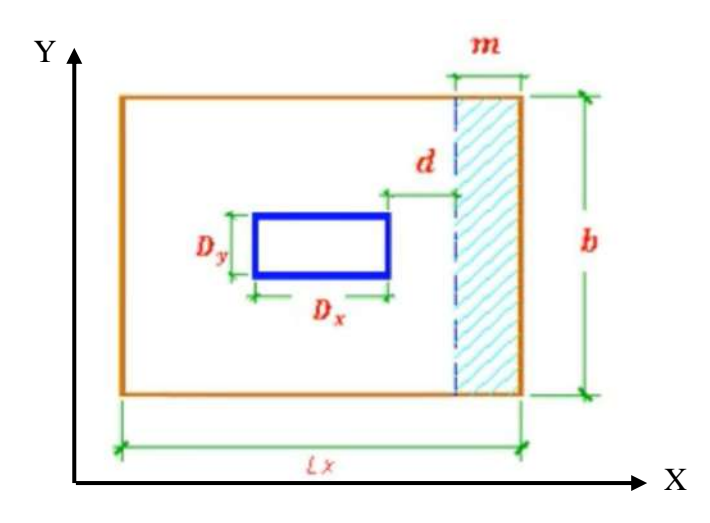

#### *Figura 117. Sección crítica por cortante*

Para luego determinar el cortante último por metro de espesor con la siguiente expresión:

$$
V_u = m \cdot \sigma_u
$$

Y la resistencia a cortante responde a la siguiente expresión:

$$
\phi Vc = 0.85 \cdot 0.53 \cdot \sqrt{f'c} \cdot d
$$

De esta manera tenemos con el peralte elegido (h =  $0.8$  m, d =  $0.7$  m) los siguientes resultados de diseño por cortante para la zapata PL-01:

$$
V_u = 35.64 \text{ ton}
$$

$$
\phi Vc = 45.70 \text{ ton}
$$

Y los siguientes resultados de diseño para la zapata PL-02:

 $V_u = 0$  ton (la sección crítica cae fuera de la zapata)

$$
\phi Vc = 39.17 \text{ ton}
$$

Como podemos identificar, en ambos casos se cumple que la resistencia a cortante es mayor al cortante último, por lo que, podemos afirmar que el volado elegido es adecuado.

#### **Diseño por flexión**

En el caso del cálculo por flexión, se utiliza la distancia de voladizo en cada dirección y la siguiente expresión para calcular el momento máximo que el suelo ejercerá sobre la zapata tanto en la dirección X como en la Y:

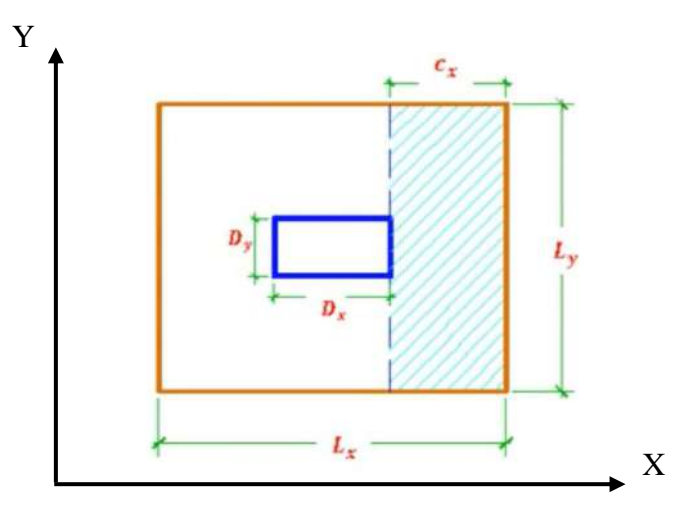

*Figura 118. Volados para diseño por flexión*

$$
M_{ux} = \frac{\sigma_u \cdot L_y \cdot c_x^2}{2}
$$

$$
M_{uy} = \frac{\sigma_u \cdot L_x \cdot c_y^2}{2}
$$

Y se calcula el As requerido para que  $\phi Mn \geq Mu$  con las mismas hipótesis de diseño

por flexión con una sección transversal de la zapata:

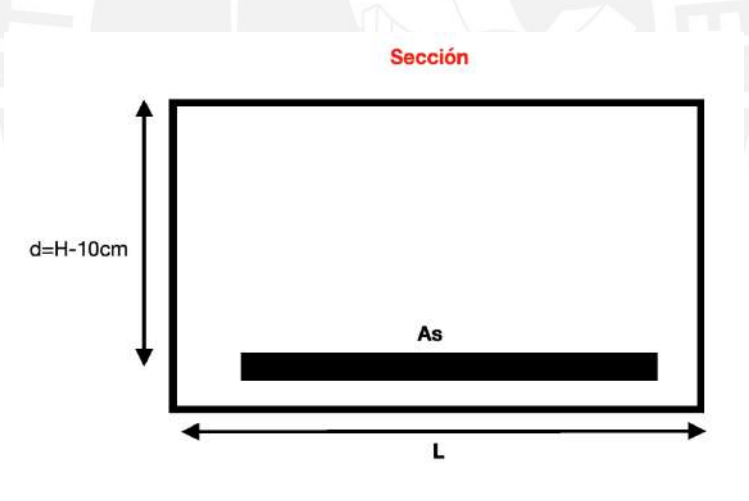

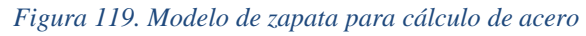

De esta manera, obtenemos los siguientes resultados de diseño para la zapata PL-01

(siempre respetando el acero mínimo que corresponde a 0.0018\*a\*b):

*Tabla 82. Momento último zapata PL-01 X*

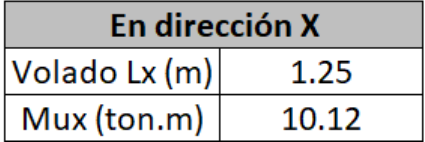

Y el acero requerido para que  $\phi Mn \geq Mu$  es 1 $\phi$ 1" @0.20 inferior

*Tabla 83. Momento último zapata PL-01 Y*

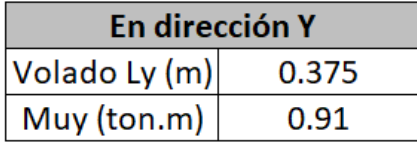

Y el acero requerido en realidad corresponde al acero mínimo que es 1∅ 3/4" [@0.225.](mailto:5/8@0.20) Y

los siguientes resultados para el diseño por flexión de la zapata de PL-02:

*Tabla 84. Momento último zapata PL-02 X*

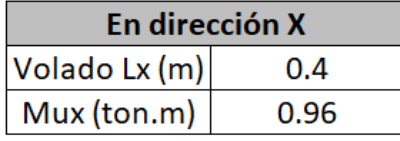

Y el acero requerido en realidad corresponde al acero mínimo que es 1∅ 3/4" [@0.225.](mailto:3/4@0.225.)

*Tabla 85. Momento último zapata PL-02 Y*

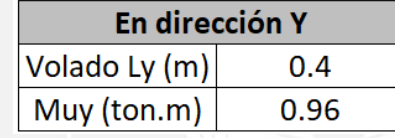

Y el acero requerido en realidad corresponde al acero mínimo que es 1∅ 3/4" [@0.225.](mailto:5/8@0.20)

## **Diseño de la viga de cimentación**

El diseño de la viga de cimentación es similar al de cualquier otra viga: primero obtenemos la envolvente de momentos y elegimos un armado de acero que permita que en todo momento se cumpla que  $\phi Mn \geq Mu$ .

Se obtuvo la siguiente envolvente de momentos:

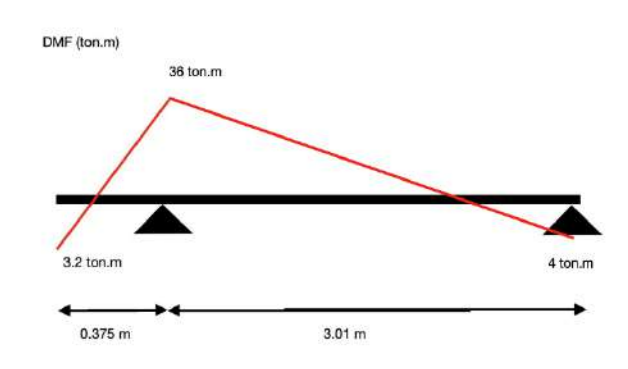

*Figura 120. DMF de la viga de cimentación VCM-01*

El armado y las dimensiones elegidas para la viga de cimentación VCM-01 es el siguiente:

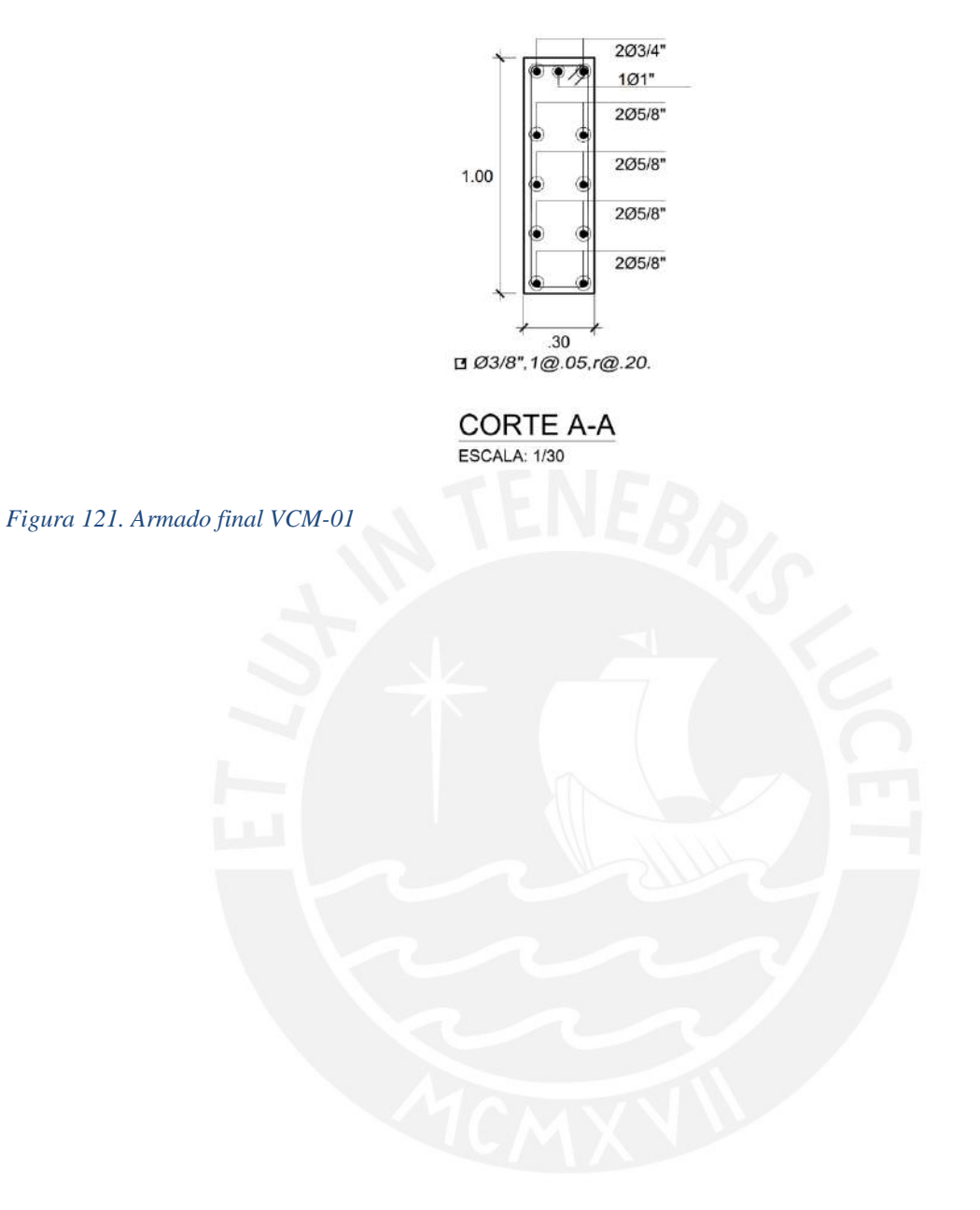

# **CAPÍTULO 10: DISEÑO DE OTROS ELEMENTOS**

#### **10.1. Diseño de Escaleras**

Para el diseño de la escalera, dado que consideramos que esta trabaja en una sola dirección, la podemos diseñar en el programa Etabs mediante el uso de dos frames.

Consideramos un paso de 18 cm y un descanso de 25 cm para las gradas, lo que nos da un ancho efectivo de 22 cm; con estos datos modelamos ambos tramos en el programa:

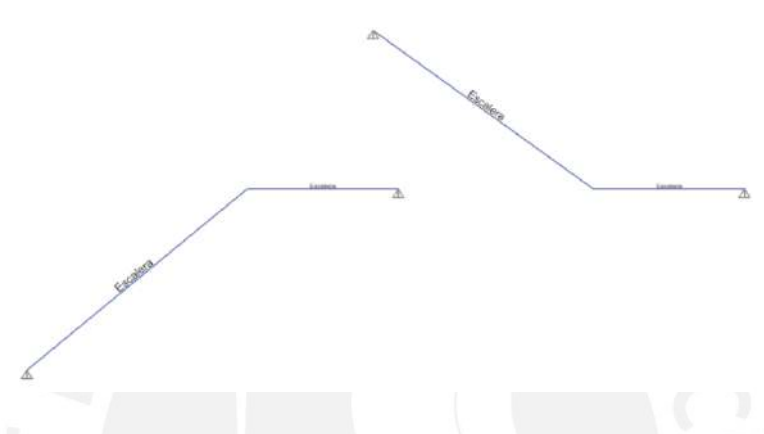

*Figura 122. Modelo de escaleras Etabs*

### **10.1.1. Diseño por Flexión**

Hallamos los aceros máximo y mínimo tanto positivos como negativos con las siguientes fórmulas:

$$
As_{max}^{+y-} = 0.75A_{sb}
$$

$$
P_b = \frac{0.85 * f'c * 0.85}{fy} * \frac{(\varepsilon_{cu} + \varepsilon_y)}{\varepsilon_y}
$$

$$
As_{min}^{+} = 0.0018 * 100 * h
$$

$$
As_{min}^- = 0.7 * \frac{\sqrt{f'c}}{fy} * b * d
$$

De lo que obtenemos los siguiente:

$$
Asmax+ = 30.28 cm2/m
$$

$$
Asmin+ = 3.96 cm2/m
$$

$$
Asmin- = 4.59 cm2/m
$$

Con las cargas asignadas a los frames y corriendo el programa nos da los siguientes resultados de momentos:

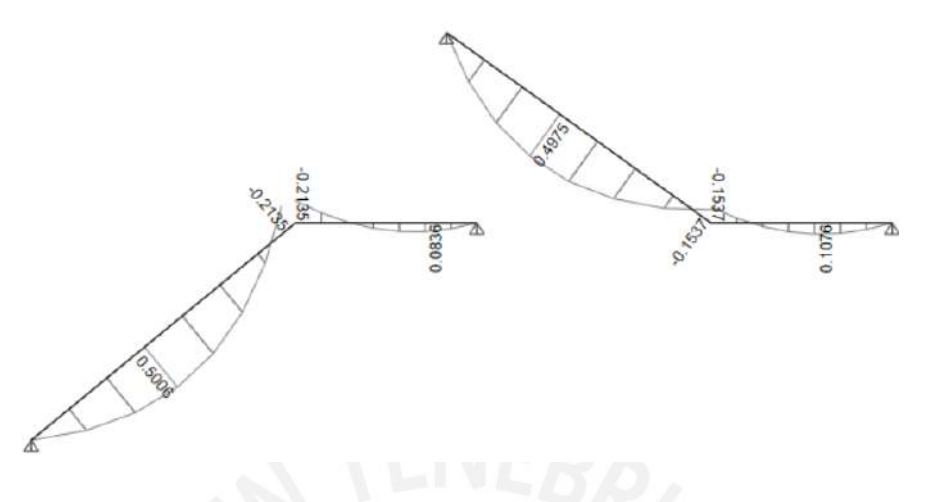

#### *Figura 123. Momentos presentes en escalera*

Empleamos las fórmulas presentadas en el capítulo 4 para hallar el acero que se necesita:

*Tabla 86. Armado escalera*

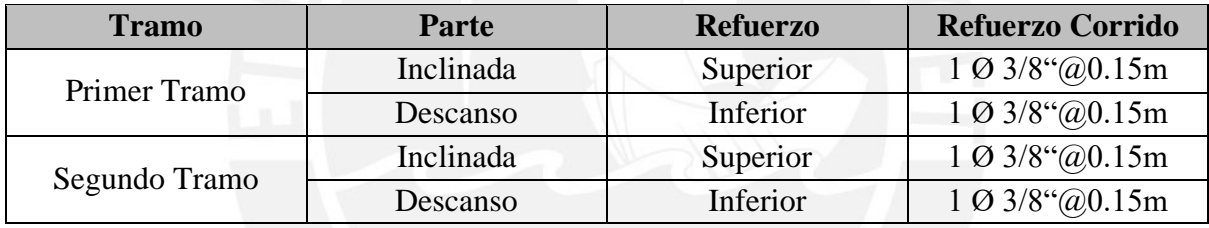

A continuación, se muestra el armado final de la escalera:

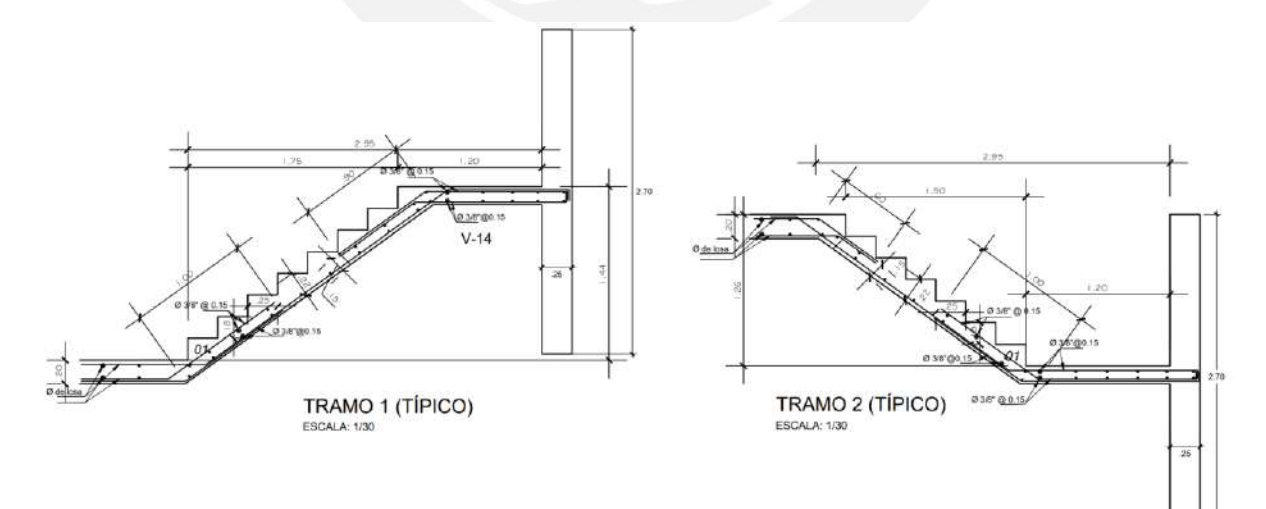

*Figura 124. Armado final escalera*

# **CAPÍTULO 11: METRADOS Y RATIOS**

En este capítulo se realizará un metrado manual de los elementos estructurales en las partidas de concreto (m<sup>3</sup>), encofrado (m<sup>2</sup>) y acero (kg) y se determinarán los valores de las relaciones (ratios): m<sup>3</sup> de concreto/m<sup>2</sup> construido, m<sup>2</sup> de encofrado/m<sup>2</sup> construido y kg acero/m<sup>2</sup> construido.

Para luego comparar los ratios obtenidos de la presente estructuración con ratios esperados de estructuraciones de edificaciones similares (edificaciones multifamiliares con el mismo sistema estructural, ubicadas en la misma zona y de similar cantidad de pisos).

Con el fin de determinar si la estructuración y diseño elegidos son eficientes, pobres o adecuados.

#### **11.1. Metrado de Cimentación**

*Tabla 87. Metrado de cimentación*

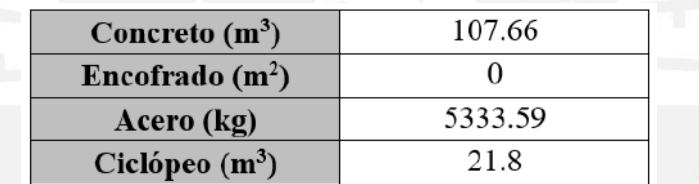

#### **11.2. Metrado de Losas Aligeradas**

*Tabla 88. Metrado de losas aligeradas*

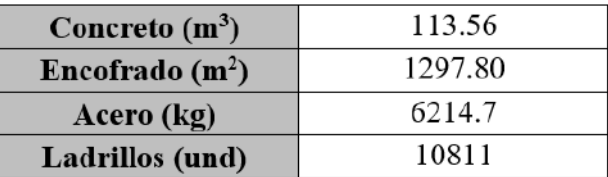

#### **11.3. Metrado de Losas Macizas**

*Tabla 89. Metrado de losas macizas*

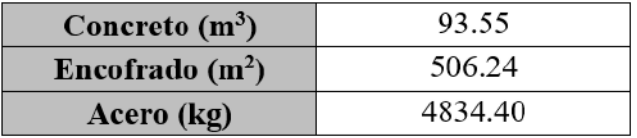

## **11.4. Metrado de Vigas**

*Tabla 90. Metrado de vigas*

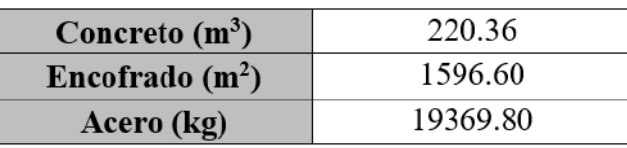

## **11.5. Metrado de Columnas**

*Tabla 91. Metrado de columnas*

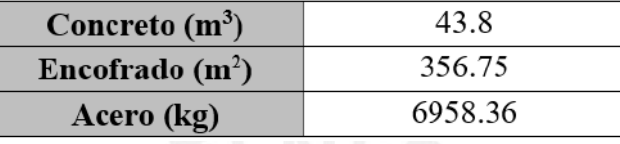

## **11.6. Metrado de Placas**

*Tabla 92. Metrado de placas*

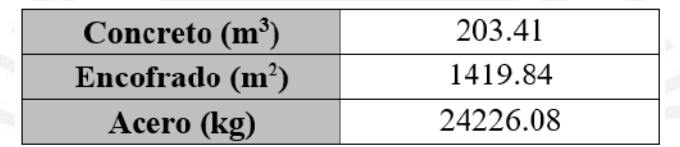

## **11.7. Metrado de Escalera**

*Tabla 93. Metrado de escalera*

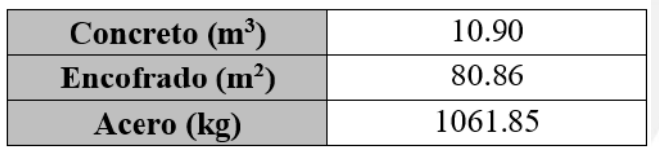

La suma de los metrados parciales es la siguiente:

*Tabla 94.Metrados totales*

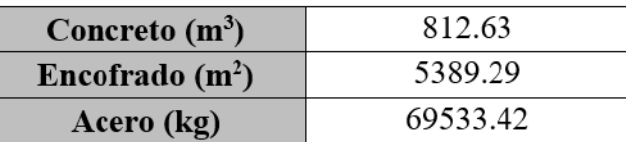

Debido a que el área techada total es  $2402.24 \text{m}^2$ , calculamos los ratios mencionados:

*Tabla 95. Ratios finales*

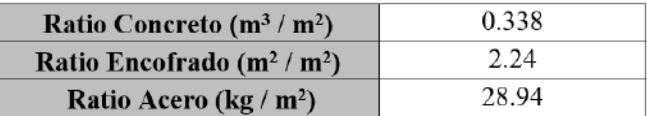

Asimismo, se muestra un resumen del porcentaje de incidencia de cada elemento en el metrado final:

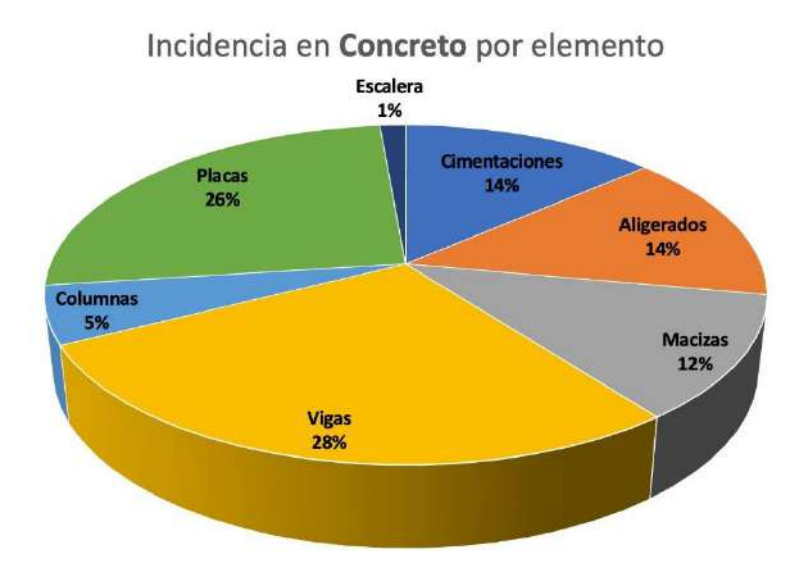

*Figura 125. Incidencia en concreto por elemento*

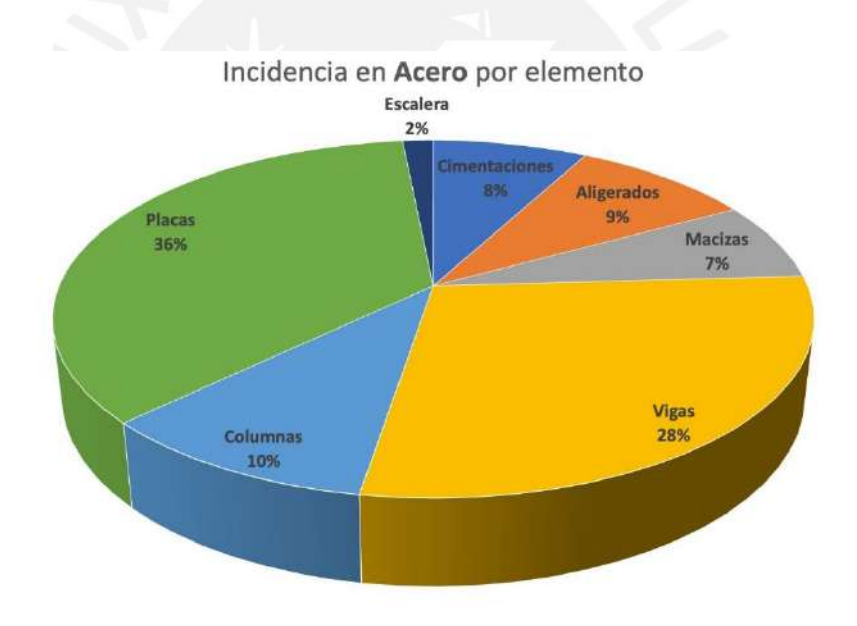

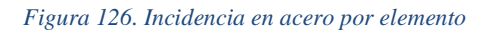

Con el fin de evaluar nuestros ratios obtenidos, listamos valores de proyectos con similares características y hallamos el promedio de estos:
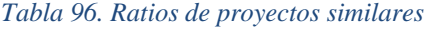

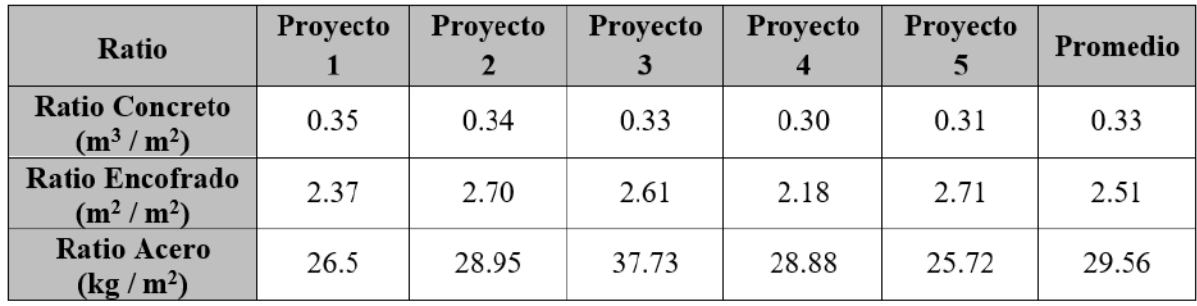

En un terreno de unos  $850 \text{ m}^2$  en Barranco, el proyecto 1 es una construcción de muros de corte destinada a un edificio multifamiliar de 8 pisos sin sótanos. El proyecto 2 es una estructura multifamiliar de 8 pisos sin sótanos ubicada en un terreno de aproximadamente 360 m<sup>2</sup> en Magdalena del Mar. El proyecto 3 se ubica en San Borja y se trata de un edificio multifamiliar de 7 pisos sin sótanos situado en un terreno de aproximadamente 450 m<sup>2</sup>. El proyecto 4 es un edificio multifamiliar de 6 pisos de forma irregular sin sótano que se ubica en San Borja en un terreno de aproximadamente  $678 \text{ m}^2$ . Por último, el proyecto 5 es una estructura multifamiliar de 5 pisos sin sótano situada en un terreno de aproximadamente 630 m<sup>2</sup> en Magdalena del Mar.

Comparamos el ratio promedio obtenido con valores de nuestro proyecto:

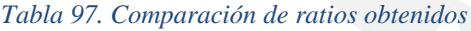

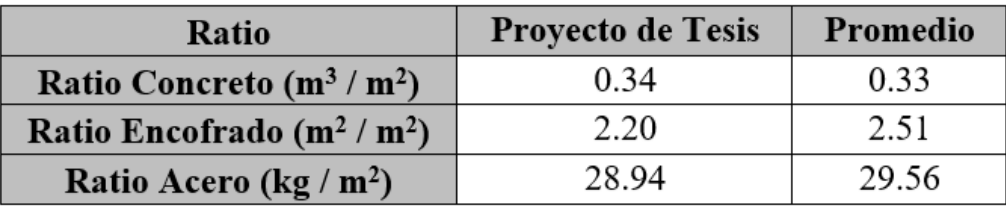

Podemos identificar que el ratio de concreto obtenido para nuestra estructuración es prácticamente igual a los valores obtenidos de las referencias; esto puede deberse a que se tratan de proyectos de similares características: edificios multifamiliares de más de 5 pisos, sin sótanos y la estructuración elegida es de muros de concreto armado y la mayoría no presenta irregularidades importantes en planta ni altura.

Identificamos también que el ratio de encofrado de nuestro proyecto es significativamente menor a los valores de los proyectos de referencia. Esto puede atribuirse a que, para nuestra estructuración se decidió no colocar muros de corte en todo el límite que colinda con otras edificaciones (como es costumbre en proyectos actuales). Por lo tanto, la superficie a encofrar proveniente de los elementos verticales, resulta notablemente disminuida.

Por último, el valor obtenido del ratio de kg de acero por m<sup>2</sup> de área techada de nuestra estructuración es ligeramente menor al valor promedio. Esto puede deberse a que, al igual que como sucede con el encofrado, no se colocó muros de corte en todo el límite que columna con otras edificaciones.

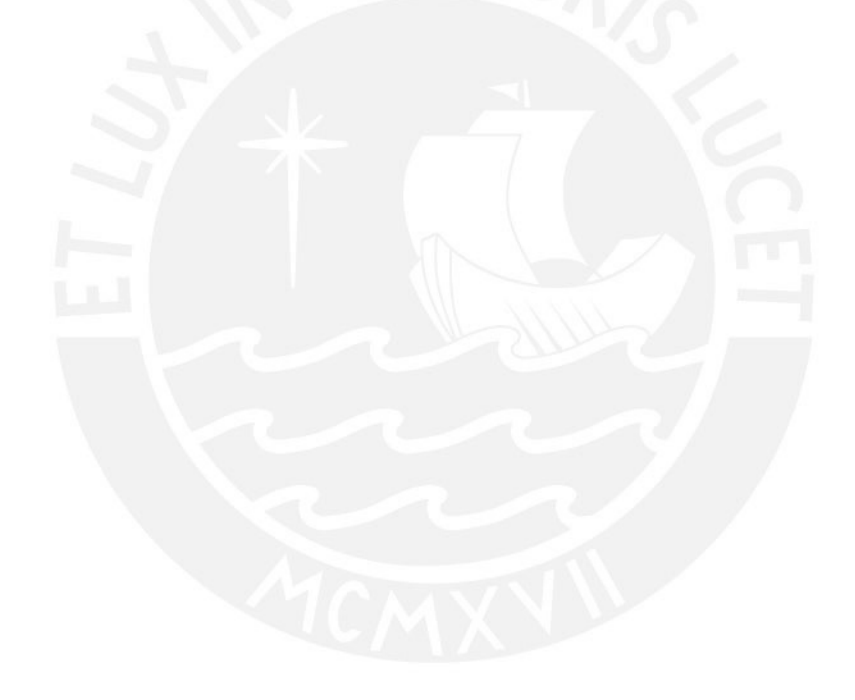

### **CAPÍTULO 12: COMENTARIOS Y CONCLUSIONES**

### **12.1. Comentarios**

- La estructuración elegida no presenta irregularidades, es constante en altura y también se podría decir que presenta un eje de simetría.
- Para el análisis sísmico y obtención de cargas actuantes sobre los diferentes elementos estructurales, se empleó el software Etabs 2019. Este es un programa que permite obtener los valores rápidamente. Sin embargo, estos valores deben ser correctamente interpretados y corroborados para su posterior utilización en el diseño.
- Para el diseño de vigas, columnas y placas; se empleó el criterio de diseño por capacidad, cuyo fin es el siguiente: asegurar que, en caso de producirse una falla en el elemento estructural, predomine una falla dúctil y no una falla frágil.
- Consideramos que algunos factores de irregularidad podrían replantearse. Por ejemplo, la irregularidad por esquina entrante sólo se considera cuando, para ambas direcciones se tienen esquinas entrantes con dimensiones mayores al 20% de la dimensión total. No se tienen en cuenta irregularidades menores al 20% en ambas direcciones o que sean mayores al 20% pero tan solo en una dirección. De esta manera se podría dar el caso de que una estructura regular (según norma) acumule varias cercanías a irregularidades (por ejemplo 19% de esquina entrante, 49% de discontinuidad de diafragma, 28°de sistemas no paralelos, etc.) que afectarían el comportamiento de la estructura frente a un sismo. Sin embargo, no estarían siendo contempladas por la convención actual de la norma.
- Fue necesario recurrir a vigas de 0.55 m de peralte con el fin de reducir el desplazamiento relativo de entrepiso (máximo) de la estructura en el análisis sísmico.
- Se emplearon vigas no sísmicas de 0.15\*0.55 m que reduzcan las luces de los aligerados y controlen las deflexiones.
- El suelo de Miraflores, que presenta una presión admisible de 4 kg/cm<sup>2</sup>, permite emplear unas zapatas que respetan la forma del elemento vertical que reciben añadiendo unos volados de 0.70 - 0.90 m. Sin necesidad de recurrir a zapatas combinadas.
- Era de esperarse que las placas y vigas sean los elementos con mayor porcentaje de incidencia en el metrado final, tanto para acero como para concreto, puesto que estos elementos se repiten en cada piso de la edificación. Asimismo, si bien las losas, sean aligeradas o macizas, también se repiten en todos los pisos, estas, no tiene tanto acero ni tanto concreto como los primeros, por ende, no tienen tanta incidencia.

#### **12.2. Conclusiones**

- Respecto al diseño de placas, lo que más afecta al clim es la longitud de la placa, puesto que son directamente proporcionales. Si se tiene una placa con una longitud considerable, es probable que esta no necesite núcleos especiales de confinamiento.
- Para las columnas, la fuerza cortante de diseño (que se obtiene como el mayor valor entre el cortante amplificado determinado a partir del análisis de la estructura con el cortante proveniente del diseño por capacidad) que determina el diámetro y la separación del refuerzo transversal suele solicitar un espaciamiento de estribos bastante menor que el espaciamiento requerido por los acápites de longitud de confinamiento (21.6.4.2, 21.6.4.4 y 21.6.4.5).
- La estructura cumple con los requerimientos mínimos que establece la Norma E.030 Diseño Sismorresistente. Contando esta con un desplazamiento relativo máximo de entrepiso de 0.00682 en el eje X y 0.005904 en el eje Y (ambos menores que 0.007).
- Se tiene una menor deriva en el eje Y con respecto al eje X. Esto se debe a que, en el eje Y (debido a la distribución arquitectónica dada) fue más sencillo ubicar elementos estructurales verticales y, por ende; se tiene una mayor cantidad de placas. Las cuales otorgan mayor rigidez a la estructura en dicha dirección.
- Se concluye que la estructura no presenta ningún tipo de irregularidad, sea en altura o en planta.
- Durante el análisis sísmico de la estructura, se obtuvieron momentos de gran magnitud en las vigas presentes entre placas (diagramas de momento flector tipo "corbata"). Particularmente, en la viga peraltada la que se encuentra entre la placa de la escalera y el ascensor. Finalmente, esto se solucionó dotando de un mayor refuerzo de acero a la viga de manera que sea capaz de soportar la solicitud.
- Para edificios de varios pisos, en los cuales los elementos verticales concentran mayor carga muerta que deben transmitir a la cimentación; resulta común requerir de vigas de cimentación (zapatas combinadas) que tomen los grandes momentos que se generan sobre zapata a causa de la excentricidad de la columna.
- Luego de la comparación de los ratios analizados en la presente tesis, podemos concluir que se llegó a una estructuración eficiente que no sobredimensiona las secciones de sus elementos estructurales y optimiza la distribución del acero de refuerzo en las mismas.
- El proceso de estructuración y diseño es una constante iteración que busca alcanzar un diseño óptimo, en cuanto a comportamiento estructural y cantidades (costos) que sea compatible con la especialidad de arquitectura.
- La correcta interpretación de los resultados por parte del proyectista es crucial a la hora de utilizar programas de análisis para el diseño de edificios. Como Ingenieros encargados del diseño, es nuestra responsabilidad examinar, analizar y confirmar la coherencia de todos los resultados. Es gracias a los conocimientos teóricos adquiridos a largo de la etapa universitaria, a la vasta experiencia compartida por los profesores de cursos de análisis y diseño y a la incipiente pero creciente experiencia profesional que uno es capaz de forjar un criterio propio. Que nos permita identificar errores y dar con la causa rápida y correctamente.

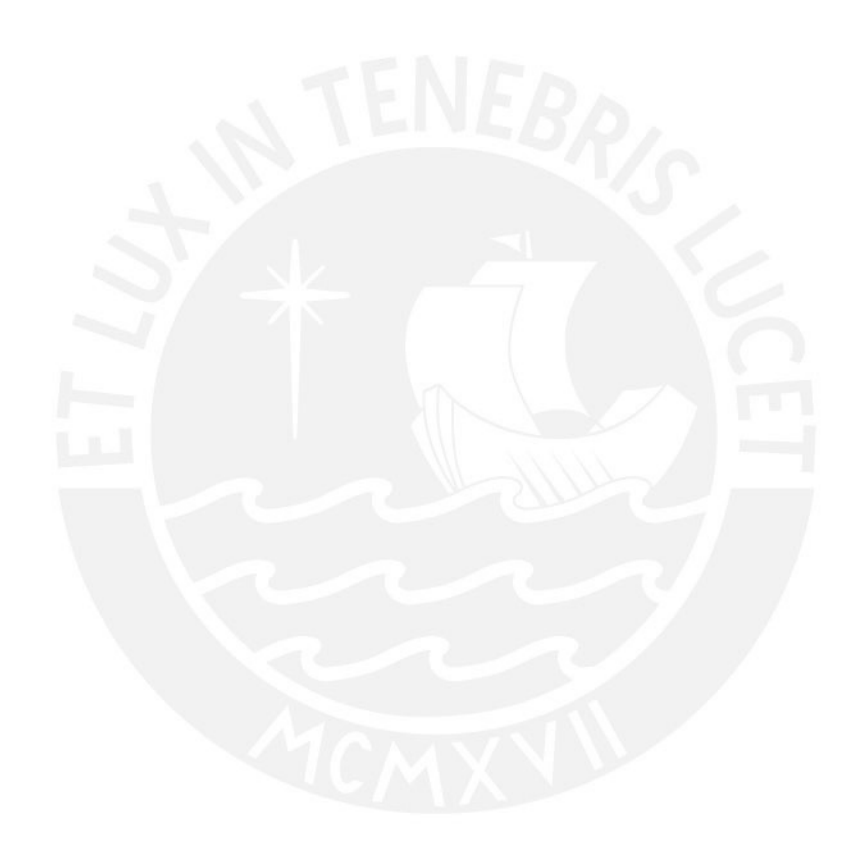

## **BIBLIOGRAFÍA**

Agurto, A & Aranda, J. (2021). *Diseño estructural de un edificio de concreto armado de 5 pisos en Magdalena del Mar.* [Tesis para obtener el título profesional de Ingeniero Civil]. Pontificia Universidad Católica del Perú.<http://hdl.handle.net/20.500.12404/18586>

Blanco, A. (1994). *Estructuración y diseño de edificaciones de concreto armado*. Lima, Perú: Colegio de Ingenieros del Perú.

Cáceres, C & Panana, J. (2021). *Análisis y diseño estructural de un edificio de concreto armado de 8 pisos en el distrito de Barranco.* [Tesis para obtener el título profesional de Ingeniero Civil]. Pontificia Universidad Católica del Perú.<http://hdl.handle.net/20.500.12404/19733>

Carrascal, E. (2021). *Diseño estructural en concreto armado de un edificio de forma irregular para vivienda.* [Tesis para obtener el título profesional de Ingeniero Civil]. Pontificia Universidad Católica del Perú.<http://hdl.handle.net/20.500.12404/19184>

Flores, O & Zea, S. (2022). *Diseño de un edificio de 8 pisos para viviendo multifamiliar en Lima.* [Tesis para obtener el título profesional de Ingeniero Civil]. Pontificia Universidad Católica del Perú.<http://hdl.handle.net/20.500.12404/23541>

Ministerio de Vivienda, Construcción y Saneamiento (2006). *Norma Técnica De Edificación E.020 Cargas.* Lima – Perú. Reglamento Nacional de Edificaciones.

Ministerio de Vivienda, Construcción y Saneamiento (2018). *Norma Técnica De Edificación E.030 Diseño Sismorresistente.* Lima – Perú. Reglamento Nacional de Edificaciones.

Ministerio de Vivienda, Construcción y Saneamiento (2018). *Norma Técnica de Edificación E.050 Suelos y Cimentaciones.* Lima – Perú. Reglamento Nacional de Edificaciones.

Ministerio de Vivienda, Construcción y Saneamiento (2009). *Norma Técnica De Edificación E.060 Concreto Armado.* Lima – Perú. Reglamento Nacional de Edificaciones.

Ministerio de Vivienda, Construcción y Saneamiento (2006). *Norma Técnica De Edificación E.070 Albañilería.* Lima – Perú. Reglamento Nacional de Edificaciones.

Ottazzi, G. (2015). *Apuntes del Curso Concreto Armado 1*. Lima, Perú: Pontificia Universidad Católica del Perú.

Tavera, H; Bernal, I & Gómez, J. (2010) Zonificación Sismico-Geotecnica Para El Centro Histórico De Lima. Informe Técnico. Cooperazione Internazionale – COOPI. [http://sigrid.cenepred.gob.pe/docs/PARA%20PUBLICAR/OTROS/Microzonificacion\\_lima\\_](http://sigrid.cenepred.gob.pe/docs/PARA%20PUBLICAR/OTROS/Microzonificacion_lima_final_2010.pdf) [final\\_2010.pdf](http://sigrid.cenepred.gob.pe/docs/PARA%20PUBLICAR/OTROS/Microzonificacion_lima_final_2010.pdf)

Wright, G. (2000). *Ancient Building Technology, Volume 1: Historical Background*. Brill y Leiden.

Zapata, C & Vila, V. (2021). *Diseño estructural de edificio de viviendas de concreto armado.* [Tesis para obtener el título profesional de Ingeniero Civil]. Pontificia Universidad Católica del Perú.<http://hdl.handle.net/20.500.12404/19445>

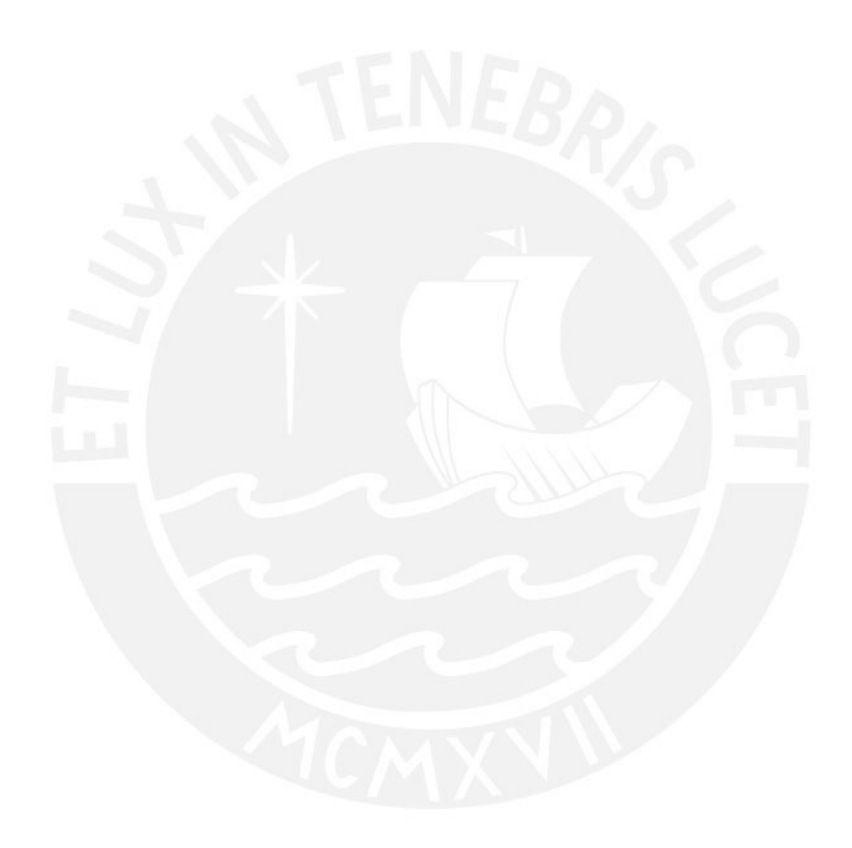

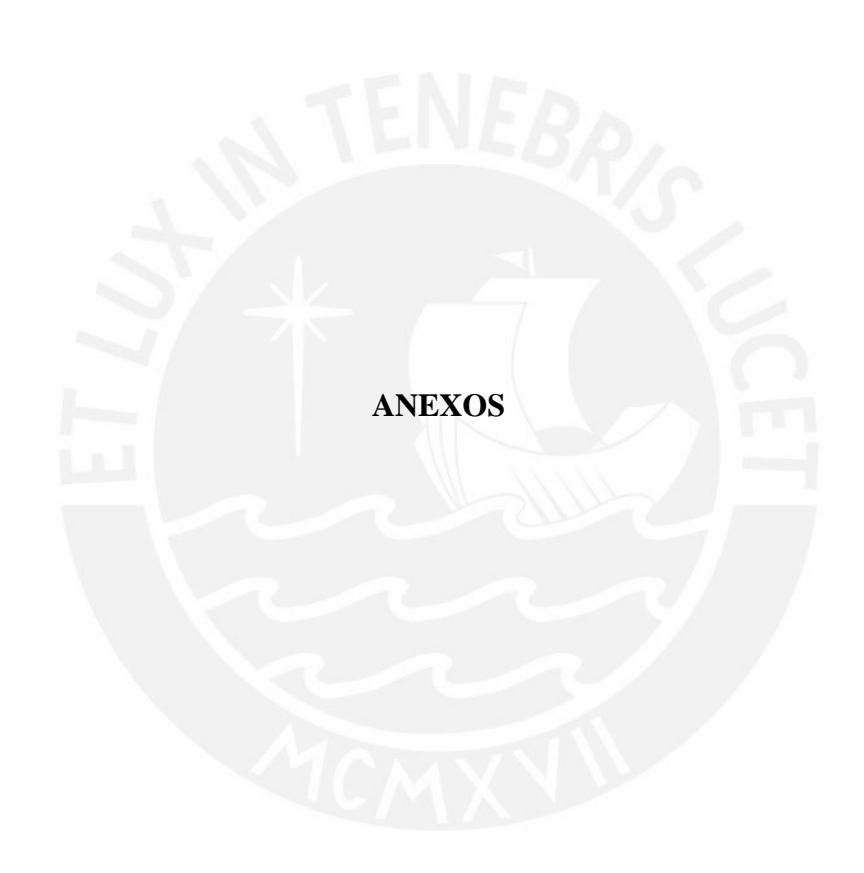

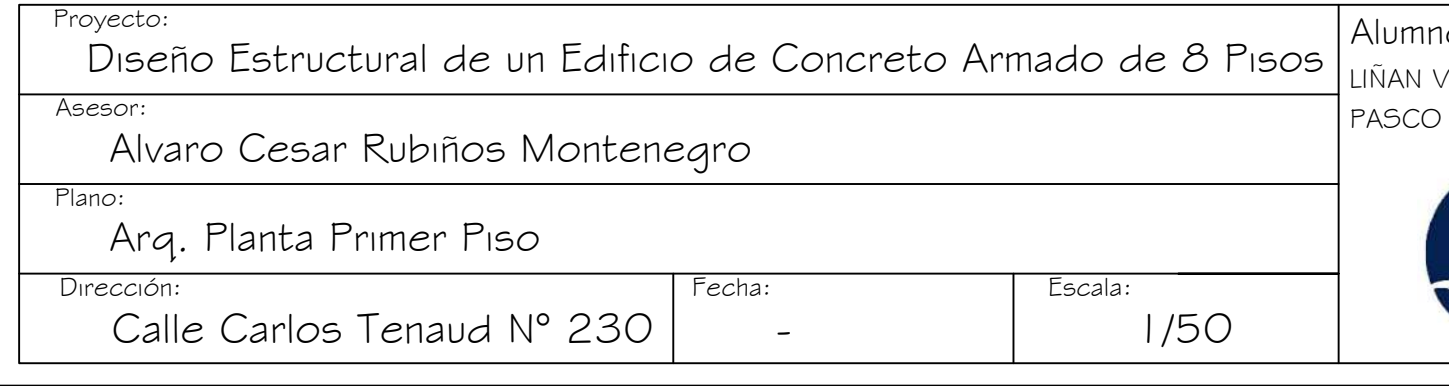

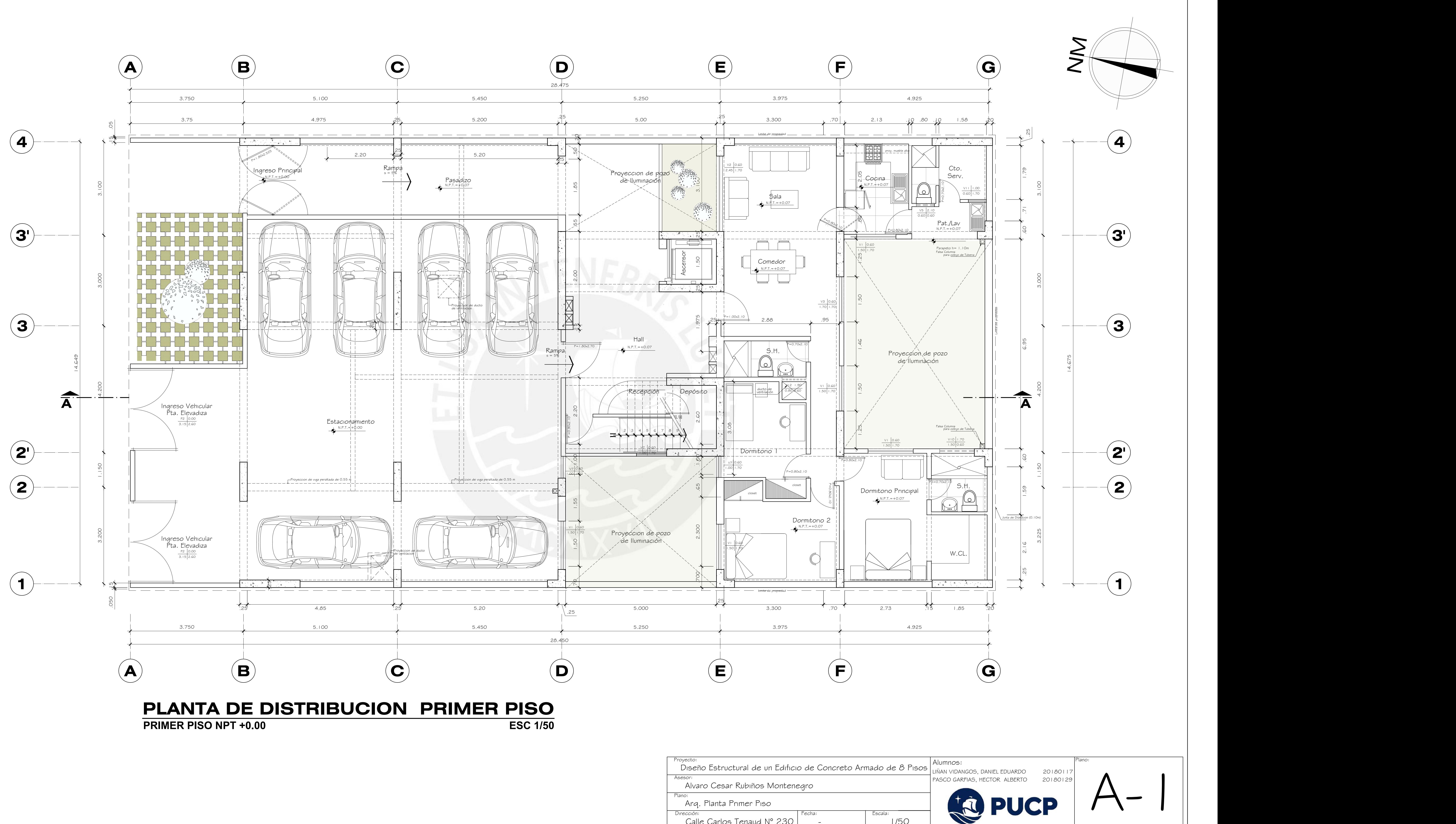

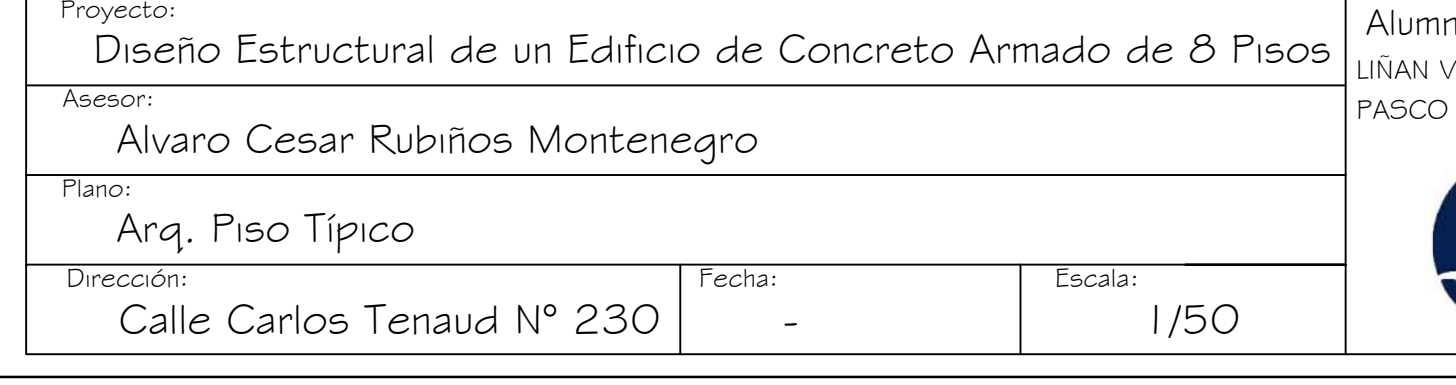

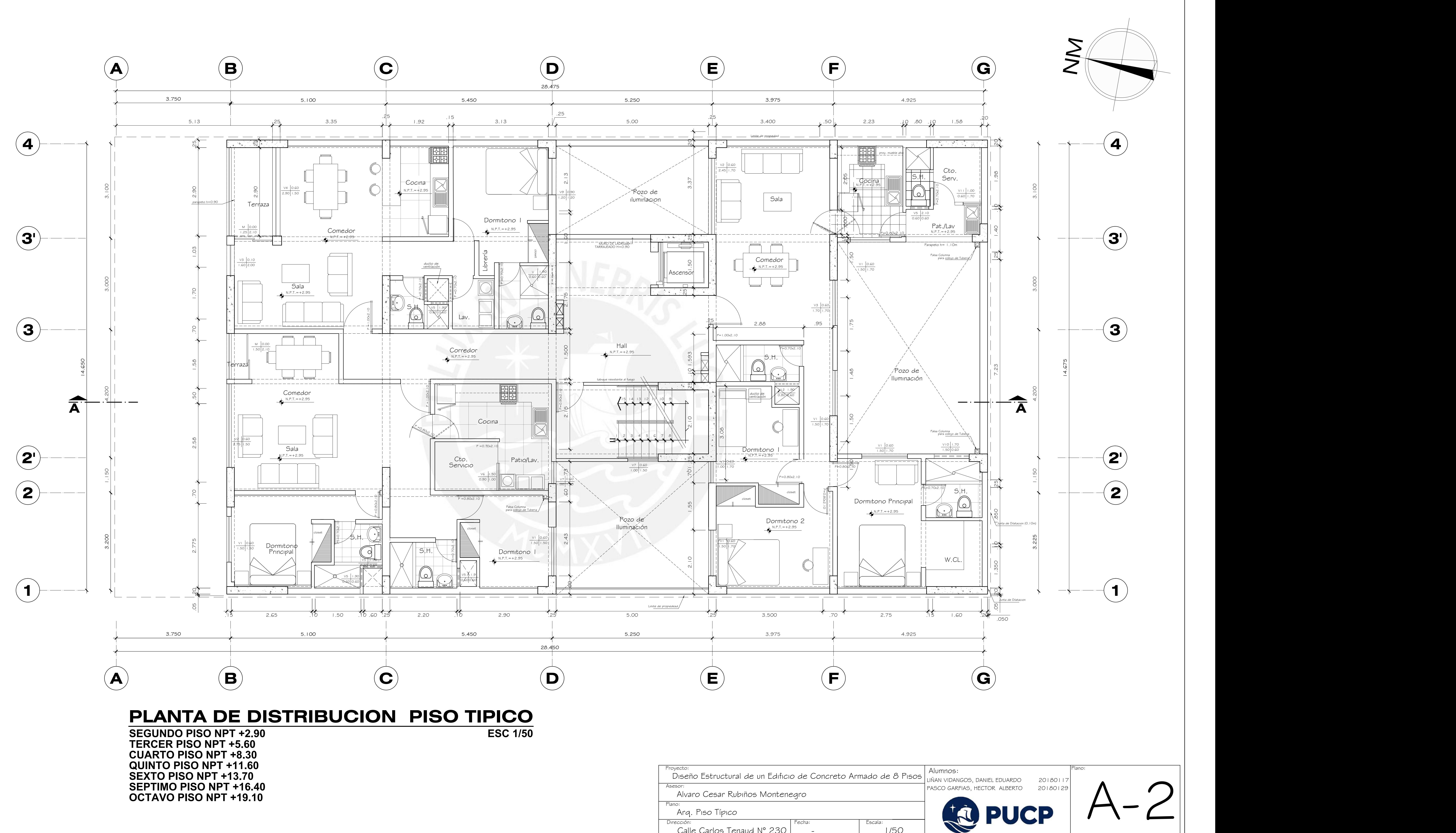

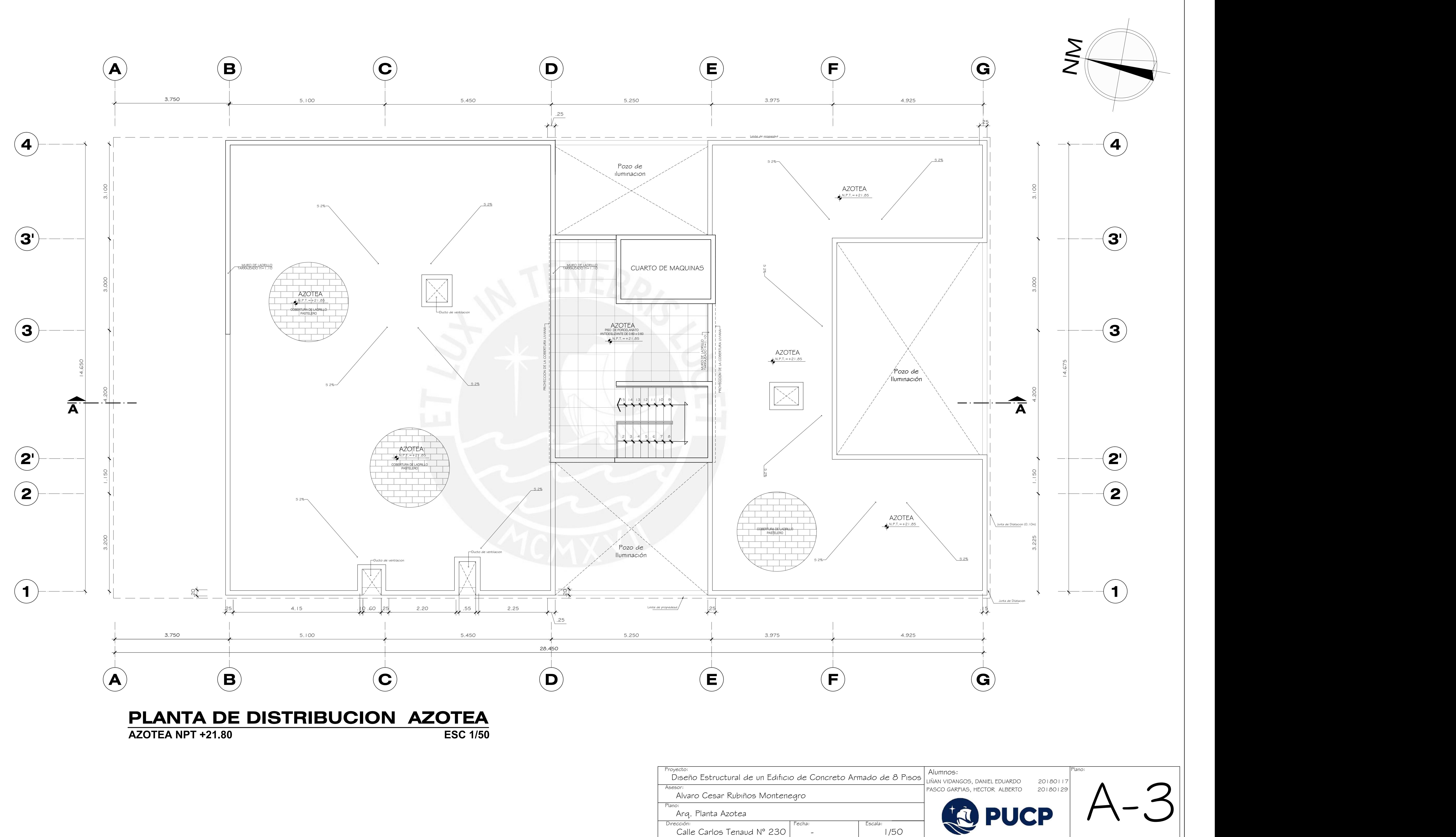

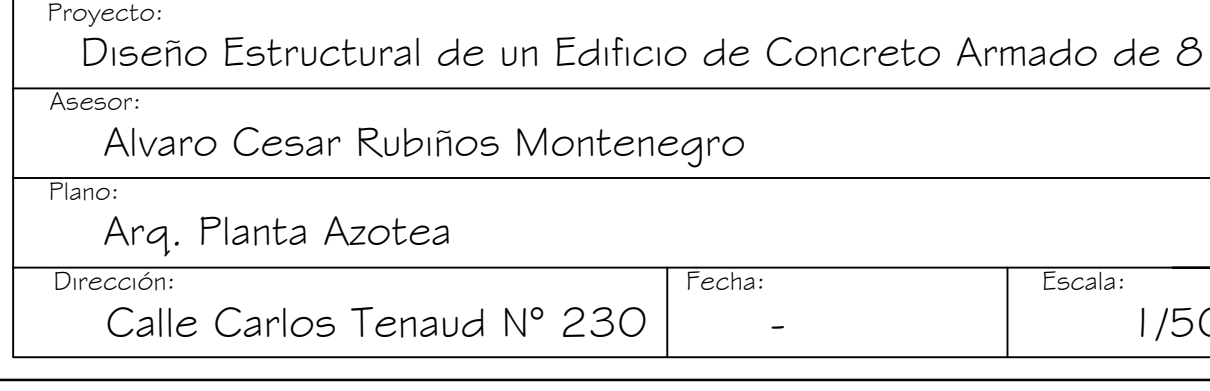

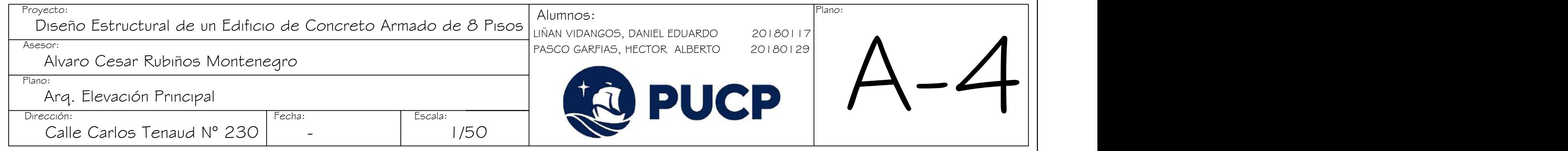

## **ELEVACION PRINCIPAL**

**ESC 1/50**

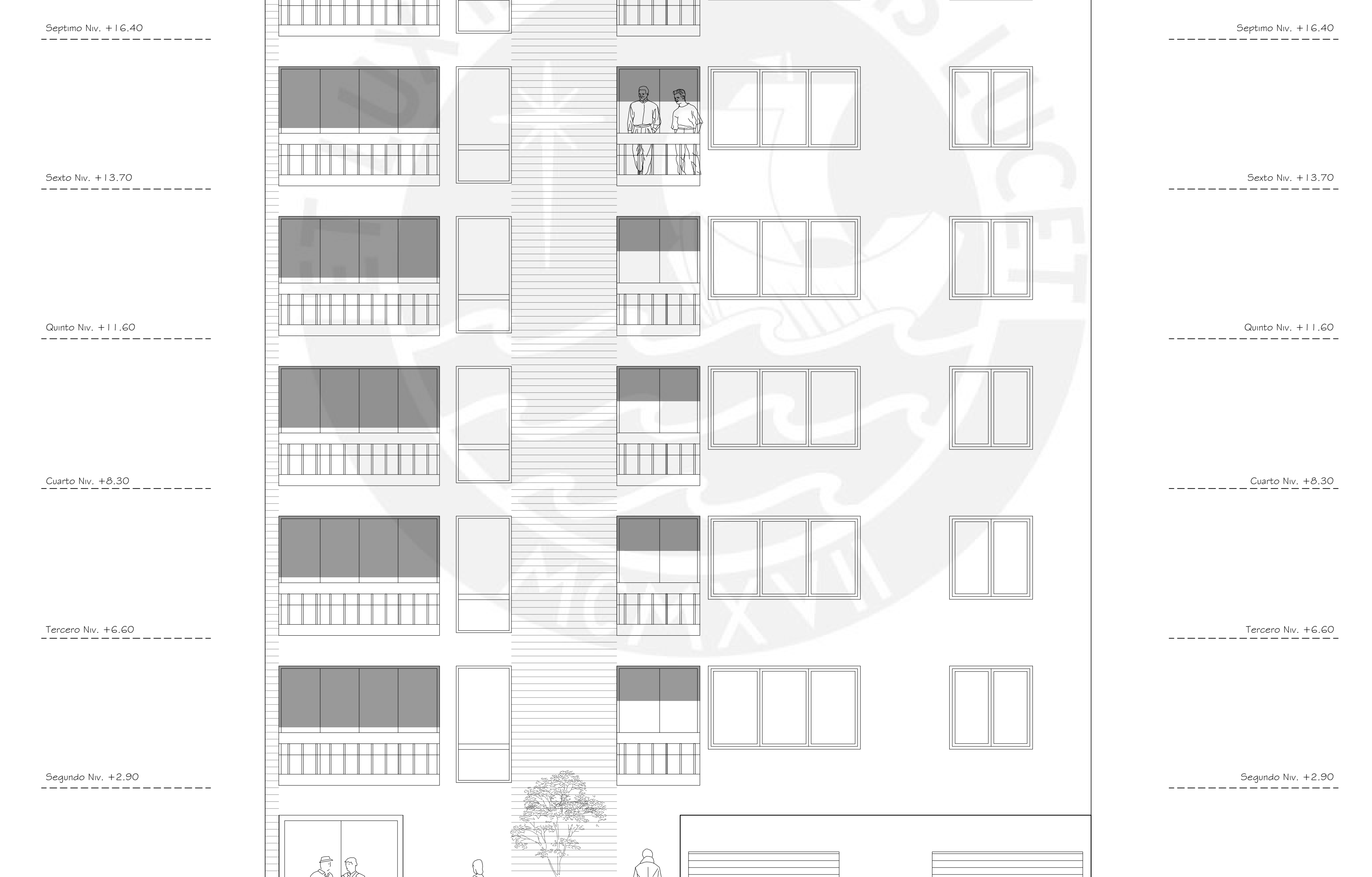

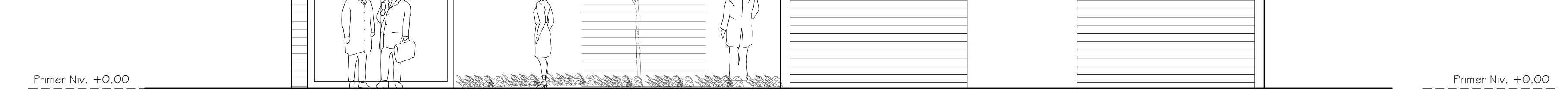

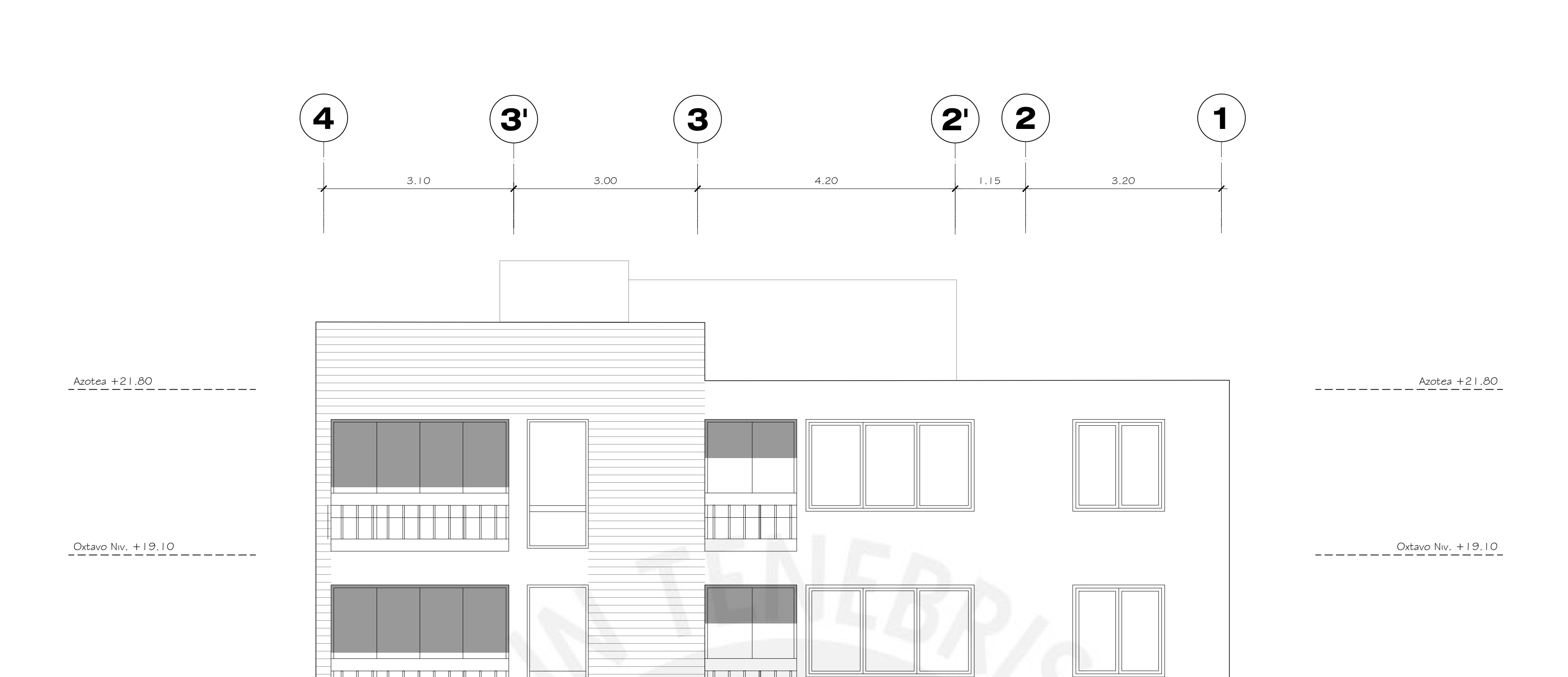

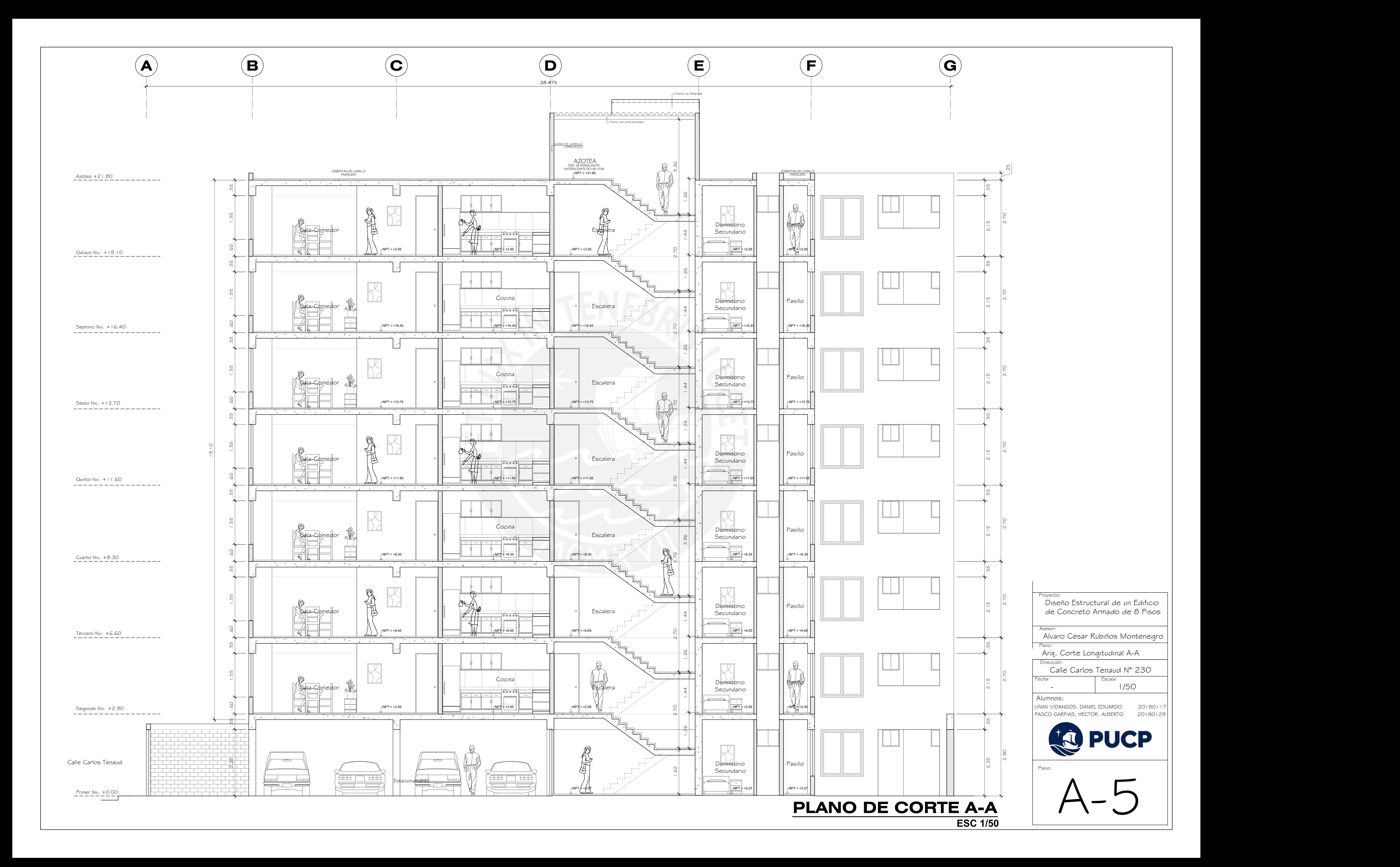

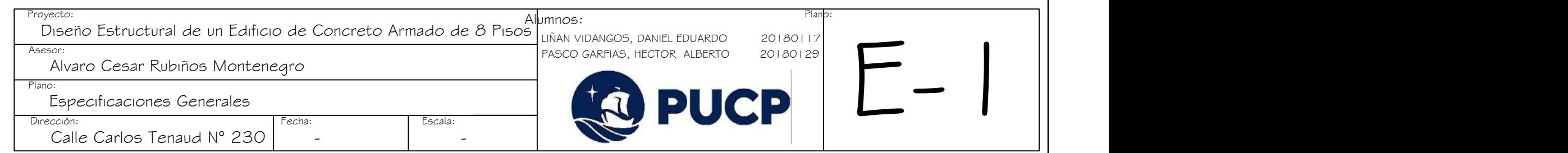

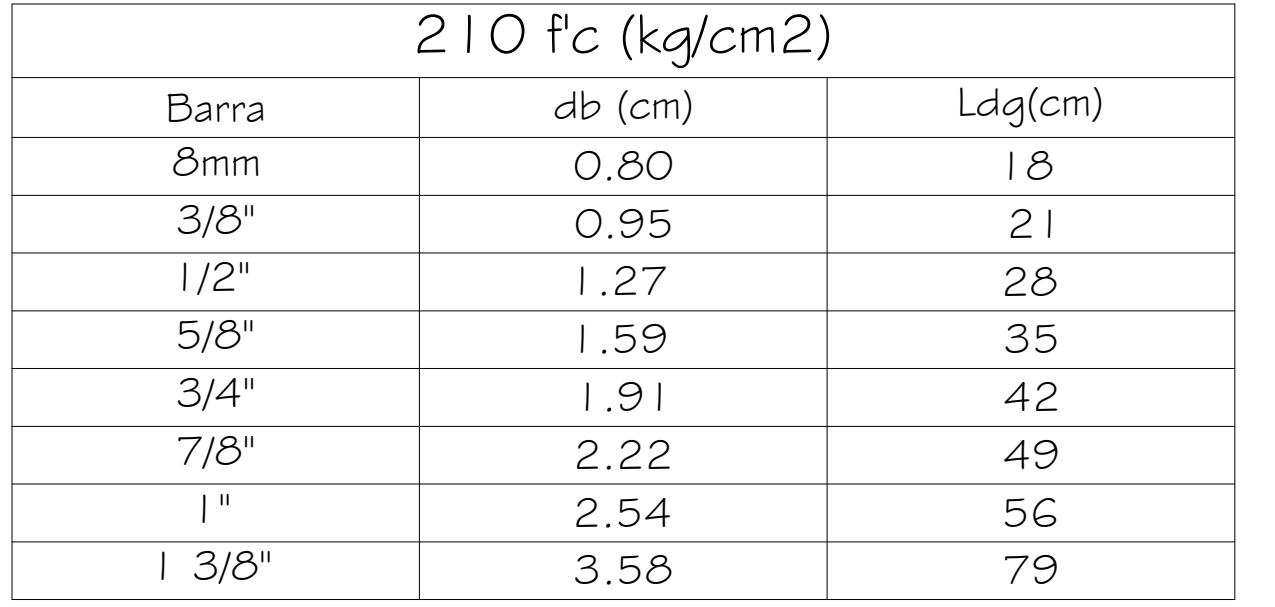

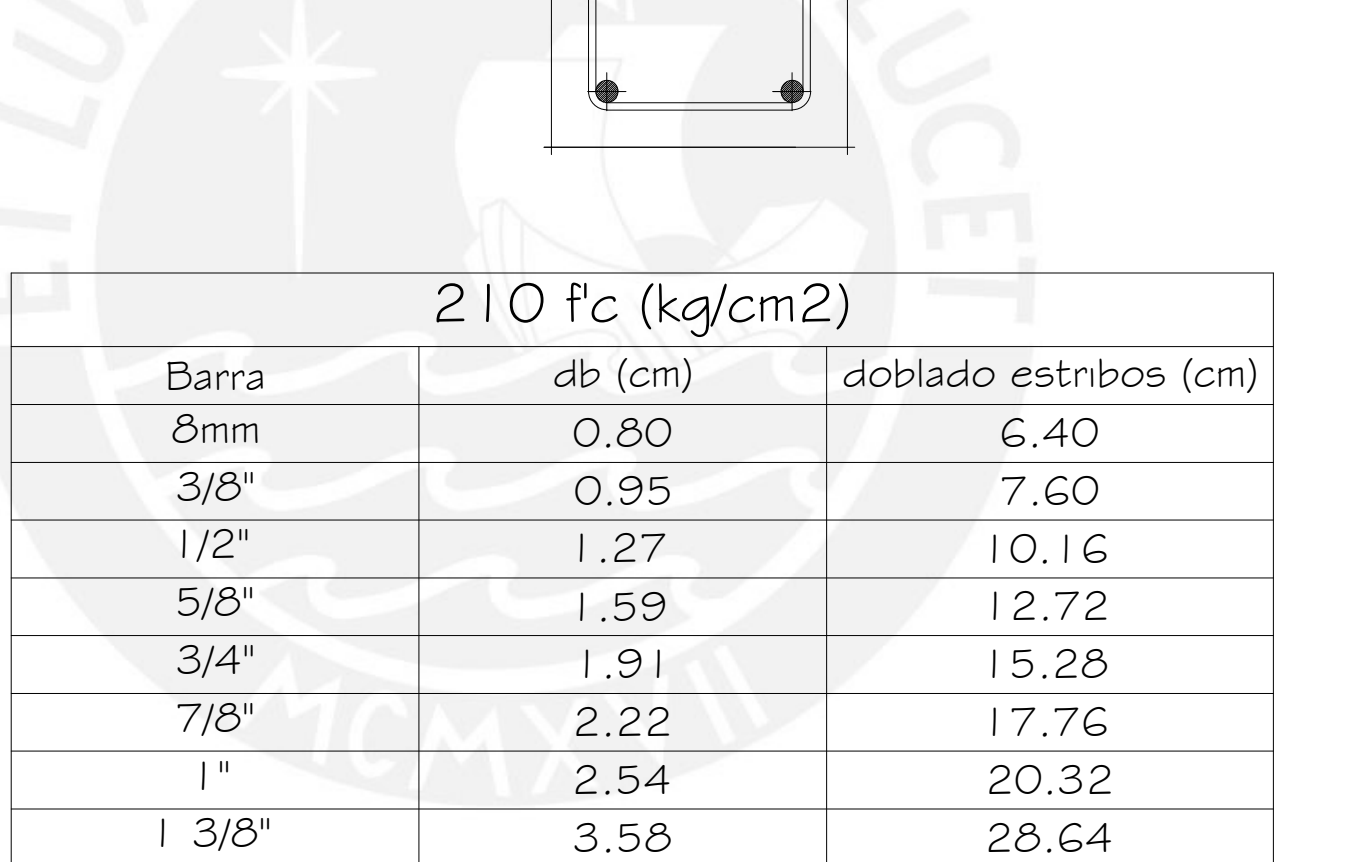

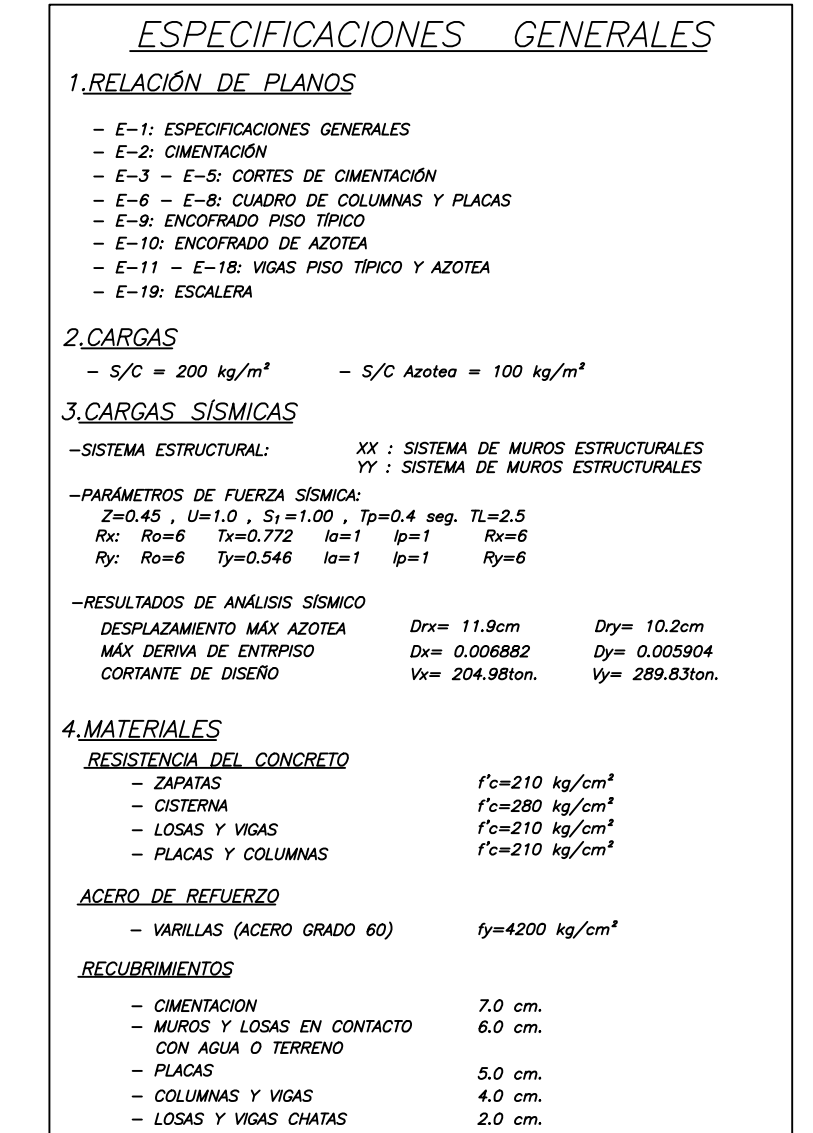

RESUMEN DE LAS CONDICIONES DE CIMENTACION<br>SEGUN ESTUDIO DE SUELOS ASUMIDO

- LOSAS Y VIGAS CHATAS

TIPO DE CIMENTACION:

ZAPATAS AISLADAS, ZAPATAS COMBINADAS GRANULAR

- ESTRATO DE APOYO DE LA CIMENTACION:

PARAMETROS DE DISEÑO DE LA CIMENTACION:

Profundidad de Cimentacion:<br>Profundidad de Cimentacion:<br>Presión Admisible:

.<br>Factor de Seguridad por Corte (estático, dinámico):<br>Agresividad del Suelo a la Cimentación:

Df= -1.50m por debajo del nivel del 1er piso<br>4.00 kg/cm2<br>1: 3.00, 2.5<br>NO AGRESIVO. USAR CEMENTO PORTLAND TIPO I

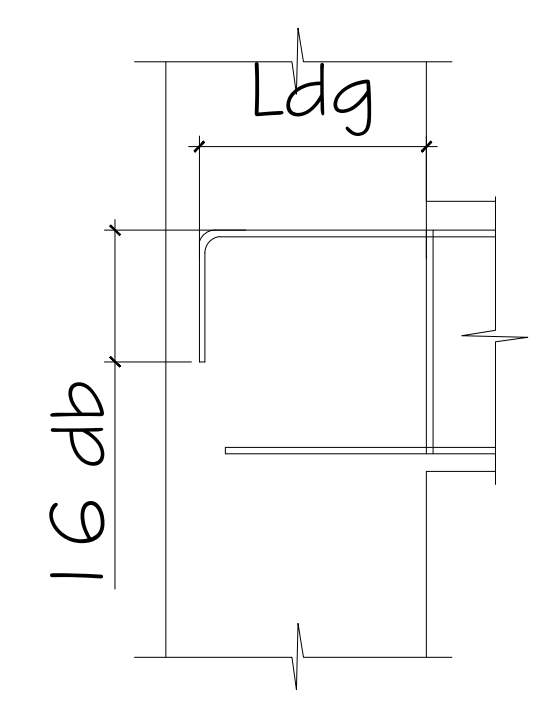

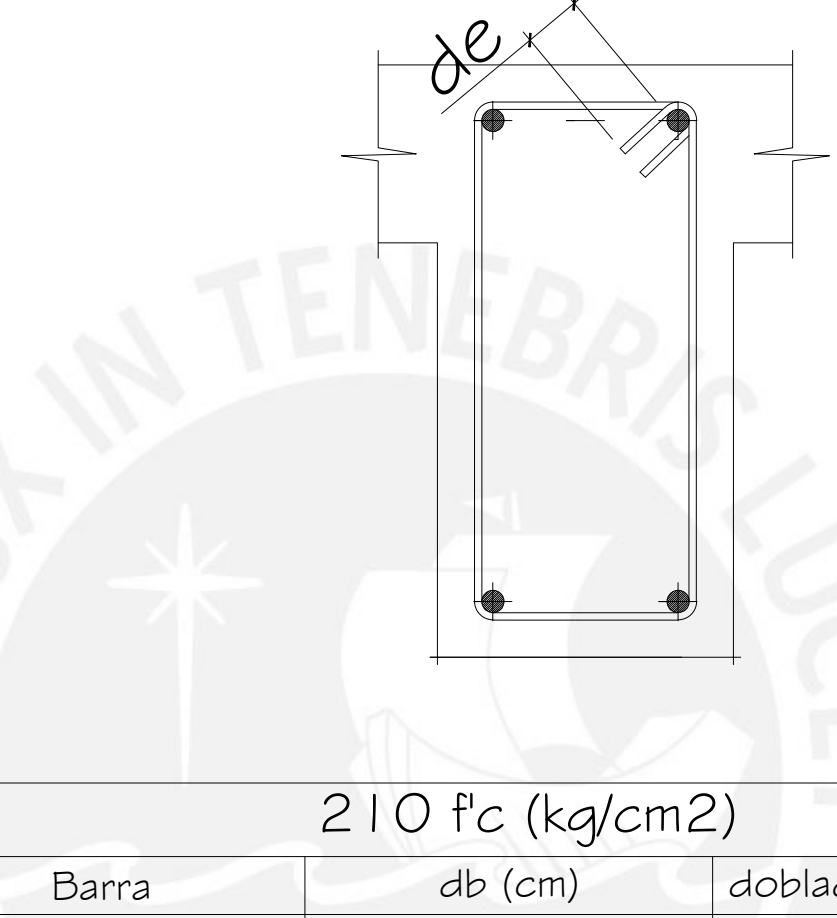

## Detalle de Anclaje Detalle de Estribos

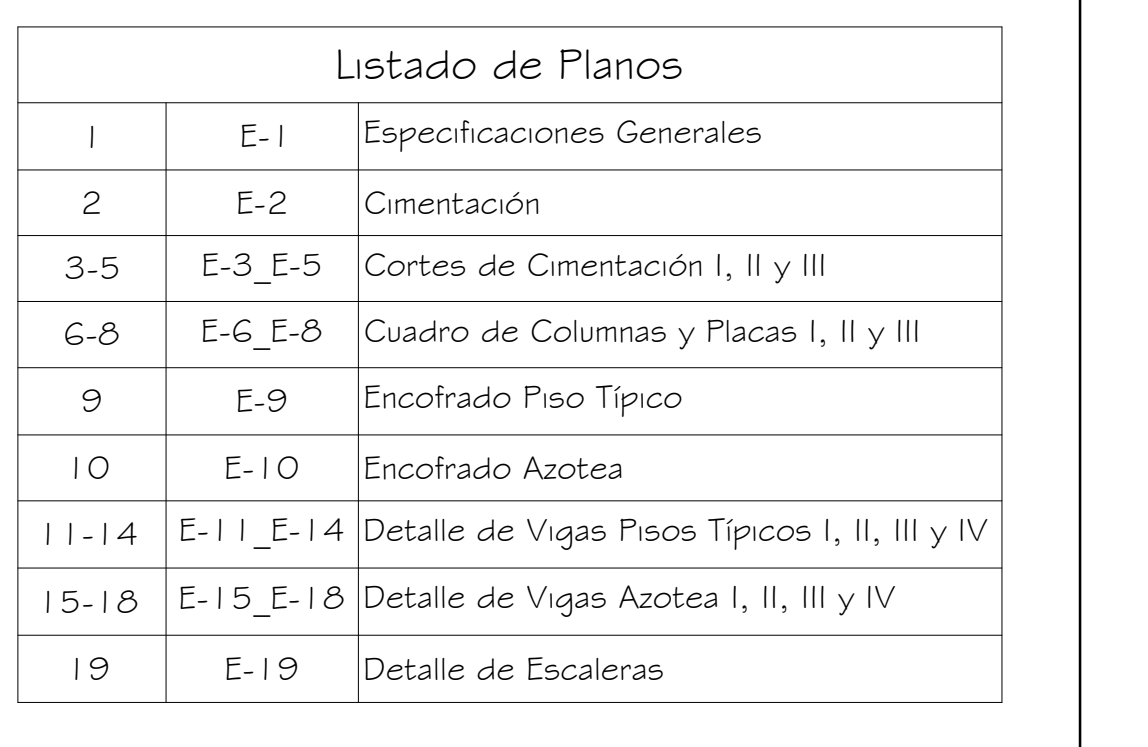

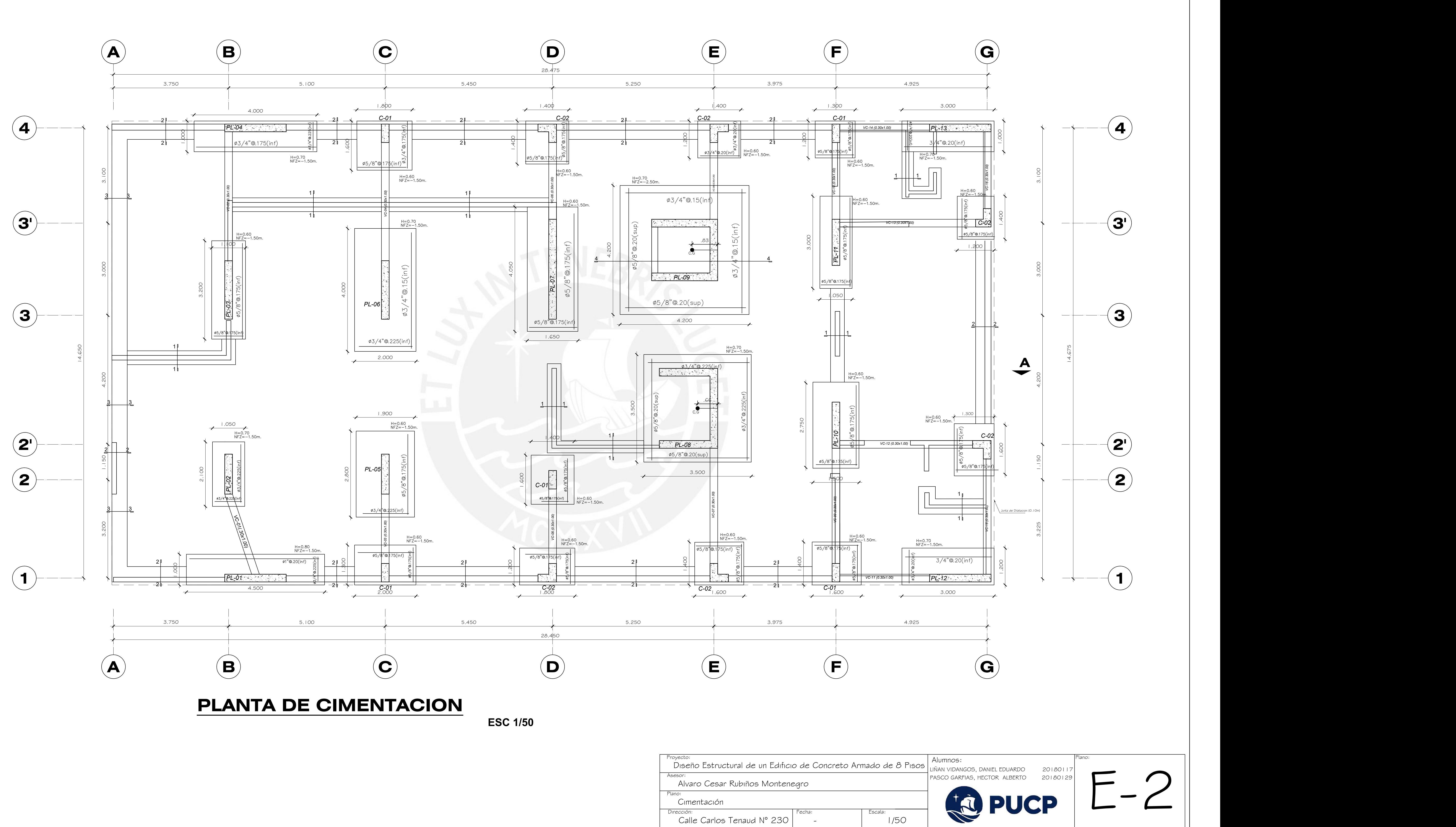

![](_page_195_Picture_554.jpeg)

![](_page_196_Figure_0.jpeg)

![](_page_197_Figure_0.jpeg)

![](_page_198_Picture_375.jpeg)

![](_page_198_Figure_9.jpeg)

ESCALA: 1/30

![](_page_198_Figure_5.jpeg)

![](_page_198_Figure_1.jpeg)

![](_page_198_Figure_0.jpeg)

![](_page_198_Figure_2.jpeg)

.30 1.00 |  $\mathbf{h}$ CORTE A-A ESCALA: 1/30 3Ø1" Ø3/8",1@.05,r@.20. 2Ø1" 2Ø5/8" 2Ø5/8" 2Ø5/8" 3Ø1" .30 1.00  $\| \cdot \|_2$  $\frac{301}{100}$  Ø3/8",1@.05,r@.20. 2Ø3/4" 2Ø5/8" 2Ø5/8" 2Ø5/8"

CORTE A-A

ESCALA: 1/30

![](_page_198_Figure_3.jpeg)

![](_page_198_Figure_7.jpeg)

![](_page_199_Figure_0.jpeg)

![](_page_200_Figure_0.jpeg)

![](_page_200_Picture_884.jpeg)

![](_page_201_Picture_385.jpeg)

![](_page_201_Figure_0.jpeg)

![](_page_202_Figure_0.jpeg)

![](_page_203_Figure_0.jpeg)

ASCO GARFIAS, HECTOR ALBERTO 20180129 IÑAN VIDANGOS, DANIEL EDUARDO 20180117 Alumnos:

![](_page_204_Picture_1065.jpeg)

![](_page_204_Picture_5.jpeg)

![](_page_204_Picture_6.jpeg)

![](_page_204_Figure_0.jpeg)

![](_page_204_Picture_1066.jpeg)

![](_page_204_Picture_1067.jpeg)

2Ø3/4"

1Ø3/4"

2Ø3/4"

![](_page_204_Figure_10.jpeg)

![](_page_205_Figure_5.jpeg)

![](_page_205_Figure_4.jpeg)

![](_page_205_Figure_6.jpeg)

![](_page_205_Picture_7.jpeg)

![](_page_205_Picture_8.jpeg)

![](_page_205_Picture_9.jpeg)

![](_page_205_Figure_0.jpeg)

![](_page_205_Figure_1.jpeg)

![](_page_205_Figure_2.jpeg)

![](_page_205_Figure_3.jpeg)

![](_page_206_Figure_0.jpeg)

![](_page_206_Picture_1289.jpeg)

PASCO GARFIAS, HECTOR ALBERTO 20180129 LIÑAN VIDANGOS, DANIEL EDUARDO 20180117

![](_page_207_Picture_9.jpeg)

![](_page_207_Picture_10.jpeg)

![](_page_207_Picture_766.jpeg)

Alumnos:

![](_page_207_Figure_7.jpeg)

![](_page_207_Figure_0.jpeg)

![](_page_207_Figure_1.jpeg)

![](_page_207_Figure_2.jpeg)

2Ø3/4"

![](_page_207_Figure_3.jpeg)

![](_page_207_Figure_5.jpeg)

 $\overline{.25}$ 

![](_page_207_Figure_4.jpeg)

.55

ESCALA: 1/30

 $\sqrt{\frac{PASCO}{GARFIAS, HECTOR ALBERTO}}$  20180129  $\Box$ LIÑAN VIDANGOS, DANIEL EDUARDO 20180117 Alumnos:

![](_page_208_Picture_9.jpeg)

![](_page_208_Picture_10.jpeg)

![](_page_208_Picture_716.jpeg)

![](_page_208_Figure_3.jpeg)

![](_page_208_Figure_0.jpeg)

![](_page_208_Figure_1.jpeg)

![](_page_208_Figure_2.jpeg)

2Ø5/8"

2Ø5/8"

![](_page_208_Picture_6.jpeg)

![](_page_209_Figure_7.jpeg)

![](_page_209_Picture_9.jpeg)

![](_page_209_Picture_10.jpeg)

![](_page_209_Picture_11.jpeg)

![](_page_209_Picture_973.jpeg)

![](_page_209_Figure_0.jpeg)

![](_page_209_Figure_5.jpeg)

![](_page_209_Figure_6.jpeg)

![](_page_210_Picture_1163.jpeg)

![](_page_210_Figure_0.jpeg)

![](_page_211_Figure_13.jpeg)

![](_page_211_Picture_509.jpeg)

![](_page_211_Picture_14.jpeg)

![](_page_211_Picture_15.jpeg)

![](_page_211_Picture_16.jpeg)

![](_page_211_Figure_8.jpeg)

![](_page_211_Figure_0.jpeg)

![](_page_211_Figure_10.jpeg)

![](_page_211_Picture_510.jpeg)

![](_page_211_Figure_11.jpeg)

![](_page_211_Figure_12.jpeg)

![](_page_211_Figure_1.jpeg)

![](_page_211_Figure_2.jpeg)

2Ø5/8"

2Ø5/8"

![](_page_211_Figure_6.jpeg)

![](_page_211_Figure_4.jpeg)

![](_page_211_Figure_5.jpeg)

ESCALA: 1/30

2Ø5/8"

CORTE A-A

![](_page_211_Figure_3.jpeg)

ESCALA: 1/30

PASCO GARFIAS, HECTOR ALBERTO 20180129 LIÑAN VIDANGOS, DANIEL EDUARDO 20180117 Alumnos:

![](_page_212_Picture_313.jpeg)

![](_page_212_Picture_5.jpeg)

![](_page_212_Picture_6.jpeg)

![](_page_212_Picture_7.jpeg)

![](_page_212_Picture_2.jpeg)

![](_page_212_Picture_1.jpeg)

## ESCALERA PRIMER PISO

# ESCALERA PISO TÍPICO